В. Н. ИВАНОВ, И. О. МАРТЫНОВА

## **ЭЛЕКТРОНИКА ЖӘНЕ МИКРОПРОЦЕССОРЛЫҚ ТЕХНИКА**

**ОҚУЛЫҚ**

*«Білім беруді дамыту федералдық институты» федералдық мемлекеттік мекемесі («ФБДИ» ФМДБ)*  «Автомобиль және трактор құрастыру» *мамандығы бойынша орта кәсіптік білім беру бағдарламаларын іске асыратын білім беру мекемелерінің оқу үдерісіне оқулық ретінде ҰСЫНЫЛҒАН..*

*Пікірдің тіркеу нөмірі № 389, 23 шілде 2015 жыл.*

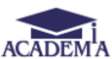

Мәскеу «Академия» баспа орталығы **2016**

#### ӨӘЖ 621.38+004.31(075.32) КБЖ 32.85/32.973.26-04я723 И 201

*Бұл кітап Қазақстан Республикасының Білім және ғылым министрлігі және «Кәсіпқор» холдингі» КЕАҚ арасында жасалған шартқа сәйкес ««ТжКБ жүйесі үшін шетел әдебиетін сатып алуды және аударуды ұйымдастыру жөніндегі қызметтер» мемлекеттік тапсырмасын орындау аясында қазақ тіліне аударылды. Аталған кітаптың орыс тіліндегі нұсқасы Ресей Федерациясының білім беру үдерісіне қойылатын талаптардың ескерілуімен жасалды. Қазақстан Республикасының техникалық және кәсіптік білім беру жүйесіндегі білім беру ұйымдарының осы жағдайды ескеруі және оқу үдерісінде мазмұнды бөлімді (технология, материалдар және қажетті ақпарат) қолдануы қажет. Аударманы «Delta Consulting Group» ЖШС жүзеге асырды, заңды мекенжайы: Астана қ., Иманов көш., 19, [«Алма-Ата» БО, 809С , телефоны: 8 \(7172\) 78 79 29, эл.](mailto:info@dcg.kz)  [поштасы: info@dcg.kz](mailto:info@dcg.kz)* Рецензент — № 54 Байланыс колледжі МББМ ОКБ арнайы пәндері оқытушысы, шеберхана меңгерушісі Ю. В. Медведь

#### **В.Н.Иванов**

И 201 Электроника және микропроцессорлық техника: орта кәсіптік білім беру мекемелері студенттеріне арналған оқулық / В.Н. Иванов, И. О. Мартынова. — М. : «Академия» баспа орталығы, 2016. — 288 бет.

#### **ISBN 978-601-333-156-0(каз.) ISBN 978-5-4468-1769-6 (рус.)**

 Оқулық «Автомобиль және трактор құрастыру», ОП.04 «Электроника и микропроцессорлық техника» мамандығына арналған Федералдық мемлекеттік орта кәсіптік білім беру стандартына сәйкес жасалынған.

 Оқулыққа электр техникалық пәндерін оқу барысында пайдаланылатын материалдар енгізілген. Электр техникасының, электронды күшейткіштердің, импульстық және автогенераторлық құрылғылардың элементтік базасы туралы мәліметтер келтірілген. Қосалқы электр қуатын беру, электронды өлшеу аспаптары және электр компоненттері мен электр сызбаларының параметрлерін тексеру әдістері санамаланған. Сандық сызба техникасы және микропроцессорлық техника элементтері қарастырылған. Электр сызбаларын Multisim бағдарламасының көмегімен компьютерлік модельдеу бойынша материалдар баяндалған.

Орта кәсіптік білім беру мекемелері студенттеріне арналған.

#### **ӨӘЖ 621.38+004.31(075.32) КБЖ 32.85/32.973.26-04я723**

#### **ISBN 978-601-333-156-0(каз.)**

**ISBN 978-5-4468-1769-6 (рус.)** *© Иванов В.Н., Мартынова И.О., © «Академия» Білім беру-баспа орталығы, 2016 © Рәсімдеу. «Академия» баспа орталығы, 2016*

Аталмыш оқулық «Автомобиль-трактор құрастыру» мамандығына арналған оқу-әдістемелік жиынтығының бөлігі болып табылады.

Оқулық «Электроника және микропроцессорлық техника» жалпы кәсіптік пәнін оқуға арналған.

Жаңа буындағы оқу-әдістемелік жиынтықтары дәстүрлі және жалпы білім беру және жалпы кәсіптік пәндер мен кәсіптік модульдерді оқуды қамтамасыз етуге мүмкіндік беретін инновациялық оқу материалдарынан тұрады. Әрбір жиынтық жалпы және кәсіптік құзыреттерді, оның ішінде жұмыс берушінің талаптарын ескере отырып, меңгеру үшін қажетті оқулықтардан және оқу құралдарынан, оқу және бақылау құралдарынан тұрады.

Оқу басылымдары электронды білім беру ресурстарымен толықтырылады. Электронды ресурстар интерактивті жаттығулары және тренажерлары, мультимедиялық объектілері бар теориялық және практикалық модульдардан, қосымша материалдарға және Интернеттегі ресурстарға сілтемелерден тұрады. Оларға терминологиялық сөздік және жұмыс уақыты, бақылау және практикалық тапсырмаларды орындау нәтижелері тәрізді оқу үдерісінің негізгі параметрлері тіркелетін электронды журнал қосылған.

Электронды аспаптар мен құрылғылар пайдаланылмайтын өнеркәсіп саласын табу мүмкін емес. Техникалық бұйымдардағы электронды тораптардың саны тұрақты түрде артып келеді. Электрониканың дамуы бұл электронды базаның үздіксіз жетілуі және дамуы. Интегралдық технологиялардың пайда болуы және енгізілуі, күшейткіштер, генераторлар, өлшеу құрылғылары, басқару құрылғылары және т.б. тәрізді жекелеген функционалдық тораптарды және тіпті, тұтас аспаптарды және құрылғыларды алмастыратын, микросызбалардың жаппай шығарылуын жасақтауға мүмкіндік берді. Электроника және микропроцессорлық техника білікті маман болуға мүмкіндік беретін, білімнің жалпы базасының қажетті компоненттері болып табылады.

Оқулық теориялық және практикалық оқытудың бірегейлігі принципіне сәйкес, теориялық және практикалық болып екі бөлімнен тұрады.

I-ші теориялық бөлімде аналогтық және сандық электрониканың негізгі түсінігі баяндалады. Оқу материалын оқуды жеңілдету мақсатында, мәтін теориялық материалдың мәнін түсінуге көмектесетін мысалдармен қоса ұсынылады. Оқулықтағы келтірілетін электр сызбаларының көпшілігі, оларға кіретін компоненттердің номиналдарын көрсете отырып ұсынылған. Бұл сызбаны макеттік немесе компьютерлік үлгілеудің көмегімен жасап шығаруға мүмкіндік береді.

1-4-тарауларда аналогтық электрониканың элементтік базасы және құрылысы қарастырылған. Өкінішке орай, оқу бағдарламасының шектеулі сағаттары саны аналогтық құрылғылардың желісін кеңінен қамтуға мүмкіндік бермейді.

5-тарауда аналогтық электрониканы оқудың қорытындысы шығарылады. Тарауда алынған білімді, электр сызбаларынан ақауларды іздеу бойынша практикалық жұмыста қолдану нұсқалары қарастырылған.

6 және 7-тараулар сандық электроникаға арналған, сонымен бірге 7 тарауда электрониканың бұл бағытының маңыздылығына баса назар аударылған. 7-тарау материалдарын баяндау барысында микроконтроллерге арналған бағдарламаларды жазу сұрақтары және AVR микроконтоллерін пайдаланатын, Ардуино платасы негізінде макеттік құрылғыларды жасаудың практикалық мысалдары қарастырылған.

Оқулықтың практикалық ІІ тарауында, зертханалық жұмыстардың, сонымен қатар олардың көмегімен зертханалық жұмыстар (9-тарау) орындалатын, Multisim 10 (8-тарау) компьютерлік үлгілеу бағдарламасының сипаттамасы келтірілген. Multisim бағдарламасы Electronics Workbench бағдарламасының мирасқоры болып табылады.

Ресейде бұл бағдарламаның төмендегі ұсынылған нұсқасы кеңінен танымал — Electronics Workbench 5.12. 2005 жылдан бастап бағдарламаны жетілдіру бойынша жұмыстарды америкалық National Instruments компаниясы жүргізуде, бағдарламаның жаңа нұсқасы NI Multisim атауына ие болды.

Оқулық техникалық бейіндегі орта буын мамандарын дайындауға арналған.

Өздеріңіздің ескертулеріңіз бен ұсыныстарыңызды келесі ұсынылған e-mail-ге жіберулеріңізді сұраймыз: book. empt $@$ mail. ru.

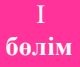

# **бөлім** ЭЛЕКТРОНИКА ЖӘНЕ МИКРОПРОЦЕССОРЛЫҚ ТЕХНИКА

 $\setminus$ 

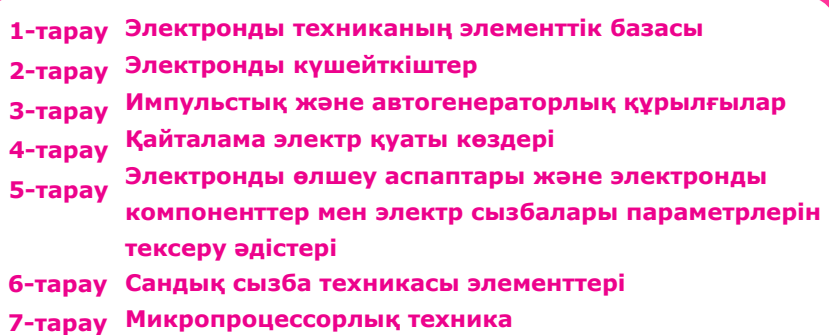

ЭЛЕКТРОНДЫ ТЕХНИКАНЫҢ ЭЛЕМЕНТТІК БАЗАСЫ

#### **1.1. ЖАРТЫЛАЙ ӨТКІЗГІШ АСПАПТАРДЫҢ ФИЗИКАЛЫҚ НЕГІЗДЕРІ**

#### **1.1.1.** Өткізгіштер, жартылай өткізгіштер, диэлектриктер

Барлық заттар молекулалардан, ал молекулалар атомдардан тұрады. Атомның құрамына, оның айналасында электронды қабықшаны жасай отырып, зарядталған электрондар айналып жүретін ядро кіреді. Атомның ядросында, оң зарядқа ие *протондар,* және электрлік бейтарап бөлшектер – *нейтрондар* шоғырланған.

Егер, ядродағы протондар саны электрондар санымен сәйкес келсе, онда атом жалпы *электрлік бейтарап* болады. Егер, атом бір немесе бірнеше электронын жоғалтқан жағдайда, онда мұндай атом *оң ион* болады. Егер, атом бір немесе бірнеше электронын тауып алған жағдайда, онда ол *теріс ион* болады.

Электрондар белгілі бір орбиталар бойынша ядроның айналасында қозғала отырып, ядродан әртүрлі қашықтықтарға қашықтаған және тиісінше, шамасы бойынша әртүрлі энергияға *W* ие болады: ядродан неғұрлым қашық болған сайын, электронның энергиясы соғұрлым көп болады және соғұрлым ядромен байланысы әлсірейді.

Кванттық теорияға сәйкес, электрон тек толық белгілі энергия мәніне, орбиталдық жылдамдыққа ие болады және тек белгілі (рұқсат етілген) орбиталар бойынша ғана қозғала алады. Орбиталардың радиустары, орбиталардың нөмірлерінің шаршысына пропорционалды ұлғаятын болады:  $r^1 : r^2 : r^3 : ... = 1^2 :$  $2^2:3^2:...$  (1.1-сурет).

Белгілі орбитаға сәйкес электронның энергиясының мәні, э*нергетикалық деңгей* деп аталады. Энергетикалық деңгейлер арасында тыйым салынған аймақтар болады.

Қозбаған қалыпта атомдағы электрондар ядроға жақын орбиталарда болады.

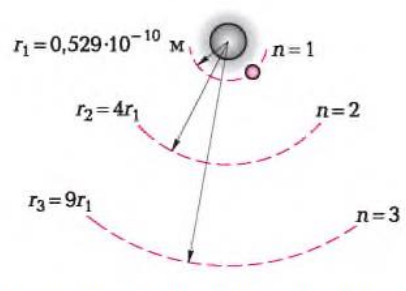

1.1-сурет. Сутегі атомындағы электронның руксат етілген орбиталары

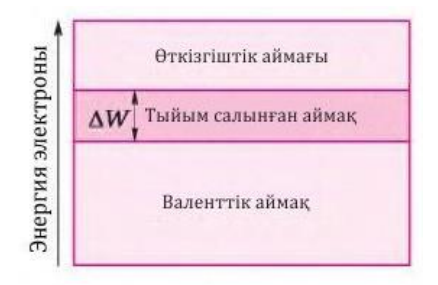

1.2 - сурет. Қатты денелердегі электрондардың энергетикалық деңгейлерінің ыдырауы

 Егер, атом энергияны сырттан жұтса (қызу, сәулелену), онда электрон неғұрлым жоғары еркін деңгейге өтуі немесе электр зарядының еркін тасымалдаушысы бола отырып атомнан шығып кете алады.

 Қатты денелерде көршілес атомдар, олардың сыртқы электронды қабықшалары бір-бірлеріне тиетіндей немесе жабатындай етіп жақын орналасады. Нәтижесінде, энергетикалық деңгейлер *энергетикалық аймақтарды* түзе отырып, қосалқы деңгейлерге ыдырайды. Абсолюттік нөл (0 °К) толтырылатын рұқсат етілген аймақ, *валенттік* деп аталады (1.2 - сурет).

 Абсолюттік нөл температурасында электрондар болмайтын рұқсат етілген аймақ, *өткізгіштік аймағы* деп аталады. Өткізгіштік аймағы мен валенттік аймақтың арасында *тыйым салынған аймақ* (тыйым салынған аймақтың энергиясы электронвольттармен өлшенеді (эВ)). Электронның валентті аймақтан өткізгіштік аймағына өтуі үшін, тыйым салынған аймақтың еніне пропорционалды температурасында барлық энергетикалық аймақтар электрондармен энергия талап етіледі. Металдарда тыйым салынған аймақ болмайды, сондықтан электрондар өздерінің энергетикалық деңгейлерін жеңіл көтере алады.

Жартылай өткізгіштер мен диэлектриктер тыйым салынған аймақтарының шамасымен ерекшеленеді. Бұл факт қатты денелердің диэлектрик және жартылай өткізгіш болып формалды бөлінуіне негіз болады. Диэлектриктерде тыйым салынған аймақтың ені үлкен, және электрондардың өткізгіштік аймағына өтулері үшін айтарлықтай энергия қажет. Мұндай үдеріс, мысалы, оқшаулаудың бұзылуында орын алады.

Тыйым салынған аймақтың енін азайту үшін қосындылауды пайдаланады. Қоспалар іс жүзінде диэлектриктердің өткізгіштіктеріне ықпал жасамайды. Бірақ, жартылай өткізгіштердің өткізгіштіктері қоспалардың болуынан аса тәуелді. Мысалы, германийдің бір миллион атомына күшәннің бір атомы сәйкес келген жағдайда, онда 1 см<sup>3</sup> германийға

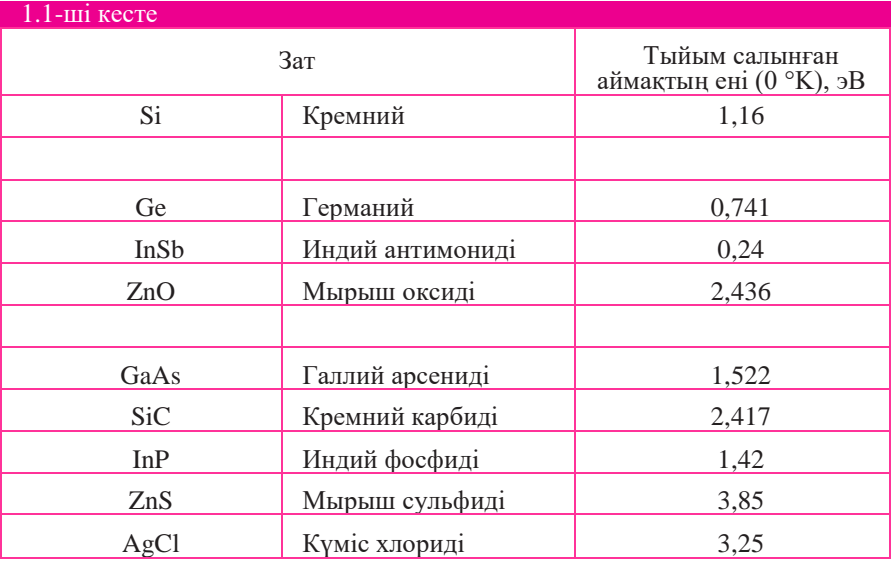

онда қосымша  $10^{16}$  еркін электрон пайда болады немесе таза кремнийге бор атомдарының қосылуы, кремнийдің бөлме температурасындағы өткізгіштігін 1 000 есеге ұлғайтады. Тыйым салынған аймақтың ені, температура ұлғайғанда төмендейді. Қатты денеде электр тоғының пайда болуының қажетті шарты, бос немесе толық толтырылмаған энергетикалық деңгейлердің болуы болып табылады. 0 °К температурада валенттік аймақтары толықтай толтырылмаған қатты денелер, *металдар* деп аталады. Диэлектриктер мен жартылай өткізгіштерде ішінара толтырылған аймақтар жоқ, абсолюттік нөл температурасында валенттік аймақ толықтай толтырылған, ал өткізгіштік аймағы бос, сондықтан аталмыш заттар электр тоғын өткізбейді.

 Жартылай өткізгіштіктік электроникада германий, кремний, селендер кеңінен қолданыс табуда; заманауи жоғары жиіліктегі аспаптарда сонымен қатар, галлий арсениді және индий фосфиді пайдаланылады. 1.1.- кестеде бірқатар заттардың абсолюттік нөл жағдайындағы тыйым салынған аймақтарының мәндері келтірілген.

#### **1.1.2. Электронды-кемтіктік өтпе**

Бұған дейін атап өтілгендей, қоспалар болмағанда және абсолюттік нөл температурасында *(Т* = 0°К) жартылай өткізгіштердің валенттік аймақтары толықтай электрондарға толы, ал өткізгіштік аймағы электрондардан бос болады. Сондықтан, бұл жағдайларда жартылай өткізгіштің кристалы іс жүзінде диэлектрик болады.

Сыртқы факторлардың ықпалымен (мысалы, температура ұлғайған жағдайда) жекелеген электрондар, тыйым салынған аймақтан шығу және электрондар электр зарядтарының еркін тасымалдағыштарына айналатын, өткізгіштік аймағына өту үшін жеткілікті энергияны жұтатын болады. Бұл электрондар заттың кристалл торшасы ішінде бейберекет қозғалады және «электронды газ» болып табылады.

Осымен бірге, электрон бөлігін шығатын жартылай өткізгіштің атомында, *кемтік* деп аталатын бос орын пайда болады (валенттік аймақтағы толтырылмаған энергетикалық деңгей), ал электрон-кемтік жұбының түзілуі үдерісі – *генерация* деп аталады. Саңылау жалғыз оң электр заряды болып табылады. Сонымен бір мезетте кері үдеріс те жүреді: бос электрон саңылаумен кездескен жағдайда, атомның валенттік аймақтағы электронды қабықшасы қалпына келтіріледі. Бұл үдеріс *рекомбинация* деп аталады. Электронды – кемтікті жұптар, сонымен қатар жартылай өткізгішті электр магниттік сәулелену энергиясы есебінен жарықтандырылуы барысында да туындауы мүмкін. Электр өрісіне жартылай өткізгіш тигізген кезде электрондар қуат беру көзінің «плюс» бағытына, ал қуат беру көзінің «минус» бағытына қарай кемтіктер қозғалатын болады.

Сонымен, жартылай өткізгіштерде электр өткізгіштіктің екі түрі мүмкін болады: электронды – электрондардың жылжуы нәтижесінде, кемтікті – кемтіктердің жылжуы нәтижесінде. Бірақ, кемтіктік өткізгіштіктің валенттік аймақтан жоғалған электрондардың, оң иондарының қозғалысы есебінен емес, ал электрондардың қуат беру көзінің «минусқа» жақын орналасқан кемтіктерінен, «плюс» бағытына жақын кемтіктеріне секірулері нәтижесінде жасалынатынын түсіну қажет. Негізінен электронды өткізгіштікке ие жартылай өткізгіш, *n-типті* (негатив — теріс) жартылай өткізгіш деп аталады. *n-типті* жартылай өткізгіштердегі бос зарядтардың негізгі тасымалдағыштары электрондар болып табылады, олардың шоғырлануы кемтіктердің шоғырлануынан айтарлықтай артық болады. Негізінен кетікті өткізгіштікке ие жартылай өткізгіш, *р-типті* (позитив — оң) жартылай өткізгіш деп аталады. *р-типті* жартылай өткізгіште зарядты негізгі тасымалдағыш кемтктер болып табылады.

*п-*типті және *p*-типті жартылай өткізгіштерді балқыту барысында диффузия үдерісі басталады: *р*-аймағындағы кемтіктер *п*-аймағына, ал электрондар керісінше *п*-аймағынан р-аймағына өтетін болады (1.3.-ші сурет, а).

Нәтижесінде *п*-аймағында жанасу аймағы маңында электрондардың шоғырлануы төмендейді, ал *р-*аймағында кемтіктердің шоғырлануы төмендейді, яғни екі жартылай өткізгіштің жанасуы шекарасында, электрондар мен кемтіктердің рекомбинациясы орын алатын кеміген қабат пайда болады және іс жүзінде бос электр зарядтарын тасымалдағыштар болмайды, бұл өткізгіштіктің дереу кемуіне алып келеді.

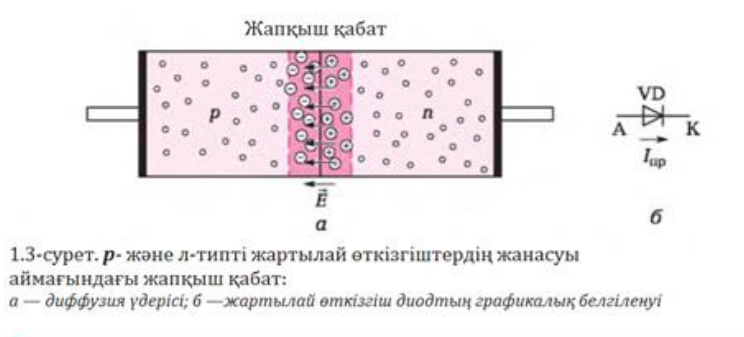

*п-* және *р*-типті жартылай өткізгіштердің арасындағы жұқа өткізбейтін қабат жапқыш қабат, немесе *электронды-кемтікті өтпе (р-п өтпесі)* атауына ие болды.

 Сыртқы электр өрісі жапқыш қабаттың кедергісіне ықпал етеді. Егер, *р-п*  өтпесіне сыртқы кернеуді, қуат беру көзінің «плюс» бағыты *n*-типті жартылай өткізгішке қосылатындай, ал «минус» - *р*-типті өткізгішке қосылатындай етіп қосса, онда өтпеге кері кернеу жабылады (оны сонымен бірге кері ығысу деп атайды), яғни, *р-п* өтпесі кері бағытта іске қосылған. Электрондар мен кемтіктер шекарадан қарама-қарсы бағытқа қозғалады, жапқыш қабат қалыңдайды, оның кедергісі ұлғаяды, екі жартылай өткізгіштердің жанасуы аймағынан тоқ өтпейтін болады.

 *р-п* өтпесіне тікелей кернеуді қоса ұстаған жағдайда (оны сонымен қатар тікелей ығысу деп атайды), яғни қуат беру көзінің «плюс» бағыты *р-*типті жартылай өткізгішке қосылады, ал «минус» - *n* -типті өткізгішке қосылады, электрондар мен кемтіктер бір-бірлеріне қарсы бағытта, қозғалады, жапқыш қабаттың қалыңдығы және оның кедергісі төмендейді, екі жартылай өткізгіштердің жанасуы аймағынан тоқ жүретін болады. Бұл жағдайда, *р-п* өтпесі арқылы өтетін тоқтың күші, қуат көзі кернеуі ұлғайған жағдайда артатын болады.

Осылайша, электронды-кемтікті өтпе бір бағыттағы өткізгіштік қасиетке ие, яғни тоқты тек бір бағытта өткізеді және оның басқа бағытта жүруіне кедергі келтіреді.

Электронды- кемтікті өтпе екі әртүрлі типтегі жартылай өткізгіштердің қарапайым жанасуымен алынбайда, өйткені олардың жанасуы орнында шаңның, май қалдықтарының, ауа қабатының және т.б. болуы жоққа шығарылмайды.

Электронды-кемтікті өтпелерді арнайы технологиялар бойынша жасалады: диффузия, балқыту, эпитаксия, иондық қосындылау, иондық имплантация және тағы да басқа көптеген жолдармен.

#### **1.2. ЖАРТЫЛАЙ ӨТКІЗГІШ ДИОДТАР**

#### **1.2.1. Вольт-амперлік сипаттамалар**

*Жартылай өткізгіш диод* деп бір *р-п* өтпесі және екі шығысы бар аспап аталады.

Жартылай өткізгіш диод, тізбектің элементі ретінде, бейсызық екі полюсті, яғни екі сыртқы шығыстары (катод К және анод А) және сызықты вольт-амперлі сипаттамасы (ВАС) бар электронды аспап болып табылады. Көптеген диодтардың жұмыс істеу принциптері *р-п* өтпесінің негізгі қасиеті – бір бағыттағы өткізгіштікті пайдалануға негізделген. Жартылай өткізгіш диодтың шартты графикалық белгіленуі бұл қасиетті көрсетеді: үш бұрыш (анодтың символы) оны басып өтетін электр байланысымен бірге нұқсарға ұқсас белгіні түзеді. Бұл нұсқарға перпендикулярлы сызықша катодты білдіреді (1.3- суретті қараңыз). Үшбұрыштың сүйір ұшы тікелей тоқтың диод арқылы өтуі бағытын көрсетеді.

*Диодтың вольт-амперлік сипаттамасы* диодқа қоса берілетін, кернеуден диод арқылы өтетін тоқтың тәуелділігі аталады. ВАС графикасында (1.4-ші, а суреті) вольт-амперлік сипаттаманың тура және кері салалары бейнеленген. *Іпр* = *f(Uпр)* тік саласы, тікелей қосқан жағдайдағы диодтың сипаттамасын көрсетеді (анодқа «плюс» беріледі — диод ашық).

Кері сала *Ікері* = *f(Uкер)* диодтың кері қосылғандағы сипаттамасын көрсетеді (анодқа «минус» беріледі — диод жабық). *р-п* өтпесін тікелей кернеуге қосқанда және *р-п* өтпесінің кедергісін *U*пр төмендейді, ал тоқ *Іп*р артады. Тоқ *I > Іпр max* мәніне жеткенде, диод қызып кетеді. Нәтижесінде жартылай өткізгіштің кристалдық құрылымы бұзылады және аспап жарамсыз болып қалады. *Іпр max* тоқ күші шамасы, диодтардың әртүрлі типтеріне және олардың өндірушілеріне байланысты аса ауытқымалы болады.

Кері қарай қосқанда, кері тоқ *Ікері* тікелей тоққа қарағанда жүздеген немесе мыңдаған есе кем болады. *U > U*кері max кернеуі жағдайында, кері тоқтың ұлғаюының, тиісінше *р-п* өтпесінің саңылауына сәйкес келетін *І*кері көшкін тәрізді үдерісі басталады.

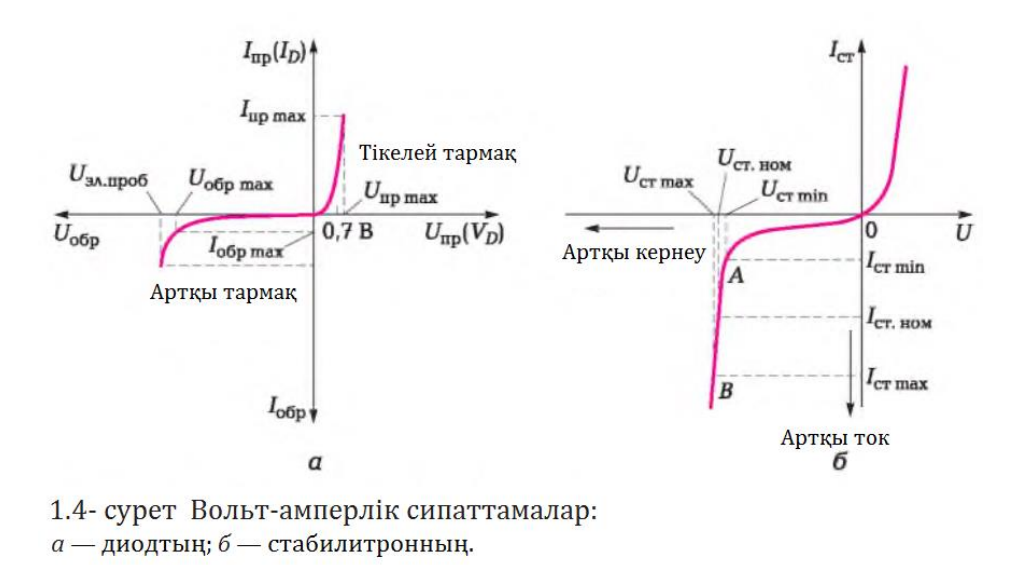

*Uкері* max мәні, әдетте, тесіп өтетін *U*эл проб 1,5 — 2 есеге төмен болады. Нақты диодтардың сипаттамаларында әрқашан,  $U_{\text{reni, max}}$  кері кернеуі, яғни оны кері қарай бағытта қосқан жағдайда диод «тесіп өтусіз» төзе алатын кернеу көрсетіледі.

 Диод тоқты өткізе бастауы үшін, оған минималды тікелей кернеуді беру қажет (тікелей ығысу). Минималды тікелей кернеу *р-п* өтпенің химиялық құрамына тәуелді. Кремний мен германийлік диодтардың тікелей кернеулері мәндеріндегі айырмашылық міне осы фактормен шартталған. Диодтың тура саласы шұғыл жоғары кететіндіктен, кернеудің тікелей төмен түсуі диодтың тоғы күші шамасының ауқымды диапазонында тұрақты болып қалады. Электр сызбаларын қарапайымдалған талдауы жағдайында, тікелей ығыстырылған диодтағы кернеудің төмендеуін тұрақты және тоқ шамасына тәуелді емес деп санауға болады. Осылайша, диодтың шынайы ВАС көптеген жағдайларда лайықтысына (яғни, тік сызыққа) алмастыруға болады және  $U_{\text{np}} = U_{\text{np max}} = \text{const}$  деп есептеуге болады. Кремнийден жасалған диодтар үшін константа 0,7 В, германийден жасалған диодтар үшін — 0,3 В болады.

 Диодтың шынайы вольт-амперлік сипаттамасы бойынша, диодтың жұмысына ықпал жасайтын келесі ұсынылған негізгі параметрлерді анықтауға болады:

- максималды рұқсат етілетін тікелей тоқ  $I_{\text{np max}}$ ;
- максималды тікелей тоқ жағдайындағы тікелей төмен түсу  $U_{\text{no max}}$ ;
- максималды рұқсат етілетін кері кернеу  $U_{\text{repi max}}$ ;
- максималды рұқсат етілетін кернеуі жағдайындағы кері тоқ  $I_{\text{kepi max}}$ ;
- тесіп өту кернеуі  $U_{\text{5T}:\text{moo5}}$ ;
- диодтың тұрақты тоққа кедергісін көрсететін, диодтың тікелей және кері статикалық кедергісі:

$$
R_{np} = \frac{Unp}{Inp}; R_{\text{kep}} = \frac{U\text{kep}}{I\text{kep}};
$$

■ диодтың тура және кері динамикалық кедергісі:

$$
R_{np} = \frac{\Delta U np}{\Delta I np}; R_{kep} = \frac{\Delta U \text{kep}}{\Delta I \text{kep}};
$$

диодтың тікелей және кері динамикалық кедергісі:

бұл жерде Аи<sub>тік</sub>, Аи<sub>кері</sub> — тиісінше тікелей және кері кернеулердің артуы;  $A/_{\text{mix}}$ ,  $A/_{\text{kepi}}$  — тиісінше тікелей және кері тоқтардың артуы.

#### **1.2.2. Диодтардың әралуандығы**

Диодтардың жіктелімі әртүрлі белгілері бойынша жүргізіледі. жартылай өткізгіш материалдарының типтері бойынша диодтар кремнийден, германийден, галлий арсенидінен және т.б. жасалған болып бөлінеді. *Кремний диодтары* бірқатар артықшылықтарға ие: шамалы кері тоқтар, қоршаған ортаның неғұрлым жоғары температураларында және үлкен кері кернеулерде пайдалану мүмкіндігі, тікелей тоқтың рұқсат етілетін үлкен тығыздығы (20... 40 А/см<sup>2</sup> германийден жасалған диодтармен салыстырғанда 60... 80 A/cм<sup>2</sup>). Бірақ *германийден жасалған диодтар* тура тоқты өткізу барысындағы кернеудің төменгі азаюына ие (0,8... 1,2 В кремнийден жасалған диодтармен салыстырғанда 0,3.0,6 В). Германийден жасалған диодтар қазіргі таңда сирек қолданылады.

Функционалдық міндеттеріне байланысты, диодтар түзеткіш, стабилитрондар, жоғары жиіліктегі диодтар, импульстық диодтар, варикаптар, Шоттки диодтары, фотодиодтар, жарық диодтары, диод оптрондары және т.б. болып бөлінеді.

*Түзеткіш диодтар* ауыспалы тоқты түзетуге арналған және балқымалы немесе диффузиялық технология бойынша орындалады. Тікелей тоқтың максималды рұқсат етілетін орташа мәніне байланысты, түзеткіш диодтар шағын, орташа және үлкен қуаттылықтағы диодтарға бөлінеді. Шағын қуаттылықтағы диодтар 300 мА-ға дейінгі, орташа және үлкен қуаттылықтағы диодтар, тиісінше — 300 мА-дан 10 А-ға дейінгі және 10 –нан 1 000 А-ға дейінгі тоқтарды түзетуге арналған.

*Стабилитрон* (Zener diode) кернеуді тұрақтандыруға арналған. Стабилитронның негізгі параметрлері төмендегідей:

- $U_{\text{cr,min}}$  тұрақтандырудың минималды кернеуі;
- $U_{\text{c}t, \text{HOM}}$  тұрақтандырудың номиналды кернеуі;
- $U_{\text{cr,max}}$  тұрақтандырудың максималды кернеуі;
- *І* ст min тұрақтандырудың минималды тоғы;
- *I*<sub>ст.ном</sub> тұрақтандырудың номиналды тоғы;
- *I*<sub>cr.max</sub> тұрақтандырудың максималды тоғы;
- $P_{\text{max}}$  стабилитрондағы максималды рұқсат етілетін таралатын қуаттылық;
- $R_{mH}$  стабилитронның дифференциалды (динамикалық) кедергісі;
- $\blacksquare$   $k_{cr}$  тұрақтандырудың температуралық коэффициенті;
- $T_{cr}$  стабилитронның максималды рұқсат етілетін температурасы.

Стабилитронның әрекет ету принципі, оның вольт-амперлік сипаттамасының (1.4-сурет, б) кері саласында, кернеу өтетін тоқтың шамасына еш тәуелді емес учаскесінің болатындығына негізделген.

 Тұрақтандырудың жұмыс учаскесі кері тоқтың *І* ст min -ден *І*ст max -ке дейінгі диапазоны болып табылады. Стабилитронның вольт -амперлік сипаттамасындағы А нүктесі, *U*ст min кернеуі жағдайында орын алатын стабилитронның тесіп өтуіне сәйкес келеді. Стабилитрон тесіп өту тәртібінде (тұрақтандыру), В нүктесі сәйкес келетін  $U_{cr,max}$  кернеуіне дейін жұмыс істейді. Бұл нүктеге максималды таралатын қуаттылық сәйкес келеді:

$$
P_{\text{max}} = U_{\text{cm,max}} I_{\text{cm,max}}
$$

Кернеуді одан әрі ұлғайтқан жағдайда, стабилитрондаға бөлінетін қуаттылық рұқсат етілетін шектен шығады. Сонымен бірге, стабилитронның жылу тесіп өтуі орын алуы мүмкін (*р-п* өтпесінің бұзылуы). Қосылған қоспалар есебінен, электр тесіп өту тоғы, жылу тесіп өтуіне өтпестен, ауқымды диапазонда өзгеруі мүмкін.

1.5-ші суретте диодты (1.5-ші сурет, а) және стабилитронды (1.5-ші сурет, б) қосудың үлгілік сызбалары салыстыру үшін көрсетілген. Стабилитрон кері жалғау арқылы, яғни диодтан айырмашылығы, қуат беру көзінің «плюсы» стабилитрон катодына беріледі. *R<sup>б</sup>* шектеуші (балласттық) резисторы, тоқты стабилитрон арқылы, тоқтың шамасы *І*ст min және *І*ст max арасындағы орташа мәнге жақын болатындай етіп анықтайтын болады.

Мұндай тоқ мәні *І*ст ном *номиналды тұрақтандыру тоғы* деп аталады.

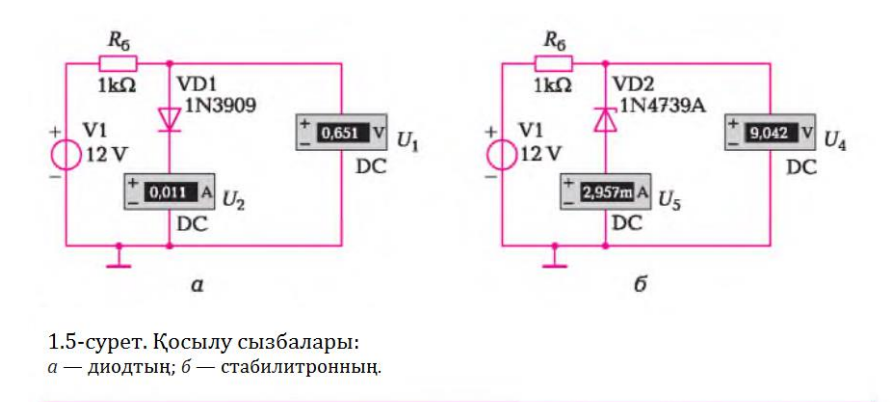

Кіріс кернеуі азайған немесе ұлғайған жағдайда, тоқ стабилитрон және *R<sup>б</sup>* ккернеудің төменлдеуі арқылы өзгеретін болады, ал стабилитрондағы кернеу және жүктеме тұрақты және  $\dot{U}_{\scriptscriptstyle \rm H} = U_{\scriptscriptstyle \rm CT}$ тұрақтандыру кернеуіне тең<br>болып қалады. Қуаттылығы 250 мВт-тан 50 Вт-қа дейінге және кернеуін тұрақтандыру 5-тен 400 В-қа дейінге кремнийден жасалынған стабилитрондар шығарылады.

1.1-ші мысал. Егер,  $I_{cr}$ <sub>ном</sub> = 30 мА, кіру кернеуі  $U_{\text{kin}}$  = 15 В тең болғандағы *R<sup>б</sup>* балласттық резисторының кедергісін табу.

*Шешім.* Балласттық резистор арқылы және стабилитрон арқылы бірлей тоқ өтетіндіктен, жазып алуға болады:

$$
R_6 = \frac{U6}{I6} = \frac{U\text{kip}-U\text{cr}.\text{HOM}}{I\text{cr}.\text{HOM}} = \frac{15-9}{0.03} = 200 \text{ OM};
$$

бұл жерде *Uб, І<sup>б</sup>* — тиісінше балласттық резистор тоғының кернеуі мен күші.

*Импульстік диод* — бұл жабық қалыптан ашық қалыпқа және кері қарай өтуіне аз уақыт кететін, яғни өтпелі кезеңнің шағын ұзақтығына (0,1... 100 мкс) ие жартылай өткізгіш диод. Мұндай диодтар келтірілетін кернеудің импульстік сипаты бар шағын қуатты сызбаларда қолданылады.

*Шоттки диодтары* (Schottky diode) соғыстың алдындағы жылдары, металл-жартылай өткізгіш жанасуының электрлік қасиеттерін сипаттайтын теорияны әзірлеген неміс физигінің атымен аталған. Мұндай диодтардың әрекет ету принципі металл-жартылай өткізгіш жанасуының түзетуші қасиетіне негізделген. Тікелей кернеулі диодқа («плюс» металға, «минус» жартылай өткізгішке) қосылған жағдайда, тікелей тоқ электрондардың жартылай өткізгіштен металға төмендетілген әлеуетті кедергі арқылы қозғалысы арқылы жасалынады, сонымен бірге электрондар негізгі тасымалдауыштар болып табылады.

Сондықтан, Шоттки диодын сонымен қатар негізгі тасымалдауыштарда жұмыс істейтін диод деп те атайды. Шоттки диодтарының айрықша ерекшелігі *р-п* өтпесі негізіндегі диодтармен салыстырғандағы, айтарлықтай аз тікелей төмендеуі (0,2...0,4 В) болып табылады. Бұл Шоттки диодындағы өту заттарының бірі – металл екендігімен және тиісінше оның электрлік кедергісі (және ондағы кернеудің тиісті төмендеуі), жартылай өткізгіштегімен айтарлықтай төмендігімен түсіндіріледі.

*Жарық диоды* (LED — light emitting diode) — бұл электр тоғын, *р-п*  өтпесі аймағындағы электрондар мен кемтіктер рекомбинациясы барысында пайда болатын, жарық сәулеленуіне түрлендіретін жартылай өткізгіш диоды (электрондардың бір энергетикалық деңгейден басқасына өтуі барысында). Жарық диоды төсемдегі жартылай өткізгіш кристалдан, жанасу шығыстары бар корпустан және оптикалық жүйеден тұрады. Бірқатар жарық диодтарының сыртқы пішіндері 1.6-шы суретте ұсынылған.

Сәулеленуші жарық диодтарын екі үлкен топқа бөлуге болады: көзге көрінетін диапазондағы жарық диодтары және инфрақызыл жарық диодтары (ИҚ). Алғашқылары аспаптарда индикаторлар ретінде қолданылады, ал екіншілері қашықтықтан басқару, қабылдау-беру құрылғыларында, тетіктерде қолданылады. Жартылай өткізгіштерге қосылатын қоспалар, жартылай өткізгіш материалдың қасиетін анықтайды және жарық диодының жарқырауы түсіне ықпал етеді. Жарық диодындағы кернеудің төмендеуі жартылай өткізгіш материалдың типіне тәуелді болғандықтан, кернеудің төмендеуі шамасы мен жарық диодының жарқырауы түсі арасында тәуелділік болады. 1.2-ші кестеде жарық диодтарындағы кернеудің түстеріне байланысты төмендеуі келтірілген.

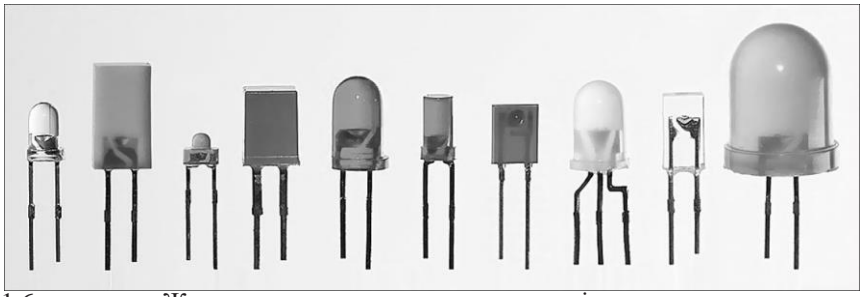

1.6-шы сурет. Жарық диодтарының сыртқы түрлері

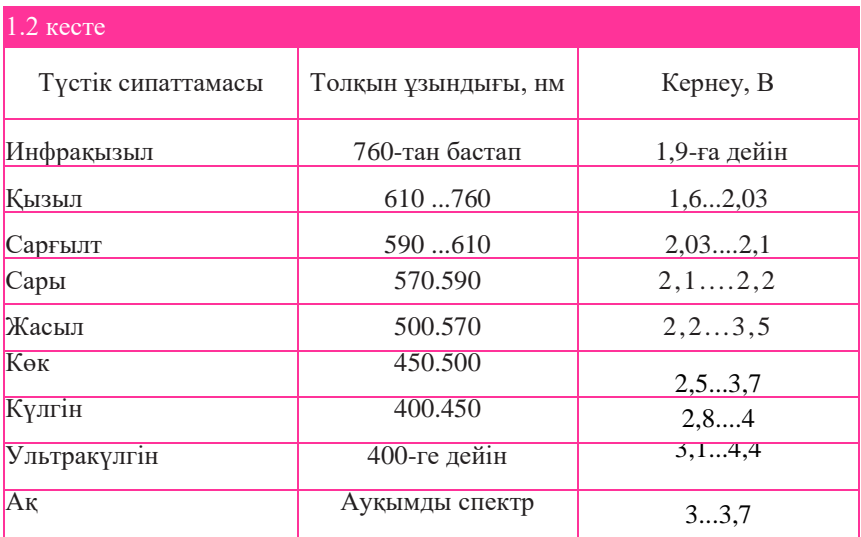

Жарық диодтары жарықтың басқа көздерімен салыстырғанда неғұрлым ұзақ қызмет атқарады, сенімді және сонымен қатар көлемдері айтарлықтай шағын болып табылады. Қосу мен ажыратудың жоғары жылдамдықтары, олардың негізінде ақпаратты берудің оптикалық кең жолақты жүйелерін жасауға мүмкіндік берді. Бірақ, қазіргі таңда жарық диодтары айтарлықтай қымбат, *р-п* өтпесі арқылы тұрақты тоқтың өтуін және жұмыс барысында бөлінетін жылудың *р-п* өтпесінің тиімді бұрылуын қолдауды талап етеді.

Жарық диодтарында бір монокристалда орналасқан, бір немесе бірнеше *р-п* өтпелер (матрицалық жарық диодтары) болулары мүмкін. Матрицалық жарық диодтарының жекелеген өтпелерінің қосуылуын қиыстыра отырып жанатын санның, әріптің немесе белгінің бейнесін алуға болады. Бұл үшін жарық диодтары базасында, белгіні синтездейтін индикаторлар (БСИ) дайындалады, мысалы бір разрядты және көп разрядты сандық болуы мүмкін. Белгіні синтездейтін индикаторлар сегменттерінде, әрбір сегмент дербес жарық диоды түрінде орындалған. Нөлден тоғызға дейінгі сандарды жарықтандыру үшін, кем дегенде жеті сегмент қажет.

*Фотодиод* — бұл кері тоғы жарықтандыруға тәуелді жартылай өткізгіш диоды. Фотодиод стабилитрон тәрізді кері бағытта іске қосылады. Фотодиодтың жарыққа сезімтал бетінің жарықтандырылуының шамасына байланысты, тоқ сол арқылы құбылады. Кері тоқ ұлғаятын шама *фототоком* деп аталады. Бұл әсер әртүрлі оптикалық тетіктерде пайдаланылады. Мысалы, жарық диоды фотодиод жұбы компьютердің тінтуірінде пайдаланылады. Сонымен бірге, олар фотодиодтың жарыққа

сезімтал аумағы жарық диодының сәулелендіруші аумағына қарама-қарсы орналасатындай етіп бір корпусқа орналастырылады. Мұндай жұптарды пайдаланатын жартылай өткізгіш аспаптар *оптрондар* деп аталады. Жұмыстың мұндай тәртібі *фотодиодты тәртіп* деген атауға ие**.** Бірақ, фотодиод электр энергиясын тудыру (күн сәулесі батареялары) тәртібінде де жұмыс істей алады. Мұндай жұмыс тәртібі *фотогальваникалық* деп аталады.

### **1.2.2. Диодтардың тұрақты және ауыспалы тоқтың электр тізбегіне қосылуы сызбасы**

**Тұрақты тоқ тізбегіне қосылу**. Ең алғашқы есте сақтайтыны, бұл диодтың тоқты өткізуі: диодтың анодын «плюске», ал катодын — «минусқа» беру қажет. Жарық диодтары мысалында диодтардың электр тізбегіне қосылуы сызбасын қарастырамыз. Түзеткіш диодтардың қосылу сызбалары 4-ші тарауда қарастырылатын болады. Жарық диоды арқылы өтетін тоқтың шамасы негізгі параметр болып табылады. Жарық диоды арқылы өтетін тоқ шамасының номиналды мәні *І*ном 10...20 мА-ға тең. (Түзеткіш диод арқылы айтарлықтай үлкен тоқ шамасының өтетінін айта кету қажет). Жарық диоды арқылы өтетін тоқ, онда кернеудің төмендеуін тудырады. Әртүрлі жарық диодтарына арналған кернеудің төмендеуінің номиналды мәндері 1.2-ші кестеде келтірілген. Сонымен қатар, жарық диодының жұмыс істеу аймағын шектейтін және жарық диодының жарқырауы байқалатын, *U*mах және *U*min кернеудің төмендеуінің максималды және минималды мәндері болады.  $U_{\text{max}}$  артық кернеу жағдайында, жарық диодын тесіп өту орын алады, ал *U*min төмен кернеу жағдайында, жарық диодынің жарқырауы тоқтайды.

Тоқ тізбектелген түрде жалғастырылған жарық диодтары арқылы, номиналы келесі ұсынылған формула бойынша есептелінетін, тізбектеліп қосылған шектеуші резистордың көмегімен реттеледі:

$$
R = \frac{U_{H \text{.}} - nU_{HOM}}{I_{HOM}} \tag{1.1}
$$

бұл жерде *R* — шектеуші (балласттық) резистордың кедергісі; *Uи*.п — қуат беру көзі кернеуі; *n* — тізбектеліп жалғанға жарық диодтары саны; *U* ном жарық диодындағы кернеудің номиналды тура төмендеуі (төлқұжаттық деректерде көрсетіледі);

*Іном* — жарық диодының номиналды тура тоғы (төлқұжаттық деректерде көрсетіледі).

Егер, жарық диодтары көп болса және қуат беру көзі олардың барлығын бірдей тізбектеп қосуға мүмкіндік бермесе (кернеу жетпесе), онда тізбектелген-параллельді жалғау, яғни әрбір тізбекте қуат беру кернеуінен аз кернеу бар бірнеше тізбекті жалғануларды параллельді жалғау пайдаланылады.

**1.2- мысал.** 12 В кернеуі бар қуат беру көзіне  $U_{\text{HOM}} = 1,66$  В, номиналды тура тоғы *І*ном = 15 мА болатын тоғыз қызыл жарық диодтарын жалғау қажет.

*Шешім.* Егер біз тоғыз жарық диодтарын бір сызыққа тізбектеп жалғайтын болсақ, олардың кернеулерінің жалпы төмендеуі 9 • 1,66 = 14,94 В болады, бұл қуат беру кернеуінен артық болады. Сондықтан, сызықты әрқайсысында үш жарық диодтары болатын үш параллельді тізбекке бөлеміз. Әрбір тізбекке келесі ұсынылған номиналдағы шектеуші резистор қоямыз:

$$
R = \frac{U_{H \text{.II}} - nU_{HOM}}{I_{HOM}} = \frac{12 - 3 \cdot 1,66}{0,015} = 468 \text{ OM};
$$

Жақын маңдағы стандартты мән — 470 Ом. Нәтижесінде 1.7- суретте көрсетілген конфигурацияға қол жеткіземіз.

Ауыспалы тоқ тізбегіне қосылу. Жарық диодын ауыспалы тоқ тізбегіне қосуға болады. Сонымен бірге, жарық диоды тек оң толқындарды өткізетін болады, бірақ біз әдеттегі лампочканың жыпылықтауын байқамайтынымыздай, жарық диодының қуат беруші желінің 50 Гц жиілігіндегі жыпылықтауын біз байқамаймыз.

Жарық диодтарын ауыспалы тоқтың тізбегіне қосқан жағдайда, максималды рұқсат етілетін кері кернеу туралы ұмытпау қажет.

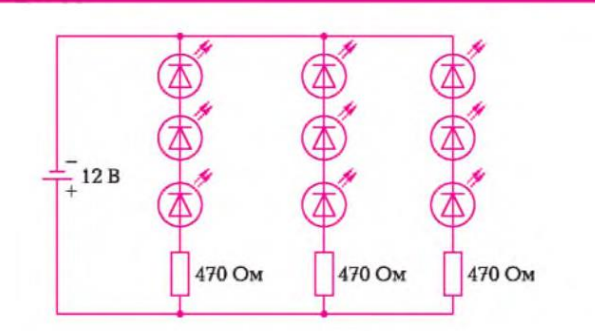

1.7-сурет. Жарық диодтарын параллельді-тізбекті жалғау

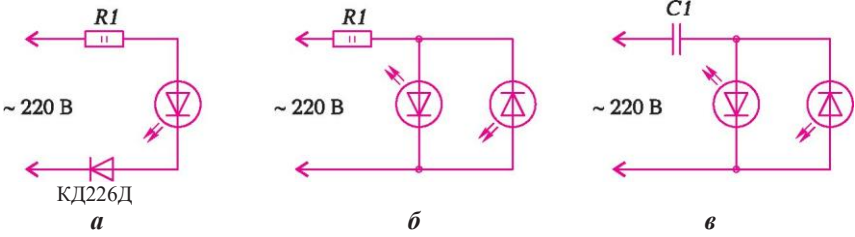

1.8-сурет . Жарық диодтарыныңауыспалы кернеуге қосылу сызбасы:

Көптеген жарық диодтарында ол 10 В шегінде болады. Бірақ, жарық диодын 220 В ауыспалы тоқ желісіне қосқанда, жарық диодына әсер ететін кері кернеу желінің **311 В** амплитудалық кернеуіне тең болады. Жарық диодын кері кернеуден қорғау үшін, онымен бір тізбекке, рұқсат етілетін кері кернеуі 1.8, а суретінде көрсетілгендей **311** В артуы қажет қосымша диод қою қажет болады.

1.8, *б* суретте көрсетілгендей, синусоидтың оң және теріс жартылай толқындарын өткізу үшін, екі қарама-қарсы-параллельді жарық диодтарын қоюға болады. Санамаланған сызбалардың әрқайсысына, диод арқылы өтетін тоқты шектеу үшін резистор қою қажет. 1.8, *а* суретінде көрсетілгендей қосылу нұсқасына арналған шектеуші резистор кедергісін табамыз. Диод арқылы өтетін максималды тоқ *Um* амплитудалық кернеуімен анықталады. Жарық диоды арқылы өтетін максималды тоқ *І*ном = 15 мА номиналды тура тоғынан аспауы қажет деп санаймыз. Жарық диодындағы және қосымша диодтағы кернеудің төмендеуіне қарамастан, резистордың жүктеме кедергісін табамыз:

$$
R = \frac{Um - nUm}{ImOM} = \frac{Um}{ImOM} = \frac{220 \cdot \sqrt{2}}{0.015} = 20742 \text{ OM};
$$

22 кОм стандартты мәнін таңдаймыз.

Резистордың қуаттылығы 2 Вт кем болмауы қажет.

Енді, 50 қызыл жарық диодты екі саладан тұратын, 220 В гирлянданы желіге қосу қажет дейік. Жолай, салалардың бірнеше қарама-қарсыпараллельді салаларының есебінен, гирляндадағы жарық диодтарының саны бірнеше жүзге және тіпті, мыңға жетуі мүмкіндігін атап кетеміз.

*а* — кері кернеуден қорғаныспен; *б* — шектеуші резисторымен қарама-- шектеуші конденсаторымен қарама-қарсыпараллельді

Гирлянданың бір саласына арналған шектеуші резистордың кедергісін табамыз:

$$
R = \frac{Um - nUm \omega M}{Im \omega M} = \frac{220 \cdot \sqrt{2} - 50 \cdot 1.66}{0.015} = 2074215208 \text{ Om};
$$

Кедергінің жақын маңдағы 16 кОм үлкен мәнін таңдаймыз. Гирлянданың әрбір саласында 16 кОм-дық кедергісі бар резистор орнатылуы қажет.

Шектеуші резисторлары бар желіден қуат алу ең оңтайлысы емес, өйткені резисторларда айтарлықтай қуат бөлінеді. Электр энергиясының қыздыруға кететін қажет емес шығындарына жол бермеу үшін, резисторлардың орнына 1.8, *в* суретте көрсетілгендей конденсаторлар қоюға болады.

#### **БИПОЛЯРЛЫҚ ТРАНЗИСТОРЛАР 1.3.**

#### **1.3.1. Жұмыс істеу принципі**

*Транзистор* — бұл үшеуден кем емес шығыстары бар және электр сигналдарын күшейтуге, шығаруға және түрлендіруге арналған электронды жартылай өткізгіш аспап. Транзистор кіріс сигналының көмегімен электр тізбегіндегі тоқтың күшін реттеуге мүмкіндік береді. Осыдан, транзистордың екі негізгі міндетін анықтауға болады: күшейткіш және кілт.

Транзисторлардың көптеген әралуан түрлері: үлкен қуаттылықтағы зор күшейтікштерден көлемі бірнеше есе кішкентай кілттерге дейінгі нанометр болады. Транзисторлар құрылымдары бойынша екі үлкен топқа бөлінеді: биполярлық және далалық.

Биполярлық транзисторлар негізінен аналогтық, ал далалық транзисторлар — сандық техникада пайдаланылады.

Жұмысына заряд тасымалдағыштардың келесі ұсынылған екі типі қатысатын транзистор: электрондар және саңылаулар, *биполярлы* деп аталады. Ол мұнымен жұмысына заряд тасымалдағыштардың бір типі ғана қатысатын далалық транзистордан ерекшеленеді.

Биполярлы транзистордың екі *p* **—** *n* –өтпесі болады. Өткізгіштіктің әртүрлі типтері аймақтарының кезектесулерінің жүйелілігіне байланысты, *n* —*р*— *n* –транзисторлары мен *p* **—** *п* **—** *p*-транзисторларын айырады.

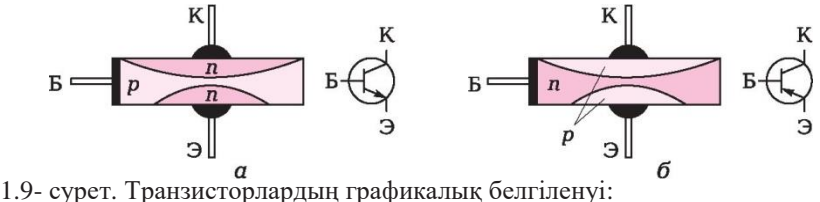

*а* — *n*—*p*—*n*-типті; *б* — *p*—*n*—*p*-типті

Транзистордың құрылымында орта аймақты *база* деп атайды (1.9-шы сурет). Шеткі аймақтардың бірін *эмиттер* деп, яғни зарядты тасымалдаушылар көзі, ал екіншісін — *коллектор,* яғни бұл тасымалдауыштарды қабылдағыш деп атайды. Әдетте, коллектордың аймағы, эмиттердікіне қарағанда кең болады. Базаны әлсіз қосындыланған жартылай өткізгіштен (сондықтан ол үлкен кедергіге ие) дайындайды және өте жұқа етіп жасайды, коллектор мен база арасындағы *p* **—** *n* –өтпесі *коллекторлық өтпе,* ал эмиттер мен база арасындағы өтпені *эмиттерлік өтпе* деп атайды*.* Бұл екі себеп бойынша жасалынады:

- коллектор өтпесінің үлкен аумағы база, базадан коллекторға баратын негізгі емес зарядты тасымалдағыштарды ұстап қалу мүмкіндігін ұлғайтады;
- коллектордан жылудың шығуы жақсарады.

Биполярлы транзистор симметриялық емес құрылғы болып табылады, сондықтан қосылудың полярлылығын өзгерту жолымен эмиттер мен коллектордың орындарын ауыстыру, яғни биполярлық транзистордың инверстік қосылуын жүзеге асыру мақсат емес.

Транзистордың белгіленуіндегі нұсқардың бағыты өтіп жатқан тоқтың бағытын көрсетеді. Тоқтың оң бағыты деп «плюстан» «минусқа» өтуі қабылданады, сондықтан транзистордың белгілемесіндегі нұсқар *р*  аймағынан *п* аймағына бағытталған. Осылайша, транзистордың *n* — *p* — *n*  белгіленуінде нұсқар базадан эмиттерге (1.9, а суреті), ал транзистордың *p*—*n*—*p*- белгіленуінде нұсқар эмиттерден базаға бағытталған (1.9, б суреті).

Биполярлы транзисторлар корпуссыз (мысалы, интегралдық микросызбалар құрамында пайдалану үшін) және үлгілік металдан, пластмассадан немесе керамикалық корпустан жасалынған болулары мүмкін.

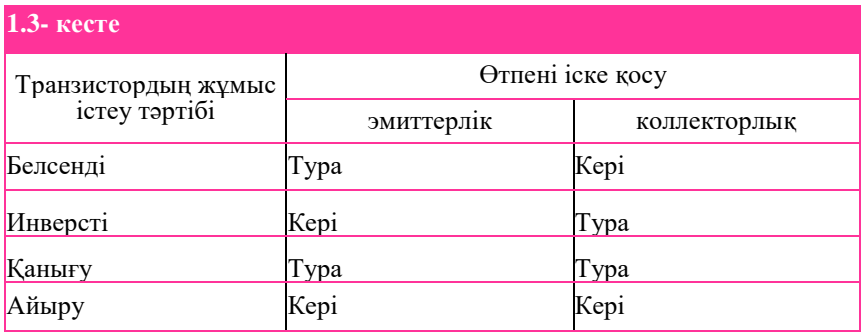

Транзистордың өтпелерінің қандай жағдайда болғандықтарына байланысты (өтпелер тура немесе кері бағыттарда ығыстырылулары мүмкін), биполярық транзистордың төрт түрлі жұмыс тәртіптері белгіленеді (1.3- кесте).

Егер, транзистор сигналдарды күшейту үшін қолданылса, онда белсенді жұмыс тәртібі, егер, транзистор кілт ретінде қолданылса – айыру немесе қанығу тәртіптері негізгі болып табылады.

Биполярлы транзисторлардың негізгі ерекшеліктері, эмиттердегі, базадағы және коллектордағы зарядтарды негізгі тасымалдаушылардың шоғырлануының біркелкі еместігі болып табылады. Эмиттерде заряд тасымалдағыштар максималды, коллекторда эмиттерге қарағанда біршама аз, ал базада — ол тіпті шамалы болады.

Транзисторға екі кернеу береді: коллектор мен эмиттер арасында *UКЭ* және база мен эмиттер арасында  $U_{\mathbf{F}2}$ . Соңғысы  $U_{K2}$  қарағанда айтарлықтай төмен (салыстыру үшін, мысалы кремнийден жасалынған транзистор үшін қажетті минималды кернеу  $U_{B2} = 0.7 B$ , ал коллекторлық өтпеге  $U_{K2} = 15 B$ кернеуі берілуі мүмкін). Эмиттер мен коллектор арасында, база мен эмиттер арасындағыға қарағанда (базаның әлсіз басқару тоғы) айтарлықтай үлкен шамадағы тоқ өтеді (коллектор тоғы). Транзистордағы тоқтардың негізгі арақатынасы *Кирхгофтың бірінші заңы* бойынша жазылады*:*  $I_2 = I_E + I_K$ .

Транзистордың жұмыс істеу тәртібі, базаның шамалы көлемдегі тоғы коллектордың үлкен шамадағы тоғын басқарады. Транизистордың *n* **—** *p* — *n*-жұмыс істеуін белсенді тәртіпте қарастырайық. Эмиттерлік өтпе ашық болғандықтан, электрондар эмиттер тоғын жасай отырып, базаға жеңіл «қаша» алады. Ол жерде олар кемтіктермен жиі рекомбинация жасайды, бірақ олардың көп бөлігі базаның қалыңдығының төмендігінен және оның әлсіз қоспаланғандығынан, белсенді тәртіпте жабық болатын Эмиттерлік өтпенің электр алаңы электрондарға, кері ығыстырылған коллекторлық өтпенің электр алаңынан өтуге көмектеседі. Егер, базаның тоғын ұлғайтса, онда эмиттерлік өтпе кеңірек ашылады және эмиттер мен коллектор арасында электрондардың көбірек шамасы «өте алатын болады». Коллекторда басынан бастап электрондардың көп шоғырлануы орын алғандықтан, коллектор тоғының өзгеруі айтарлықтай болады. Осылайша, базаға келіп түскен әлсіз сигналдың күшеюі орын алады. Осылай, коллектор тоғының шамасының айтарлықтай өзгеруі база тоғы шамасының әлсіз өзгеруіне байланысты туындаған*.*

 Транизистордың *n* **—** *p* **—** *n*-жұмыс істеу тәртібі осыған ұқсас, тек коллектор мен эмиттер арасындағы кернеудің полярлылығы қарамақарсы, ал «электрон» терминін «кемтіктер» терминіне өзгерту қажет. Базаның әлсіз тоғын күшейтуге арналған қосымша энергия, коллектор эмиттер тізбегіне қосылған қуат көзінен алынатын болады.

 Кернеуді қатты күшейткенде коллекторлық өтпеде, күшті иондалудың нәтижесінде заряд тасымалдағыштардың орасан көбеюі басталуы мүмкін. Туннель әсерімен қатар, бұл алдымен электр тесіп өтуіне алып келеді, ал сосын (тоқтың ұлғаюына байланысты) транзистордың жылулық тесілуіне алып келеді. Егер, база жұқа болса, транзисторда тағы да бір құбылыс базаның «тесілуі» орын алуы мүмкін. Мұның себебі, оларға түсетін кернеу өзгерген жағдайларда коллекторлық және эмиттерлік өтпелер қалыңдықтарының өзгеруі болады. Сонымен бірге, коллекторлық және эмиттерлік өтпелердің қабысуы байқалады, яғни база аймағы жоғалып кетеді, базаның басқарушы функциясы жоғалады, транзистор тесілетін болады.

Транзистордың маңызды ерекшеліктеріне келесілер жатады:

■ эмиттер то*ғының берілу коэффициенті ά*. Ол коллектор тізбегіндегі тұрақты кернеу жағдайында *UКБ* = const, оның ұлғаюына алып келген коллектор тоғының артуы қатынасына тең:

$$
\dot{\alpha} = \frac{\Delta H}{\Delta I \partial} 4
$$

Әрқашан *ΔІ<sup>К</sup>* < *ΔІ*Э, ал ά. *=* 0,9... 0,999. Коллекторлық тоқ келесіден табылуы мүмкін:

$$
I_K = I_3 - I_E = \boldsymbol{\dot{\alpha}} I_3
$$

■ *база тоғының берілу коэффициенті* (база тоғының күшеюі коэффициенті) β. Ол коллектор тоғының үстемелденуінің бұған алып келген база тоғының үстемеленуіне қатынасына тең:

$$
\beta = \frac{\Delta I K}{\Delta I B};
$$

ά және β оэффициенттері бір-бірлерімен келесі арақатынас бойынша байланысты:

 $\alpha = \frac{\beta}{\alpha}$  $\frac{P}{1-\beta}$ ;

#### **1.3.2. Биполярлы транзистордың қосылуы сызбасы. Вольт-амперлік сипаттамалар**

Транзисторларды электронды құрылғыларға қосқанда кіріс сигналына арналған екі шықпасы және шығыс сигналына арналған екі шықпасы болуы қажет. Транзисторда бар болғаны үш шықпа болғандықтан, олардың бірі ортақ болады, яғни транзистордың шықпаларының біріне қос қуат беру көзінен де бірдей белгідегі кернеу беру қажет. Бұл шықпаның қандай екендігіне байланысты, биполярлық транзисторларды қосудың үш сызбасы белгіленеді: ортақ эмиттерлі (ОЭ), ортақ коллекторлы (ОК) және ортақ базалы (ОБ). Сызбадағы барлық кернеулер әдетте осы ортақ шықпаға қатысты өлшенетін болады. Бұл сызбалардың әрқайсысының артықшылықтары, сонымен бірге кемшіліктері де бар. Олардың арасында таңдау жасау, қандай парамметрлердің маңызды, ал қандайларын есепке алмауға болатындығына байланысты орын алады.

*Ортақ базалы қосылу сызбасы* 1.10, *а* суретінде келтірілген. Кіріс тоғы эмиттердің тоғы  $(I_{\text{kip}} = I_3)$ , ал шығыс тоғы — коллектор тоғы  $(I_{\text{kip}} = I_K)$ болып табылады. ОБ сызба үшін кіріс және шығыс кернеулері арасындағы фазалық ығысу жоқ. ОБ сызба кернеу бойынша үлкен күш береді, жақсы жиіліктік және температуралық қасиеттерге ие. Бұл сызбаның кемшіліктеріне төмен кіріс кедергісін, екі қуат беру көзін пайдалануды жатқызуға болады. Ортақ базалы сызбада тоқ күшеймейді. Шығыс тоғы кіріс тоғына тең шамада болады.

*Ортақ эмиттерлі қосылу сызбасында* (1.10, *б* суреті) транзистор кіріс тоғы болып табылатын база тоғымен *І<sup>Б</sup>* басқарылады, ал шығыс тоғы — коллектор тоғы болып табылады *ІК*.

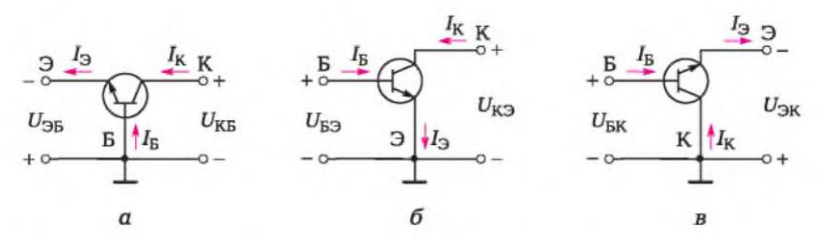

1.10-сурет. Биполярлы транзистордың қосылу сызбасы:  $a$  — ортақ базалы;  $6$  — ортақ эмиттерлі;  $e$  — ортақ коллекторлы

ОЭ сызба бойынша транзистор, оның күшейткіш қасиеттеріне байланысты, кернеу бойынша сигналдың 10-200 есеге дейінгі күшеюін және тоқ бойынша 20-100 еселік күшеюді бере алады. ОЭ бар сызба қуаттылық бойынша неғұрлым үлкен күшеюді бере алады (ондаған мың бірлік), осыған байланысты неғұрлым кеңінен таралған. Эмиттер-база өтпесі тура қосылады, ал база – коллектор өтпесі кері қарай қосылатын болады. Базаға да және коллекторға да бірдей белгідегі кернеу берілетіндіктен, сызбаға бір көзден қуат беруге болады, бұл оның артықшылығы болып табылады. Аталмыш сызбада шығыс ауыспалы кернеу фазасы, кіріс ауыспалы кернеу фазасына қатысты 180° ығыстырылған. Бірақ, ОЭ бар сызбаның айтарлықтай кемшілігі бар: жиілік пен температураның ұлғаюы транзистордың күшейткіш қасиеттерінің айтарлықтай нашарлауына алып келеді. Осылайша, егер транзистор жоғары жиіліктерде жұмыс істеуі қажет болса, онда қосылудың басқа сызбасын пайдаланған дұрыс (мысалы, ортақ базалы).

ОЭ бар сызбаның жұмысын әдетте транзистордың кіріс және шығыс вольт-амперлік сипаттамаларының көмегімен сипаттайды. База тоғының транзистордың кіріс тізбегіндегі база – эмиттер кернеуіне тәуелділігі $U_{K2}$  = const жағдайында *І<sup>Б</sup> = f(UБЭ)**транзистордың кірме вольтамперлік сипаттамасы* деп аталады (1.11, а суреті). Кернеудің артуына байланысты *UКЭ* кіріс сипаттамасы оңға қарай ығысатын болады. Коллектор тоғының транзистордың шығыс тізбегіндегі коллектор — эмиттер кернеуіне тәуелділігі *І<sup>Б</sup>* = const жағдайында *І<sup>К</sup> = f(UКЭ) транзистордың шығыс вольт-амперлік сипаттамасы* деп аталады. Базаның тоғының әртүрлі мәндеріне арналған шығыс сипаттамаларының тобы 1.11, б суретінде көрсетілген түрде болады.

*Ортақ коллекторы бар сызбада* (1.10, в суретін қараңыз) база тоғы кіріс тоғы, ал шығыс тоғы — эмиттер тоғы болып табылады. Бұл сызба кернеуді күшейтпейді, бірақ тоқты күшейтеді, сондықтан мұндай сызбаны кернеуді қайталауыш деп атайды. Кіру және шығу орындарындағы кернеулер фазалары сәйкес келеді.

 Сызбаның жұмыс істеуінің ерекшелігі жоғары кіріс кедергісі және төмен шығыс кедергісі болып табылады. Бұл сызба қуаттылық бойынша каскадтарды қиыстыру үшін тиімді.

Транзистордың қасиеттерін, олардың көмегімен транзисторлардың сапасын салыстыруға және электронды сызбаларды есептеуге болатын *hпараметрлер* жүйесімен сипаттауға болады. Көрсетілген *h-*параметрлер кіріс және шығыс тоқтары мен кернеулерін байланыстырады және сигналдардың шамалы амплитудалары мен транзистордың белсенді жұмыс тәртібі үшін әділ болып табылады. Ортақ эмиттерлері бар сызба үшін *h*параметрлер келесі түрге ие:

ауыспалы тоққа арналған кіру кедергісі:

$$
U_{K3}
$$
 = const жағдайындағы  $h_{113}$  =  $\frac{\Delta U_{03}}{\Delta I_6}$ 

 $\cdots$ 

 $\lambda$ 

кернеу бойынша ішкі кері байланыс коэффициенті:

 $I<sub>E</sub>$  = const жағдайындағы  $h<sub>129</sub> = \frac{\Delta U 63}{\Delta U}$  $\Delta U$ кэ

тоқ бойынша күшею коэффициенті:

$$
U_{K3}
$$
 = const жағдайындағы  $h_{213}$  =  $\frac{\Delta K}{\Delta 16}$ 

*(h*21Э ортақ эмиттерлі сызбасы үшін);

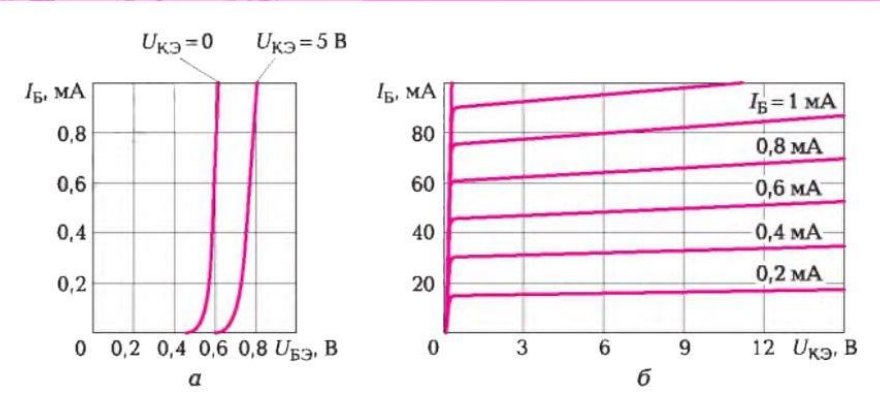

1.11-сурет. Биполярлы транзистордың вольт-амперлік сипаттамалары:  $a$  — кіріс;  $6$  — шығыс

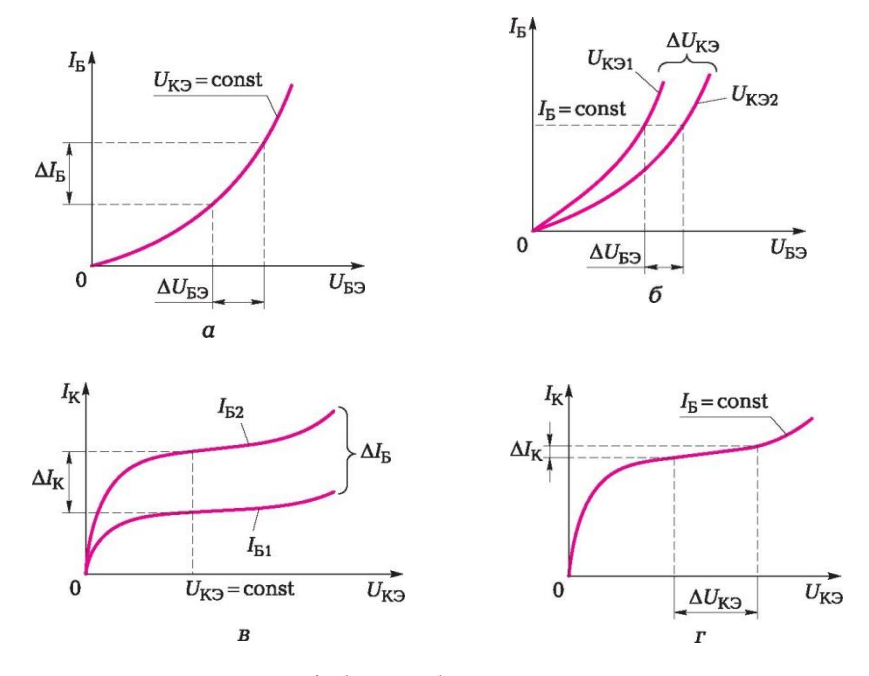

1.12- сурет. Ортақ эмиттері бар сызбада транзисторлардың статикалық сипаттамалары бойынша h –параметрлерді анықтау: *а* - *h*11Э; *б* - *h*12Э; *в* - *h*21Э; *г* - *h*22Э;

шығыс өткізгіштігі:

$$
IE = \text{const}
$$
 жағдайындағы  $h_{223} = \frac{\Delta I \text{K}}{\Delta U \text{K3}}$ 

Бұл коэффициенттер не эксперименталды түрде, не шығусыжәне кіріс сипаттамаларымен анықталады (1.12-ші сурет).

#### **1.3.3. Транзисторлық сызбалар параметрлерін есептеу мысалдары**

Аталмыш бөлімшенің міндеттерін шешу үшін Киргхоф заңдары қажет болады. Оларды естеріңізге сала кетейік.

*Кирхгофтың бірінші заңы. Торапқа кіретін тоқтар сомасы, тораптан шығатын тоқтар сомасына тең.* Торапқа кіретін тоқтарға «плюс» белгісі, және тораптан шығатын тоқтарға «минус» белгісі беріледі. Жалпы алғанда Киргхофтың бірінші заңы төмендегідей жазылған:

$$
\Sigma I_{\kappa}=0,
$$

**29**

яғни тораптағы тоқтардың алгебралық сомасы нөлге тең.

*Кирхгофтың екінші заңы. Тұйықталған контурдың кейбір учаскелеріндегі кернеулердің төмендеуінің, күрделі салаланған тізбектегі бөлінген алгебралық сомасы, осы контурдағы ЭДС алгебралық сомасына тең.* Резистивтік кедергілерге арналған дербес жағдайларда Киргхофтың екінші заңы төмендегідей жазылуы мүмкін:

$$
\Sigma I_{\kappa} \boldsymbol{R}_{\kappa} = \Sigma E_{\kappa},
$$

яғни, кернеулердің төмендеуінің алгебралық сомасы *ЭДС алгебралық сомасына тең.*

Киргхофтың екінші заңын қолданған кезде тұйықталған контурдың айналмасының бағытын және контурдағы тоқ бағытын ұсыну қажет. Әдетте, оң деп тұйықталған контурдың айналмасының бағыты саналатын болады. Тоқтың оң бағыты ретінде тоқ көзінің «плюсінен» «минусына» қарай бағыт саналады. ЭДС үшін оң деп, қуат беру көзі контурдың айналмасының бағытындағы әлеуетті арттыратын, яғни «минустан» «плюске» баратын бағыт саналады.

**1.3-мысал**. 1.13-ші суретте, транзистордың күшею коэффициентін β = 100, база—эмиттер кернеуінің төмендеуі  $U_{52} = 0.7 B$ , базаның кедергісі  $R_{\rm b}$ = 43 кОм, *E<sup>Б</sup>* база тізбегіндегі ЭДС = 5 В база тоғын есеп ала отырып *ІБ*, эмиттер тоғын *І<sup>Э</sup>* және коллектор тоғын *І<sup>К</sup>* есептеп шығару.

*Шешімі.* Киргхофтың екінші заңын қолдан база тізбегі контуры үшін қолдана отырып, жазамыз:

$$
I_E R_{\rm B} = -U_{\rm B} + E_E
$$

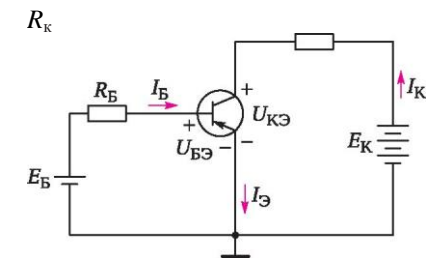

1.13-сурет. Биполярлы транзисторды қосу сызбасы

$$
Och\text{LAM H}_6 = \frac{-U63 + E6}{R6} = \frac{-0.7 + 5}{43 \cdot 103} = 0.1 \cdot 103 \text{A};
$$

Коллектор тоғы

 $I_K = \beta I_F = 100 \cdot 0.1 \cdot 10^{-3} = 10 \cdot 10^{-3} A = 10 \text{ mA}$ 

Эмиттер тоғы

$$
I_3 = I_K + I_B = 10 \text{ mA} + 0.1 \text{ MA} = 10.1 \text{ MA}.
$$

.

Алынған нәтижелерден *І<sup>К</sup>* **≈***ІЭ.*

**1.4-ші мысал.** 1.13-ші суретте бейнеленген сызба үшін  $R<sub>B</sub>$  база резисторының кедергісін есептеп шығару. Кремнийден жасалынған транзистордың коллекторлық өтпесі кері қарай жылжыған. Сонымен бірге коллектор — эмиттер кернеуінің төмендеуі  $U_{K2} = 4$  В, база—эмиттер кернеуінің төмендеуі *U*БЭ = 0,7 В, күшею коэффициенті β = 80, коллектор тізбегіндегі ЭДС  $E_K$  = 10 В, база тізбегіндегі ЭДС  $E_F$  = 5 В, кедергі  $R_K$  = 2,5 кОм.

*Шешім.* Кирхгофтың коллектор тізбегіндегі кернеулерге арналған екінші заңын қолданамыз:

$$
-I_{k}R_{k}=U_{\mathrm{K}3}-E_{K}
$$

осыдан

Осыдан  $I_{\kappa} = \frac{-U_{\kappa}+E_{\kappa}}{R_{\kappa}}$  $\frac{k\pi}{Rk} = \frac{-4+10}{2,5\cdot 103}$  $\frac{2.5 \cdot 10^{3}}{2.5 \cdot 10^{3}}$  = 2,4 • 10 – 3A;

База тоғы .

$$
I_6 = \frac{1\kappa}{\beta} = \frac{5 - 0.7}{0.03 \cdot 103} = 143 \cdot 1030 \text{m} = 143 \text{ kOm};
$$

**1.5-мысал.** Транзистор келесі ұсынылған шығыс деректері жағдайында, 1.13-ші суретте көрсетілгендей сызбаға арналған қаныға саласында жұмыс істеуі үшін β күшею коэффициентінің минималды мәнін анықтау қажет:  $R_{\rm b} = 100$  кОм,  $R_{\rm K} = 3$  кОм,  $U_{\rm E2 \, Hac} = 0.8$  В,  $U_{\rm K2 \, Hac} = 0.2$  В,  $E_{\rm K}$  $= 5 B, E<sub>K</sub> = 10 B.$ 

**Шешім**. База тізбегіне арналған Киргхофтың екінші заңын қолдана отырып төмендегілерді аламыз:

$$
-I_{B}R_{B} = -U_{B3} - E_{B} \quad (1.2)
$$

(1.2) шарттан:

$$
I_6 = \frac{-U69 + \text{EE}}{R6} = \frac{-0.8 + 5}{100 \cdot 103} = 0.042 \cdot 103 \text{A}
$$

Коллектор тізбегі үшін:

$$
I_K R_K = -E_K + U_{K3} \qquad (1.3)
$$

(1.3) формуласынан жазып алуға болады:

$$
I_{\kappa} = \frac{E_{\kappa} - U_{\kappa 3}}{R_{\kappa}} = \frac{10 - 0.2}{3 \cdot 103} = 3.26 \cdot 103 \text{A}
$$

Қанығу шарты келесідей болады:

$$
I_{\mathit{B}}\geq \tfrac{\text{Im}\, \theta}{\beta}
$$

Қанығу шарттары егер,

$$
\beta = \frac{1_{\text{K3}}}{I_{\text{K}}} = \frac{3,26 \text{ mA}}{0,043 \text{ mA}} = 75,8
$$

орындалады.

### **1.4. ДАЛА ТРАНЗИСТОРЛАРЫ**

*Дала транзисторы* (ПТ) — тоқ, кернеумен бекітпеде пайда болатын, электр алаңы тоғына «перпендикуляр» әрекеті нәтижесінде өзгеретін жартылай өткізгіш аспап. Дала транзисторында үш электрод болады: көзі (source), ағар (drain) және қақпа (gate). Одан арнаға негізгі заряд тасымалдағыштар инжекторланатын электрод *көз* деп аталады. Одан арнаға негізгі заряд тасымалдағыштар кететін электрод *ағар* деп аталады. Арнаның көлденең қимасын реттеу үшін қызмет атқаратын электрод *бекітпе* деп аталады.

Далалық транзисторды негізінен металдан жасалынған корпуста кездестіруге болады, онда үш негізгі шықпадан бөлек, монтаждау барысында конструкцияның ортақ сымымен жалғайтын, корпустың төртінші шықпасы да болуы мүмкін.

Дала транзисторлары екі негізгі типке бөлінеді:

- басқарушы  $p n$ -өтпесі бар;
- МДЖ (метал— диэлектрик—жартылай өткізгіш) немесе МОЖ (метал — оксид — жартылай өткізгіш)-транзистор деп аталатын оқшауланған бекітпесі бар.

Дала транзисторын сипаттайтын негізгі параметрлер (жақша ішінде шет елдік әдебиеттерде қабылданған, белгілеулер келтірілген), келесілер болып табылады:

- $U_{CH}$  (V<sub>DS</sub>) ағар кернеуі көз;
- $U_{3H}$  (V<sub>GS</sub>) бекітпе кернеуі көз;
- $I_c(I_D)$  ағар тоғы;
- $I_{C \text{ face}}$  (I<sub>DSS</sub>) бекітпе көз нөлдік кернеуінде және ағар көз тұрақты кернеуі жағдайында транзистор арқылы өтетін ағардың бастапқы тоғы;
- $U_{\text{rec}}$  (V<sub>GS</sub>(<sub>OFF</sub>) немесе V<sub>P</sub>) қима кернеуі, яғни дала транзисторы арнасы арқылы өтетін тоқ, іс жүзінде нөлге тең болатын бекітпедегі кернеу;
- $U_{\text{CHKAH}}$  (V<sub>DS</sub>(s<sub>AT</sub>)) *I<sub>C</sub>* тоғы іс жүзінде ұлғаймайтын, ағар көз шықпалары арасындағы максималды кернеу (қанығу кернеуі);
- $I_{C_{KAH}}$  (I<sub>D</sub>(SAT)) берілген (нөлдік емес) қақпа көз  $U_{3H}$  кернеуіндегі ағардың максималды тоғы (ағардың қанығу тоғы);
- *S* құламалық (ауыстырмалы сипаттама бойынша анықталатын)

$$
U_{3H}
$$
 = const тең болғанда  $S = \frac{\Delta I c}{\Delta U 3H}$ ;

*р – n –* өтпелі дала транзисторларының ауыспалы сипаттамасының тіктігі, төменгі қуатты аспаптардағы 1 ...2 мА/В күштік транзисторлардағы ондаған миллиампер вольтқа дейін өзгеруі мүмкін. Тіктіктің максималды мәні *UЗИ* = 0 болады. Бекітпедегі кернеудің артуымен тіктік кемиді және  $U_{3H} = U_{\text{rec}}$  жағдайында нөлге тең болады.

 $R_t$  — дала транзисторының шығыс (ішкі) кедергісі:

$$
U_{3H}
$$
 = const жағдайында R<sub>t</sub> =  $\frac{\Delta U_{CH}}{\Delta I_{C}}$ ;

 $\mathbb{R}_{\text{kin}}$  — кіру кедергісі (бекітпе — ағар кедергісі)

$$
U_{CH}
$$
 = const жағдайында R<sub>kip</sub> =  $\frac{\Delta U_{3H}}{\Delta I_3}$   $\leq$  109 Om;

 $K_u$  — кернеу бойынша күшею коэффициенті

$$
I_{CH}
$$
 = const жағдайында  $K_u = \frac{\Delta U c u}{\Delta U 3u}$ ;

 $K_u$ , *S*, және  $R_t$  аарналған көріністерді салыстыра отырып келесі ұсынылған теңдікті алуға болады

$$
K_{\mathbf{H}} = SR_{\underline{t}}.
$$

Айта кететін бір жайт, дала транзисторларындағы кіру кедергісінің *Rкір*

шамасы өте үлкен және  $10^9$  Ом-нан асуы мүмкін.

#### **1.4.1. р-n-өтпелерін басқаратын дала транзисторлары**

1.14-ші суретте *р-п* – өтпесін басқаратын дала транзисторының қарапайым құрылымы және оның шартты белгіленуі көрсетілген. Дала транзисторындағы тоқ көз бен ағар арасындағы арна бойынша өтеді. Арна келесі өткізгіштіктің бірі типінде орындалады: *п-* немесе *р-*типі. Бекітпе арнаға қатысты өткізгіштіктің қарама-қарсы типіндегі жартылай өткізгіштен орындалады, яғни тиісінше *р-* немесе *п-*типінен. Екі жартылай өткізгіштер шекарасында, оған жалғасқан кемітілген өткізбейтін қабаты бар *р-п* – өтпесі түзіледі. Дала транзисторлары арнаның электр өткізгіштігіне байланысты ерекшеленеді: басқарушы *р-п* – өтпесімен және *п-*арнасымен; басқарушы *р-п* – өтпесімен және *р-*арнасымен.

Басқарушы *р-п* – өтпесімен және *п-*арнасы бар дала транзисторының жұмысын қарастырайық (1.14, а суреті). *UЗИ* көзі *р-п* – өтпесін кері бағытта ығыстыратындай, яғни қақпаға «минус» белгісін беретіндей, ал *UСИ* қуат көзінен ағарға «плюс» белгісін беретіндей етіп *UЗИ* және *UСИ* сыртқы қуат көздерін қосамыз. *UСИ* ұзына бойғы кернеуінің ықпалымен *п-*арнасы бойынша зарядтың негізгі тасымалдағыштары тоғы өтеді. Арнаның көлденең қимасы және оның кедергісінің аумағы, сыртқы шекарасы 1.14, *а*  суретінде үзік сызықты сызықпен белгіленген, кемітілген қабаттың еніне байланысты. *UЗИ* кері кернеуін ұлғайтқан жағдайда, кемітілген қабаттың ені артады, ал өткізгіш арнаның көлденең қимасы тиісінше кішірейеді. Мұның салдарынан тоқтың арна арқылы өтуі де азаяды. Кері кернеудің белгілі бір мәндерінде, кемітілген қабат, арнаны толық жабатындай және арна арқылы өту тоқтатылатындай етіп кеңуі мүмкін. Бұл кернеу *қима кернеуі* деп аталады. Дала транзисторларының биполярлы транзисторлардан айырмашылығы, тоқ *р* —*п*- өтпе арқылы өтпейді.

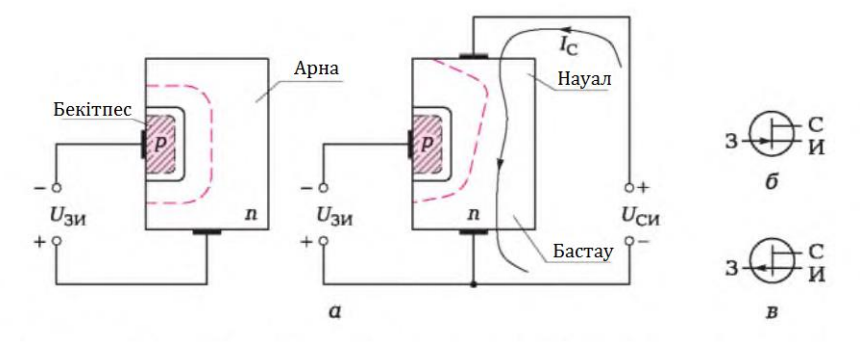

1.14-сурет. Басқарушы р-п-өтпесі бар дала транзисторы. Құрылымы және шартты белгіленулері:

 $a$  — құрылымы;  $6$  — n-типті арна;  $\theta$  — р- типті арна

Басқарушы *р-п*-өтпесі және *п-*арнасы бар дала транзисторының шартты белгіленуі 1.14, б суретте және *р-* арнасы бар 1.14. в суретте ұсынылған.

Басқарушы *р-п*-өтпесі бар ДТ вольт-амперлік шығыс сипаттамаларын қарастырайық. Дала транзисторларының кіріс сипаттамалары болмайды, өйткені кіріс тоғы нөлге тең. Басқарушы *р-п*-өтпесі және *п-*арнасы бар дала транзисторының шығыс сипаттамалары 1.15, а суретінде ұсынылған. Шығыс сипаттамалары тобында үш аймақты бөле қарауға болады: желілік, қанығу және қима. Сызықтық аймақта ВАС еңкеюі бекітпе — көз (*UЗИ*) кернеуіне тәуелді тура сызық болып табылады. Арнаның минималды кедергісіне, кернеу  $U_{3H} = 0$  болғанда қол жеткізіледі, өйткені арнаның  $I_{\text{C}}$ , мАА Линейная  $I_{C}$ 

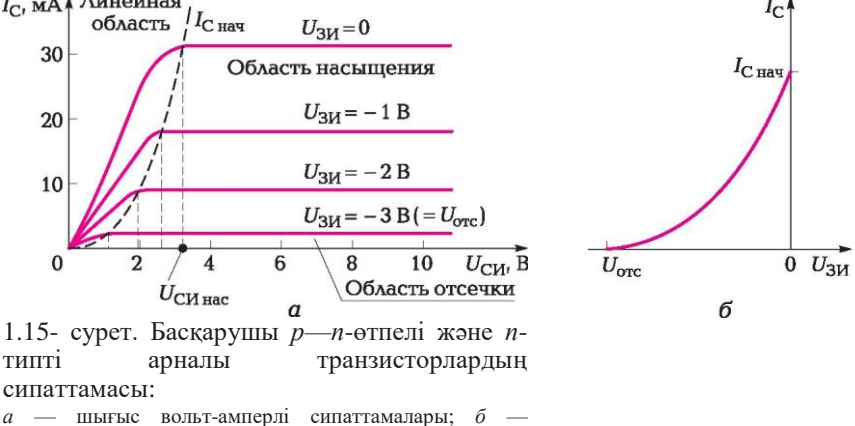

ауыстырмалы (ағарды бекіткіш) сипаттама

өткізуші бөлігі, бұл жағдайда ең үлкен қимаға ие болады. Осылайша, дала транзисторын сызықтық аймақта, кедергісі бекітпенің кернеуімен реттелетін резистор ретінде пайдалануға болады.

Қанығу аймағында шығыс сипаттамалары сызығы көлденеңінен орналасқан, яғни ағар тоғы *ІС* ұлғаймайды*.*

Шығыс тоғының кез-келген мәні үшін *І<sup>С</sup>* келесі ұсынылған теңдік сақталынатын болады:

$$
U_{3H} - U_{CH\ \rm K} = U_{K\mu\nu} \tag{1.4}
$$

*UСИ қан* кернеуі 1,15, а суретінде, транзистордың ВАС сәйкес штрихтік қисық сызықты басып өту нүктесі абсциссі өзегіне проекция ретінде анықталатын болады.

(1.4) теңдіктен және транзистордың ВАС  $U_{3H} = 0$  жағдайында,  $U_{CH, \kappa a\mu}$ *Uқан* тең максималды мәнге ие болады*. UЗИ* абсолюттік мәнінің артуына қарай, *UСИ қан* кернеуі төмендейді және *UЗИ* = *Uқим* жағдайында нөлге жақындайды.

Ағар тоғы сонымен бірге *UЗИ* кернеуіне тәуелді. *UЗИ* = 0 жағдайында ағардың тоғы максималды болады және *І<sup>С</sup>* бас ретінде белгіленеді. *UЗИ* абсолюттік шамасының артуына сәйкес, ағар тоғы *UЗИ* = *Uқим* жағдайында нөлге тең болады. Осылайша, *І<sup>С</sup>* ағар тоғының қақпа – көз кернеуіне функционалдық тәуелділігі болады:

#### $I_C = f(U_{3U})$ .

Басқарушы *p*—*n*-өтпелі және *n*-арналы транзисторға арналған бұл тәуелділіктің графикалық пішіні 1.15, б суретінде көрсетілген. Бұл графикалық тәуелділікті шаршылық функция түрінде аналитикалық тәуелділікпен сипаттауға болады екен:

$$
I_{\rm C} = I_{\rm C\,Hau} \left( 1 - \frac{U_{\rm 3H}}{U_{\rm orc}} \right)^2.
$$
 (1.5)

Бұл тәуелділік ағар тоғының бекітпе – көз кернеуінен ауыспалы сипаттамасы деп аталады.

**1.6-шы мысал.** *p*—*n*-өтпелі және *n*-арналы дала транзисторы қима кернеуі  $U_{\text{KHM}} = -4.0 \text{ B}$  және  $I_{C \text{ 6ac}} = 8 \text{ mA}$  тең.
Табу: *UЗИ* қима аймағындағы қандай кернеуі, ағар тоғының 4 мА-ға

Енгізілген *п-*арнасы бар МДЖ-транзистор 1.16, *а* суретінде көрсетілген. Ол *п* + ( «плюс» белгісі бұл аймақтардың күшті қоспаланғандығын білдіреді), және *п* + аймақтарын жалғайтын *п +* -типті, *п*типті электр өткізгіштікті екі аймақ құрылған, *р-*типті электр өткізгіштікті жартылай өткізгіштің, әдетте кремнийдің монокристалы болып табылад

тең қанығуына *І<sup>С</sup>* алып келеді; *І<sup>С</sup>* = 4 мА жағдайында *UСИ қан* кернеуі қанығуы мәні неге тең.

*Шешімі.* (1.5) формуланы пайдаланамыз және *UЗИ* кернеуін табамыз:

$$
U_{3H} = U_{\kappa u u} (1 - \sqrt{I_C I_{C \text{6ac}}})
$$

Алынған көрініске шығыс деректерін қоя отырып, келесіні аламыз:

 $U_{3H} = -4 (1 - \sqrt{4/8}) = -1,172 B$ 

*UСИ қан* қанығу кернеуін (1.4) формуладан табамыз:

 $U_{CH\,\kappa a\mu} = U_{3H} - U_{\kappa a\mu} = -1,172 + 4 = 2,83 \text{ B}.$ 

# **1.4.2. Бекітпелері оқшауланған дала транзисторлары**

Бекітпелері оқшауланған дала транзисторлары — бұл бекітпесі электрлік қатынаста арнадан диэлектрик қабатымен бөлінген транзистор болып табылады. Бекітпелері оқшауланған МДЖ (МОЖ) транзисторлардың екі түрі болады: енгізілген арналы және индукцияланған арналы. *Енгізілген арналы* транзистордың қарапайым құрылымы *1.16,* а суретті, ал *индукцияланған арналы* транзистордың қарапайым құрылымы —*1.16,* б суретте көрсетілген. Бұл сызбалардың арасындағы айырмашылық, егер, енгізілген арналы транзисторда өткізгіш қабат басынан бастап қалыптастырылған болса, ал индукцияланған арналы транзистор бекітпеде кернеу болмаған жағдайда тоқ өткізбейді. МДЖ – транзисторлардың шартты графикалық белгіленулері 1.16. *в – е* суретінде келтірілген.

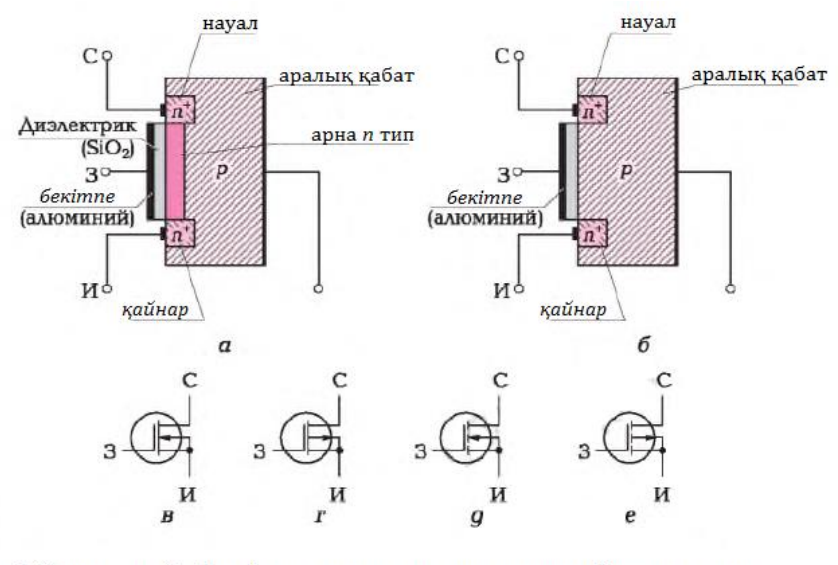

1.16-шы сурет. Бекітпесі оқшауланған дала транзисторы . Құрылымы және шартты белгіленулері:

 $a - n$ -типті енгізілген арнасы: б — п-типті индукцияланған арнасы: в — е — п-типті енгізілген, р-типті енгізілген арналардың шартты-графикалық белгіленуі, тиісінше птипті индукцияланған арнасы, р-типті индукцияланған арнасы n+ аймақтарынан екі шықпа: көз және ағар қалыптастырылған.

Арнаның бетінде, одан да электрлік шығыс – бекітпе жасалынатын, жұқа металдан жасалынған пленка (мысалы, алюминийден) шашырату әдісімен жағылған диэлектрик қабаты болады (кремний диоксиді SiO2). Кейде, түптұғырдан (табанынан) да көзбен қысқаша жалғастырылатын шығыс жасалынады.

 *n*-типті енгізілген арнасы бар транзистордың жұмысын қарастырайық. Транзисторды ағар мен көз арасындағы кернеуге қосайық. Бекітпені сөндірілген қалыпта қалдырайық (*UЗИ* = 0). Енгізілген арна болғандықтан, транзистор арқылы электрондар ағыны болып табылатын, *І<sup>С</sup>* тоғы өтеді. Бекітпеге көзге қатысты теріс кернеу берейік. Арнада электрондарды арна аймағынан төсемеге қарай ығыстыра бастайтын, көлденең электр алаңы пайда болады. Арнадағы электрондар саны азаяды, оның кедергісі артады, және *І<sup>С</sup>* тоғы төмендейді. Транзистордың мұндай жұмыс істеу тәртібі кему тәртібі деп аталады.

 Егер, бекітпеге оң кернеу беретін болсақ, пайда болған электр алаңы электрондарды ағар, көз және түптұғыр аймақтарынан тартатын болады.

Арна кеңейеді, оның өткізгіштігі артады, және *І<sup>С</sup>* тоғы артады. Транзистор *қанығу тәртібіне* енеді.

Енгізілген арнасы бар МДЖ-транзистор төмендегі ұсынылған екі тәртіпте жұмыс істеуге қабілетті: кему тәртібінде және қанығу тәртібінде.

*р-*типті енгізілген арнасы бар МДЖ-транзистордың жұмыс істеу тәртібі осыған ұқсас, тек бекітпеге көзге қатысты теріс кернеу беру қажет.

Енді, *индукцияланған арнасы* бар МДЖ-транзистордың жұмысын қарастырайық. Ағар мен көздің арасында кернеуді қосамыз. Бұл жағдайда, электр тоғы өтпейді, өйткені *п*+ аймақтары арасында, электрондарды өткізбейтін *р* аймағы бар. Бұдан әрі, егер, бекітпеге оң кернеу беретін болса, электр алаңы пайда болады. Ол оң иондарды (саңылауларды) *р*  аймағынан түптұғырға қарай ығыстыратын болады.

Нәтижесінде бекітпе астында кемтіктердің шоғырлануы азаяды және олардың орындарын қақпадағы оң кернеу тартатын электрондар басатын болады. Бекітпедегі кернеу өзінің шекті мәніне жеткен кезде, бекітпе маңындағы электрондардың шоғырлануы кемтіктердің шоғырлануынан асып түседі. Ағар мен көз арасында, *І<sup>С</sup>* тоғы өтетін, *n*-типті электр өткізгіштігі бар жұқа арна қалыптасады. Транзистордың қақпадағы кернеу неғұрлым үлкен болған сайын, арна да соғұрлым кең, тиісінше тоқтың күші артады. Дала транзисторының мұндай жұмыс тәртібі қанығу тәртібі деп аталады. Индукацияланған арналы транзистор тек қанығу тәртібінде ғана жұмыс істей алады.

*р-*типті енгізілген арнасы және *п-*типті түптұғыры бар МДЖтранзистордың жұмыс принципі де осындай, тек қақпаға көзге қатысты теріс кернеу беру қажет.

Дала транзисторын, биполярлы транзистор тәрізді үш негізгі сызбаның бірі бойынша қосуға болады: ортақ көзді (ОК), ортақ ағарлы (ОА) және ортақ бекітпені (ОБ). Іс жүзінде қуаттылығы бойынша неғұрлым үлкен күшті қамтамасыз ететін, ОК (1.17-ші суретті қараңыз) сызбасы қолданылады.

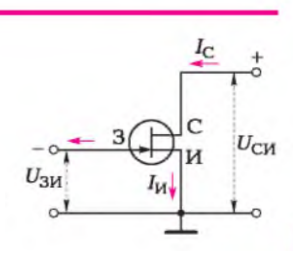

1.17-ші сурет. Ортақ көзі бар дала транзисторын қосу сызбасы

# **1.4.3. Биполярлық және дала транзисторларын салыстыру**

Алғашқы болып биполярлы транзистор шығарылды. Қазіргі таңда биполярлы транзисторлар аналогтық электроникада дискерттік тізбектердегі күшейткіштер ретінде (жекелеген электронды компоненттерден тұратын сызбалар) кеңінен қолданыс тапқан. Олар интегралды аналогтық және сандық микросызбалармен бірлесе отырып пайдаланылады: мысалы, жоғары қуаттылыққа ие емес, интегралды сызбадан шығыста әлсіз сигналды күшейту қажет болғанда.

Дала транзисторларын, атап айтқанда оқшаулауыш бекітпесі бар дала транзисторларын, сандық электроникада биполярлық транзисторлар жылдамдығы мен үнемділіктеріндегі көп реттік артықшылықтарының арқасында ығыстырып шығарды. Әртүрлі сандық микросызбаларда, электронды ауыстырғыштардың рөлін атқаратын жүздеген миллион және тіпті миллаиардтаған дала транзисторлары болады.

Дала транзисторларының биполярлықтарға қарағанда бірнеше *артықшылықтары бар:*

■ дала транзисторларының кірме кедергілері өте жоғары, әдетте ондаған немесе жүздеген мегом. Тиісінше, дала транзисторларына жұмыс істеу үшін өте аз тоқ қажет, бұл олардың батареядан жұмыс істеулері уақытын ұлғайтады;

■ биполярлық транзисторлардың жұмысында диффуздық тоқтар, ал дала транзисторларында – дрейфтік тоқтар басымдық етеді. Зарядтардың дрейфі зарядтардың диффузиясына қарағанда неғұрлым жылдам үдеріс, дала транзисторлары өте жоғары жиіліктерге дейін қанағаттандырарлық жұмыс атқарады;

■ интегралды сызбаларда дала транзисторларын жасап шығару үшін неғұрлым аз кезеңдер талап етіледі, өйткені олардың құрылымы қарапайым. Олар биполярлықтарға қарағанда ондаған есе аз орын алады, бұл дала транзисторларын орналастырудың жоғары тығыздығына қол жеткізуге мүмкіндік береді;

■ дала транзисторлары иондаушы сәулелендірулерге аса сезімтал емес. Биполярлық транзисторлар сәулеленуге сезімтал, оларда Р беру коэффициенті өзгереді;

■ дала транзисторларында кілт ретінде жұмыс істегенде ығысу болмайды. Биполярлық транзисторларға, кем дегенде база—эмиттер кернеуі,  $U_{E2} \sim 0.7$ В талап етіледі;

■ дала транзисторларының температуралық тұрақтылығы, биполярлыларға қарағанда жақсырақ. Дала транзисторлары температура өзгерістеріне аса сезімтал емес;

■ дала транзисторларында шуыл коэффициенті, биполярлыларға қарағанда төмен. Дала транзисторлары төмен сигналдардың кірме каскадтарында қолданылады.

Дала транзисторларының *кемшіліктері* ретінде келесілерді көрсетуге болады*:*

■ статикалық электр тоғына өте сезімтал, құны биполярлық транзисторларға қарағанда жоғары;

■ дала транзисторларының күшею коэффициенті биплорялылықтан төмен;

■ дала транзисторлары жұмыс істегенде бұзылуға сезімтал, өйткені жоғары кіріс импедансынан шағын тоқтар үлкен кернеулер тудырады. 1.4-кестеде биполярлық және дала транзисторларының негізгі сипаттамалары келтірілген.

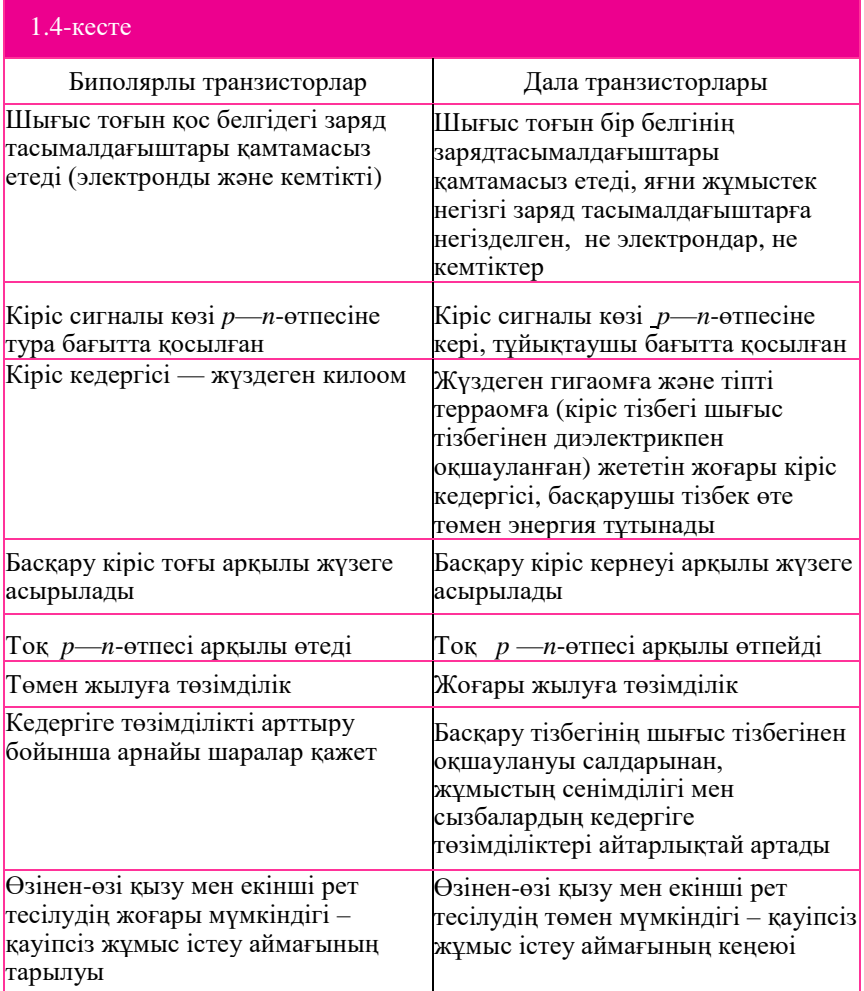

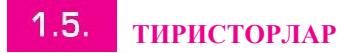

*Тиристор* — бұл екі тұрақты қалпы бар және бір бағытта тоқ өткізетін, *р* —*п-*өтпелері үш немесе одан да артық тізбектеліп қосылған ауыспалы .<br>жартылай өткізгіш аспап. Тиристордың бұл аспапты автоматикада, электроникада, энергетикада әртүрлі қолданылуын қамтамасыз ететін негізгі қасиеті — бұл жабық және ашық болып табылатын екі тұрақты қалпында болуы болып табылады. *Жабық қалыпта* тиристордың кедергісі он мегомды (миллион ом) құрайды және ол мың вольтқа дейінгі кернеу жағдайында тоқ өткізбейді. *Ашық қалыпта* тиристордың кедергісі шамалы болады. Ондағы кернеудің төмендеуі, тоқтың ондаған және жүздеген ампер қалпында шамамен бір вольтты құрайды. Тиристор әдетте кілт тәртібінде (ашық - жабық) пайдаланылады, жүктемеге берілетін қуаттылықты қалыпты реттеу үшін, релелер, электр қозғалтқыштары арқылы қосу және сөндіру үшін пайдаланылуы мүмкін.

Тиристорлардың арасында екі топ айрықшаланады: басқарылмайтын (диодтық) және басқарылатын (триодтық) тиристорлар. Ең қарапайым тиристор, төрт қабатты құрылымы бар басқарылмайтын ауыспалы диод болып табылатын *динистор* болып саналады. Динистор тура қосқанда, егер оның шықпаларындағы кернеу белгілі бір мәнге жеткен жағдайда ғана ашылатын болады. Екінші топқа бір басқарушы электроды бар *тринисторлар* жатады*.* Тринисторлар катод немесе анод бойынша басқарылулары мүмкін. Бұл жартылай өткізгіштің қандай қабатына басқарушы электродтың қосылғандығына байланысты орын алады. Басқарушы электрод шамалы басқару сигналының көмегімен (кернеу импульсы) тиристорды жабық қалыптан, негізгі электродтардағы кернеудің өзгермеуі (белгіленген) жағдайында ашық қалыпқа өткізуге мүмкіндік береді. Ашық қалыптан басқарылатын кернеудің көмегімен жабық қалыпқа кері өту мүмкін емес.

*Симистор* (симметриялық тиристор) — ауыспалы тоқ тізбектеріндегі коммутация үшін пайдаланылатын, тиристорлардың түрі болып табылатын жартылай өткізгіш аспап. Электроникада басқарылатын ажыратқыш (кілт) ретінде жиі қарастырылады. Жүктемені басқару үшін, симистордың негізгі электродтары тізбекке жүктемемен тізбектеліп қосылады. Жабық қалыпта симистордың өткізгіштігі болмайды, жүктеме сөндіріледі. Басқарушы электродқа ашушы сигналды берген жағдайда, симистордың негізгі электродтары арасында өткізгіштік пайда болады, жүктеме іске қосылады. Симистордың ашық қалыпта қос бағытта да тоқ өткізеді. Симистордың, басқа тиристорлар тәрізді басқа да ерекшелігі, оны ашық қалыпта ұстау үшін басқарушы электродқа тұрақты түрде сигнал жіберіп тұрудың қажеті

жоқ (транзистордан айырмашылығы). Симистор негізгі шақпалары бойынша өтетін тоқ, *ұстау тоғы* деп аталатын бірқатар шамадан асқанға дейін ашық қалыпта қалады. Бұдан мынадай ой түйіндеуге болады, ауыспалы тоқ тізбегіндегі жүктеменің сөндірілуі, тоқ симистордың негізгі электродтары арқылы бағытын өзгерткен сәтте орын алады (әдетте, бұл желідегі кернеудің полярлылығының ауысуымен бір уақытта орын алады).

# **1.6. ИНТЕГРАЛДЫ МИКРОСЫЗБАЛАР**

*Интегралды микросызба* (ИМС) (чип, микрочип) — ашылмайтын корпусқа салынған (немесе микрожинақтаманың құрамына кірген жағдайда корпуссыз) және жартылай өткізгіш түптұғырда (пластина немесе пленка) дайындалған еркін күрделіліктегі электронды сызба. Интегралды микросызба белгілі бір функционалдық торапты құрайтын ондаған және жүздеген пассивті және белсенді элементтерден тұрады. Электронды сызбалардың *пассивті элементтеріне* резисторлар, конденсаторлар, индуктивті орауыштар, трансформаторлар жатады. Электронды сызбалардың *белсенді элементтеріне* диодтар, транзисторлар, тиристорлар және т.б. жатады. Микросызбалардың күрделіктері деңгейі көрсеткіші, оның құрамындағы элементтер мен компоненттердің санымен сипатталады.

ИМС мысал ретінде бір жартылай өткізгіш кристалл немесе әдетте аспалы компоненттермен толықтырылатын, жұқа пленкалардағы бір тұтас ретінде дайындалған, сигналдарды күшейткіштер, есептеу техникасының логикалық сызбалары, синусоидалдық, импульстық немесе ара тәріздес кернеулер генераторларын келтіруге болады.

Интегралды микросызбалардың артықшылықтарына келесілерді жатқызуға болады:

- шағын габариттік көлемдері және массасы;
- жоғары сенімділік;
- жоғары тұрақтылық және параметрлерді шығаруы;
- өз шуылының төменгі деңгейі;
- энергияны аз тұтыну.

Интегралды микросызбалар интеграциялары деңгейі, дайындау технологиялары және міндеттері бойынша бөлінеді:

ИМС *интеграция деңгейі бойынша* төмендегідей бөлінеді:

- шағын ИМС кристалдағы 100 элементке дейін;
- орташа ИМС кристалдағы 1 000 элементке дейін;
- $\blacksquare$  үлкен ИМС кристалдағы 10 000 элементке дейін;
- өте үлкен ИМС кристалдағы 10 000-нан артық элементке дейін.

Интегралды микросызбалар *дайындау технологиялары* бойынша былай бөлінеді:

- жартылай өткізгіш микросызбалар барлық элементтері және элемент аралық жалғағыштары бір жартылай өткізгіш кристалда орындалған;
- гибридтік микросызбалар жартылай өткізгіш кристалдан бөлек, бір корпусқа орналастырылған бірнеше корпуссыз диодтардан, транзисторлардан және (немесе) басқа да электронды компоненттерден тұрады;
- пленкалы интегралды микросызбалар барлық элементтері және элемент аралық жалғағыштары пленкалар түрінде орындалған. Қалың пленкалы және жұқа пленкалы интегралды микросызбалар болып бөлінеді;
- аралас микросызбалар жартылай өткізгіш кристалдан бөлек, кристалдың бетінде орналасқан, жұқа (қалың) пленкалық пассивті элементтерден тұрады.

Интегралды микросызбалар *міндеттері бойынша* төмендегідей бөлінеді:

- аналогтық микросызбалар: операциялық күшейткіштер, компараторлар, сигналдар генераторлары, сүзгілер, аналогтық көбейткіштер, қуат беру көзінің тұрақтандырғыштары және т.б.;
- сандық микросызбалар: логикалық элементтер, триггерлер, есептеуіштер, регистрлар, шифраторлар, дешифраторлар, микроконтроллерлер, микропроцессорлер, жады модульдері және т.б.;
- аналогтық-сандық микросызбалар: сандық-аналогтық және аналогтықсандық түрлендіргіштер, сандық есептеуіш синтезаторлар, трансиверлер, ауыспалы конденсаторларға арналған құрылғылар, коммутаторлар, тактілік синхрондау генераторлары және т.б.

Интегралды микросызбаларды өндіру барысында, барлық сызба элементтері 1.18-ші суретте көрсетілгендей жартылай өткізгіштің беткі қабатында жасалынатын планарлық технология пайдаланылады.

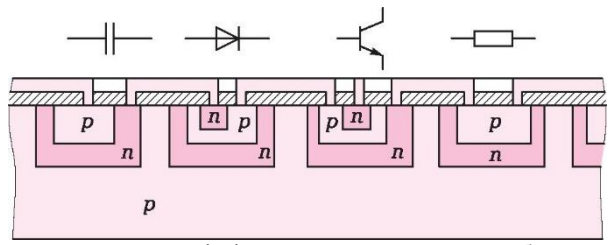

1.18-ші сурет. Жартылай өткізгіш интегралды микросызбасы құрылымы

Бұл беткі қабаттың тереңдігі бірнеше микрон ғана болады. Интегралдық микросызбаларды өндіру барысындағы технологиялық үдерістің негізгі кезеңдерін санамалап шығайық:

- қышқылдану;
- фотолитография;
- өңдеу;
- қоспалар диффузиясы немесе ионды имплантация;
- металдау.

Технологияның барлық кезеңдері, жартылай өткізгіштің кристалында әртүрлі қоспалармен тізбектеле отырып барлық белсенді және пассивті элементтер түзілгенге дейін қайталанатын болады. Технологиялар кезеңдері бүкіл пластина бойынша бір мезетте орындалулары мүмкін, сондықтан элементтердің және олардың қосылыстарының үлкен санын жоғары дәлдікпен орындауға болады, бұл планарлық үдерістің басты артықшылығы болып табылады. Жартылай өткізгіш интегралды микросызбалар бір кристалды (монолиттік) және көп кристалды (микрожиынтық) болулары мүмкін. Бір кристалды микросызба корпуссыз болуы және микрожиынтық құрамына кіруі немесе коммутациялық (баспа) платаға монтаждауға арналған сыртқы шығыстары бар герметикаланаған корпуста болуы мүмкін.

Микросызбаның сенімділігін қамтамасыз етуде және оның шығаратын шуылын төмендетуде жалғастыру орындары маңызды рөл атқарады. Жақсы жанасуға қол жеткізу үшін лазерлік техниканы, термокомпрессияны, ультрадыбыстық дәнекерлеуді кеңінен қолданады. Сымды байланыстар үшін, диаметрі бірнеше ондаған микрон болатын мыстан жасалған алтын жалатқан немесе алытннан жасалынған сым пайдаланылады.

Ең үлкен технологиялық күрделіліктер индуктивтілік орамдары мен трансформаторларды дайындау барысында пайда болады. Сондықтан, микросызбаларды олардың құрамында мұндай элементтер аз болатындай етіп жобалауға тырысады.

Баспа платаларындағы аспалы монтаждау жолымен дискерттік элементтерде орындалған, қандай күрделіліктегі кез-келген аспаптың пайдаланылған және мінсіз қызмет атқарушы электр сызбасын, бұдан әрі бір кристалдағы интегралды микросызба түрінде пайдалануға болады және онда бұл;

- энергияны тұтыну бойынша орасан зор үнемдеу;
- сенімділіктің бірнеше рет артуы;
- минималды габариттік көлемдері және массасы.

Міне, сондықтан микроэлектроника мен интегралдық микросызбалар өндірісін дамыту сондай маңызды.

## **БАҚЫЛАУ СҰРАҚТАРЫ**

- 1. Энергетикалық деңгей деп нені атайды?
- 2. Электрон энергиясы қандай айақта минималды?
- 3. Қандай аймақты валенттік деп атайды?
- 4. Қандай аймақты өткізгіштік аймағы деп атайды?
- 5. Қандай жартылай өткізгіштерді *п-*типті, ал қайсыларын *р-*типті жартылай өткізгіштер деп атайды?
- 6. Диодтардағы қандай ығысуларды тура және қандайларын кері деп атайды?
- 7. Электр тізбегі бойынша тоқ жүретіндей етіп, диодты тұрақты кернеу көзіне қалай қосуға болады?
- 8. Оны қолданған жағдайда, диодтың қандай сипаттамасын назарға алу қажет?
- 9. Диодтардың түрлерін санамалаңыз.
- 10. Жарық диодтары үшін кернеулер мен тоқтардың қандай диапазондары шамалас болады?
- 11. Кернеуі 220 В болатын ауыспалы тоқ тізбектерінде жарық диодтарын қолдануға болады ма?
- 12. Биполярлы транзисторда қанша *р-п* өтпелер болады?
- 13. Биполярлы транзисторлардың шартты белгіленулерін сызыңыз, шығыстар атауларын санамалап шығыңыз.
- 14. Биполярлы транзисторлардың қосылу сызбаларын сызыңыз және саналамаңыз, олардың артықшылықтары мен кемшіліктерін көрсетіңіз.
- 15. Биполярлы транзистордың кіріс және шығыс вольтамперлік сипаттамаларының шамалы графикасн сызыңыз.
- 16. Неге дала транзисторы далалық деп аталады?
- 17. Басқарушы *р-п* өтпелері бар дала транзисторларының шартты белгіленулерін сызыңыз, шығыстар атауларын санамалаңыз.
- 18. Оқшаулаушы қақпағы бар дала транзисторларының шартты белгіленулерін сызыңыз, шығыстар атауларын санамалаңыз.
- 19. Дала транзисторының вольт-амперлік және ауыспалы сипаттамаларын сызыңыз.
- 20. Басқарушы *р-п* өтпелері бар дала транзисторының бекітпесі тізбегіндегі тоқ неге тең?
- 21. Дала транзисторының қосылу сызбасын санамалаңыз және сызыңыз, олардың артықшылықтары мен кемшіліктерін көрсетіңіз.
- 22. Тиристордың негізгі қасиеті қандай?
- 23. Қандай жартылай өткізгіш аспаптар тиристорлар сыныбына жатады, олардың айырмашылықтары қандай?
- 24. Интегралды микросызбаларды дайындау барысындағы технологиялық үдерістің негізгі кезеңдерін санамалаңыз.

## **ЭЛЕКТРОНДЫ КҮШЕЙТКІШТЕР**

## **2.1. ЖАЛПЫ МӘЛІМЕТТЕР**

Электроникада электр сигналдарын күшейтудің қажеттілігі жиі туындайды, мысалы, автоматика жүйелерінде өлшеу тетіктерінен шығатын электр сигналдарын өңдеу барысында немесе дыбыс техникасындағы сигналдарды күшейткен жағдайларда. Бұл міндеттерді шешу үшін, кернеуді, тоқты немесе әлсіз электр сигналдарының қуаттылықтарын күшейтуге арналған — *электронды күшейткіштер* пайдаланылады.

Қазіргі таңда, күшейткіштерде электр лампаларын алмастырған жартылай өткізгіш аспаптар кеңінен пайдаланылады:

*Күшейтілетін шамалары* бойынша күшейткіштер келесілерге бөлінеді:

- кернеу күшейткіштерге;
- тоқ күшейткіштерге;
- қуаттылық күшейткіштерге.

*Күшейту каскадтары саны* бойынша күшейткіштер келесілерге бөлінеді:

- бір каскадты;
- көп каскадты.

Күшейткіштің өткізу жолағы деп, күшейткіштің амплитудалықжиіліктік сипаттамасы (АЖС) сигналды оның үлгісін айтарлықтай өзгертусіз жеткізуді қамтамасыз ету үшін жеткілікті болатын шектегі, жиіліктер диапазоны аталады. Басқа сөздермен айтқанда, күшейткіш өткізу жолағы шегінде, әртүрлі жиіліктердің сигналдарын бірдей күшейтеді. Күшейткіштер *жиілік диапазондары* бойынша төмендегілерге бөлінеді*:*

- баяу өзгеретін стигналдар күшейткіштеріне, немесе тұрақты тоқ күшейткіштеріне (ТТК), - АЖС төменгі шекаралық жиілігі нөлге жақындай, ал жоғарғы шекаралық жиілігі 103... 108 Гц-ке жетуі мүмкін;
- төменгі жиілікті күшейткіштер (ТЖК) төменгі жиілік ондаған герцке тең, жоғарғысы жүздеген килогерцтерге дейін жетеді (мысалы, дыбыс жиілігін күшейткіштер үшін, жиілік диапазоны 15.20 000 Гц);
- жоғарғы жиілікті күшейткіштер (ЖЖК) жиіліктер диапазоны жүздеген килогерцтен басталады және ондаған және жүздеген мегагерцке дейін жетеді;
- кең жолақты күшейткіштер (КЖК) ондаған герцтен жүздеген мегагерцке дейін дейінгі жиіліктерді күшейтеді (негізінен, импульстық техникада пайдаланылады);
- тар жолақты немесе таңдамалы күшейткіштер жиіліктердің тар диапазонындағы сигналдарды күшейту үшін қолданылады. Электронды күшейткіштердің негізгі сипаттамаларын қарастырайық. Күшейту коэффициенті. Күшейтілетін шаманың түріне сәйкес, не кернеу бойынша күшейту коэффициенті *КU*, не тоқ бойынша күшейту коэффициенті *К<sup>І</sup>* , немесе қуаттылық бойынша күшейту коэффициенті *К<sup>р</sup>* болып бөлінеді.

Күшейту коэффициенті кернеудің, тоқтың немесе қуаттылықтың кірістегіге қарағанда, шығыста қаншалықты ұлғайғанын көрсетеді. Мысалы, кернеу бойынша күшею коэффициенті

$$
K_U = \frac{U_{\text{IIIMF}}}{U_{\text{Kip}}};
$$

Әдетте, күшею коэффицентін төенгі индекссіз *К* әрпімен белгілейді.

**Ршығ шығыс қуаттылығы.** Бұл *RН* күшейткіштің шығыс жүктемелік кедергісінде жетілетін қуаттылық:

 $P_{\text{lllbf}} = U \text{lllbif} \text{lmlbf} = \frac{U2 \text{lllbif} - U \text{cr.HOM}}{P_{\text{lll}}}.$  $\frac{1}{R_{\rm H}} = 12$ шығ $R_{\rm H}$ ;

Бұрмалану берілген мәндерден аспайтын, жүктемедегі жетілдірілетін ең үлкен қуаттылық – номиналды шығыс қуаттылығы мәні де жиі пайдаланылады.

Кіріс және шығыс кедергі. Күшейткіштің алдыңғы каскадының шығыс кедергісі және одан кейінгі күшейткіштің кіріс кедергісі кернеуді бөлушіні түзеді. Каскадтар арасында сигналды шығынсыз беру үшін, каскадтың шығыс кедергісі неғұрлым төмен болуы, ал каскадтың кіріс кедергісі неғұрлым жоғары болуы қажет.

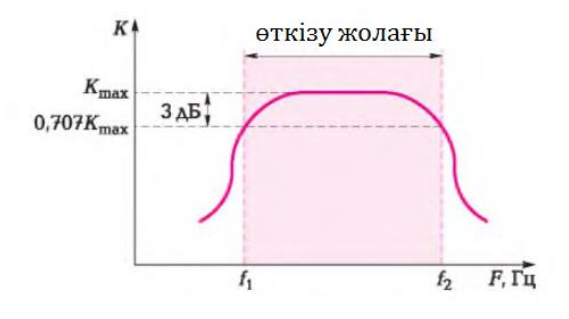

2.1- сурет. Күшейткіштің жиіліктік диапазоны:  $f1, f2$  тиісінше төменгі және жоғарғы шекаралық жиіліктер

**Жиіліктік диапазон**. Егер, кіріс сигналының жиілігін *F* ауыстырса және әрбір жиілікте күшейту коэффициенті жиілігін *K* анықтап отырса, 2.1 ші суретте берілген кестені аламыз. Бұл кестеден, төменгі жиіліктерде күшейту коэффициентінің минималды екендігін, сосын оның ұлғаятынын және жиіліктердің бірқатар диапазонында *K*max тең болып қалатынын, ал жоғары жиілік аймақтарында қайтадан төмендейтінін байқауға болады. *K*max –тан 0,707 деңгейінде көлденең сызықты жүргіземіз. Көлденең сызық графикті *f*<sup>1</sup> және *f*2 жиіліктерінде кесіп өтеді. *f*<sup>1</sup> жиілігі төменгі шекаралық жиілік (немесе қиманың төменгі жиілігі) деп аталады. *f*<sup>1</sup> жиілігінен төмен жиіліктерде күшею коэффициенті үздіксіз кемиді. *f*<sub>2</sub> жиілігі жоғарғы шекаралық жиілік (немесе қиманың жоғарғы жиілігі) деп аталады. *f*<sup>2</sup> жиілігінен жоғары жиіліктерде күшею коэффициенті үздіксіз кемиді. Төменгі және жоғарғы жиіліктер арасындағы айырмашылық күшейткіштің өткізу жолағы деп аталады:

$$
\Delta f = f_2 - f_1
$$

*f*<sup>1</sup> және *f*2 шекаралық жиіліктерін кейде, жартылай қуаттылық жиіліктері, ал шекаралық нүктелерді – максималды мәнге қатысты жартылай қуаттылық нүктелері деп атайды. Шынымен де, қуаттылық кернеу шаршысына пропорционалды болса, қуаттылықтарға қатысты келесіні жазып алуға болады:

$$
\frac{P0,707}{Pmax} = \left(\frac{U0,707}{Umax}\right)2 = \left(\frac{0,707max}{Umax}\right)2 = \left(\frac{\sqrt{2}}{2}\right)2 = \frac{1}{2};
$$

**Пайдалы әрекеттер коэффициенті** *ƞ.* Пайдалы шығыс қуаттылығының  $P_{\text{mstr}}$  барлық қуат көздері тұтынатын  $P_{\text{corr}}$  қатынасымен анықталады:

$$
\eta = \frac{P_{\text{HIBIF}}}{P_{\text{OPT}}};
$$

**Жиіліктік бұрмаланулар.** Бұл күшейткіштер сызбаларында реактивтік элементтердің болуынан әртүрлі жиіліктердегі күшейтулердің әртүрлі деңгейлеріне сәйкес пайда болған бұрмаланулар (индуктивті орам және конденсаторлар).

**Фазалық бұрмаланулар.** Бұл күшейткіштің кіріс және шығыс кернеулері арасындағы фазаның жиіліктен ығысуына желілік емес тәуелділікпен пайда болған бұрмаланулар. Бұл бұрмаланудардың себебі күшейткіш сызбаларында реактивті элементтердің болуы

**Желілік емес бұрмаланулар.** Күшейткіш элементтердің (транзисторлардың) вольт-амперлік сипаттамаларының желілік еместігінен пайда болады және күшейтілетін сигнал үлгісінің бұрмалануында пайда болады.

2.2-ші суретте күшейткіш шығысындағы *U*шығ бұрмаланған кернеуі көрсетілген. Аталмыш жағдайда бұрмалау 3-ші гармониканы енгізеді. Кестеде кіріс кернеуімен бірлей жиілікке ие пайдалы 1-ші гармоника (негізгі ауытқу) және үш еселенген жиілікті зиянды 3-ші гармоника көрсетілген. Тұтас сызықпен көрсетілген шығыс кернеуі, бұл екі гармониктердің сомасы болып табылады.

Күшейту коэффициенттері логарифмалық бірліктерді жиі көрсетіледі — белдерде (Б) және децибелдерде (дБ):  $1 E = 10$  дБ.

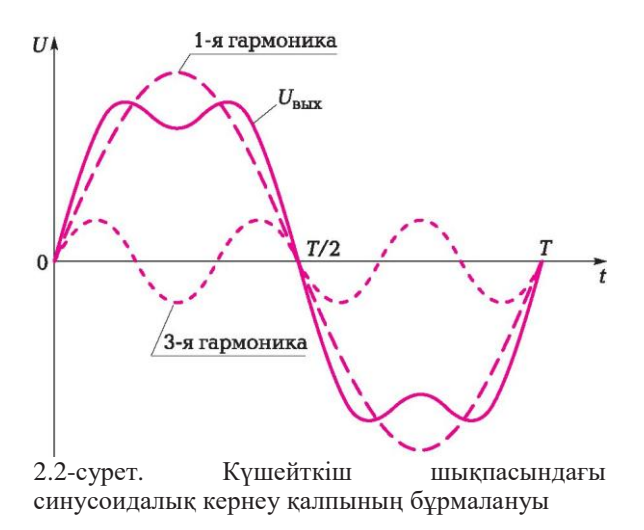

$$
K_P = 10 \lg \left( \frac{P_{\text{BENX}}}{P_{\text{RX}}} \right) \tag{2.1}
$$

Қуаттылық бойынша күшею коэффициенті, дБ:

Егер, *Ршығ = Ркір* ие болса, онда күшею коэффициенті 0 дБ тең. Егер, *Ршығ* > *Ркір* болса, онда күшею коэффициенті оң сан болады. Егер, *Ршығ* < *Ркір* болса, онда күшею коэффициенті теріс сан болады.

Егер, *Ршығ =* 2*Ркір* болса, онда (2.1) келесідей жазылады:

$$
10\lg(2) = 3 \text{ }\mu\text{b}
$$

яғни, егер, шығыс кернеуі кіріс кернеуінен 2 есеге артық болса, онда қуаттылық бойынша күшею коэффициенті 3 дБ тең болады.

Егер, 2.1 суреттегі графикке кері оралатын болсақ, 0,707 деңгейі бойынша қуаттылық максималды қуаттылықтың жартысын құрайды, ал бұл *f<sup>1</sup>* және *f2* шекаралық жиіліктеріндегі шығыс қуаттылығы өткізу жолағының максималдығымен салыстырғанда 3 дБ-ға төмендейді дегенді білдіреді.

Егер, Р<sub>шығ</sub> = 10Р<sub>кір</sub> (шығыс қуаттылығы кіріс қуаттылығынан 10 есе артық) болса, онда келесідей жазуға болады:

$$
10\lg(10) = 10 \text{ }\mu\text{D}.
$$

Егер, Р<sub>шығ</sub> = 100Р<sub>кір</sub> (шығыс қуаттылығы кіріс қуаттылығынан 100 есе артық) болса, онда келесідей жазуға болады:

$$
10\lg(100) = 20
$$
  $\mu$ 

Егер, Р<sub>шығ</sub> =  $(1/10)P_{\text{kin}}$  (шығыс қуаттылығы кіріс қуаттылығынан 10 есе кем) болса, онда келесідей жазуға болады:

$$
10\lg(0,1) = -10 \text{ }\mu\text{D}.
$$

Өйткені, қуаттылық кернеу шаршысына пропорционалды, онда кернеу арқылы қатынасты (2.1) қайтадан жазуға болады:

$$
K_U = 10 \lg \left( \frac{U_{\text{bux}}}{U_{\text{bx}}} \right)^2 = 20 \lg \left( \frac{U_{\text{bux}}}{U_{\text{bx}}} \right).
$$

Егер, *U*шығ = 10*U*кір (шығыс кернеуі кіріс кернеуінен 10 есе артық) болса, онда келесідей жазуға болады:

Егер,  $U_{\text{mstr}} = 0.5 U_{\text{kin}}$  (шығыс кернеуі кіріс кернеуінен 2 есе төмен) болса, онда келесідей жазуға болады:

$$
20\lg(0.5) = -6
$$
  $\text{AB}$ .

Кернеу және қуаттылық бойынша күшею коэффициенттерін қарапайым ережені қолдана отырып есептеп шығаруға болады. Мысалы, кернеу бойынша 2 есе күшею коэффициенті 6 дБ-ға тең. Онда, кернеу бойынша 4 есе күшею коэффициенті (2 х 2) 6 +6 = 12 дБ.-ға тең болады.

Кернеу бойынша 10 есе күшею коэффициенті 20 дБ-ға тең. Онда, кернеу бойынша 40 есе күшею коэффициенті  $(4 \times 10)$  12 + 20 = 32 дБ.-ға тең болады.

Осылайша, егер, күшею коэффициенті көбейткіштердің туындысы ретінде есептелсе, онда децибелдермен өлшенген күшею коэффициенті қосындылардың сомасы болып анықталады.

#### $2.2.$ **БИПОЛЯРЛЫ ТРАНЗИСТОРЛАРДАҒЫ КҮШЕЙТКІШТЕР**

#### **2.2.1 Бір каскадты күшейткіштің типтік сызбасы**

Биполярлық транзисторлардағы төменгі жиіліктегі күшейткіштер, дауыс күшейткіш, магнитафонның жазғыш бас тиегі, реле орамы, өлшеу аспабының орамы, атқарушы мезанизмдер және т.б. бола алатын шығыс құрылғысындағы берілген қуаттылықты қамтамасыз етуге арналған. Кіріс сигналының көздері, әдетте, әртүрлі электрлік емес шамаларды электрлік шамаларға түрлендіргіштер болады. Әдетте, кіріс сигналы өте аз, оның шамасы шығыс құрылғысын басқару үшін жеткіліксіз, сондықтан кіріс сигналын күшейтеді.

Қуаттылық бойынша ең таңдаулы күшейтуді ортақ эмиттері бар сызба қамтамасыз ететіндіктен, біз міне осы сызбаны бұдан әрі қарастыратын боламыз.

Биполярлық транзистордағы ортақ эмиттері бар типтік сызба 2.3 суретте ұсынылған. Күшейткіш каскадтағы элементтердің міндеттерін неғұрлым жақсы түсіну үшін, алдын-ала күшейткіштердің бірнеше сызбаларын қарастырамыз.

2.4, а суретте ортақ эмиттері және екі қуат беру көзі бар күшейткіш каскадтың сызбасы ұсынылған:  $E<sub>E</sub>$  база тізбегінде (кіріс тізбегі) және  $E<sub>K</sub>$ коллектор тізбегінде (шығыс тізбегі).

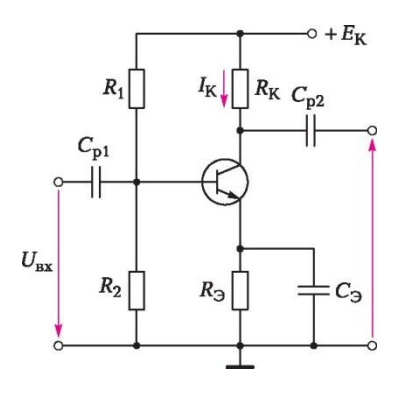

2.3-сурет. Биполярлы транзистордағы күшейткіш каскад

Екі қуат беру көзін пайдалану міндетті емес,біреуімен де шектелуге болады, және сонда күшейткіш сызбасы 2.4, б суретінде көрсетілгендей түрге ие болады. Бұл жерде қуат беру көзі  $E<sub>K</sub>$  базалық және коллекторлық тізбектер үшін бірегей болып табылады. *Е*<sub>К</sub> қуат көзі базалық және коллекторлық тізбектер үшін бірегей болып табылады. *І<sup>К</sup>* коллекторлық

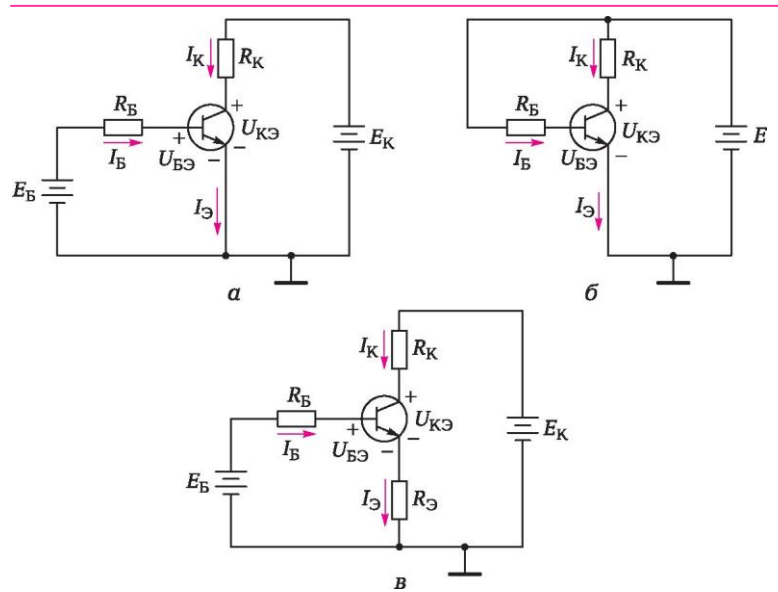

2.4-сурет. Күшейткіштердің қарапайым сызбалары: *а* — екі қуат беру көзімен; *б* — бір қуат беру көзімен; *в* — эмиттерлік тізбектегі резистормен

тоғы *Іб* базалық тоғынан артық, бұл жерде β — база тоғын беру коэффициенті.

Күшейткіштің шығыс коллекторлық желісін толығырақ қарастырайық. Күшейткіштің дұрыс жұмыс істеуі үшін белгілі бір коллекторлық тоқты және коллектор — эмиттер  $U_{K2}$  белгілі кернеуін немесе жүктемелік қисық сызыққа жұмыс нүктесінің оңтайлы қалпын (тыныштық нүктесі) қамтамасыз ету қажет. Бұл транзистордың тоқты (кернеуді) тек ауыспалы кіріс кернеудің оң ғана емес, сонымен қатар теріс ауытқуларында да күшейту үшін қажет. Бұл үшін транзистордың базасына шамалы тұрақты кернеу беруі қажет немесе басқа сөздермен айтқанда база — эмиттер өтпесіне  $U_{\mathbb{R}^2}$  тура ығысуын беруі қажет.

Жұмыс нүктесі жүктемелік қисық сызық пен транзистордың шығыс сипаттамасының қиысқан орнында болады. *Жүктемелік қисық сызық*  коллекторлық тоқтың  $I_k$  коллекторлық өтпенің  $U_{k\Omega}$  кернеуіне тәуелділігін ұсынады. Жүктемелік қисық сызықтың теңестірілуін алу үшін, коллекторлық тізбекке қатысты *Киргхофтың екінші заңын жазамыз*  (сызбалар үшін 2.4, *а, б* суреттерінде).

$$
-I_K R_K = -E_K + U_{K3}.\tag{2.3}
$$

Бұл жерде

 $I_{\rm K} = \frac{1}{R_{\rm B}}$  $\frac{1}{R_{\rm K}}$ Uкэ +  $\frac{E_{\rm K}}{R_{\rm K}}$  $\frac{1}{R}$ ;

Бұл тура сызықтың теңестірілуі. Осылайша, аталмыш жағдайда жүктемелік қисық сызық тура сызық болып табылады. Тура сызық аталмыш жағдайда  $I_k = 0$  жағдайында (2.4) шарттан алынатын  $E_k$ нүктесіндегі көлденең өзекті қияды және  $I_k$ <sub>max</sub> = Е<sub>к</sub>/R<sub>к</sub> нүктесінде  $U_{K3} = 0$ жағдайында алынатын тік өзекті қиып өтеді. Бұл тік сызықты транзистордың шығыс сипаттамаларын қоя отырып, 2.5-суретте бейнеленген графиканы алатын боламыз. Жұмыс нүктесін (тыныштық нүктесін) П әрпімен белгілейміз, ал *І*<sub>КП</sub> және *U*<sub>КП</sub> тыныштық нүктесі координаталары тыныштық тоғына және тыныштық кернеуіне сәйкес болады. Графикадағы *І*<sup>Б</sup> = 0 қисық сызығынан төмен аймақ, *қима аймағы деп аталады,* өйткені нөлге тең базалық тоқ жағдайында, коллектор тоғы болмайды. Тік өзек пен  $I<sub>B</sub> = 90$  мкА жоғарғы қисық сызығы арасындағы аймақ *қанығу аймағы* деп аталады, өйткені бұл аймақта базалық тоқ ұлғайтылған жағдайда, коллектор тоғы ұлғаймайды. Транзистордың кесу аймағынан жоғары және қанығу аймағының оң жағына қарай орналасқан сипаттама учаскесі *белсенді аймақ* деп аталады.

Коллектор тоғы, яғни  $U_{K}$  кернеуі өзгерген жағдайда, жұмыс нүктесі жүктеме бойынша тігінен жоғары немесе төмен жылжитын болады.

(2.4)

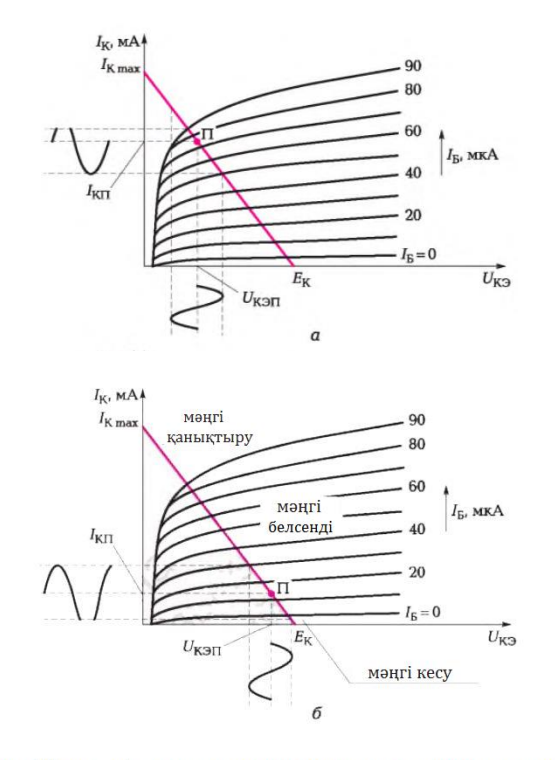

2.5-сурет. Жуктемелік сызықтың транзистордың шығыс сипаттамаларымен жанасуы:

а — тыныштық нуктесінің жоғарғы қалпы; б — тыныштық нуктесінің төменгі қалпы

 Енді, біз *Rк* кедергісін өзгерте отырып, жүктеме тік сызығының жоғарғы бөлігіндегі жұмыс нүктесі қалпын қамтамасыз еттік деп болжайық.

 Онда күшейткіштің кіреберісіне ауыспалы (синусоидтық) синалды берген жағдайда, коллекторлық тоқ тыныштық нүктесінің *ІКП* маңында тұратын болады. Жұмыс нүктесі жүктемелік қисық сызықтың жоғарғы бөлігінде орналасқандықтан, синусоидтың жоғарғы бөлігі қанығу аймағына түседі және күшеймейтін болады, яғни 2.5, а суретте көрсетілгендей кіріс сигналының жоғарғы жарты толқындарының кесілуі орын алатын болады. 2.5, б суретте көрсетілгендей ығысу нүктесі графиктің төменгі бөлігінде орналасқан жағдайда, төменгі жарты толқындарының кесілуі орын алатын болады, яғни төменгі жарты толқындар кесу аймағына түседі және олардың күшеюі орын алмайтын болады. Жылжу нүктесіндегі кернеу жүктеме қисық сызығының ортасында болады, А сыныпты күшейткіш деп аталады. Жылжу орнындағы кернеу қуат кернеуінің шамамен жартысына тең болуы қажет, яғни  $U_{K3} = 0.5 E_K$  және тоқ  $I_K = 0.5 I_K$  max максималды мәнінің жартысына тең болады.

Тыныштық нүктесі жүктеме қисық сызығының ортасында болып табылатын күшейткіш, А сыныпты күшейткіш деп аталады.

Күшейткіштердің басқа да сыныптары болады, атап айтсақ: *В, АВ, С*  және т.б. мысалы, *В* сыныпты күшейткіштің тыныштық нүктесі кесу аймағына қарай жылжытылған, ал шығыс сигналы  $p - n - p$ - және  $n - p$ — n-типті екі транзистордан құралады және ортақ жүктемеге беріледі.

2.1-ші мысал. 2,4, б суреті сызбасында  $E_K = 12$  В,  $I_K = 10$  мА,  $P = 100$ болсын. *RК* коллектор және *R<sup>Б</sup>* база кедергісін, жылжуы кернеуі U*КЭ =* 6 В болатын тыныштық нүктесі үшін табу қажет, яғни қуат көзі кернеуінің тең жартысына тең болатын. Сызбада U*КЭ =* 0,7 В болатын кремнийден жасалынған транзистор пайдаланылады.

.*Шешім.* Коллектор тізбегі үшін жазамыз:

$$
-I_K R = E_K + U_{K3} \tag{2.5}
$$

Бұдан

$$
R_{\kappa} = \frac{E\kappa - U\kappa}{I\kappa} = \frac{12 - 6}{0.01} = 600
$$
OM;

Базалық тоқты табамыз:

$$
I_6 = \frac{I_K}{\beta} = \frac{0.01}{100} = 0.0001 A = 0.1 MA;
$$

База тізбегі үшін жазуға болады:  
\n
$$
I_B R_B = \mathbf{E}_{\mathbf{K}} - U_{\mathbf{E}3}
$$
\n(2.6)

$$
R_6 = \frac{(2.6) \text{ TeH} \text{qeyiheth} \text{ ta6} \text{a} \text{b} \text{b}}{16} = \frac{12 - 0.7}{0.0001} = 113 \cdot 103 \text{ OM} = 113 \text{ k} \text{OM};
$$

Сонымен біз күшейткіштің жұмыс нүктесін талап етілген жылжуын қамтамасыз ететін коллекторлық және базалық резисторлардың номиналдарын таптық.

2.4, б суретте көрсетілген сызбаның тұрақтылығын қарастырайық. (2.6) теңдеуден келесіні аламыз:

$$
I_6 = \frac{(Ek - U6a)}{R6} \approx \frac{Ek}{R6};
$$
 (2.7)

 $U_{F}$  мәні  $E_{K}$  салыстырғанда аз, және оған көбіне мән бермеуге болады. (2.7) теңдеу база тоғының тұрақты екендігін және тек қуат көзі кернеуіне ғана тәуелді екендігін көрсетеді. База тоғы тұрақты болатын мұндай сызбалар, *тіркелген жылжулы сызбалы* деп аталады. Оларда коллектор тоғының бақыланбайтын өзгерістеріне байланысты тұрақтылықтары нашар болады. Коллектор тоғы әртүрлі сыртқы факторлардың ықпалымен өзгеріп отыруы мүмкін. Мысалы, ол транзисторды дайындау барысындағы рұқсаттарға, транзисторлардың температуралық қызуларына және т.б. байланысты өзгеріп отыруы мүмкін. Егер, коллектор тоғы өзгерсе, онда бұл  $U_{K2}$  кернеуінің өзгеруіне алып келеді. Бұл (2.5) теңдеуден алынған келесі

теңдеуден белгілі болады:

$$
U_{\text{K}3} = E_{\text{k}} - I_{\text{K}} R_{\text{K}}.
$$
\n
$$
(2.8)
$$

Бұл П жұмыс нүктесі жүктеме сызығы бойынша жылжиды дегенді білдіреді. 2.5-суреттен көрініп тұрғандай,  $U_{K}$  ұлғайған жағдайда жұмыс нүктесі кесу аймағына қарай жылжиды, ал кеміген жағдайда  $U_{K2}$  — қанығу нүктесіне қарай жылжиды. Сызба жүктеме сызығының ортасында орналасқан жұмыс нүктесінде жұмыс істей бастауы мүмкін, ал сосын қандай да бір жағына қарай жылжиды, шығыс сигналы бұрмаланатын болады. Сондықтан тіркелген жылжулы базалы сызбалар іс жүзінде қолданылмайды.

Күшейткіштің жұмысының тұрақтылығын арттыру тәсілдерінің бірі, эмиттерлік тізбекке *RЭ* қосымша резисторын енгізу болып табылады. Бұл тәсілді толығырақ қарастырайық. 2.4, в суретінде *RЭ* қосымша резисторыбар күшейткіш сызбасы ұсынылған.

Бұл сызбаның кірме контурына арналған *Кирхгофтың екінші заңын*  жазамыз:

$$
I_B R_B + I_3 R_3 = E_B - U_{E3}
$$
 (2.9)

 $I_3 \approx I_K$  келесі ұсынылғандай жазу мүмкіндігін ескереміз,

$$
I_E = \frac{E6 - U6}{R6} - \text{lk} \frac{R_3}{R_3};\tag{2.10}
$$

(2.10) көріністен күшейткіште *RЭ* резисторы арқылы база мен коллектор тоқтары арасында теріс кері байланыстың пайда болғанын көреміз. Шынымен де, (2.10) теңдеуден *І*<sub>К</sub> коллектор тоғының артуы база тоғының кемуіне алып келеді, бұл өз кезегінде коллектор тоғының төмендеуіне алып келеді. Осылайша,  $I_K$  шығыс шамасының артуы, шығыс шамасын анықтайтын *І*<sup>Б</sup> кіріс шамасының кемуіне алып келеді. Теріс кері байланыстың мәні осыда болып табылады. 2.4, в суретіндегі сызба тұрақты болып табылады және А жұмыс нүктесінің жүктеме қисық сызығындағы қалпыда тұрақты болады.

Шынайы күшейткіштер сызбаларында, базаның жылжуы, 2.6, а суретінде көрсетілгендей *R1, R2* кернеу айырғыштарының көмегімен жүзеге асырылады. *R1, R2* кедергілерінің анықтамасын Тевенин – Гельмгольц теоремасының көмегімен шығаруға болады [5].

Тевенин – Гельмгольц теоремасын (баламалық генератор әдісі) қолдана отырып, 2.6, а сызбасын (2.11) формула бойынша есептелініп шығарылатын, Ебал баламалы қуат көзі бар және (2.12) параллельді жалғау формуласы бойынша есептелініп шығарылатын  $R_{6a}$  баламалы кедергісі бар 2.6, б баламалы сызбасына түрлендіруге болады [5].

$$
E_{6a\pi} = \left(\frac{R2}{R1 + R2}\right) E\kappa; \tag{2.11}
$$
\n
$$
R_{6a\pi} = \left(\frac{R1R2}{R1 + R2}\right); \tag{2.12}
$$

 $I_3 = I_{K}$ ,  $I_{K} = I_{K}/p$  болжай отырып, 2.6 сызбаның кіріс контурына арналған Киргхоф теңдеуін ен коллектор тоғына арналдған формуланы аламыз:

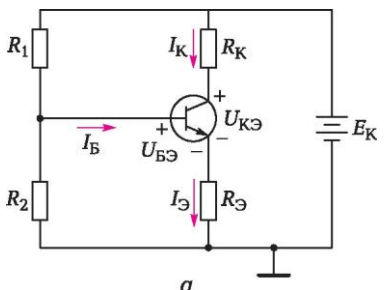

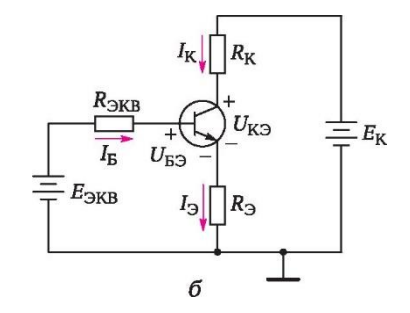

2.6-сурет. Кернеу айырғышы бар күшейткіштің сызбасы: *а* — бастапқы сызба; *б* түрлендірілген сызба

$$
I_{K} = \left(\frac{E_{3KB} - U_{69}}{R_{3} + R_{3KB} - \beta}\right) E_{K};
$$
 (2.13)

 $R$ <sup>2</sup> *R*<sup>2</sup><sub>*N*<sup>*R*</sup></sub> $/$ β теңдеуі жағдайында (2.13) төмендегі түрге дейін қарапайымдалады:

 $I_{K} = \frac{E_{\text{K}}-U_{\text{D}}-U_{\text{D}}}{P_{\text{D}}}$ Rэ  $(2.14)$ 

(2.11), (2.12) теңдеулерін шеше отырып, *R1, R2* табуға болады. *R1, R<sup>2</sup>* есептеп шығару үдерісі туралы толығырақ 2.2.2. бөлімде сипатталады. Кернеуді айырғышы бар сызбаның екі артықшылығы болады:

- екі резисторды параллельді жалғау, шамасы бойынша олардың кезкелгенінен төмен ортақ кедергіні береді. Тиісінше,  $R_2 \geq R_{\text{IR}}/\beta$ тұрақтылық шарты, бұл сызбада тамаша қанағаттандырылады;
- кернеуді айырғышы бар сызбада  $E<sub>K</sub>$  қуат көзіне кедергі,  $(R<sub>1</sub> + R<sub>2</sub>)$  тең, бұл  $R<sub>E</sub>$  салыстырғанда көп. Бұл қуат көзіне түсетін жүктемені азайтады және батареяның жұмыс істеу уақытын ұлғайтады.

2.2-ші мысал. Келесі ұсынылған шығыс деректерінде, 2.6, а суретіндегі кернеу айырғышы бар күшейткішке арналған І*<sup>К</sup>* коллектор тоғының және  $U_{\text{K3}}$  кернеудің жуық мәндерін бағалау:  $R_1 = 30$  кОм,  $R_2 = 5$  кОм,  $R_{\text{K}} = 1$  кОм,  $R_3 = 2 \text{ kOM}, E_K = 20 \text{ B}, U_{53} = 0.7 \text{ B}, \beta = 100.$ 

*Шешімі.* (2.11) формуласы бойынша Еэкв мәнін есептеп шығарамыз:

$$
E_{\text{ikb}} = \left(\frac{R2}{R1 + R2}\right) E_K = \frac{5}{5 + 30} \cdot 20 = 2,85 \text{ B};
$$

(2.14) формуласы бойынша коллектор тоғын есептеп шығарамыз:

$$
I_{\kappa} = \frac{E_{3KB} - U53}{R3} = \frac{2,85 - 0.7}{2} 1,075 \text{ mA};
$$

RЭ 2 Кирхгофтың екінші заңына пайдалана отырып, шығыс тізбегі үшін жазамыз: -

$$
I_K R_K - I_3 R_3 = E_K - K_3.
$$

*І<sup>Э</sup> ≈ ІК,* болғандықтан келесіні аламыз:

$$
U_{K3} = E_{K} - I_{K}(R_{K} + R_{3}) = 20 - 1,075 \cdot 10^{-3} \cdot (1 \cdot 10^{3} + 2 \cdot 10^{3}) = 16,77 \text{ B}.
$$

#### **2.2.2. Кернеу айырғышпен жылжу сызбасын есептеу әдістемесі**

Базалық жылжуы 2.6, а суретінде көрсетілгендей, кернеу айырғышпен жасалынатын, тұрақты тоқ бойынша ортақ эмиттері бар күшейткішті есептеу әдістемесін келтіреміз. Есептеу әдістемесі  $R_k$ ,  $R_3$ ,  $R_l$ ,  $R_2$ резисторларының кедергісін анықтауда болып табылады. Кедергіні тадау міндетін, 2N4J23 шетелдік аналогы сәйкес келетін, KT3J02A нақты транзисторы үшін қарастырамыз. Күшейткішті есептеуді, әдетте, транзистордың кіріс және шығыс вольт-амперлік сипаттамаларын пайдалана отырып, графоаналитикалық әдіспен жүргізеді. Бірақ, бұл сипаттамалар болмай қалулары мүмкін, сондықтан күшейткішті есептеудің шамалас аналитикалық әдісін келтіреміз.

**1.**  $R_K$  коллекторы кедергісін таңдау. Есептеу әдістемесі  $R_K$ коллекторлық резисторының кедергісін табудан басталады. *R<sup>K</sup>* резисторының көмегімен, ол қуат беру көзін таңдағанда максималды рұқсат етілген шамадан асып кетпеуі үшін, транзистор арқылы өтетін тоқты шектейміз. Қуат беру көзі кернеуін 12 В деп ұсынамыз. Максималды рұқсат етілген тоқты KT3J02A транзисторының төлқұжаттық деректеріне сәйкес ұсынамыз. Аталмыш транзистор үшін ол 100 мА тең. Онда *R<sup>K</sup>* кедергісі:

 $R_{\kappa} = \frac{E_{\kappa}}{I_{\kappa} m}$  $\frac{Ex}{I_K max} = \frac{12}{0.1}$  $\frac{12}{0.1}$  = 120 Om;

Енді жүктемелік тік сызықтағы жұмыс орны қалпын анықтау қажет. П жұмыс нүктесі жүктемелік тік сызықтың ортасында орналасуы қажет, яғни келесі параметрлерге ие болуы қажет:

 $I_{\rm K} = \frac{1}{2}$  $\frac{1}{2}$ IK max = 50 MA UK<sub>3</sub> =  $\frac{1}{2}$  $\frac{1}{2}$ EK = 6 B;

**2. R**<sub>Э</sub> эмиттер кедергісін таңдау. R<sub>Э</sub> кедергісі күшейткіштің жұмысын тұрақтандырады. Эмиттердің кедергісі үшін шамалас теңдіктің орындалуы қажет екенін көрсетуге болады:

$$
R_{\rm D}\approx 0, 1R_{\rm K}.
$$

Бұл арақатынастан  $R_2 = 12$  Омды аламыз.

3. *R<sup>1</sup>* және *R<sup>2</sup>* кедергілерін анықтау. *R<sup>1</sup>* және *R<sup>2</sup>* кедергілерін анықтау үшін Тевенин — Гельмгольц теоремасын және (2.11), (2.12) арақатынастарын пайдаланамыз. *R1, R<sup>2</sup>* қатысты (2.11), (2.12) теңдеулері жүйесін шешу үшін, алдымен *R* бал және *Е* бал есептеп шығару қажет.

*Е*бал анықтау үшін 2.6, б суреттегі кіріс тізбегінің баламалы жүйесіне арналған Киргхофтың екінші заңын жазамыз:

$$
I_{\rm E} - R_{\rm 6a} + I_3 R_3 = E_{\rm 6a} - U_{\rm E3}.
$$
 (2.15)

 $I<sub>h</sub> = I<sub>K</sub>/β$ , I<sub>Э</sub> ≈I<sub>K</sub>, теңеуін ескере отырып (2.15) теңеуді қайтадан жазамыз:

$$
\frac{I_3}{\beta}R6a\pi + I3R3 = E6a\pi - UB3;
$$

Кремнийден жасалынған транзисторларына арналған U<sub>БЭ</sub>, келесіні жазуға болады:

$$
I3\left(\frac{R6a\pi}{\beta} + R3\right) = E6a\pi - 0.7; \tag{2.16}
$$
\n
$$
(2.16) \text{ формуладан } I_3 \text{ табамыз:}
$$

$$
I3 = \frac{EBA\pi - 0.7}{R6a\pi/\beta} + R3;
$$

 $R_{\rm p}$  >>  $R_{\rm b}$  β туындыдағы бірінші қосқышқа мән бермеуге болады, онда теңеу келесідей түрге енеді:

$$
I3 = \frac{EBA/I - 0.7}{R3};
$$
 (2.17)

...<br>Бұл көрініске тыныштық нүктесінің параметрлерін қоя отырып,  $E_{6 \text{an}}$ табамыз:

$$
E_{\delta a\bar{a}} = I_3 R_3 + 0.7 = 0.05 \cdot 12 + 0.7 = 1.3 \text{ B}.
$$

*R*бал табу үшін ортақ эмиттері бар сызбаның тұрақтылығы коэффициентіне арналған көріністі пайдаланамыз. [5] сәйкес бұл көрініс төмендегідей болады:

$$
S = \frac{\beta}{(1-\beta(\frac{\mathrm{d}I6}{\mathrm{d}I\mathrm{K}}))}
$$

бұл жерде *S* — тұрақтылық коэффициенті.

 $1_{\text{D}} = 1_{\text{K}} + 1_{\text{B}}$  теңеуін ескере отырып, 2.6, б суреттегі сызбаға арналған төмендегі формулаға ие боламыз:

$$
I_{B} = \frac{E6a\pi - U69}{R6a\pi + R9} - \frac{R9}{R6a\pi + R9} = IK;
$$

Бұл көріністің  $I_K$  бойынша дифференциялануы төмендегіні береді:

$$
\frac{\mathrm{d}I\ 6}{\mathrm{d}I\ \kappa} = \frac{-R\sigma}{R\sigma + R6a\pi};
$$

Бұл көріністі *S* арналған формулаға қоя отырып, келесіні аламыз:

$$
S = \frac{\beta (R3 + R6a\pi)}{(\beta + 1)R3 + R6a\pi};
$$
  
В  $\geq 1$  болғандықтан, бірлік туындысына мэн бермеуге болады.

Нәтижесінде аламыз:  $S = \frac{\beta (R) + R \times (R)}{R}$  $\beta$ Rэ+ Rбал ;(2.18)

Сызбаның тұрақтылығын қамтамасыз ету үшін *S* коэффициентінің 2-ден 10-ға дейінгі диапазондағы мәнін қамтамасыз ету қажет. Мысалы, *S* = 10. онда (2.18) шарттан келесіні аламыз:

$$
R6a\pi = \frac{\beta R_3(S-1)}{\beta - S} = \frac{100 \cdot 12(10-1)}{100-10} = 120
$$
OM;

бұл жерде  $\beta$ =100 КТ3102А транзисторының төлқұжаттық деректеріне сәйкес.

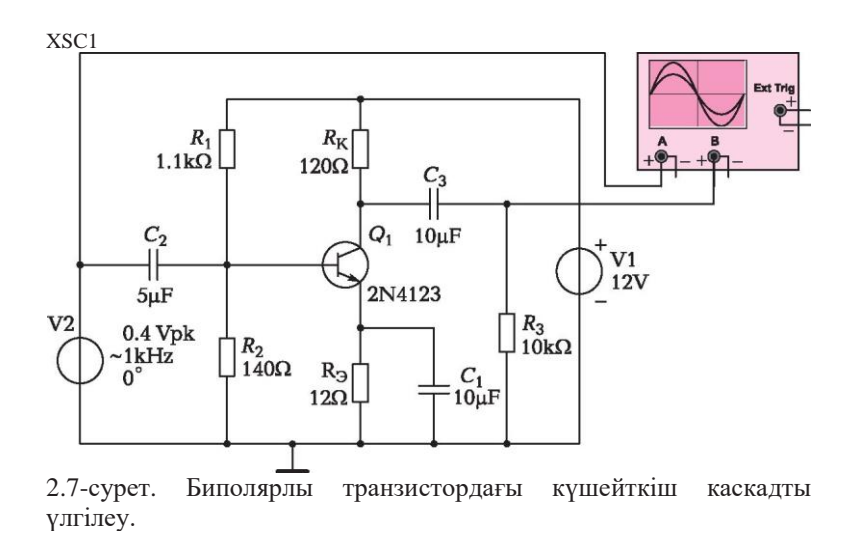

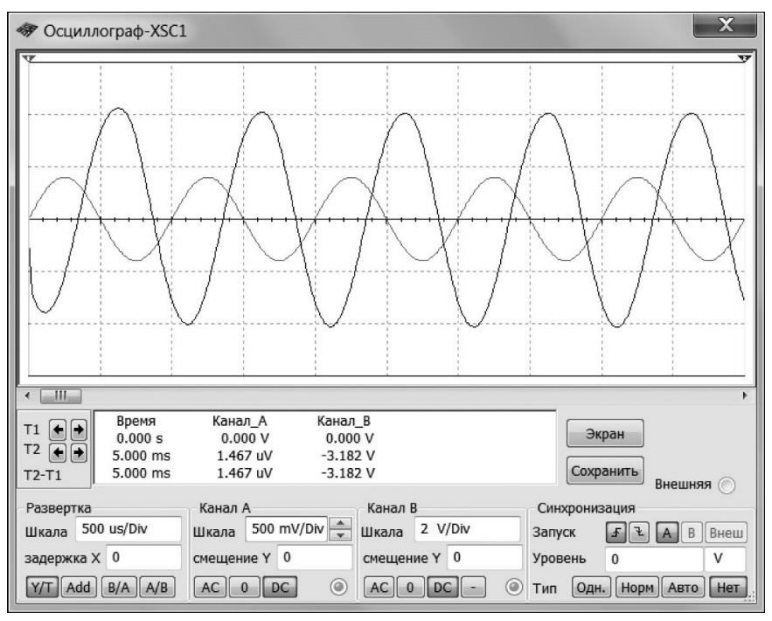

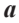

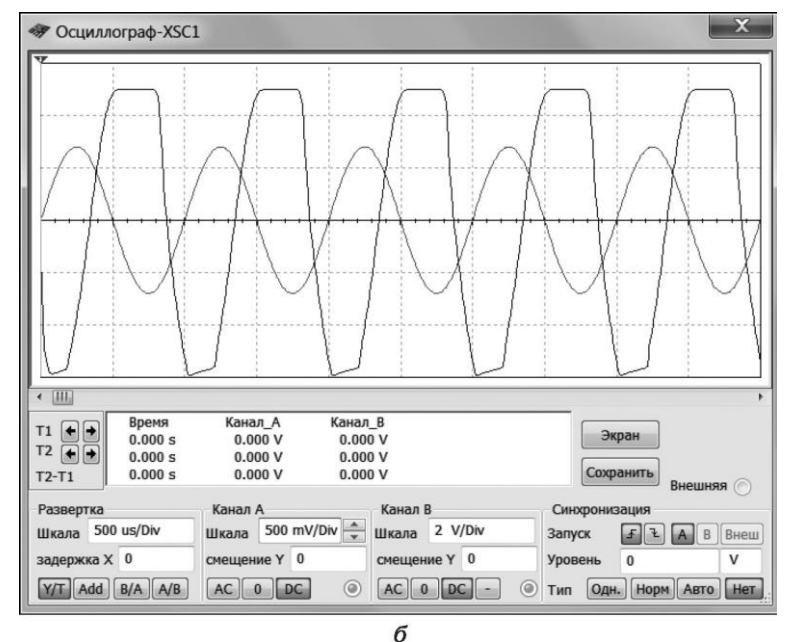

## 2.8- сурет. Күшейткіштің кіріс және шығыс сигналдарының осциллограммасы :

*а* — кіріс сигналы амплитудасы 0,4 В; *б* — кіріс сигналы амплитудасы 0,7 В

 $R_1 = \frac{R6a\pi - E\kappa}{E6a\pi}$  $\frac{5a\pi - Ex}{E6a\pi} = \frac{120 \cdot 12}{1,3}$  $\frac{1}{1,3}$  = 1 107 Om;  $R_1$  арналған,  $R_1 = 1,1$  кОм жақын стандартты мәнді қабылдаймыз;

 $R_2 = \frac{R6a\pi - E\kappa}{E\kappa - E6a\pi}$  $\frac{\text{Rбал}-\text{Ek}}{\text{Ek}-\text{E6aJ}} = \frac{120 \cdot 12}{12 - 1,3}$  $\frac{120 \text{ } \cdot \text{ }12}{12-1,3}$  = 134,6 0м;

Шамалас үлкен *R<sup>2</sup> =* 140 Ом стандартты мәнін қабылдаймыз. Сонымен, біз күшейткішке кіретін барлық резисторлардың

номиналдарын анықтадық::  $R_K = 120$  Ом;  $R_2 = 12$  Ом;  $R_1 = 1,1$  кОм;  $R_2 =$ 140 Ом.

Күшейткіштің есептелген параметрлермен қалай жұмыс істейтінін тексерейік. 2.7-ші суретте Multisim 10 бағдарламасында жасалған күшейткіштің сызбасы келтірілген. Сызбаға төмендегілер қосылған:  $C_2$ ,  $C_3$ тарату сыйымдылықтары,  $R_3$ жүктеме резисторы, тұйықтағыш конденсатор C1. С<sup>1</sup> конденсаторы, ауыспалы құрамдас бөліктері бойынша каскадтағы теріс кері байланыстың көрінуін жоққа шығара отырып, R<sub>Э</sub> резисторын тұйықтайды. С1 конденсаторы,ның болмауы сызбаның күшею коэффициентінің кемуіне алып келер еді. Күшейткіштің кірмесіне синусоидалды сигналды береміз және осциллографтың экранында кірмедегі (төменгі амплитуда сигналы) және шықпадағы (жоғары амплитуда сигналы) сигналдары үлгісін бақылаймыз.

2.8, *а* суретте амплитудасы 0,4 В және жиілігі 1 000 Гц болатын кіріс сигналы және шығыс сигналы көрсетілген. Шығыс сигналы дұрыс синусоида үлгісіне ие, бұл сигнал бұрмаланусыз күшейетінін көрсетеді.

Кіріс сигналы амплитудасын 0,7 В ұлғайтамыз және 2.8, *б* суретте көрсетілген осциллограмманы аламыз. Шығыс сигналы осциллограммасы үстінен және астынан кесіледі.

Бұл біріншіден, кіріс сигналы амплитудасының аса үлкен екендігін және шығыс сигналының төменнен кесу аймағына түсетінін, ал жоғарыдан – қанығу аймағына түсетінін білдіреді; екіншіден, біз жүктеме қисық сызығының жұмыс нүктесін айтарлықтай дәл таптық, өйткені сигнал үстінен және астынан симметриялы кесіліп отыр.

# **2.3. ДАЛА ТРАНЗИСТОРЛАРЫНДАҒЫ КҮШЕЙТКІШТЕР**

2.9- суретте ортақ көз сызбасы бойынша дайындалған, басқарушы *р – п*-өтпелі және *п-*типті арнасы бар дала транзисторындағы күшейткіш каскад келтірілген. Биполярлы транзистордағы күшейткіш тәрізді, дала транзисторындағы күшейткіште де, күшейткіштің жұмыс нүктесін (тыныштық нүктесі) жүктеме сызығының шамамен ортасында орналастыру қажет.

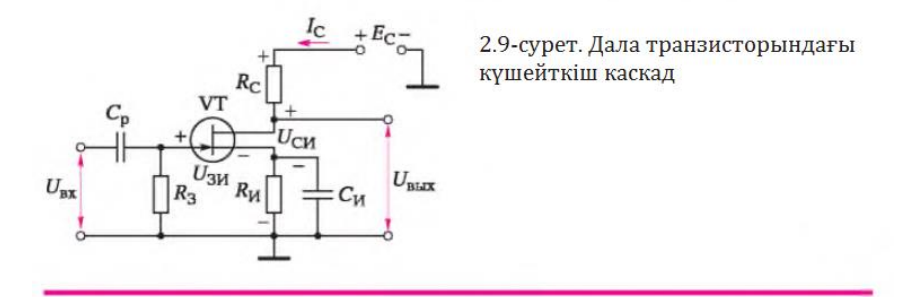

Бұл үшін жылжу кернеуін *UЗИП* дала транзисторының бекітпесіне беру қажет. Бұл кернеу  $R_{\rm M}$  резисторында  $I_{\rm CH}$ тоғы өткенде пайда болады және  $R_3$ резисторы арқылы (жол асты индексіне «П» әрпінің қосылуы, электр параметрлерінің тыныштық нүктесіне қатысты екендігін білдіреді) бекітпеге жабыстырылады. Жүктеме сызығының теңдеуін анықтау үшін, шығыс тізбегіне арналған *Киргхофтың екінші заңын* жазамыз.

$$
I_c R_c + I_{\mu} R_{\mu} = E_c - U_{\text{cu}},\tag{2.19}
$$

бұл жерде  $I_c$  — ағар тоғы;  $E_c$  — қуат кернеуі;  $U_{\text{CH}}$  — ағар – көз кернеуі —;  $R_c$ — ағар тізбегіндегі резистор;  $R_u$ — көз тізбегіндегі резистор.

*І<sup>С</sup>* = *І<sup>И</sup>* теңдеуін есепке ала отырып, (2.19) арақатынасынан жүктемелік тура сызық теңдеуін аламыз, яғни U*СИ* — ағар – көз кернеуі және *І<sup>С</sup>* — ағар тоғы кернеуі арасындағы байланыс теңдеуін аламыз.

$$
U_{\rm CH} = E_c - I_c(R_c + R_H). \tag{2.20}
$$

Транзистордың шығыс (ағарлық) сипаттамалары тобына арналған тура сызықты құру үшін, екі нүктені анықтау жеткілікті:

*1-ші нүкте* — IC = 0 деп болжаймыз, онда U*СИ* = ЕС болады;

**2-ші нукте** — UC*II* = 0 деп болжаймыз, онда IC = EC/(  $RC + RM$ ).

2.10, *а* суретінде тыныштық нүктесінің күшейткіш ағары тоғының бекітпе – көз  $I_C = f(U_{3M})$  кернеуіне тәуелділігі болып табылатын, ауыспалы қисық сызыққа қатынасы келтірілген. 2.10, б суретінде тыныштық қалпының транзистордың шығыс сипаттамаларын иятын тура жүктемеге арақатынасы келтірілген.

*R***<sup>И</sup>** резисторы, бекітпенің жылжуы кернеуін қамтамасыз етуден бөлек, сонымен қатар күшейткіштің температуралық тұрақтандырылуы үшін пайдаланылады.  $R$ <sup>и</sup> резисторында кернеудің ауыспалы құрамдас бөлігі ерекшеленбес үшін, оны каскадтың күшеюі коэффициентінің өзгеріссіздігін қамтамасыз ете отырып  $C$ <sup>и</sup> конденсаторымен тұйықтайды.

*С***<sup>И</sup>** конденсаторының сигналдың ең төменгі жиілігіндегі кедергісі, келесі көрініс бойынша анықталатын  $R$ <sup>и</sup> резисторы кедергісінен анағұрлым артық болуы қажет.

$$
R_H = \frac{U_{3HH}}{I_{cm}};
$$
\n(2.21)

бұл жерде  $U_{3MII}$ ,  $I_{CII}$  — тиісінше бекітпе — көз кернеуі тыныштықтың ағар тоғы

Конденсатор сыйымдылығы келесі шарттан таңдалады:  $C_H = \frac{10}{2\pi\epsilon H}$ 2 $\pi f$ Rи ;  $(2.22)$ 

бұл жерде *f* — сигналдың төменгі жиілігі.

С<sup>Р</sup> конденсаторы бөлуші болып табылады. Ол кіріс сигналының тұрақты құрамдас бөлігін күшейткішке өткізбейді.

Таратушы конденсатордың сыйымдылығы:

$$
C_p = \frac{10}{2\pi f R^3};\tag{2.23}
$$

*R***<sup>С</sup>** резисторы, онда тоқтың жүруі есебінен шығыс тізбегіндегі құбылмалы кернеуді жасау функциясын орындайды.

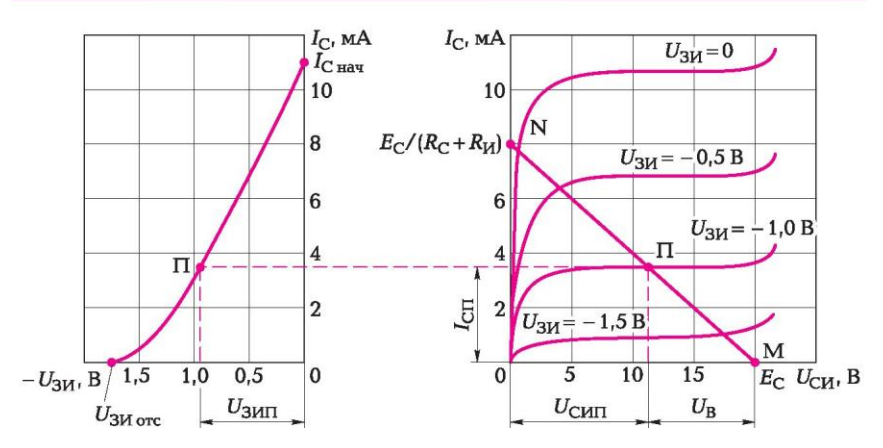

2.10- сурет. Дала транзисторындағы күшейткішке арналған тыныштық

нүктесін таңдау:

*а* — ағар-бекітпелік сипаттағы тыныштық нүктесі қалпы; *б* — шығыс сипаттамасындағы тыныштық нүктесі қалпы.

**2.3-мысал.** 2.9-шы суреттем күшейткіш каскад үшін,  $R_C$ ,  $R_H$ ,  $R_3$  ағар, көз және бекітпенің резисторларының кедергісін шалалап бағалауды орындау қажет.

*Шешімі.* Келесі төлқұжаттық деректерге ие, КП303Г дала транзисторының (шетелдік аналогы 2N5485) күшейткіш каскадын таңдап аламыз:

- *айыр айыру кернеуі: 2,5 В;*
- РСИ max ағар көздің таралатын қуаттылығы: 200 мВт;
- ІС бас ағардың алғашқы тоғы: 5 мА;
- $S$  сипаттаманың тіктігі: 3...7 мА/В.

Қуат беру көзінің кернеуі *EC* = 15 В тең. Жүктеме тура сызығының жұмыс нүктесін таңдаймыз және тыныштық ағары тоғын төмендегідей етіп анықтаймыз:

$$
I_{\text{CII}} = \frac{\text{ICH max}}{2} = \frac{\text{IC 6ac}}{2} = \frac{5}{2} = 2.5 \text{ mA};
$$

Тыныштық нүктесі параметрін қамтамасыз ететін  $U_{311}$  бекітпесінде кернеуді табамыз. Бұл үшін тыныштық нүктесі үшін төмендегідей түрде жазуға болатын, ауыспалы сипаттамасы теңдеуін пайдаланамыз:

$$
I_{\text{CII}} = \text{IC } 6ac \ (1 - \frac{U3 H \text{H}}{U3 \text{H}})^2; \quad (2.24)
$$

Бұл теңдеуден тыныштық қалпындағы бекітпе – көз  $U_{311}$  кернеуін табамыз:

$$
U_{3HII} = Ua\breve{n}b\nu\left(1 - \sqrt{\frac{1c\pi}{Ic\ 6ac}}\right) = 2.5\ \left(1 - \sqrt{\frac{2.5}{5}}\right) = 0.73B;
$$

 $R<sub>M</sub>$  кедергісін анықтау үшін, күшейткіштің кіріс тізбегіне арналған Киргхофтың екінші заңын жазамыз:

 $I_{3\text{H}} R_3 + I_{\text{H}} R_{\text{H}} = U_{3\text{H}}$  (2.25)

бұл жерде  $I_{3II}$  — тыныштық нүктесіндегі бекітпе тоғы; І<sub>ИП</sub> — тыныштық нүктесіндегі көз тоғы.

 $I_{3II} = 0$ ;  $I_{1III} = I_{CII}$  арақатынасын есепке ала отырып, (2.25) теңдеуінен өзімізге таныс (2.21) арақатынасын аламыз:

 $R_H = \frac{U_{3HII}}{I_{cII}}$  $\frac{J_{3HII}}{I_{\text{CII}}} = \frac{0.73}{0.002}$  $\frac{0.0025}{0.0025}$  = 292 Om;

Резисторлардың номиналдары кестесіне сәйкес  $K<sub>M</sub>$  = 300 Ом таңдаймыз.

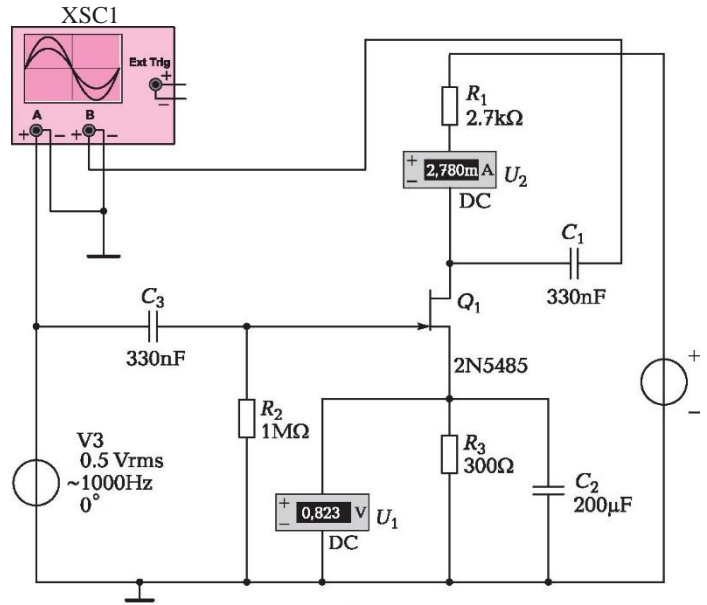

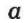

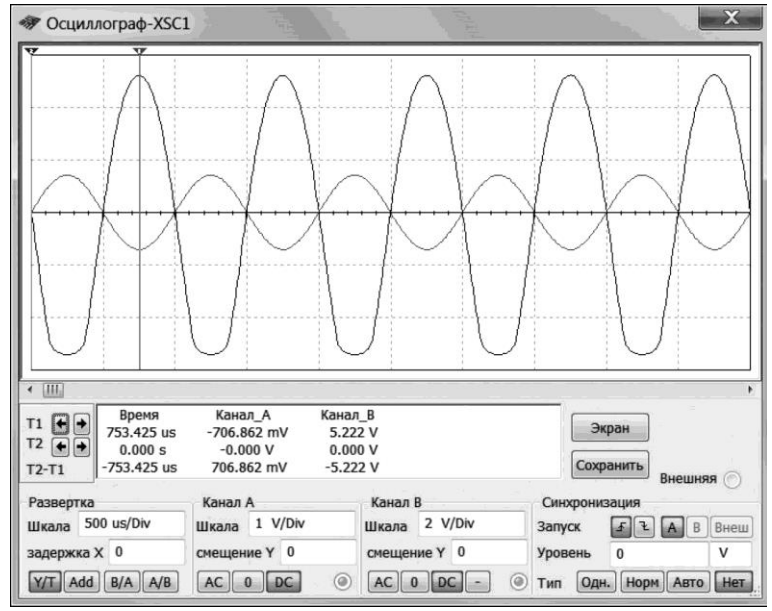

2.11- сурет. Дала транзисторындағы күшейткішін үлгілеу: *а* — күшейткіш каскад; *б* — кіріс және шығыс сигналының осциллограммалары

І*<sup>С</sup>* бас максималды тоғы, *UСИ = 0* жағдайында алынады, онда (2.20) формуладан келесіні жазып алуға болады:

 $I_{\text{C6ac}} = \frac{E_{\text{C}}}{P_{\text{C}} + P_{\text{C}}}$ Rс+ Rи

Бұдан  $R_c = \frac{Ec}{1C6c}$  $\frac{Ec}{IC6ac} - Ru = \frac{0.7315}{0.005}$  $\frac{0.005}{0.005} - 300 = 2700$  Om;

*R<sup>З</sup>* резисторы *UЗИП* кернеуін, *RИ* резисторынан транзистор бекітпесіне беруге арналған. *R<sup>З</sup>* кедергісі неғұрлым үлкен болған сайын, кернеуді беру дәлірек болады. Әдетте, *R<sup>З</sup>* кедергісін 1,0 МОм тең деп қабылдайды.

2.11-ші суретте күшейткіштің Multisim бағдарламасында құрылған сызбасы (2.11, а суреті) және күшейткіштің шығыс және кіріс сигналдарының осциллограммасы ұсынылған (2.11, б суреті). Осциллограммада күшейткіштің кіріс сигналы фазасын аударатыны көрініп тұр. Осциллограмма бойынша 2.11, б суретінде, қарастырылып отырған нұсқаға арналған күшею коэффициентін табуға болады. Осциллографтың экрандық курсорының көмегімен шығыс кернеуі амплитудасын өлшейміз және *Uшығ* = 5,222 В мәнін аламыз. (бұл мәнді осциллограммамен В арнасында көруге болады).

Кіріс кернеуі амплитудасын ауыспалы кернеу көзі ұсынады және сызбадан көріп отырғандай ол 0,5V*RMS* тең. *RMS* жол асты индексі кернеудің орташа шаршылық немесе қолданыстағы мәнін білдіреді *(RMS* **—** *Root Mean Square***)**. Енді күшею коэффициентін табуға болады:

 $K_U = \frac{U_{\text{IILHF}}}{U_{\text{min}}}$  $\frac{U_{\text{HIBIF}}}{U_{\text{kip}}} = \frac{5,222}{0,5 \cdot \sqrt{2}}$  $\frac{3,222}{0,5\cdot\sqrt{2}} = 7,38;$ 

Табылған күшею коэффициенті жеке жағдай болып аталмыш сызба максималды болып табылмайды.

# **ОПЕРАЦИЯЛЫҚ КҮШЕЙТКІШТЕР**

## **2.4.1. Операциялық күшейткіштер қасиеттері**

**Операциялық күшейткіш**. Қазіргі уақытта операциялық күшейткіштер (ОК немесе *OPAMP* — *Operational Amplifier)* дербес микросызбалар ретінде, сонымен қатар неғұрлым күрделі интегралды сызбалар құрамындағы функционалдық блоктар ретінде кең қолданыс тапты. Мұндай танымалдық, ОК негізінде көптеген әралуан электронды тораптар құруға болатындығын көрсетеді.

Техникалық әдебиеттен операциялық күшейткіштің келесі анықтамасын

табуға болады: *операциялық күшейткіш* – бұл дифференциалды кірмесі бар және әдетте жоғары күшейту коэффициентіне ие жалғыз шықпасы бар тұрақты тоқ күшейткіші. Бұл анықтаманы толығырақ қарастырайық.

*Дифференциалды кірме* күшейткіштің терістеуші және терістеуші емес шықпаларынан тұрады. Бұдан бөлек, ОК қуаттаудың оң және теріс шықпаларына ие. Санамаланған бес шықпа (екі кірме, бір шықпа, екі қуат беру шықпасы) әрбір ОК болады және оның жұмыс істеуі үшін іс жүзінде қажет. Операциялық күшейткіштің терістеуші кірмесі, кірме сигналы белгісін шыққан кезде кері қарай өзгертеді. Терістеуші емес кірме, кірме сигналы белгісін өзгертпейді. «Дифференциалды» термині, ОК шығыс әлеуетіне тек олардың абсолюттік мәндері мен полярлылығына тәуелді емес, оның кірмелері арасындағы әлеуеттерінің айырмашылықтары ықпал етеді дегенді білдіреді.

*«Тұрақты тоқ»* термині операциялық күшейткіш анықтамасында, ОК 0 Гц-тен бастап кірме сигналдарды күшейтеді дегенді білдіреді. Бірақ, ОК сонымен бірге, ауыспалы сигналдарды да күшейтеді, сондықтан операциялық күшейткіш тек тұрақты емес, сонымен қатар ауыспалы тоқ ретінде де анықтай алады. Күшейтілетін сигналдардың жоғарғы жиіліктер диапазоны (жиілік диапазоны) өзі тұратын транзисторлардың жиіліктік сипаттамалары, ОК қолдану арқылы құрылған сызбаны күшейту коэффициенті және т.б. тәрізді көптеген себептерге тәуелді болады.

Операциялық күшейткіш *күшейтудің жоғарғы коэффициентіне ие* — 10<sup>5</sup>және одан да жоғары. Мұндай күшейту коэффициентіне *кері байланыссыз сызбада* қол жеткізіледі. Егер, операциялық күшейткіш кері байланысы бар сызбаға қосылған болса, онда күшейту коэффициенті ОК қосылған екі сыртқы резисторлармен анықталатын болады. Бұл жағдайда ОК сигналды тіпті де күшейтпей, оның орнына оны еш өзгеріссіз өткізуі немесе тек сигнал фазасын қарама-қарсысына өзгертуі мүмкін. ОК кірістері ондаған және жүздеген мегомға тең болатын кірме кедергісіне ие. Мұндай үлкен кірме кедергісі, келіп түсетін сигналдарға кірме кедергісі іс жүзінде ықпал етпейді дегенді білдіреді.

ОК сызбаларда әртүрлі бейнелейді. Компьютерлік үлгілеу бағдарламаларында ОК, 2.12, а және б суреттерінде көрсетілгендей тең бүйірлі үшбұрыш түрінде бейнелейді.

Терістеуші кірме үшбұрыш ішінде «минус» белгісімен, ал терістеуші емес кірме – «плюс» белгісімен белгіленеді. Бұл белгілер, тиісті кірмелерде әлеует оң немесе теріс болуы қажет дегенді білдірмейді. Олар тек шықпа әлеуетінің, кірмелер беретін әлеуеттерге қалай кері әсер ететінін көрсетеді. Терістеуші кірме 2.12, б суретте көрсетілгендей шеңбермен белгіленуі мүмкін. Қуат беру шығыстары көрсетілмеулері мүмкін. МемСт 2.759 — 82 операциялық күшейткішті бейнелеу үшін 2.12, в суретте көрсетілгендей символ қарастырылған. ОК сызбаларда белгілегенде терістеуші және терістеуші емес кірмелерінің орындарын ауыстыруға болады, бірақ терістеуші кірме үстіңгі жағында бейнеленеді, ал терістеуші емес – төменгі жағында бейнеленеді деген ережені ұстанған жөн. Қуат беру шығыстары әрқашан жалғыз тәсілмен орналастырылады: оң — үстінде, терісі астыңғы жағында.

Операциялық күшейткіш әдетте теріс кері байланыс (ТКБ) сызбаларында пайдаланылады. *Кері байланыс,* ол кірме кернеуімен алгебралық сомдаланатын белгіні ескере отырып, күшейткіштің шығыс кернеуі бөлігін оның кірмесіне беретін беру нәтижесі аталады. Күшейткіштің терістеуші немесе терістеуші емес кірмесіне, кері байланыс берілетіндігіне байланысты, шығыс сигналы терістеуші кірмеге берілетін (2.12, г суреті) және шығыс сигналының бір бөлігі терістеуші емес кірмеге берілетін (2.12, д суреті) болатын теріс кері байланыс айырылатын болады.

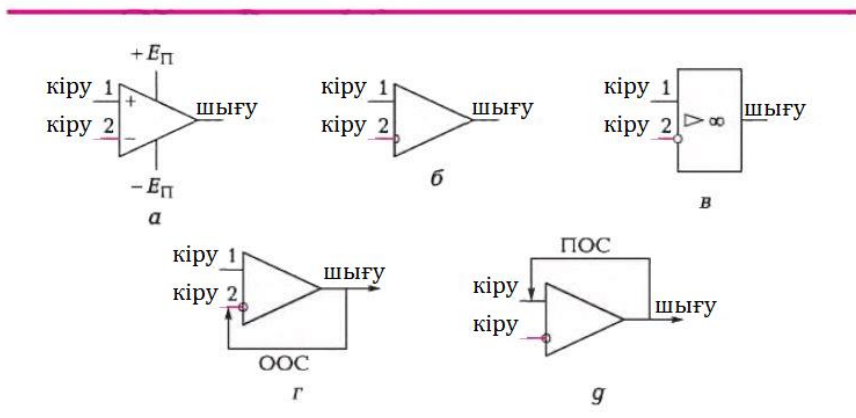

2.12-ші сурет. Операциялық күшейткіштің шартты белгіленуі: *а* — «минус» белгісімен белгіленген терістеуші кірме; *б* — шеңбермен белгіленген терістеуші кірме; *в* —МемСт 2.759—82 сәйкес белгілену; *г* теріс кері байланысы бар күшейткіш; *д* — оң кері байланысы бар күшейткіш; ООС — теріс кері байланыс; ПОС — оң кері байланыс
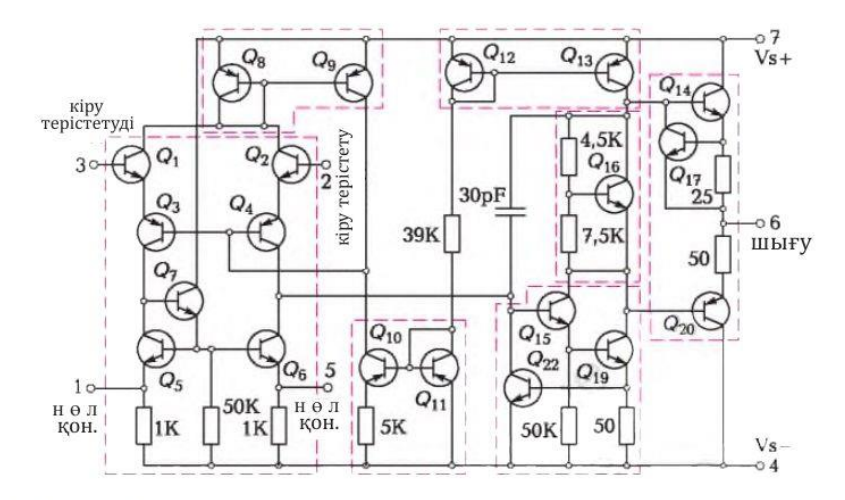

2.13-сурет. Операциялық күшейткіштің нақты сызбасы

Шығыс сигналы инверстік болып табылатындықтан, теріс кері байланыс жағдайында, ол кірме сигналынан алынып тасталынады. Нәтижесінде каскадтың жалпы күшеюі төмендейді. Оң кері байланыс жағдайында шығыс сигналы кірме сигналымен сомаланады және каскадтың жалпы күшеюі артады.

**Операциялық күшейткіштің ішкі сызбасы**. Барлық ОК үш каскадтан тұратын, негізінен ұқсас ішкі құрылымға ие (2.13-ші сурет):

- *дифференциалды күшейткіш*  сигналды күшейтуге арналған, меншік шуылдың төменгі деңгейіне, жоғары кірме кедергісіне және әдетте дифференциалдық шығысқа ие;
- *кернеуді күшейткіш* кернеу бойынша сигналдың жоғары күшеюін қамтамасыз етеді;
- *шығыс күшейткіш* жоғары жүктемелік қабілетті, төменгі шығыс кедергісін, тоқты шектеуішін және қысқа тұйықталу жағдайындағы қорғанысты қамтамасыз етеді.

Операциялық күшейткіштің үлгілік мысалы кеңінен таралған 741 микросызбасы (отандық аналогы — К140УД7) болып табылады. Бұл микросызба, бір кристалда орналасқан 2.12-ші суретте көрсетілген электр сызбасын ұсынады.

Операциялық күшейткіштер келесі ұсынылған қасиеттерге ие:

- кең өткізу жолағы. Төменгі шекаралық жиілігі нөлге тең;
- үлкен күшейту коэффициенті;
- кірме кедергісінің жоғары мәні  $R_{kip} = 10^3...10^7$  Ом шығыс кедергісінің төменгі мәні  $R_{\text{unstr}} = 10. 10^3 \text{ Om}$ ;
- $U_{\text{kin}} = 0$  болған жағдайда, шығыс кернеуі  $U_{\text{unstr}} = 0$ ;
- шығыс кернеудің минималды дрейфі (төменгі дрейф «0»);
- жоғары кедергіге төзімділік;
- аратық салмақты алғаннан кейінгі өтпелі үдерістің сөнуінің минималды уақыты;
- шағын габариттік көлемдер және жоғары сенімділік. ОК шығысындағы кернеу келесі ұсынылғандай анықталады:

$$
U_{\text{mbr}} = K_U (U_{\text{kip1}} - U_{\text{kip2}}), \tag{2.26}
$$

бұл жерде *К<sup>и</sup>* — кері байланыссыз күшейту коэффициенті; *U*кір1 (немесе U+) — терістеуші емес кірмедегі кернеу;  $U_{\text{kin2}}$  (немесе U<sub>-</sub>) — терістеуші кірмедегі кернеу.

(2.26) формуладан егер, ОК қос кірісіндегі сигналдар тең босла, шығысында нөл болатыны көрініп тұр. Егер, мысалы, терістеуші кірістің әлеуеті (-), терістеуші емес кірістің әлеуетіне қарағанда неғұрлым оң болса (+), онда шығыс сигналы теріс бағытта өзгеретін болады.

Кері байланысы бар сызбалардағы ОК жұмысы келесі екі ережені анықтайды.

*Бірінші ереже: ОК кірмелері тоқты пайдаланбайды.* Әрине, шын ОК тұтыну болады, бірақ бұл өте аз тұтыну және наноампер бірліктерін құрайды.

*Екінші ереже: ОК шығысы оның шығыстары арасындағы кернеулердің айырмашылығы нөлге тең болуына ұмтылады.* Бұл ереженің мәні шығыс бөлігінің бір бөлігі кері байланыс тізбегі арқылы кірмеге беріледі және мұның нәтижесінде ОК қос кірменің әлеуеті теңесетін болады.

### **2.4.2. Операциялық күшейткіштерді қосу сызбалары**

**Терістеуші емес кірме**. Терістеуші емес күшейткіштің сызбасы 2.14. а, суретінде көрсетілген.

Аталмыш сызбада U<sub>кір</sub> кірме кернеуі терістеуші емес кірмеге беріледі. Кері байланыс терістеуші кірме бойынша жүзеге асырылады.

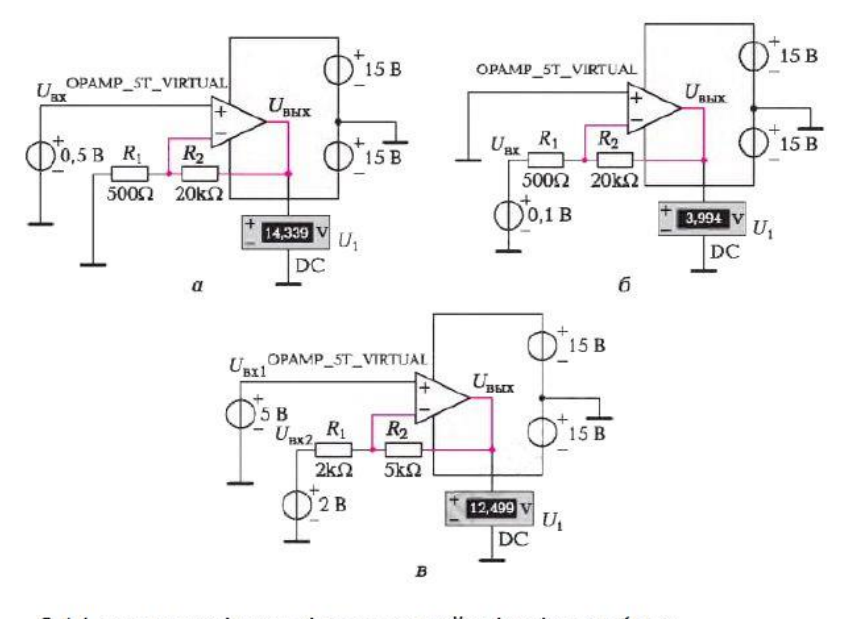

2.14. сурет терістеуші емес күшейткіштің сызбасы  $\underline{a}$  — терістемейтін күшейткіш;  $\underline{6}$  — терістейтін күшейткіш;  $\underline{e}$  дифференциалды күшейткіш.

Екінші қағидадан шығатыны, ОК кері байланыспен екі кірудің шамасын туралауға тырысатын болады:

$$
U = U_{kip}.
$$
Сол уакытта  $R_1$ және $R_2$ кернеу бөлгіштері жасалады, сонда  

$$
U = \frac{U_{\text{шыF}-R1}}{R_1 + R_2}
$$
 (2.28)

(2.27) және (2.28) формуладан келесіні аламыз:  $U_{\text{kip}} = \frac{U_{\text{IIIMF}}-R1}{R1+R2}$ R1 +R2 (2.28)

Бұдан

$$
U_{\text{mbr}} = U \text{kip} \left( 1 + \frac{R2}{R1} \right).
$$
 (2.29)

Осылайша, теріс кері байланысты ОК күшейткішінің коэффициенті үшін, терістемейтін кіруге арналған (U<sub>+</sub>) кернеуді беру кезінде, күшейткіш коэффициенті үшін, келесідей формуланы аламыз:

$$
K_{u} = \frac{U_{HII}}{U_{KIP}} = 1 + \frac{R2}{R1};
$$
 (2.30)

**2.4-мысал.** Резисторлар:  $R_2 = 20$  кОм,  $R_1 = 0.5$  кОм номиналдарымен көрсетілді делік. Қуат беру кернеуі ±15 В. Терістемейтін кіруге 0,5 В кернеуі беріледі. Күшейткіштің шығуына арналған кернеуді және күшейткіш коэффициентін табу.

*Шешімі .* Күшейткіш коэффициенті:  $K_u = 1 + \frac{R2}{R_1}$  $\frac{R2}{R1} = 1 + \frac{20}{0.5}$ 0,5  $(2.30)$ 

Шығуға арналған кернеу:

$$
U_{\text{mbrr}} = K_u U_{\text{kip}} = 41 \cdot 0.5 = 20.5 \text{ B}.
$$

Алайда, шығуға арналған кернеу күшейткіштің қуат беру кернеуін асыра алмайды, сондықтан шығуға арналған кернеу 15 В аспауы қажет. Шынында, шығуға арналған кернеу қуат беру кернеуінен болмашы кем (шамасы 1 В көп емес) күшейткіштің толықтыру кернеуіне тең. Бұған Multisim бағдарламасының көмегімен көз жеткіземіз және 2.14, *а*-суретте көрсетілген сызбанұсқаны жиямыз*.* Көріп отырғанымыздай, сызбанұсқадағы вольтметр арасында да 15 В кем болуды көрсетеді.

Шығу кернеуінің қалай өзгергенін көрейік, егер терістейтін кірмеге 0,1 В беретін болса, онда шығуда алатынымыз

$$
U_{\text{unstr}} = \left(1 + \frac{R2}{R1}\right)U\text{kip} = \left(1 + \frac{20}{0.5}\right) \cdot 0.1 = 4.1B;
$$
 (2.30)

Егер кірме кернеуі 0,1 В тең берілсе, нақты осындай кернеу 2.14, *а*суреттегі вольметрді көрсетеді.

**Терістейтін күшейткіш**. Терістейтін күшейткіштің 2.14, *б.*–суретте терістейтін күшейткіштің сызбанұсқасы көрсетілген. Терістемейтін күшейткіштен айырмашылығы кіру сигналы және кері байланыс сигналы бір және сол терістейтін кіруге беріледі.

Терістемейтін кіруде жер шамасы болады, демек терістейтін кірмеде, 2.4.1- бөлімшеде баяндалған екінші қағидаға сәйкес,

сондай шама болады және жазуға болады

$$
U_{+} = 0; \ U = 0. \tag{2.31}
$$

Терістейтін күшейткіш үшін, күшейткіштің арақатынасын жазуға

#### болады

Uшығ $-U$  $\frac{\text{bif}-U}{R2} = \frac{U-U \text{kip}}{R2}$  $\frac{P_0 \text{ Kip}}{R2}$  (2.32)

(2.31) ескере отырып (2.32) шартынан шығатын  $U_{\text{unstr}}$  формуласын аламыз :

 $U_{\text{mbr}} = -U \text{kip } \frac{R2}{R1}$  (2.33)

Осылайша, теріс кері байланыспен ОУ күшейткішінің коэффициенті үшін, терістейтін кіруге арналған (U-) кернеуін беру кезінде, күшейткіш коэффициенті үшін келесідей формуланы аламыз:

$$
K_U = \frac{U_{HII}}{U_{KIP}} = \frac{R2}{R1}
$$
 (2.34)

«минус» таңбасы кіру және шығу кернеуінің әртүрлі таңбада болатынын көрсетеді.

**2.5-ші мысал.** Резисторлар:  $R_2 = 20$  кОм,  $R_1 = 0.5$  кОм бағаларымен көрсетілді делік. Қуат беру кернеуі ±15 В. Терістейтін кіруге 0,1 В кернеуі беріледі. Күшейткіш коэффициенті мен күшейткіштің шығуына арналған кернеуді табу.

*Шешімі*. Күшейткіш коэффициенті:

$$
K_U = \frac{R2}{R1} = \frac{20}{0.5} = -40
$$

Шығуға арналған кернеу:

$$
U_{u \omega z} = \mathbf{K}_{U} U_{\kappa i p} = 40 \cdot 0, 1 = -4 \text{ B}.
$$

Multisim бағдарламасының көмегімен көз жеткіземіз және 2.14, б– суретте көрсетілген сызбанұсқаны жинаймыз.Көріп отырғанымыздай*,* сызбанұсқадағы вольтметр расында да -4В жуықты көрсетеді.

**Дифференциалды күшейткіш**. Дифференциалды күшейткіштегі кіру сигналы алдыңғы жағдайдағы сияқты бір кіруге ғана емес, 2,4.в-суретте көрсетілгендей, екі кіруге де беріледі.

Шықпадан алынатын кернеуді анықтаймыз. Шықпа кернеуін есептеу үшін, суперпозиция қағидатын пайдаланамыз, яғни терістейтін және терістемейтін кірмелер үшін, кернеуді жеке есептейміз, одан кейін кернеуді қосамыз.

Терістемейтін кірменің шықпасына арналған кернеу:

$$
U_{\text{BLX+}} = U_{\text{BX+}} \left( 1 + \frac{R_2}{R_1} \right) = 5 \cdot 3,5 = 17,5 \text{ B}.
$$

Терістейтін кірменің шықпасына арналған кернеу:

$$
U_{\text{Bax}-} = U_{\text{ax}-} \left( -\frac{R_2}{R_1} \right) = 2 \cdot (-2, 5) = -5 \text{ B}.
$$

Кернеудің алгербралық жиыны:

 $U_{\text{max}+} + U_{\text{max}} = 17.5 - 5 = 12.5 B$ .

Біздің вольтметрде байқағанымыздай, шықпада 12,5 В аламыз. (2.14, всуретті қараңыз). Дифференциалды күшейткіштер техникада кең қолданылады, себебі синфазалық (фаза бойынша сәйкес келетін) шулы сигналды басуға мүмкіндік береді. Шынында да, егер терістемейтін және терістейтін кірмелерге берілетін пайдалы сигналдар бірдей кедергілік сигналда болса, онда дифференциалды күшейткіштің екі кірмесінен де сигналды шегерген кезде, кедергілік сигнал нөлге тең болады.

Қайталауыш кернеу. Кернеудің қайталауыш сызбанұсқасын терістемейтін күшейткіш сызбанұсқасынан алуға болады. Бұл үшін, 2.15, а. суретте көрсетілгендей, тізбек учаскесінің сызбанұсқасынан *R<sup>1</sup>* резисторын жойып, R2резисторын қысқарту керек.

Осы сызбанұсқаның күшейткіш коэффициенті 1 тең. Мынадай сұрақ туындайды: кіріс сигналын өзгеріссіз өткізіп жіберетін аспап не үшін қажет?

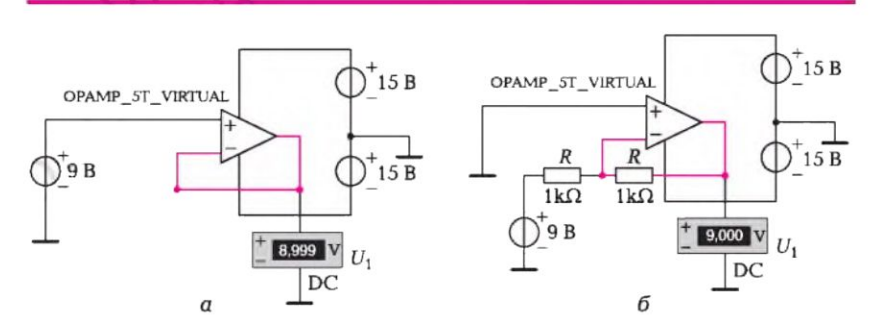

2.15.-сурет. Операциялық күшейткіштерді қосу сызбанұсқасы.  $a$  — кернеу қайталауышы;  $\boldsymbol{\delta}$  — терістеуіш

Операциялық күшейткіште үлкен кірме және шағын шықпа кедергісі болады және минималды шығындармен күшке арналған сигналды беру үшін, буферлік каскад ретінде пайдаланылады. Күшейткіштің шығу кедергісі күштің кіру кедергісімен бірге кернеу бөлгішін жасайды. Сондықтан, күшейткіштің шығу кедергісі неғұрлым аз болса, соғұрлым үлкен сигнал күшке беріледі.

Терістеуіш. Терістеуіштің сызбанұсқасын 2.15, *б.*-суретте көрсетілгендей, *R1= R<sup>2</sup>* шартын орындау кезінде, терістейтін күшейткіштің сызбанұсқасынан аламыз.

 $R_1 = R_2 = R$ , шартын жазамыз, сонда

 $U_{\text{lllbf}}=\frac{R}{R}$  $\frac{R}{R}$  Uкір =  $-$  Uкір

Осылайша, шықпада сол амплитуданың кернеуін аламыз, бірақ кіру кернеуіне қатысты кері таңбамен.

### **2.5. КӨП КАСКАДТЫ КҮШЕЙТКІШТЕР**

### 2.5.1. Кіру және шығу кедергілерін үйлестіру

Әдетте бір каскадтың күші жеткіліксіз болады. Егер, күшейтудің үлкен коэффициенттері талап етілген болса, онда көп каскадты күшейткіштер қолданылады. Көп каскадты күшейткіштерде екі және одан да көп каскадтар тізбектеліп жалғанады. Бұл каскадтар бірдей немесе әртүрлі болулары мүмкін (әдетте олар әртүрлі болады). Бір күшейткіштің шықпасы келесісінің кірмесімен жалғанады және т.б. *К*<sup>1</sup> және *К<sup>2</sup>* — 1-ші күшейткіш және 2-ші күшейткіштерден тұратын екі тізбектеліп жалғанған күшейткіштердің кернеу бойынша күшеюі коэффициенттері. Бірінші күшейткіштің кірмесі кернеуі *U*кір1. Ол *К*1 рет күшейеді, тиісінше, шықпасы кернеуі  $U_{\text{unstr1}} = K_1 \quad U_{\text{kip1}} \quad U_{\text{kip2}}$  2-ші күшейткіштің кіретін орнына қосылғандықтан, *U*шығ1 = *U*кір2. Күшейтудің жалпы коэффициенті:

$$
K_{12} = \frac{U_{\text{mbrF2}}}{U_{\text{kip1}}} = \frac{U_{\text{mbrF1}}}{U_{\text{kip1}}} = \frac{U_{\text{mbrF1}}}{U_{\text{kip1}}} = \frac{U_{\text{mbrF2}}}{U_{\text{mbrF1}}} = K1K1; \tag{2.35}
$$

Осылайша, екі каскадты күшейткіш кернеуі бойынша күшейту коэффициенті, жекелеген каскадтардың күшейту коэффициенттерін тудыруына тең болады. Бұл каскадтардың кез-келген саны үшін және тек кернеу бойынша ғана емес, сонымен қатар тоқ бойынша және қуаттылық бойынша да күшейту коэффициенттері үшін де әділ болып табылады. Егер, кернеу бойынша күшейту коэффициенттері 10 және 20 болатын екі күшейткіш каскадтары көп каскадты күшейткішті құрайтын болса, онда кернеу бойынша күшейту коэффициенті 10 х 20 = 200 болады. Егер, бірінші күшейткіштің кірме кернеуі 5 мВ болатын сигнал берсек, онда екінші күшейткіштің шықпасының кернеуі 1 В болатын сигнал ала аламыз.

Егер, кернеу бойынша күшейту коэффициенттері децибелдерде берілген болса, көп каскадты күшейткіштің кернеу бойынша күшейту коэффициенті, әрбір каскадтың күшею коэффициенті белгісіне қарамастан, децибелдерде көрсетілген жекелеген каскадтардың күшейту коэффициентіне тең болатын болады:

$$
K12 [\mathsf{A} \mathsf{B}] = \mathsf{K} [\mathsf{A} \mathsf{B}] + K_2 [\mathsf{A} \mathsf{B}].
$$

Мысалы, көп каскадты күшейткіш әрқайсысы 15 дБ кернеу бойынша күшейту коэффициентіне ие үш каскадтармен түзілген. Көп каскадты күшейткіштің күшейту коэффициенті 15 + 15 + 15 = 45 дБ болады.

Көп каскадты күшейткіштің фазалық бұрышы, жекелеген каскадтар енгізген фазалық тораптардың алгебралық сомасына тең. Мысалы, екі терістеуші каскад, кірме сигналына синфазалық шықпа сигналын береді. Егер, бір күшейткіш терістеуші, ал басқасы терістеуші емес болса, онда шықпа сигналы кірме сигналына қарама-қарсы фазада болады.

2.16-суретте үш тізбекті каскадтардан тұратын, үш каскадты күшейткіш көрсетілген. Егер, әрбір каскадтың күшейту коэффициенті *К***1,** *К2, К3* тең болса, онда күшейткіштің шықпасындағы кернеу:

$$
U_{\text{lll}} = U_{\text{kipl}} K_1, K_2, K_3
$$

бұл жерде *U*кір1 кірме кернеуінің, оның қуат көзі кедергісі мен бірінші каскадтың кірме кедергісі арасында бөлінуі нәтижесінде кемуін анықтайды.

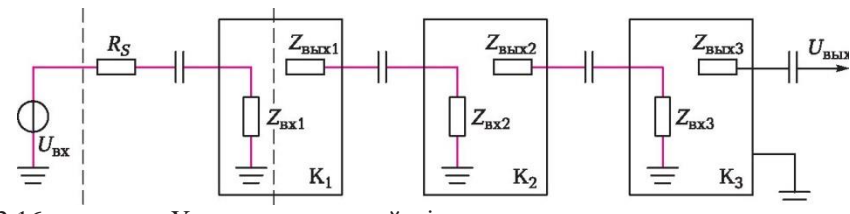

2.16-шы сурет. Үш каскадты күшейткіш

Қуат көзінің кедергісі *R<sup>S</sup>* және бірінші каскадтың кірмесінің кедергісі *Z*кір1, кернеуді бөлгішті қалыптастырады және бірінші каскадтың кірмесіндегі кернеуі келесі ұсынылған қатынаспен сипатталады:

$$
U_{\rm{kip1}} = U \sin \frac{z_{\rm{kip1}}}{z_{\rm{kip1}} + \rm{Rs}}; \tag{2.36}
$$

Егер,  $Z_{\text{kin1}} \gg R_S$  болса, онда  $U_{\text{kin1}} = U_{\text{kin2}}$ . Осылайша, алдыңғы каскадтың шықпасы кедергісі қаншалықты төмен және келесі каскадтың кірмесі кедергісі соншалықты жоғары болса, каскадтар арасында сигналды беру барысындағы кернеудің жоғалуы соншалықты төмен болады. Егер, әрбір каскадтың күшейту коэффициенттері бір-бірлеріне тәуелсіз өлшенген немесе есептелген болса, ал сосын каскадтар бір-бірлеріне қосылған болса, формула бойынша дұрыс нәтиже алу (2.35) мүмкін емес, өйткені каскадтардың өзара қарым-қатынастары ескерілмеген.

Каскадтар арасындағы байланыстың көп каскадты күшейткіштің сомалық коэффициентіне ықпалын, әрбір каскадтың белгілі кірмелері мен шықпаларындағы кедергілері бойынша есептеуге болады. Мысалы, бір тәртіптегі биполярлы транзистордың күшейткіш каскадындағы кірмесіндегі, сонымен бірге шықпасындағы кедергілер (әдетте, бірнеше килоом), бұл сигнал кернеуінің шамамен 50% каскадтардың тізбектелген жалғануы барысында жоғалтылатын болады дегенді білдіреді. Дала транзисторындағы күшейткіш кедергілердің үйлесуі тұрғысынан басымырақ: онда өте үлкен кірме кедергісі және шамасы бойынша орташа шықпа кедергісі болады. Дала транзисторларындағы каскадтарды жалғағанда пайдалы сигналдың жоғалуы айтарлықтай төмен болады.

2.6-шы мысал. Егер,  $R_S = 1$  кОм, әрбір жеке алынған каскад үшін  $K_I = K_2$  $= K_3 = 100$ ,  $Z_{kin} = 4$  кОм,  $Z_{\text{unstr}} = 2$  кОм болғандағы үш каскадты күшейткіштің күшеюі коэффициентін анықтаңыз..

*Шешімі.* Ең алдымен бірінші каскадқа арналған баламалы күшею коэффициентін анықтаймыз:

$$
K_l = \text{K1}\frac{\text{2}\text{kip1}}{\text{2}\text{kip1+}\text{RS}} = 100\frac{4}{4+1} = 80;
$$

Екінші каскадтың баламалы күшею коэффициенті:

$$
K_2 = \text{ K2} \frac{\text{2kip2}}{\text{2kip2+2; number 2}} = 100 \frac{4}{4+2} = 67;
$$

Үшінші каскадтың баламалы күшею коэффициенті:

$$
K_3 = \text{K3} \frac{\text{2kip3}}{\text{2kip3} + \text{2mbF3}} = 100 \frac{4}{4+2} = 67;
$$

Үш каскадты күшейткіштің күшеюінің жалпы коэффициенті:

$$
K_{123}=K_1\,K_2K_3=80\bullet 67\bullet 67=359120.
$$

# **2.5.2. Көп каскадты күшейткіштердің жиіліктік сипаттамасы**

Көп каскадты күшейткіштердің жалпы жиіліктік сипаттамасы, жекелеген күшейткіш каскадтардың жиіліктік сипаттамаларына тәуелді. Жалпы жағдайларда, көп каскадты жүйеде өткізу жолағы тартылатын болады. Бірнеше мүмкін болатын жағдайларды қарастырайық.

Бірінші жағдай. Көп каскадты күшейткіштердің барлық каскадтарында бірдей төменгі шекаралық жиілік *f*1 және бірдей жоғары шекаралық жиілік *f*2 болады. Мұндай жағдайда ортақ шекаралық жиіліктерді келесі ұсынылған арақатынастар бойынша есептеп шығаруға болады:

$$
f1MK = \frac{f1}{\frac{\sqrt{2}1}{n} - 1};
$$
  

$$
f2MK = f2\frac{\sqrt{2}1}{n} - 1;
$$

бұл жерде *f*<sup>1</sup> — күшейткіштің бір каскадының төменгі шекаралық жиілігі; *f*<sup>2</sup> — күшейткіштің бір каскадының жоғарғы шекаралық жиілігі; *f*1мк — көп каскадты күшейткіштің төменгі шекаралық жиілігі; *f*2мк — көп каскадты күшейткіштің жоғарғы шекаралық жиілігі; *n* — бірдей төменгі немесе жоғарғы шекаралық жиіліктері бар көп каскадты күшейткіштердің каскадтары саны.

Осылайша, *f*<sup>1</sup> төменгі шекаралық жиілігі және *f*<sup>2</sup> жоғарғы шекаралық жиіліктер бар бірдей екі каскадтарды, екі каскадты күшейткішке біріктірген кезде төменгі шекаралық жиіліктері 1,55*f*1 дейін ұлғаяды, ал жоғарғы шекаралық жиіліктері 0,64*f*2 дейін төмендейді, яғниөткізу жолағының тарылуы орын алады. Каскадтар саны ұлғайған жағдайда өткізу жолағы одан да тарыла түседі.

**Екінші жағдай**. Жекелеген каскадтардың шекаралық жиіліктерінің өзара айырмашылықтары өте үлкен. Ең жоғары төменгі шекаралық жиілігі бар каскад, көп каскадты күшейткіштің шамалас төменгі шекаралық жиілігін анықтайды. Ең төменгі жоғарғы шекаралық жиілігі бар каскад, көп каскадты күшейткіштің шамалас жоғарғы шекаралық жиілігін анықтайды.

2.7-ші мысал. Күшейткіште  $f_1 = 20$  Гц төменгі шекаралық жиілігі және *f*2= 20 Гц жоғарғы шекаралық жиілігі болсын дейік. Тиісінше, оның өткізу жолағы *f*1 – *f*2 ~ 20 кГц болады.

Екі тізбектеліп жалғанған бірлей күшейткіштердің төменгі және жоғарғы шекаралық жиіліктерін және өткізу жолақтарын анықтау.

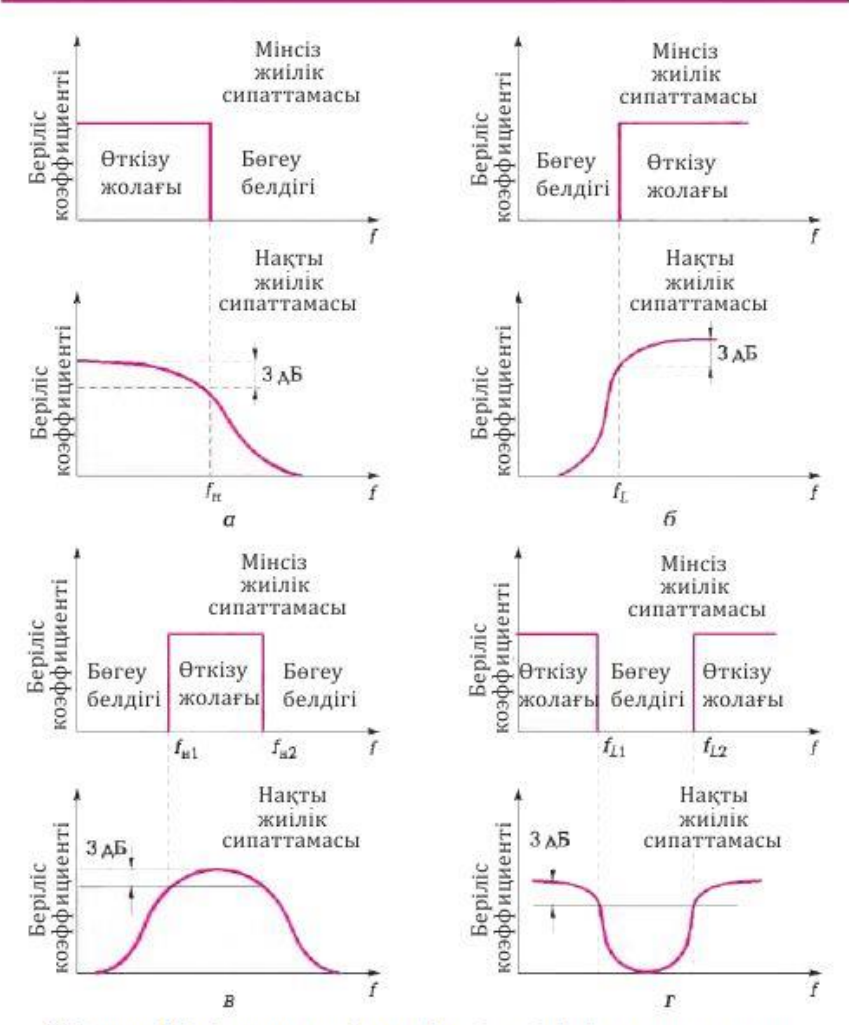

2.17-сурет. Мінсіз және шынайы сүзгілердің жиіліктік сипаттамалары:  $a$  — төменгі жиіліктер сүзгісі;  $\delta$  — жоғарғы жиіліктер сүзгісі;  $\epsilon$  — жолақ сузгісі; г - жолақ режекторлық сүзгісі.

*Шешім.* Күшейткіштің төменгі шекаралық жиілігі:

$$
f_{\text{LMK}} = 1,55 f_1 = 1,55 \cdot 20 = 31 \text{ T\text{H}}.
$$

Жоғарғы шекаралық жиілігі:

$$
f_{2MK} = 0.64f_2 = 0.64 \cdot 20 = 12.8 \text{ kT} \text{K}.
$$

Тиісінше, екі каскадты күшейткіштің өткізу жолағы:

$$
f_{2\text{mk}} - f_{1\text{mk}} \sim 12.8 \text{ kTm}.
$$

Екі каскадты күшейткіштің өткізу жолағы, өткізу жолағы 20 кГц болатын бір каскадты күшейткішпен салыстырғанда 12,8 кГц-ке дейін тарылды.

Күшейткіштің өткізу жолағын сүзгілердің көмегімен түзетуге болады. *Сүзгі* — бұл жиілікті таңдауыш тізбек. Белгілі бір жиілік сигналдары сүзгі арқылы өтулері мүмкін, ал басқа жиіліктердің сигналдары сүзгі арқылы қатты әлсіреген қалыпта өтеді. Әдетте, сүзгілердің төрт типтері қолданылады:

- *төменгі жиіліктер сүзгісі* төменгі жиіліктерді өткізеді және жоғарғыларды өткізбейді (2.17, *а* суреті);
- *жоғарғы жиіліктер сүзгісі* жоғарғы жиіліктерді өткізеді және төменгілерді өткізбейді (2.17, *б* суреті);
- *жолақ сүзгісі* жиіліктердің белгілі бір жолағын өткізеді (2.17, *в* суреті);
- жолақты кедергілеу немесе режекторлық сүзгі жиіліктердің белгілі бір жолақтарының ауытқуларын өткізбейді және бұл жолақтың шегінен шығатын жиіліктері бар ауытқуларды өткізеді(2.17, *г* суреті).

2.17-ші суретте санамаланған сүзгілердің мінсіз және шынайы жиіліктік сипаттамалары келтірілген. Мінсіз сүзгі есептеу және математикалық модельдерде пайдаланылатын, абстракциялық ұғым болып табылады.

Мінсіз сүзгінің өткізу жолағында жоғалтулар болмайды, ал кедергі жолағындағы жоғалтулар өте үлкен болады. Мінсіз сүзгінің жиіліктік сипаттамасы іс жүзінде қол жетімсіз, өйткені сызықтық сызбалар сипаттаманың талап етілетін ажырауларын жүзеге асыра алмайды.

Бірақ, шынайы сүзгілердің сипаттамалары, белгілі бір сызба техникасы және элементтік базасы жағдайында мінсіз сипаттамаға жақындауы да мүмкін.

### **2.5.3. Каскад аралық байланыс тәсілдері**

Бір күшейткіштің шығар орны келесісінің кірмесіне қосылған

жағдайда, екі күшейткіш бір-бірлерімен байланысқан болады. Әртүрлі күшейткіш каскадтарды жалғау үшін пайдаланылатын сызбалар, *байланыс тәсілдері* деп аталады.

Үш байланыс тәсілі қолданылады:

- RC-байланыс;
- тікелей байланыс;
- трансформаторлық байланыс.

**RC-байланыс**. Егер, сигнал көзі транзистор базасына айырушы конденсатор арқылы қосылатын болса, онда бұл конденсатор базалық резистормен бірге RC- байланысты құрайды. Айырушы конденсатор сызбаға тұрақты тоқтың өтуінің алдын алады және ауыспалы тоқ сигналын өткізеді. Егер, конденсатор сыйымдылығы дұрыс таңдалған жағдайда, ондағы ауыспалы кернеудің төмендеуі мүмкіндігі өте төмен. Конденсатордың тұрақты тоқты бұғаттау қабілеті, көп каскадты жүйлер үшін аса оңтайлы болып табылады. RC- байланыс дискреттік элементтері бар сызбаларда кеңінен пайдаланылады. RC- байланысының кемшілігі, оның жұмыс жиіліктеріне шектеу қоятындығында болып табылады.

Бұдан бөлек, сыйымдылық және тиісінше, конденсатордың көлемдері төменгі жиіліктер үшін өте үлкен болулары мүмкін. RC- байланыс интегралдық жүйелерде сирек пайдаланылады, өйткені конденсаторларды кристалдарда құрастыру аса қиын.

**Тікелей байланыс**. Тікелей байланыс барысында бір каскадтың шықпасы келесі каскадтың кірмесімен электрлік жалғанатын болады. Сонымен бірге, одан кейінгі каскадқа ауыспалы тоқтың, сонымен қатар тұрақты тоқтың да сигналдары берілетін болады. Айырушы конденсаторлардың болмауы себепті, тұрақты тоқтар мен кернеулердің де артулары мүмкін, бұл қажет емес нәтиже болып табылады. Тікелей байланыстың басқа кемшілігі, төменгі жиіліктегі шуылдар да каскадтан каскадқа беріледі және күшейеді. Бұл құбылыспен күресу тәсілдерінің бірі — күшейткіштердің дифференциалдық сызбаларын қолдану болып табылады. Тікелей байланыс интегралдық сызбаларда, операциялық күшейткіштерде және дифференциалды күшейткіштерде қолданылады.

2.8-ші мысал. 2.18-ші суретте көрсетілгендей, тікелей байланысы бар биполярлы транзисторларда екі каскадты күшейткіш бар дейік. Қос транзисторда да  $U_{59} = 0.7$  В. Кедергілер ұсынылған:  $R_{K1} = 4$  кОм,  $R_{91} = 700$ Ом, *R*Э2 = 3,3 кОм. Күшейткіштің қуат беру кернеуі 12 В. Күшейткіштің кірмесіндегі +2,1 В кернеу берілуде. Шықпадағы кернеу  $U_{\text{max}} = +5$  В болатындай,  $R_{K2}$  резистор кедергісін табу.

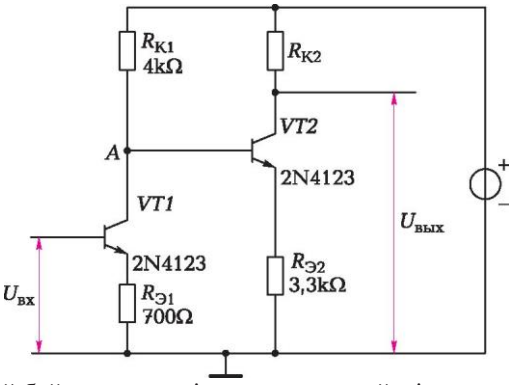

2.18- сурет. Тікелей байланысты екі каскадты күшейткіш

*Шешімі. ІЭ1* эмиттер тоғын табамыз*.* Бұл үшін *VTІ* транзисторының кіріс тізбегіне арналған Кирхгофтың екінші заңын жазамыз:

$$
I_{\supset}R_{\supset 1}=U_{E\sup}+U_{\rm kin}.
$$

Бұдан  $I_{31} = \frac{U_{\text{kip}} - U_{63}}{P_{31}}$  $\frac{p - U69}{R} = \frac{2,1-0,7}{700}$  $\frac{1-0.7}{700}$  = 0,002 A;

*VTІ* екінші транзисторының кірмесіндегі кернеуді, яғни А нүктесіндегі кернеуді табамыз:

$$
U_A = E_2 - I_{KI}R_{KI}
$$

*ІК1 ≈ ІЭ1* болғандықтан*;*

$$
U_A = E_2 - I_{\frac{3}{4}}R_{K1} = 12 - 0.002 \cdot 4\ 000 = 4\ B.
$$

Екінші транзистордың эмиттері тоғын табамыз. Киргхофтың екінші заңы бойынша *VTІ* транзисторының кіріс тізбегі үшін:

 $I_{32} = \frac{Ua - U6b}{P}$  $\frac{-U69}{R32} = \frac{4-0.7}{3300}$  $\frac{1}{3300}$  = 0,001 A;

*VTІ* транзисторының шығыс тізбегі Киргхофтың екінші заңын қолдана отырып және  $I_{32} \approx I_{K2}$  ескере отырып,  $R_K$  резисторының кедергісін табамыз:

$$
R\kappa_2 = \frac{E2 - U_{\text{HIBF}}}{132} = \frac{12 - 5}{0.001} = 7 \text{ kOm};
$$

**Трансформаторлық байланыс**. Тұрақты тоқ бойынша каскадтар арасындағы гальваникалық оқшаулануды қамтамасыз ете отырып, бір каскадтан келесісіне ауыспалы тоқ сигналын беруге мүмкіндік беретін байланыстың тағы бір түрі. Трансформатордың бастапқы орамы коллекторлық резистордың орнын алады, ал екінші орамы келесі каскадтың кірмесінде қосылатын болады. Трансформаторлық байланыстың артықшылығы коллектор тізбегіндегі қуаттылықтың жоғалтымдарының төмендеуі болып табылады. Трансформаторлық байланыстың кемшіліктері:

- трансформаторлық орамдардың сыйымдылығы мен индуктивтіліктің болуынан бір қалыпты емес жиіліктік сипаттамалары;
- оларды интегралды жүйелерде қолдануға мүмкіндік бермейтін, трансформаторлардың қолайсыз үлкендігі.

Трансформаторлық байланыс 20 кГц-тен жоғары жиіліктерде жоғары жиіліктегі күшейткіштерде, радиоқабылдағыштарда, теледидарларда қолданылады.

**Құрамдас транзистор, немесе Дарлингтон сызбасы**. Жалғыз транзистордың тоқ бойынша күшейту коэффициенті β әрі кеткенде бірнеше жүзге жетуі мүмкін. Күшейту коэффициентінің үлкен мәндерін алу үшін, бірнеше транзисторлардан тұратын сызба қажет. Бірнеше транзисторлардан тұратын сызбалардың бірі құрамдас транзистор немесе Дарлингтон сызбасы болып табылады.

Бұл сызбада екі биполярлы транзисторлардың коллекторлары бірге жалғанған, ал бір транзистордың эмиттері басқа транзистордың базасымен тікелей жалғанған.

Құрамдас транзистордың тоқ бойынша күшеюдің ортақ коэффициенті:

$$
\beta=\beta_1\;\beta_2
$$

Тиісінше, егер  $β_1 = β_2 = 200$  болса, онда құрамдас транзистордың күшейту коэффициенті 200 • 200 = 40 000 болады. Өндірушілер әдетте тұтас элемент ала отырып, Дарлингтон сызбасы бар қос транзисторды бір кристалға орналастырады. Құрамдас транзистор, кез-келген жалғыз транзистор тәрізді, мысалы ортақ эмиттерлі сызбада қолданылуы мүмкін, бірақ көбіне ол эмиттерлік қайталауыш ретінде пайдаланылады.

# **БАҚЫЛАУ СҰРАҚТАРЫ**

- 1. Күшейткіштің күшейту коэффициенті деп нені атайды?
- 2. Күшейткіштің өткізу жолағы деп нені атайды?
- 3. Децибелдердегі кернеу бойынша және қуаттылық бойынша күшейту коэффициентіне арналған формуланы жазыңыз.
- 4. Биполярлы транзистордағы күшейткішке арналған ортақ эмиттері бар күшейткіштің сызбасын сызыңыздар?
- 5. Биполярлы транзистордағы күшейткішке арналған жүктемелік қисық сызық деп нені атайды?
- 6. Биполярлы транзистордағы күшейткішке арналған қанығу аймағы және айыру аймағы деп нені атайды?
- 7. Биполярлы транзистордағы күшейткіштің жұмысының тұрақтылығын қалай арттырады?
- 8. Дала транзисторындағы күшейткіштің сызбасын сызыңыздар.
- 9. Дала транзисторындағы күшейткіш арналған жүктемелік қисық сызық деп нені атайды?
- 10. Дала транзисторындағы күшейткішке арналған қанығу аймағы және айыру аймағы деп нені атайды?
- 11. Операциялық күшейткіштің анықтамасын беріңіз.
- 12. Операциялық күшейткіштің анықтамасына кіретін «Дифференциалды кірер орын», «тұрақты тоқ» күшейткіші, «күшейтудің жоғарғы коэффициенті» терминдерінің мағынасын түсіндіріңіз.
- 13. Теріс кері байланысы бар терістеуші емес операциялық күшейткішті күшейту коэффициентіне арналған формуланы келтіріңіз.
- 14. Теріс кері байланысы бар терістеуші операциялық күшейткішті күшейту коэффициентіне арналған формуланы келтіріңіз.
- 15. Дифференциалды операциялық күшейткішке арналған кернеудің анықтамасы тәртібін баяндаңыз.
- 16. Көп каскадты күшейткішті күшейту коэфффициенті неге тең?
- 17. Көп каскадты күшейткішке арналған кіремсіндегі үйлесім қалайша жүзеге асады?
- 18. Көп каскадты күшейткіштегі каскадтар саны артқан жағдайда, жиіліктік сипаттама қалай өзгереді?
- 19. Каскад аралық байланыстың қандай тәсілдері бар?

## **ИМПУЛЬСТІК ЖӘНЕ АВТОГЕНЕРАТОРЛЫҚ ҚҰРЫЛҒЫЛАР**

#### **3.1. ЖАЛПЫ МӘЛІМЕТТЕР**

*Электронды генератор* — бұл күшейтуші элементтердің көмегімен тұрақты тоқ көз электр энергиясын, белгіленген үлгідегі, жиіліктегі және қуаттылықтағы сөнбейтін электр тербелістеріне түрлендіретін құрылғы болып табылады. Электронды генератордың құрылымдық сызбасы 3.1 суретте ұсынылған.

Электронды генераторлар радиоаппаратурада, өлшеу техникасында, автоматика, электронды-өлшеу машиналарында және т.б. кеңінен пайдаланылады. Генераторлар төмендегідей болып бөлінеді: төменгі жиіліктегі (ТЖ) — 100 кГц-ке дейін, жоғары жиіліктегі (ЖЖ) — 0,1 - ден 100 МГц-ке дейін, аса жоғары жиіліктегі (АЖЖ) — 100 МГц-тен жоғары. Синусоидалық тербелістерді туындататын генераторлар *синусоидалық,* немесе *гармоникалық тербелістер генераторлары* деп аталады*.* Егер, тербелістер үлгілері синусоидалықтан ерекше болатын болса (тік бұрышты,

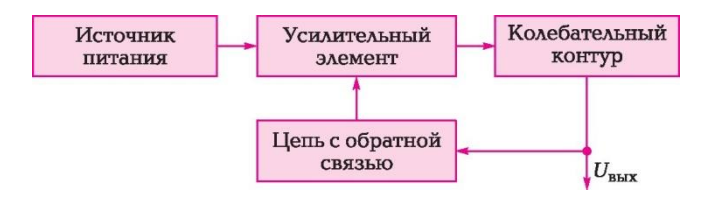

#### **3.1-сурет. Электронды генератордың құрылымдық сызбасы**

үш бұрышты, ара тәрізді және т.б.), онда мұндай генераторлар *импульстік,* немесе *релаксациялық* деп аталатын болады*.*

Қозу тәсілдері бойынша генераторлар төмендегідей бөлінеді:

- *тәуелсіз қозатын генераторлар* бөгде қуат көздері өңдеп шығаратын тербелістер күшейткіштер болып табылады;
- *өздері қозатын генераторлар* (автогенераторлар) оларда тербелістер қосымша сыртқы ықпалдарсыз пайда болады (оң кері байланысты пайдалану есебінен өздері сөнбейтін тербелістерді жасайды). Жоғары жиіліктегі тербелістерді шығаратын автогенераторлар, әдетте тербеліс контурында резонанс құбылысын пайдаланатын элементтерді пайдалану арқылы (LC-генераторлар) немесе пьезоэлектрлік резонаторда жасалынады. Төменгі жиіліктегі тербелістерді шығаратын автогенераторлар (ондаған килогерц) резистор — конденсатор (RCгенераторлар) сызбалары негізінде жасалынады.

*Импульстік генераторлар* — қалыптары салыстырмалы баяу үдерістермен (кідірістермен) кезектесетін, жылдам өзгерістермен сипатталатын, талап етілетін қалыптар, сигналдардың импульстік сигналдарын шығаруға арналған.

*Электрлік импульс* — белгілі бір, қорытынды уақыт кезеңіндегі электр тоғының немесе тоқ күшінің қысқа мерзімдік жарқылы.

Импульстар екі түрге бөлінеді:

- *бейнеимпульстар* белгілі бір үлгідегі жалғыз тербелістер;
- *радиоимпульстар* жоғары жиіліктегі тербелістердің жарқылы. Орай жанаспа радиоимпульстары бейнеимпульс болып табылады.

Бейнеимпульстардың түрлері әралуан болуы мүмкін (3.2-ші сурет). Бейнеимпульстар тік бұрышты (3.2. *а*, суреті), трапеция тәрізді (3.2. *б*, суреті), экспоненциалдық (3.2. *в*, суреті) және қоңырау тәрізді (3.2. *г*, суреті) үлгілер.

Неғұрлым кеңінен таралғандары тік бұрышты және трапеция тәрізді үлгілері болып табылады. Шынайы импульстардың санамаланған түрлер жақын үлгілерге ие екендіктерін атап кеткен жөн. Импульстардың полярлықтары 3.2, *а* **—** *г* суреттерінде көрсетілгендей оң, 3.2. д суретіндегідей треіс, екі жақты немесе әртүрлі полярлы болулары мүмкін. Импульстық техникада әдетте тік бұрышты импульстар пайдаланылады.

Импульстардың параметрлерін әдетте шынайы тік бұрышты импульс мысалында қарастыруға болады (3.3-ші сурет).

Импульстың үлгісін және оның энергетикалық көрсеткіштерін сандық бағалау үшін келесі негізгі параметрлері енгізіледі.

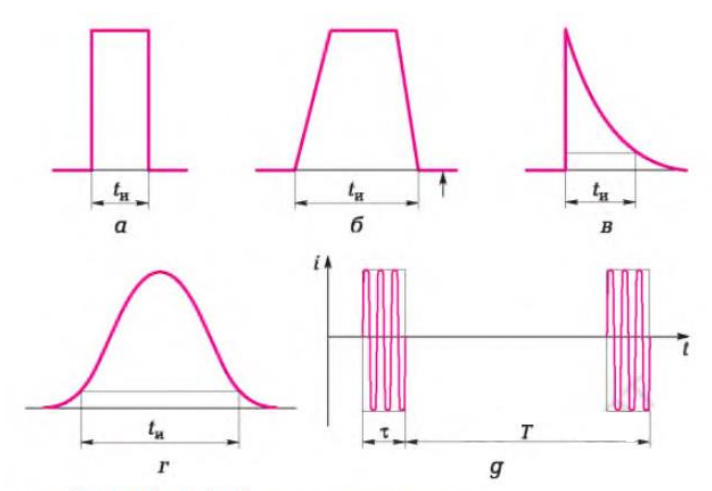

3.2-сурет. Әртүрлі үлгідегі электр импульстары:  $a$  — тік бұрышты;  $6$  — трапеция тәрізді;  $a$  — экспоненциалды;  $a$  — қоңырау тәрізді;  $\partial$  — радиоимпульс

**Импульс амплитудасы**  $U_m$  — импульс тоғы немесе кернеуінің ең үлкен мәні.

**Импульс ұзақтығы**  $t_u$  — негіздемесінің ұзақтығы бойынша немесе 0,1 *U<sup>m</sup>* деңгейінде немесе 0,5 *U<sup>m</sup>* (*tи.а* белсенді ұзақтық) деңгейінде өлшенетін импульстың пайда болуы мен жоғалуы арасындағы уақыт кезеңі. Өнеркәсіптік автоматикадағы ұзақтықтар диапазоны 0,001 мкс-тан 1 с-қа дейінгі аралықта болады.

*Импульстың алдыңғы бетінің ұзақтығы t<sup>ф</sup>* —импульстың *үдеу уақытымен*  $t_{\phi} = t_2 - t_1$  анықталады. Арту уақыты  $t_{\phi}$  0,1  $U_m$  –нан 0,9  $U_m$  –ға дейінгі импульс амплитудасының өзгеруі уақытына сәйкес келеді.

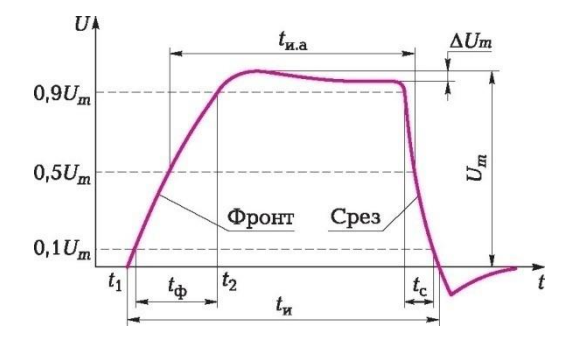

3.3-сурет. Шынайы тік бұрышты импульс.

*Төмендеу уақыты t<sup>c</sup>* импульс амплитудасының *0,9U<sup>m</sup> -нен 0,1 U<sup>m</sup>* дейін өзгеруі уақытына сәйкес келеді. Импульстың ұлғаюы  $t_{\phi}$  және төмендеуі  $t_c$ уақыты  $t_{\text{H}}$  импульс ұзақтығының бірнеше пайызын құрайтын болады.  $t_{\text{th}}$ және t<sub>c</sub> импульстары t<sub>u</sub> салыстырғанда аз болған сайын, импульс қалпы тік бұрыштыға жақындайтын болады.

*Фронттың немесе S импульс қиығының тіктігі* импульстың ұлғаюы немесе төмендеуі жылдамдығымен анықталады:

$$
S = \frac{Um}{t\phi} = \frac{Um}{tc};
$$

Импульстың ΔUm *төмендеуі шыңы*. Импульстың фронтын айқындағаннан кейін, шығыс импульсы жоғарғы шегінің салыстырмалы баяу төмендеуі басталады. Жоғарғы шектің төмендеуінің неғұрлым аз болғаны жөн.

*Т импульстарының қайталану кезеңі* — екі көршілес бір полярлы импульстардың басталуы (аяқталуы) арасындағы уақыт кезеңі.

 $f = \frac{1}{r}$  $\frac{1}{T}$ жиілігі – секунд ішіндегі кезеңдер санымен анықталады, кезеңге кері шама болып табылады (терц бөлігінен ондаған мегагерцке дейінгі аралықта болады);

*ыстылық*  $Q - T$  *кезеңінің*  $t_{\text{w}}$  *импульстың ұзақтығына қатынасы* шексіз шама болып табылады, әрқашан 1-ден үлкен:  $Q = \frac{T}{T}$  $\frac{1}{\text{tu}} = \frac{1}{f\text{t}}$  $\frac{1}{f}$ ;

*Толтырылуы коэффициенті* — қуыстылыққа кері шама:

$$
\gamma = \frac{1}{Q} = \frac{tu}{T} = ftu;
$$

*Импульстағы қуаттылық* — импульс өткен кезде тізбекте бөлінген *W* энергиясының, оның ұзақтығына қатыстылығы:

 $p = \frac{W}{\sqrt{W}}$ tи

# **3.2. ЭЛЕКТРОНДЫ КІЛТТЕР**

Көптеген импульстық құрылғылардың құрамына, жүктемедегі тоқты коммутациялауға (ауыстыруға) арналған электронды кілтер кіреді. Электр кілттерінің қарапайым үлгісі — ішінде жартылай өткізгіш немесе электр вакуумдық диодтар пайдаланылатын *диодтық кілттер* болып табылады. Жартылай өткізгіш кілттер импульстық генераторлар (болкинггенераторлар, триггерлер, мультивибраторлар) мен логикалық элементтердің құрамдас бөлігі болып табылады. Бұдан бөлек, жартылай

өткізгіш кілттер тікелей міндеттері бойынша жанасусыз реле ретінде де пайдаланылады.

*Транзисторлық кілттің* екі негізгі қалпы болады. Бірінші қалпы, транзистордың айыру тәртібіне (транзистор жабық) сәйкес келетін, транзистордың шығатын орын сипаттамаларында *А*1 нүктесімен анықталатын ашық қалпы (3.4-ші сурет). Айыру тәртібінде база тоғы  $I<sub>E</sub> = 0$ , коллекторлық тоқ *Ік1* бастапқы коллектор тоғына тең, ал коллекторлық кернеу:

$$
U_{\kappa}=U_{\kappa l}\approx E_{\kappa}.
$$

Айыру тәртібі *Uкір* = 0 қалпында немесе базаның оң әлеуеттерінде жүзеге асырылады. Бұл қалыпта кілттің кедергісі максималды мәнге жетеді:

$$
R_{\text{max}} \quad \frac{R_{\text{T}} R_{\text{K}}}{R_{\text{m}} + R_{\text{K}}}
$$

бұл жерде  $R_{\text{t}} = 1$  МОм-нан артық жабық қалыптағы транзистордың кедергісі, бұл тізбектің ашылуына сәйкес келеді.

Екінші қалып – А<sub>2</sub> нүктесімен анықталатын, транзистордың қанығу тәртібі деп аталатын жабық (транзистор ашық) қалып (3.4-ші сурет).ашық транзистордың кедергісі төмен, қанығу тәртібінде ол бірнеше ом болуы мүмкін, бұл тізбектің іске қосылуына сәйкес келеді.

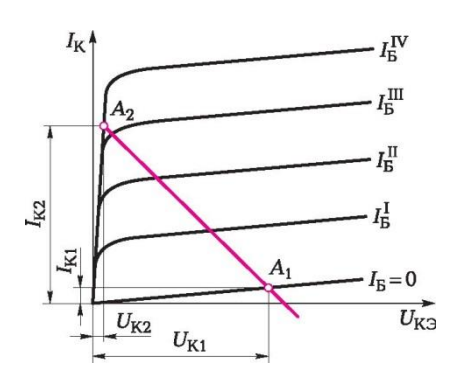

3.4-ші сурет. Транзистордың шықпа сипаттамалары

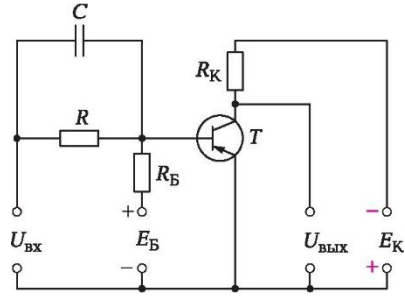

3.5- сурет. Ортақ эмиттері бар қанныққан кілт сызбасы

 $(A_1)$  айыру тәртібінде және  $(A_2)$  қанығу тәртібінде транзистор теріс кіріс кернеуімен Uкір (*р – п –р-*транзисторына арналған) ауыстырылады. Сонымен бірге,  $U_{\text{mstr}}$  кернеуі (3.5-ші сурет)  $U_{K2} = U_{K3_{K4H}}(0, 2...2, 0)$  В шамасында) минималды мәніне ие болады. Коллектор тоғы:

$$
I_{K2}=I_{K\!R\!H}\ \approx \frac{E_K}{R_K};
$$

Қанығу тәртібіндегі база тоғы келесі шартпен анықталады:

$$
I_6 > I6\kappa aH = \frac{I\kappa\kappa aH}{\beta};
$$

Транзисторды ашық қалыпқа ауыстыруға арналған кіріс кернеуі, келесі шартпен анықталады:

 $U_{\text{kin}}$ > $I_{6\text{kan}}$   $R6 + U_{K}$ <sub>Жан</sub>

Лайықты кілттің ашық қалыптағы кедергісі шексіздікке тең, ал жабық қалыпта – нөлге тең. Биполярлы транзисторларға арналған кілттер қаныққан және қанықпаған деп бөлінеді.

 Ашық қалыптағы қаныққан кілттер жоғары тұрақтылықтарымен ерекшеленеді (сыртқы жүктеменің өзгеруі, яғни коллектор тізбегіндегі тоқтың, транзисторды қаныққан қалыптан шығармайды). Қаныққан кілттер ашық және жабық қалыптарда шағын қуаттылықты тұтынады, өйткені бірінші жағдайда эмиттер – коллектор өтпесіндегі кернеу нөлге жақын. Қаныққан кілттер шығыс кернеуінің үлкен құбылуын қамтамасыз етеді. бірақ, жылдам әрекет етуде қаныққан кілттер қанықпағандарға жетпейді: базадағы жиналып қалған тасымалдағыштарды таралуы бірқатар уақытты алады. Ортақ эмиттері бар қаныққан кілттің сызбасы 3.5-суретте ұсынылған.

 «Минусты» *Uкір* кернеуін базаға берген жағдайда, күші *R* резистормен шектелетін база тоғы пайда болады және қаныққан коллектор тоғы *ІКқан* тек *RК* резисторымен шектелгенде, транзистор қаныққан тәртіпке өтеді:

$$
I_{K\text{Kah}} \approx \frac{E\text{k}}{R\text{k}}
$$
;

Кіріс кернеуінің әрекет ету кезеңінде қанығудың коллекторлық тоғы  $I_{K_{KaH}}$ өзгеріссіз қалады. Қанығу тәртібін қамтамасыз ету үшін, база тоғы болуы қажет:

$$
I_6\!\geq\!\tfrac{IK\kappa a\scriptscriptstyle\textrm{H}}{\beta};
$$

бұл жерде  $\beta$  - база тоғын беру коэффициенті,  $\beta = \frac{K}{k^2}$  $\frac{16}{16}$ ;

 $E<sub>5</sub>$  көзі транзисторды сенімді жабады, өйткені кіріс кернеуі сөнген жағдайда, базаның «плюсіне» қосылатын болады. Егер, Е<sub>б</sub> көзі болмаса, және  $U_{\text{kin}} = 0$  болса, транзистор жабылады. Қуат көзі Е<sub>к</sub> база тізбегінде, үлкен деңгейде температураға байланысты болатын, Іко кері тоқ коллекторын жасайды. Кейде оны жылу тоғы деп атайды. Қалыпты температурада жылу тоғы микроамперлер бірліктерін немесе ондықтарын құрайды, бірақ температураның ұлғаюымен жылдам артады. Осылай, герменийден жасалынған транзисторлар үшін температураның 20°С үстіндегі әрбір 10°С өзгеруінде, Ік.о тоғы шамамен 2 есеге ұлғаяды.

Коллектордың кері тоғы *Ік.о R* резисторда, транзистордың ашық қалпы үшін жеткілікті болуы мүмкін, базадағы теріс полярлылықты кернеудің құлауын жасайды. Сондықтан,  $E<sub>6</sub>$  кернеуі максималды жұмыс температурасында базаның теріс полярлығын өтеуі қажет. *Ік.о* жылу тоғы ішінара *RБ* резисторы арқылы өтеді және онда кернеудің төмендеуін туғызады.

Транзистордың жабық қалпындағы база – эмиттер өтпесіндегі кернеу:  $U_{\text{E}^{\Delta}} = E_{\text{E}^{\Gamma}} - I_{\text{E}^{\Gamma}} R_{\text{E}^{\Gamma}}$ .

Ол сенімді жабылу үшін базадағы 0,05...0,1 В оң кернеуді қамтамасыз етуі қажет. *Ік.о* коллектордың кері тоғы *Е<sup>Б</sup>* тәуелді емес. *R<sup>Б</sup>* үлкен кедергісі және жеткілікті жоғары температура жағдайында,  $R_{\scriptscriptstyle{B}} E_{\scriptscriptstyle{B}}$ - дан жоғары болуы мүмкін және транзистор жабылмайды. Бұл жағдаяттарды  $R<sub>5</sub>$  және  $E<sub>5</sub>$ таңдағанда назарға алу қажет.

Транзистордың ауыстырылып қосылуы уақытын қысқартатын *С*  конденсаторы жылдамдатқыш деп аталады. Кіріс сигналын берген кезде конденсатор қуат алады. Кіріс сигналын алып тастаған жағдайда, *ЕБ* және *Uкір* көздерінің ішкі кедергісі арқылы конденсатордың қуаты сөнеді, базаның оң әлеуеті ұлғаяды және транзистор жылдам жабық қалыпқа өтеді.

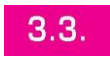

### *LC- ЖӘНЕ RC-ТИПТЕРІНДЕГІ АВТОГЕНЕРАТОРЛАР*

Синусоидалды тербелістер генераторлары екі типті автогенераторларға

бөлінеді: LC-типті транзисторлық автогенераторы және RC-типті транзисторлық автогенераторы.

LC-типті транзисторлық автогенераторы. Оң кері байланысты шығару тәсілі бойынша LC-типті автогенераторлар, төмендегідей қасиеттері бар автогенераторлар болып бөлінеді:

- сыйымдылық байланысы бар;
- автотрансформаторлық байланысы бар;
- индуктивті (трансформаторлық) байланысы бар.

3.6, *а* суретінде сызбасы келтірілген LC-типті автогенераторы келесі ұсынылған компоненттерден тұрады:

қажетті жиіліктегі тербелістер қозатын тербелмелі контур;

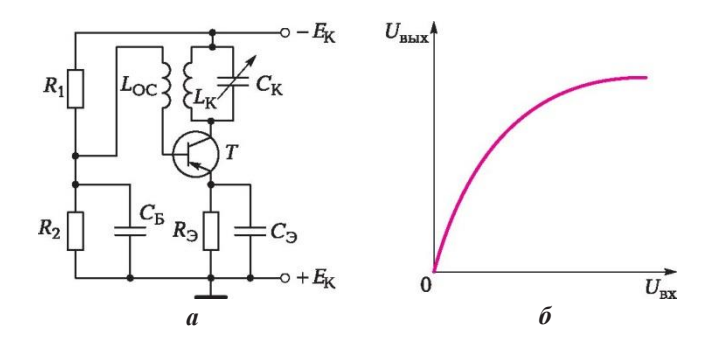

3.6-сурет. Индукциялық байланысы бар: *а* — автогенератор сызбасы; *б* — автогенератордың тербелмелі сипаттамасы

- энергиясы контурдағы тербелмелі энергияға түрленетін, тұрақты ЭҚК көзі;
- оның кіретін орнына кері байланыс тізбегі арқылы келіп түсетін сигналды күшейтетін транзистор;
- энергияның сызбаның шығар орнынан оның кірер орнына берілуін қамтамасыз етуші оң кері байланыс тізбегі.

Қуат беру көзіне *Е*<sup>К</sup> қосқан жағдайда контур конденсаторы *С*<sup>К</sup> тізбек бойынша қуат алады:  $+E_K$ , резистор  $R_3$ , эмиттер, база, транзистор коллекторы: *T*,  $C_K$  ( $-E_K$ ). Конденсатор  $\overline{C_K}$  мен индуктивтік орам  $L_K$ параллельді тербелмелі контурды түзеді. Контурда, осы контурдың параметрлерімен анықталатын  $f_0$  жиілікті тербеліс шығарылатын болады.  $L_K$ және *LOC* орамдары арасындағы индуктивтік байланыс нәтижесінде, *LOC* кері байланыс орамында контурдағыдай жиіліктегі ауыспалы кернеу пайда болады. Бұл кернеу эмиттер — транзистор базасы учаскесіне әкелінеді, бұл коллектор тоғының *f*0 жиілікте толықсуына алып келеді.

Егер, кері байланыс оң болған жағдайда, коллектор тоғының ауыспалы құрамдас бөлігі контурдағы тербелісті күшейтеді, бұл транзистордың кірер орнындағы ауыспалы кернеудің амплитудасының ұлғаюына алып келеді. Бұл өз кезегінде, коллектор тоғының ауыспалы құрамдас бөлігі амплитудасының жаңадан артуына және т.б. алып келеді. Коллектор тоғының ауыспалы құрамдас бөлігі амплитудасының ұлғаюы шектеулі, өйткені транзистордың кіретін және шықпасындағы кернеулер арасындағы байланыс 3.6. *б-*суретте келтірілгендей сипаттамамен анықталады.

Контурда сөнбейтін тербелістер тәртібін орнату үшін, тек оң кері байланысты қамтамасыз етудің жеткіліксіз екендігін білген жөн. Контурдағы энергия жоғалтымдарының, тұрақты тоқ көзі энергиясы есебінен толықтай өтелуі қажет.

Осылайша, генератордың контурындағы сөнбейтін тербелістер, *өзін-өзі қоздыру шарттары* деп аталатын екі шартты орындаған жағдайда ғана орнатылады: бұл оң кері байланыспен қамтамасыз етілетін фазалар теңгерімі шарты және β кері байланыс коэффициенті мәніне тәуелді амплитудалардың теңгерімі шарты.

LC-типті автогенератордың тербелісі жиілігі келесі ұсынылған формула бойынша анықталады:

 $f_0 = \frac{1}{2\pi r/r}$  $\frac{1}{2\pi\sqrt{LK}$ ,CK<sup>7</sup>

бұл жерде *L*K, *С*<sup>К</sup> — тиісінше тербелмелі контурдың индуктивтілігі мен сыйымдылығы.

Тербеліс контурының жөндемдігі:  $Q = \frac{Z_B}{R}$  $\frac{2B}{rk}$ 

бұл жерде,  $Z_{\text{B}}$  — контурдың толқындық, ZB =  $\sqrt{\frac{LK}{cV}}$  $\frac{LN}{CK}$ 

бұл жерде,  $rk$  – контур жоғалтымдарының кедергісі.

Параллельді тербеліс контурының резонанстық кедергісі:  $Z_K = QZ_B$ .

### **RС-типті транзисторлық автогенератор**.

 LC-типті автогенераторлардың негізінен 20 кГц-тен жоғары жиіліктерде қолданылатынын айта кеткен жөн, өйткені одан неғұрлым төмен жиіліктер үшін мұндай тербелмелі контурлардың конструкциясы аса қолайсыз болып табылады. Төменгі жиіліктерде синусоидалды тербелістерді алу үшін, неғұрлым қарапайым және арзан RС-типті генераторлары пайдаланылады (3.7. а суреті).

 Бұл сызбада тербелмелі контурдың орнына RK резисторы қосылған, ал оң кері байланыс үш RC тізбегінен тұратын, фаза айналдырғыш тізбегі арқылы жүзеге асырылады. Егер, аталмыш сызбаның шығатын орнын тікелей кіретін орынмен, өзін-өзі қоздыру талаптарын қамтамасыз ете отырып жалғаса, онда шығарылатын тербелістер синусоидалды болмайды. Сызба синусоидалды тербелістерді шығаруы үшін, оң кері байланыс тек синусоидалды емес тербелістердің белгілі бір гармоникасы үшін ғана қамтамасыз етілуі қажет. Бұл функцияны RC фазаны айналдырғыш тізбегі орындайды.

 Тізбек параметрлері коллектор тоғы ұлғайған жағдайда және тиісінше, коллектордың әлеуеті ұлғайғанда базаның әлеуеті төмендейтіндей етіп таңдалуы қажет. Басқа сөздермен айтқанда, коллектордағы және базадағы кернеулер қарама-қарсы фазада болулары қажет. Бұл фазалардың теңгерімі шарты болып табылады.

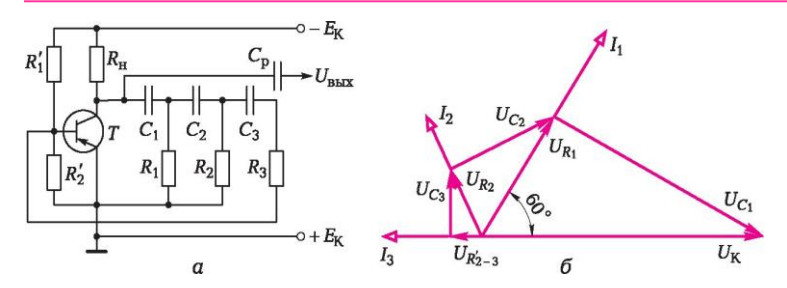

3.7-сурет. RC-типті автогенератор:

а — генератор сызбасы; б — RC тізбегіне арналған кернеулердің жеңілдетілген векторлық диаграммасы

 Жеңілдетілген векторлық диаграмманың көмегімен (3.7. б суреті) бұл шарттың қалай орындалатынын қарастырайық.

*RC* тізбегінің әрбір келесі тізбегінде тоқты, алдыңғы тізбекке қарағанда қарамаймыз деп санаймыз. U<sub>K</sub> коллекторлық кернеуі  $C_1R_1$  тізбегінде, бұл кернеуді фазасы бойынша бірқатар бұрыштарға артқа қалдыратын тоқты алып келеді. Бұл бұрыш  $X_c$  және R арасындағы арақатынаспен анықталады және өз кезегінде  $60^{\circ}$  тең болып таңдап алынуы мүмкін.  $U_{R1}$  кернеуі өз кезегінде,  $C_2R_2$  тізбегінде  $C_1R_1$  тізбегіндегі параметрлері бар тоқты алып келеді. Бұл U<sub>R1</sub> және U<sub>R2</sub> арасында фаза бойынша тағы да 60° жылжуды қамтамасыз етеді. Қорытындысында, Т транзистордың база – эмиттер учаскесіне қосылған R<sub>2</sub> кернеуі, U<sub>К</sub> қатысты 180° жылжыған болады.

*RC* –типті автогенераторлардың синусоидалық тербелісі жиілігі, *RC*  тізбегінің параметрлерімен анықталады:

$$
f_0 = \frac{1}{2\pi\sqrt{6RC}} \approx \frac{0.065}{RC};
$$

Сонымен қатар,

 $C_1 = C_2 = C_3 = C$ ;  $R_1 = R_2 = R_3 + R_2 = R$ . шарты сақталуы қажет.

Мұндай генераторлар тек тіркелген жиілікте ғна жұмыс істей алады. Гармоникалық тербелісті автогенераторлар сызбаларын есептеу мысалдарын қарастырайық.

**3.1-мысал**. Сыйымдылықты кері байланысты гармоникалық тербелісті автогенератор сызбасында (3.8-ші сурет), генерацияланатын тербелістер жиілігі  $f_0 = 2 M \Gamma$ ц болады. Егер,  $C_1 = 430 \Pi \Phi$ ,  $C_2 = 1000 \Pi \Phi$  екендігі белгілі болғандағы,  $L_K$  контур индуктивтілігін анықтау.

*Шешімі*. Тербеліс контурының жалпы сыйымдылығын анықтаймыз:

 $C_{K} = \frac{C1 C2}{C1 + C2}$  $\frac{C1 C2}{C1+C2} = \frac{430.1000}{430+100}$  $\frac{430+1000}{430+100} = 300 \text{ n}\Phi;$ 

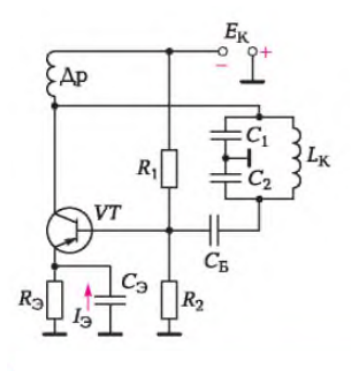

3.8-сурет. Сыйымдылықты кері байланысты гармоникалык тербелісті автогенератор сызбасы.

Автогенератордың тербелістері жиіліктерін ескере отырып:

 $f_0 = \frac{1}{2\pi\sqrt{I}}$  $\frac{1}{2\pi\sqrt{\text{Lk}}C_K}$ ; контурдың индуктивтілігін есептейміз**:**  $L_{K} = \frac{1}{4\pi^{2}h}$  $\frac{1}{4\pi 2f0C\kappa} = \frac{1}{4 \cdot 3,142(2 \cdot 106)}$  $\frac{1}{4 \cdot 3,142 (2 \cdot 106)2300 \cdot 10 - 12} = 21 \text{ MK} \Gamma \text{H}$ 3.2- мысал. Сыйымдылықты кері байланысты гармоникалық тербелісті автогенератор сызбасы үшін, (3.8-ші суретті қараңыз), егер, контурдың резонанстық кедергісі  $ZK = 20$  кОм, контурдағы жоғалтымдар кедергісі  $r_k =$ 20 Омға, ал контурлық сыйымдылықтары С1 және С2 = 410 пФ болғандағы, генерацияланатын тербелістер жиілігін fo анықтау. *Шешім.* Контурдың жалпы сыйымдылығын есептейміз:  $C_{K} = \frac{C1 C2}{C1 + C2}$  $\frac{C_1 C_2}{C_1 + C_2} = \frac{C_1}{2}$  $rac{1}{2} = \frac{410}{2}$  $\frac{10}{2}$  = 205 πΦ

Тербеліс контурының жөндемдігіне арналған формуланы ескере отырып:

$$
Q = \frac{Z_B}{rk},
$$

бұл жерде,  $Z_{\text{B}}$  — контурдың толқындық кедергі, ZB =  $\sqrt{\frac{LK}{c_K}}$  $\frac{LN}{CK}$ 

контур жоғалтымдарының кедергісі және контурдың резонанстық кедергісіне арналған формула.

$$
Z_{\kappa} = \ QZb = \frac{Z2b}{rk};
$$

Тербеліс контурының толқындық кедергісін табамыз:  $Z_{\rm B} = \sqrt{Z_{\rm K}} r k = \sqrt{20} \cdot 103 \cdot 20 = 623$  Om

Келесіні ескере отырып,

$$
L_K = Z_b^2 C_k
$$

Генерацияланатын тербелістер жиіліктерін есептеп шығарамыз

$$
f_0 = \frac{1}{2\pi C \kappa Z b} = \frac{1}{2 \cdot 3.14 \cdot 205 \cdot 10 - 12 \cdot 632} = 1.2 \text{ MKTH}
$$

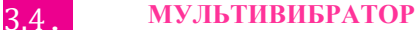

 Импульстар генераторларының кең таралған түрлерінің бірі, жиіліктің ауқымды спектріне ие және қалыптары бойынша тік бұрыштыларға жақын, электр тербелістерін шығаратын генератор – *мультивибратор* болып табылады. Мультивибратор көбіне транзисторларда қолданылады.

 Транзистор мультивибраторының негізгі сызбасын автотербелісті тәртіпте қарастырайық (3.9, а суреті).

Мультивибратор каскадтардың шығысы  $C - R<sub>B</sub>$  кіріс тізбегімен өзара байланысқан, екі каскадты терең оң кері байланысты резистивті күшейткіш болып табылады. Егер, каскадтардың транзисторлары, конденсаторлары және резисторлары бірдей болса, онда мультивибратор *симметриялық* деп аталалы.

 Сызбаның шығыс сызбасы кернеулер қисық сызығымен анықталады (3.9, б суреті).  $t_1$  сәтіне дейін Т<sub>1</sub> транзистор ашық (эмиттер – коллектор өтпесіндегі кернеу U<sub>1K</sub> аз), ал Т<sub>2</sub> транзисторы жабық, кернеу U<sub>2K</sub>  $\approx$  E<sub>K</sub>. Тиісінше, эмиттер – база өтпесіндегі Т<sub>1</sub> кернеу U<sub>1Б</sub> төмен, ал U<sub>2Б</sub> кернеуі Т<sub>2</sub> базасына, бұл уақытта толықтай қуатталған С<sub>1</sub> конденсаторына «плюспен» қосылған.  $C_2$  конденсаторының қуаты сөнген.  $C_1$  конденсаторының қуаты  $R_{25}$  резисторы, қуат көзінің ішкі кедергісі  $U_{25}$  және  $T_1$  ашық транзисторы арқылы сөнеді.  $C_1$  конденсаторының қуатының сөнуімен, эмиттер мен  $T_2$ транзисторы базасы арасында кері полярлылықпен жалғанған U<sub>2Б</sub> кернеуі төмендейді. Т<sub>1</sub> транзисторының ашық қалпында, базалық тоқ  $R_{15}$  резисторы және  $C_2$  конденсаторы және  $R_{25}$  резисторы арқылы параллельді өтеді,  $C_2$ конденсаторы қуатталатын болады. Қуаттаушы тоқ  $R_{25}$  резисторындағы кернеудің төмендеуін тудырады, сондықтан эмиттер мен  $T_2$  транзисторы коллекторы арасындағы өтпедегі кернеу  $t_{11}$  импульсы барысында біртіндеп ұлғаяды.  $C_2$  конденсаторының қуаты  $C_1$  конденсаторының қуаты сөнегнге дейін бітіп қалады, өйткені сызбалар  $R_F > R_K$  шарты бойынша іріктеп алынған.

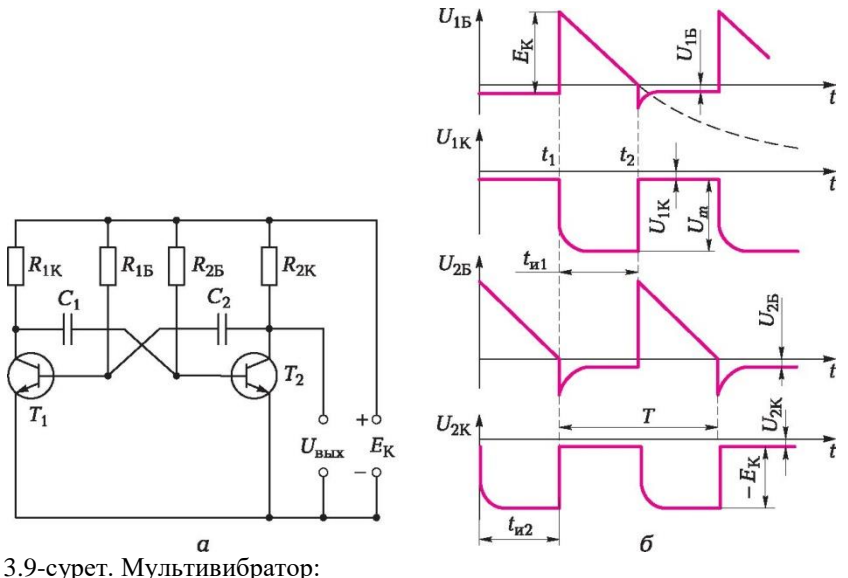

а — мультивибратор сызбасы; б — кернеулер эпюрлары

 $C_2$  конденсаторы қуатталғаннан кейін, Т<sub>1</sub> транзисторының қаныққан қалпы  $R_{16}$  резисторы арқылы база тоғымен жүзеге асатын болады.  $t_1$  сәтінде  $C_1$ конденсаторының қуаты толықтай сөнеді және  $E_K$  қуат кернеуінің ықпалымен  $R_{25}$  резисторы және  $C_1$  конденсаторы арқылы  $T_2$ транзисторының базалық тоғы пайда болады, бұл U<sub>2Б</sub> теріс кернеуінің сыртқа тебілуіне алып келеді. Нәтижесінде  $T_1$  транзисторы ашылады және  $C_2$  конденсаторындағы кернеу, жабылып қалатын Т<sub>1</sub> транзисторының базасы – эмиттер өтпесіне кері полярлылықпен берілетін болады. С2 конденсаторы  $E_K$  қуат кернеуіне дейін қуатталғандықтан,  $T_1$ транзисторының базасы – эмиттер өтпесіндегі кері плюстік кернеу  $U_{15}$  бір секіріп осы шамаға жетеді. Т<sub>1</sub> транзисторының коллекторы – эмиттер өтпесіндегі кернеу  $U_{1K}$  біртіндеп  $C_1$  конденсаторының қуатталуына қарай және R1Б резисторындағы кернеудің құлауына қарай ұлғаяды. Сонымен бірге, тиісінше  $U_{25}$  теріс кернеуі кемитін болады. Сонымен бір мезетте  $R_{15}$ резисторы арқылы  $C_2$  конденсаторының, қуат көзінің ішкі кедергісі және  $T_2$ ашық транзисторының қуаты сөнеді. Т<sub>2</sub> сәтінде сызбаның тағы да секіру тәрізді қайта қосылуы орын алады,  $T_2$  транзисторы жабылады, ал  $T_1$ транзисторы ашылады. Осылайша, мультивибратор импульс барысындағы кернеулердің бірқалыпты секірмеліге өзгеруін кезектестіреді, яғни релакциялық тербелістерді тік бұрыштыға жақын импульс қалпына ауыстырады.

### **БАҚЫЛАУ СҰРАҚТАРЫ**

- 1. Электронды генератор деп нені атайды?
- 2. Электронды генератордың құрылымдық сызбасын сызыңыз.
- 3. Электронды генераторлардың жіктелімін келтіріңіз.
- 4. Импульс үлгісін және оның энергетикалық көрсеткіштерін сандық бағалау үшін қажетті негізгі параметрлерді санамалаңыз.
- 5. Электронды кілттер неге арналған?
- 6. Транзисторлық кілттердің негізгі қалыптарын атаңыз.
- 7. Транзисторлық автогенераторлар қандай екі типке бөлінеді?
- 8. *LC-*типті транзисторлық автогенератордыңсызбасын сызыңыз және оның элементтерінің міндеттерін түсіндіріңіз.
- 9. *RC-*типті транзисторлық автогенератордыңсызбасын сызыңыз және оның элементтерінің міндеттерін түсіндіріңіз.
- 10. Мультивибраторға анықтама беріңіз.
- 11. Мультивибратор сызбасының жұмысын түсіндіріңіз.

# **ҚАЙТАЛАМА ЭЛЕКТР ҚУАТ КӨЗДЕРІ**

# **4.1. ТҮЗЕТКІШТЕР**

#### **4.1.1. Бір жартылай кезеңді түзеткіш**

Қайталама электр қуат көздеріне электр энергиясының келесі ұсынылған әртүрлі түрлендіргіштері жатады: трансформаторлар, түзеткіштер, инверторлар, тұрақтандырғыштар, яғни, электр тоғын шығармайтын, тек оның параметрлерін өзгертетін құрылғылар.

Қайталама электр қуаты көзі түрлендірудің әртүрлі функцияларын орындайтын, бірнеше тораптардан тұруы мүмкін. 4.1-суретте бірбірлерінің артынан сызық бойынша тізбектеліп орналасқан, төрт тораптан тұратын желілік қуат беру көзінің құрылымдық сызбасы келтірілген: трансформатор 1, түзеткіш 2, бәсеңдеткіш сүзгі *3,* тұрақтандырғыш *4.*

*Трансформатор* жиілікті өзгертусіз бір кернеудегі ауыспалы тоқтың басқа кернеудегі ауыспалы тоққа түрленуін қамтамасыз етеді. *Түзеткіш*  — ауыспалы әртүрлі полярлы кернеуді өтпелі бір полярлы кернеуге түрлендіруші құрылғы. Түзеткіштер басқарылатын және басқарылмайтын болулары мүмкін.

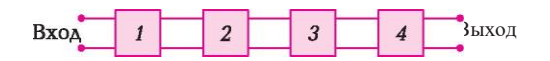

4.1-сурет . Желілік қуат көзінің құрылымдық сызбасы: *1...4* — блоктар

Басқарылмайтын түзеткіштер диодтық сызбаларда жасалынады, түзетілген кернеудің мәнін өзгерту мүмкіндігі жоқ. Басқарылатын түзеткіштер тиристорлық сызбаларда жасалынады. Басқарушы түзеткіш тек ауыспалы кернеуді тұрақтыға ауыстырып ғана қоймайды, сонымен қатар түзетілген кернеудің мәнін өзгертуге де қабілетті. *Бәсеңдеткіш сүзгі* түзеткіштен кейін кернеудің бүлкілдейін бәсеңдетеді. *Тұрақтандырғыш* шығатын орын кернеуін белгіленген деңгейде ұстайды.

 Бастапқы қуат беру көзі фазалары санына байланысты, бір фазалық және үш фазалық түзеткіштер болып бөлінеді. Шағын және орта қуаттылықтағы түзеткіштер, әдетте бір фазалық болады, ал үлкен қуаттылықтағы түзеткіштер – үш фазалық болып келеді. Түзетілген кернеулері үлгілері бойынша түзеткіштер, бір жартылай кезеңдік және екі жартылай кезеңдік болып бөлінеді. Бір фазалық түзеткіштердің сызбасын толығырақ қарастырайық.

4.2, *а* суретте трансформатор мен бір жартылай кезеңдік түзеткіш тәрізді екі блоктан тұратын, қарапайым қайталама қуат көзі бейнеленген. Түзеткіш элементі ретінде *VD1* диоды пайдаланылады.

Трансформатордың бастапқы орамында әрекет ететін шамаларға төменгі 1 индексін береміз; екінші орамдағы шамаларға – 2 индексін , түзетуден кейінгі алынған шамаларға — 0 индексін, бәсеңдетуден (сүзгіден өткізуден) кейінгі алынған шамаларға — «ф» индексін береміз.

Келесі ұсынылған белгілемелерді енгіземіз:

- *U<sup>2</sup>* трансформатордың екінші орамындағы кернеудің қолданыстағы мәні;
- *U2m* трансформатордың екінші орамындағы кернеудің амплитудалық мәні (немесе түзеткіштің кіретін орнындағы);
	- $U_0$  түзетілген кернеудің орташа мәні;
- *U*ф бәсеңдетілген кернеудің орташа мәні;
- *U*кері —диодтардағы кері кернеудің максималды мәні;
	- *I2m* трансформатордың екінші орамындағы тоқтың амплитудалық мәні (немесе түзеткіштің кіретін орнындағы);
		- $I_0$  жүктемедегі түзетілген тоқтың орташа мәні;
- *Iд мах* диод арқылы өтетін тоқтың максималды мәні;
	- *q<sup>0</sup>* түзетілген кернеудің жүру коэффициенті;
	- q<sup>ф</sup> бәсеңдетілген кернеудің жүру коэффициенті;
	- k<sub>c</sub> бәсеңдету коэффициенті;
	- $\mathbf{v} = 2\pi/2 = 2\pi/\Gamma$  шеңбер жиілігі;
	- $\dot{\omega}$  фаза;

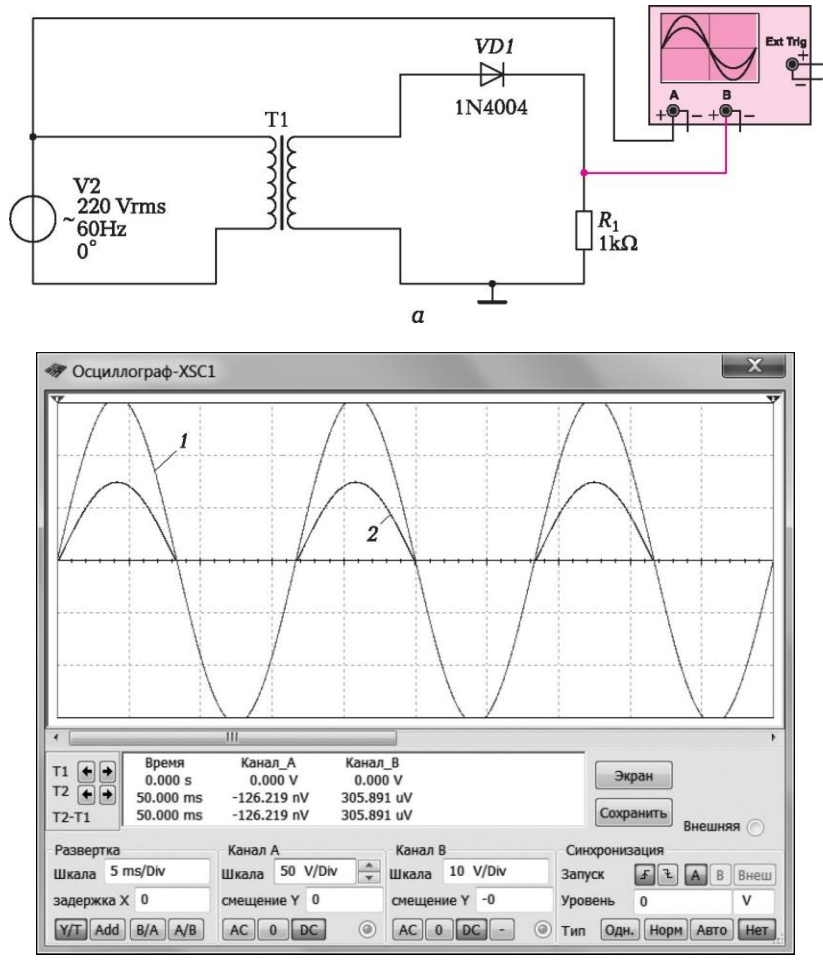

*б*

4.2-сурет. Бір жартылай кезеңді түзеткіш:

*а* — электр сызбасы; *б* — кіретін және шығатын орын кернеулері осциллограммалары; *1, 2* — тиісінше кіретін және шығатын орын кернеулері.

*T* — тербеліс кезеңі;

- *f* қуат беру желісі жиілігі;
- *m r* түзетілген кернеудің алғашқы гармоникасы жиілігінің қуат беру желісі жиілігінен қанша есе артық екендігін көрсететін сан

(m = 1 бір жартылай кезеңді түзеткішке арналған, *m* = 2 екі жартылай кезеңді түзеткішке арналған).
Ауыспалы тоқ диод арқылы өткенде, тек тоқтың оң құрамдас бөлігі ғана өткізіледі. Біз диодтан кейін лүпілді тоқты аламыз және тиісінше 4.2, б суретте көрсетілгендей лүпілді кернеуді алатын боламыз. 0-ден *Т/2* интервалында түзетілген кернеудің сәттік мәнім синусоидамен сипатталады, ал *Т/2-*дан *Т-*ға дейінгі интервалда кернеудің сәттік мәні нөлге тең. Бір кезеңді түзеткішке арналған түзетілген кернеудің орташа мәні (тұрақты құрамдас бөлік):

$$
T/2 \t\t T/2 \t\t T/2 \t\t T/2
$$
 T/2  

$$
U_{\underline{\theta}} = \frac{1}{T} \int U 2m \sin \omega t dt = \frac{U 2m}{T \omega} \sin \omega t dt \t(\omega t) = \frac{U 2m}{T \omega} = (-\cos \omega t) 0
$$
 T/2

Алынған интеграциялану шектері көріністерін қарап және ώ белгісін 2π/Т алмастыра отырып, келесіні аламыз:

$$
U_0 = \frac{U2\,\text{m}}{2\pi} \left( \left( -\cos\frac{2\pi\,\text{T}}{\text{T}\,2} \right) - \left( -\cos 0 \right) \right) = \frac{U2\,\text{m}}{\pi} = 0.318U2\,\text{m} \left( 4.1 \right)
$$

Егер, (4.1) шартында амплитудалық кернеудің орнына трансформатордың қайталама орамындағы қолданыстағы кернеуді қоятын болсақ, онда орта кернеудің бір жарты кезеңді түзеткішке арналған қолданыстағы кернеуін алатын боламыз:

$$
U_{\underline{0}} = \frac{U_2\sqrt{2}}{\pi_{\text{m}}} = 0.45U2
$$
 немece  $U_2 = \frac{\pi U_0}{\sqrt{2}}s = 2.22U0$ 

Егер, қайталама трансформатор орамының қолданыстағы кернеуі, түзетілген кернеудің орташа мәнінен 2,22 есе артық. Диод жабық болғанда (түзеткіштерде оны кейде бұранда деп атайды), орташа кернеу нөлге тең, ал қайталама орамның кернеуі бұрандаға кері бағытта қосылған. Кері кернеудің максималды мәні:

$$
U_{\text{kepi}} = U_{2u} = \sqrt{2U2} = U_0 \pi \tag{4.2}
$$

Жүктемедегі тоқтың орташа мәні:

$$
I_0 = \frac{U0}{\frac{\text{RH}}{\text{H}}}
$$
 (4.3)

Диод арқылы өтетін максималды тоқ, келесідей анықталады:

$$
I_{\partial \max} = \frac{U2m}{R_{\rm H}} = \frac{\pi U0}{R_{\rm H}} = \pi I0 \ (4.4)
$$

Жүктеме бойынша бөлінетін қуаттылықтың орташа мәні:

$$
P_{\scriptscriptstyle H} = \text{ } U010
$$

Түзетілген кернеуді, кез-келген кезеңдік синусоидалық функция тәрізді, Фурье қатарына орналастыруға болады, яғни тұрақты құрамдас бөліктер сомасы және ауыспалы гармоникалық (синусоидалды) құрамдас бөліктер сомасы түрінде ұсынуға болады:

$$
u_0 = U_0 + U_{tr} \sin \omega t + U_{2r} \sin 2\omega t + U_{3r} \sin 3r \omega t + ... + U_{nr} \sin n \omega t,
$$

бұл жерде  $U_{tr}$  — түзетілген кернеудің бірінші гармоникасы амплитудасы;  $U_{2t}$ ...  $U_{nr}$  — жоғарғы гармоникалар амплитудасы.

Тұрақты құрамдас бөлік түзетілген кернеудің орташа мәніне тең. Түзетілген кернеудің лүпілі шамалары үшін,  $U_t$  бірінші (негізгі) гармоника амплитудасының  $U_0$  түзетілген кернеуінің орташа мәніне қатынасына тең, *лүпілдер коэффициентін* q<sub>0</sub> енгізеді.

Бір жарты кезеңді түзеткіш амплитудасы үшін бірінші гармоника амплитудасы  $U_{2m}/2$  тең, орташа кернеу (4.1) формулаға сәйкес  $U_{2m}/\pi$  тең, ал

$$
q_0 = U_{1r}/U_0 = \frac{U_{2m}}{2} / \frac{U_{2m}}{\pi} = \frac{\pi}{2} = 1.57,
$$
 (4.5)

яғни, бірінші гармониканың түзетілген кернеуінің амплитудасы тұрақты құрамдас бөлікке қарағанда 1,57 есеге артық.

Ауыспалы құрамдас бөлік жиілігі желі кернеуі жиілігіне тең, өйткені түзетілген кернеу кезең бойына бір лүпілдеуге ие. Лүпілдеулердің үлкен коэффициенттері, негізгі гармониканың төменгі жиілігі және үлкен кері кернеу бір жарты кезеңді түзеткіш сызбасын кеңінен пайдалануға мүмкіндік бермейді.

### **4.1.2. Екі жартылай кезеңді түзеткіш**

Орташа нүктесі трансформатордың қайталама орамындағы екі жартылай кезеңді түзеткіш (4.3., а суреті). Түзеткіш төменде ұсынылғандай жұмыс істейді. Трансформатордың жоғарғы және төменгі жартылай орамдарындағы кернеу шамасы бойынша тең және фазасы бойынша қарама-қарсы. Алғашқы жартылай кезеңде *VD1* ашық, *VD2* жабық. Тоқ *VD1* диоды және трансформатордың орта нүктесіне жүктеме арқылы өтеді. Екінші жартылай кезеңде полярлық өзгереді. Орта нүктеге қарай өтетін тоқ *VD2* диоды және жүктеме арқылы өтетін болады. Осылайша тоқ қос жартылай кезеңдер бойына, бір бағытта жүктеме арқылы өтетін болады.

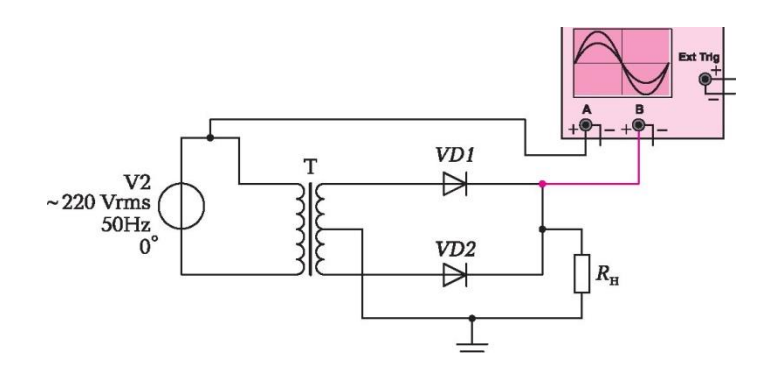

*a*

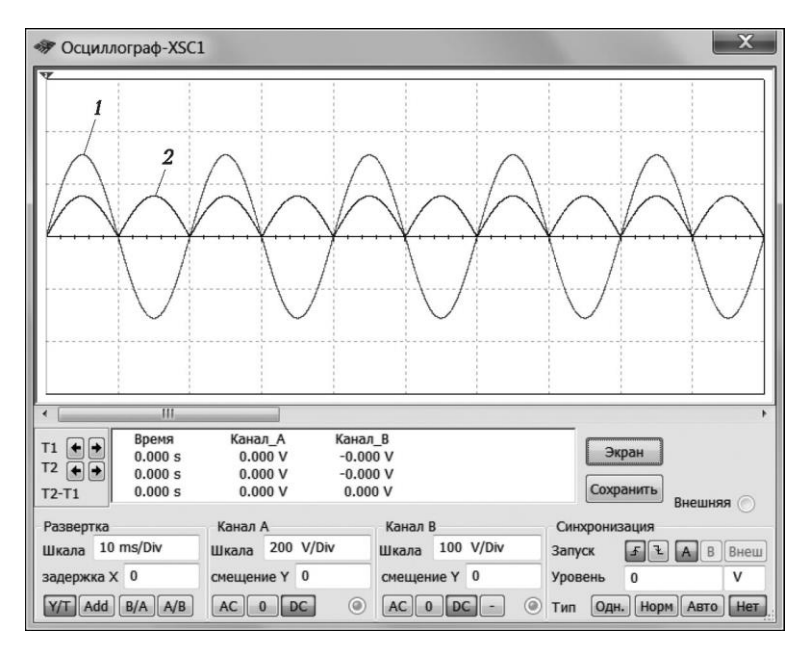

4.3- сурет. Орта нүктесі бар екі жартылай кезеңді түзеткіш:

*а* — электр сызбасы; *б* — кіретін және шығатын орын осциллограммалары; *1, 2* — тиісінше кіретін орын және түзетілген кернеулері.

Түзетілген кернеу лүпілді қисық сызыққа ұқсас болады (4.3. б суреті), және түзетілген кернеу кезеңі синусоида кезеңінен екі есеге аз болады, бұл түзетілген кернеудің жиілігі синусоида жиілігінен 2 есеге артық дегенді білдіреді. Екі жартылай кезеңді сызбаға арналған түзетілген кернеудің орташа мәнін табайық:

 $T/2$   $T/2$   $T/2$  $U_{\underline{\theta}} = \frac{1}{\sigma}$  $\frac{1}{(T/2)}$ ∫U2m sinώtdt =  $\frac{U2m}{T\omega}$  $\frac{q_{\text{Zm}}}{T\omega}$ sinώtdt (ώt) =  $\frac{U_{\text{Zm}}}{T\omega}$  $\frac{v_{\text{2m}}}{v_{\text{1m}}} = (-\cos \omega t)0$ Интеграциялану шектерін салыстыра отырып, келесіні аламыз:  $U_0 = \frac{2U2m}{\pi}$  $\frac{2 \text{m}}{\pi}$  = 0,637U2m<sub>(4.6)</sub>

Егер, амплитудалықтың орнына кернеудің қолданыстағы мәнін қоятын болсақ, онда кернеудің қолданыстағы мәні бар орташа түзетілген кернеумен байланысты алатын боламыз:

$$
U_{\underline{0}} = \frac{202\sqrt{02}}{\pi} = 0.902
$$
 немece *U*2  $\frac{\pi U_0}{2\sqrt{2}} = 1.11 U_0$ 

Жүктеме арқылы өтетін орташа тоқ:  $I_{\underline{\theta}} = \frac{U2M}{R}$ Rн

Тоқ диод арқылы кезекпе-кезек өтетіндіктен, диод арқылы өтетін орташа тоқ:

 $I\partial op = \frac{U0}{2}$ 2 Диод арқылы өтетін максималды тоқ:  $I$ *dmax* =  $\frac{U2M}{R}$  $\frac{I2M}{R_{\rm H}} = \frac{\pi U0}{2R_{\rm H}}$  $rac{\pi U0}{2R_{\rm H}} = \frac{\pi}{2}$ 2  $(4.7)$ 

Кері кернеу басқа диод тоқ өткізіп жатқан кезде жабық диодқа жалғанады. Бұл сызбада жабық диодқа екі қайталама орамдардан қосарланған амплитудалық кернеу берілетіндіктен, бұрандадағы максималды кері кернеу:

$$
U_{\text{kep}} = 2U_{2u} = 2\sqrt{2} U_2 = U0\pi
$$
 (4.8)

## **Көпірлік сызбасы бар екі жартылай кезеңді түзеткіші.**

Көпірлік сызбасы бар екі жартылай кезеңді түзеткіш 4.4, *а* суретінде ұсынылған, ал түзетілген лүпілді кернеу осциллограммасы 4.4, *б* суретінде ұсынылған. Тоқтың көпірлік сызба бойынша өту жолын қарастырайық. *А*  нүктесінде оң әлеует, ал *В* нүктесінде — теріс әлеует болсын. Сонда, тоқтың қозғалу жолы төмендегідей болады: *А* нүктесі —*VD2* диоды жүктеме резисторы — *VD3* диоды — *В* нүктесі.

Осылайша, бұл жағдайда *VD2, VD3* диодтар жұптары іске қосылған. Келесі уақыт кезеңінде *А* және *В* нүктелерінің әлекеттері қарама-қарсы бағытта өзгереді дейік. Бұл жағдайдағы тоқтың қозғалу жолы төмендегідей болады: *В* нүктесі — *VD4* диоды — жүктеме резисторы — *VD1* диоды — *А* нүктесі.

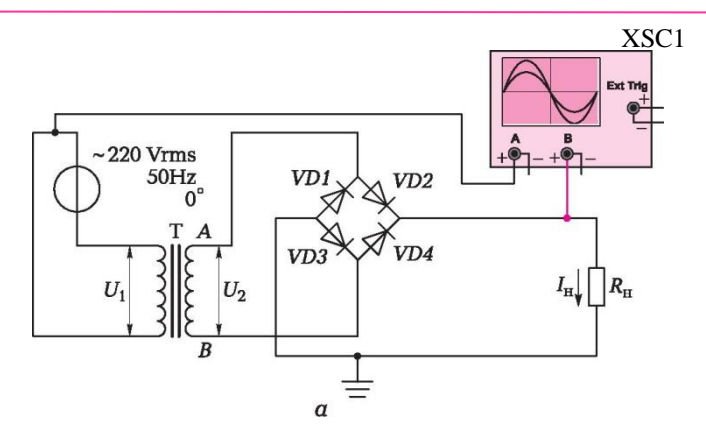

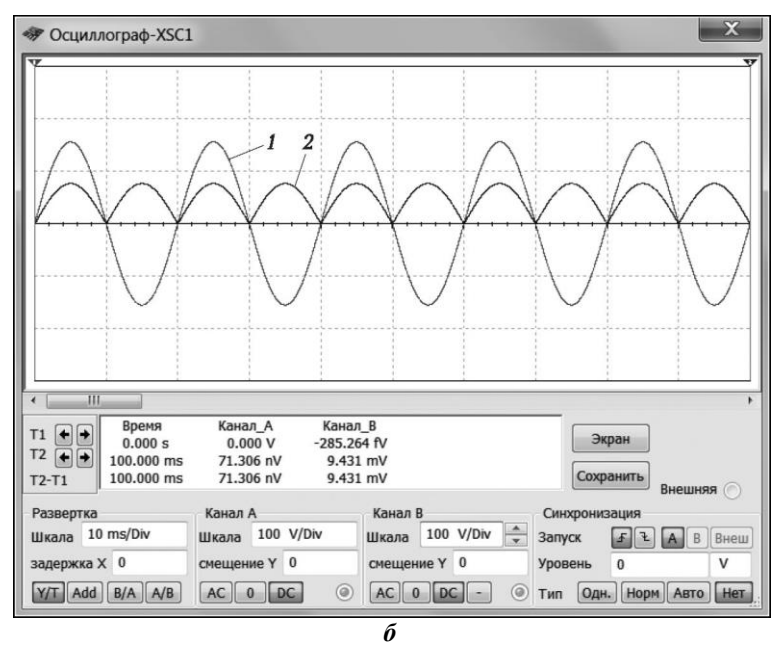

4.4-сурет. Көпірлік сызбасы бар екі жартылай кезеңді түзеткіші:

*а* — электр сызбасы; *б* — кіретін және шығатын орын кернеулері осциллограммалары; 1, *2* — тиісінше кіретін орын және түзетілген кернеулер

 Аталмыш жағдайда, *VD1, VD4* қарама-қайша диодтары жұптары іске қосылған. Сонымен, біз *А* және *В* нүктелерінің әлеуеттеріне қарамастан, тоқтың жүктеме кедергісі арқылы, әрқашан «плюстан» «минусқа» қарай бір бағытта өтетініне, яғни оң болып табылатындығына көз жеткіздік.

Түзетілген кернеудің орташа мәні, алдыңғы жағдайдағыдай:

$$
U_0 = \frac{2U2M}{\pi} = 0.63 \text{ U2m}; (4.9)
$$

Егер, амплитудалық кернеудің орнына қолданыстағы мәнді қойсақ, онда кернеудің қолданыстағы мәні мен орташа түзетілген кернеу арасындағы байланысты алатын боламыз:

$$
U_0 = \frac{2U2\sqrt{2}}{\pi} = 0.9U2
$$
 немece  $U2 = \frac{\pi U0}{2\sqrt{2}} = 1.1U2$ ;

Максималды диод арқылы өтетін тоқ:

$$
I_{\pi \max} = \frac{U2m}{R_{\rm H}} = \frac{\pi U0}{2R_{\rm H}} = \frac{\pi}{2}10; \quad (4.10)
$$

Диодқа берілген кері кернеудің максималды мәні кернеудің амплитудалық мәнімен анықталады:

$$
U_{\text{kep}} U2m = \frac{U0m}{2} = 1.57 \text{ U0}; \qquad (4.11)
$$

Көпір сызбалы түзеткіште кері кернеу, бір жарты кезеңдікті сызбаға және орташа нүктесі бар сызбаға қарағанда 2 есе аз.

Фурье қатарына түзетілген кернеуді қойған кезде, бірінші гармониканың амплитудасы  $4U_{2m}/3\pi$  тең болады, ал екі жарты кезеңді түзеткішке арралған лүпілдеу коэффициенті келесідей болады:

$$
q_0 = \left(\frac{4U_{2m}}{3\pi}\right) / \left(\frac{2U_{2m}}{\pi}\right)
$$
\n(4.12)

Бір жарты кезеңді және екі жарты кезеңді түзеткіштерді салыстыру ыңғайлы болу үшін, алынған формулаларды 4.1-ші кестеге енгіземіз.

Түзеткіш диодтар ретінде *p* — *п*-өтпелі германийдан, кремнийден және арсенид-галлийден жасалынған диодтар, соынман қатар Шоттки диодтары пайдаланылады. *Германийдан жасалған диодтарды* қазіргі таңда жетілдірілген кремнийден және арсенид-галлийден жасалынған диодтар ығыстырып шығарған. Келесі негізгі қасиеттерге ие кремнийден жасалынған диодтар кеңінен қолданылады:

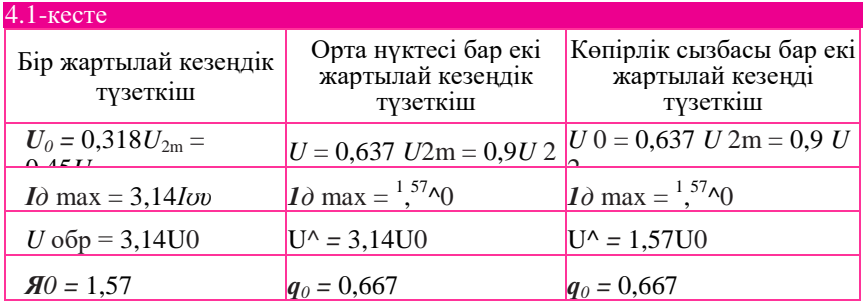

■ диодтар үш топқа бөлінеді: шағын қуаттылықтағы диодтар ( $I_{\text{np max}}$  ≤ 0,3 А), орташа қуаттылықтағы диодтар (0,3 А < *І*пр max < 10 А) және қуатты (күштік) диодтар (*Іпр* max ≥ 10 А);

 диодтардағы кернеудің төмендеуі әдетте 1,5 В аспайды, температураның артуына байланысты кернеудің тікелей төмендеуі кемиді;

 кремнийден жасалынған диодтардағы вольт-амперлік сипаттаманың кері саласында айқын көрінетін қанығу учаскесі болмайды;

 кремнийден жасалынған диодтардың тесілуі көшкіндік сипатқа ие, сондықтан тесу кернеуі температураның артуына байланысты ұлғаяды;

 кремнийден жасалынған түзеткіш диодтарға арналған жұмыс температуралары диапазоны - 60... +125 °С аралығында болады.

*Арсенид-галлийден жасалынған диодтар* болашағы бар аспаптарға жатады, тыйым салынған аймақтың үлкен ауқымына ие. Арсенидгаллийден жасалынған диодтардың негізгі қасиеттеріне төмендегілер жатады: жұмыс температураларының айтарлықтай диапазоны (250 °С-қа дейін), таңдаулы жиілік қасиеттері (1 МГц және одан да жоғары жиіліктерге дейін), тікелей бағыттағы кернеудің жоғарылатылған төмендеуі (3 В артық).

Болашағы бар аспаптарға сонымен бірге *Шоттки кедергісі бар түзеткіш диодтарды* жатқызуға болады. Шоттки диодтарында әдеттегі диодтардағы *р – п*-өтпесінің орнына металл – жартылай өткізгіш өтпесін пайдаланылады, төменгі кернеудің тікелей төмендеуіне және жоғары жылдам әрекет қасиетіне ие. Бұл диодтардың рұқсат етілетін кері кернеуі бар-жоғы бірнеше ондаған вольтты құрайды, сондықтан Шоттки диодтары әдетте төменгі вольтты тізбектерде қолданылады.

Түзеткіш диодтар параметрлері таңдауы. Түзеткіштерге арналған диодтар таңдауы шарттарын төмендегідеу қалыптастыруға болады: ■ диод арқылы өтетін максималды тоқ *І<sup>д</sup>* max, максималды тура тоқтың рұқсат етілетін мәнінен аспауы қажет  $1_{np \max}$  (төлқұжат деректерінде көрсетіледі);

диодқа берілетін максималды кері кернеу  $U_{\text{zeni}}$ , тұрақты бекіткіш кернеудің *U*кері max максималды рұқсат етілетін мәнінен аспауы қажет (төлқұжат деректерінде көрсетіледі).

Бұл шарттарды төмендегідей тіп жазамыз:

$$
I_{\pi \max} \le I_{\text{np max}}; \ U_{\text{kepi}} \le U_{\text{kepi max}}
$$
\n
$$
\tag{4.13}
$$

Әдетте, түзеткішке және түзетуші диодтарды таңдау үшін бастапқы есептеулерді жүргізу үшін, тұтынушының қуаттылығы мәнін *Р*<sup>н</sup> және тұтынушы жұмыс істейтін түзетілген кернеу *U*0 есепке алынады. Аталмыш бастапқы деректер негізінде лайықты диод таңдалады.

**4.1-ші мысал**. Біздің қолымызда МД226, КД205Д, Д332, Д214 диодтары бар деп ойлайық. Олардың ішінен келесі ұсынылған бастапқы деректерде жұмыс істейтін түзеткіштің көпірлі сызбасына арналған лайықты диодты таңдау қажет: жүктемедегі қуаттылық  $P_{\text{H}} = 300 \text{ Br}$ , жүктемедегі кернеу  $U_0 = 180$  B.

*Шешім.* Анықтамалықтан 4.2-ші кестеде көрсетілген диодтардың параметрлерін жазып аламыз. Жүктемедегі тоқты анықтаймыз:

$$
I_0 = \frac{P_{\rm H}}{U0} = \frac{300}{180} = 1,67 \text{ A};
$$

Диод арқылы өтетін максималды тоқты анықтаймыз:

$$
I_{\partial \max} = \frac{\pi}{2} I0 = \frac{3.14 \cdot 1.67}{2} = 2.62 \text{ A};
$$

2 2 Түзеткіштің көпір сызбасына арналған, диодқа әсер ететін кері кернеуді анықтаймыз:

$$
U_{\text{kep}} = 1,57U_0 = 1,57 \cdot 180 = 283 \text{ B}.
$$

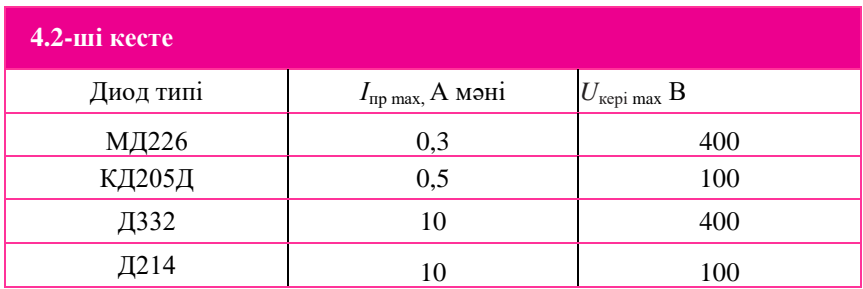

Диодты шарттары бойынша таңдаймыз (4.13). бұл шарттарға тек Д332 диоды ғана сәйкес келеді. Басқа диодтар не рұқсат етілетін тура тоқ бойынша, немесе рұқсат етілетін кері кернеу бойынша сәйкес келмейді.

#### $4.2.$ **БӘСЕҢДЕТУШІ СҮЗГІЛЕР**

Түзетілген кернеу үлкен лүпілдерге ие. Лүпілдерді бәсеңдету үшін бәсеңдетуші сүзгілер пайдаланылады. Бәсеңдетуші сүзгінің тиімділігінің негізгі сипаттамасы *бәсеңдету коэффициенті* — түзетілген кернеу лүпілі коэффициентінің (сүзгісіз түзеткіште) бәсеңдетілген кернеу лүпілдері коэффициентіне (сүзгісі бар түзеткіште) қатынасы болып табылады:

$$
\kappa_{\rm c} = \underline{\boldsymbol{q}}_{\boldsymbol{\theta}} \tag{4.14}
$$

бұл жерде *q<sup>ф</sup>* — бәсеңдетілген кернеудің орташа мәніне бәсеңдетілген кернеудің алғашқы гармоникасының қатынасына тең, бәсеңдетілген кернеу лүпілі коэффициенті,  $\partial \phi = u_{1r} \phi / u_0 \phi$ .

Бәсеңдетуші сүзгінің құрамына конденсаторлар, индуктивтілік орамдары (дроссельдер), резисторлар кірулері мүмкін. Санамаланған элементтердің болуына және өзара орналасуларына байланысты, сүзгілер бірнеше типтерге бөлінеді. Бұл типтердің бірқатары 4.5-ші суретте ұсынылған.

Сыйымдылық сүзгісі (4.5, а суреті) қарапайым бәсеңдетуші сүзгі болып табылады және жүктеме резисторына параллельді қосылған конденсатордан тұрады. Кернеуді бәсеңдету үдерісі төмендегідей үлгіде өтеді. *С*1 конденсаторының кіретін орын сигналының оң жартылай кезеңі (4.6-шы сурет), *VD1* ашық диоды арқылы *U*2m кернеудің амплитудалық мәніне дейін қуатталады. Сосын, синусоидаға сәйкес, кіретін орын кернеуі төмендей бастайды, ал конденсатор жүктеме резисторы арқылы қуатынан ажырай бастайды. Бұдан әрі, кіретін орын сигналының келесі оң жартылай толқынының кернеуі конденсатордағы кернеуден асқан сәттен бастап, ол қайтадан қуат ала бастайды. Конденсаторды *D1* диодының шағын кедергісі арқылы қуаттау жылдам жүреді. Жүктеменің үлкен кедергісіне қарсы қуаттың бітуі баяуырақ жүзеге асады. Мұның нәтижесінде конденсатордағы және оған параллельді түрде жүктемеге қосылған кернеу, түзетілген кернеуге қарағанда азырақ лүпілдейтін болады. Конденсатордың қуатының бітуі уақытының сипаттамасы ретінде  $T_c = I<sub>n</sub>C$  тұрақты уақыты қызмет атқаратын болады.

Сыйымдылық сүзгілерін түзеткіштің шағын қуаттылығы жағдайында, жоғары омды жүктемелі резистормен бірге қолдану мақсатты. Сыйымдылық сүзгісінің тиімді жұмыс істеуі үшін, келесі ұсынылған шарттың орындалуы қажет:

$$
X_C = \frac{1}{m\varphi C} = \alpha R H; \qquad (4.15)
$$

бұл жерде *X<sup>C</sup>* — сыйымдылық кедергісі.

Бұл шарт, конденсатор ауыспалы тоқ құрамдастары үшін шағын кедергіні ұсынады, және осылайша, тоқтың ауыспалы құрамдас бөліктері конденсаторға өтеді, ал тұрақты тоқтың құрамдас бөліктері еш шығынсыз жүктеме кедергісіне өтеді дегенді білдіреді.

Сыйымдылық сүзгісіне арналған бұл шартты пайдалана отырып, келесі ұсынылған бәсеңдету коэффициентіне жақындатылған формуланы алуға болады:

$$
k_C = m\boldsymbol{\varphi}R_H C, \qquad (4.16)
$$

бұл жерде *m* = 1, бір жарты кезеңді түзеткішке арналған және *m* = 2 екі жарты кезеңді түзеткішке арналған

(4.16) шартынан бәсеңдетуші сүзгі конденсаторына қажетті сыйымдылықты табуға болады:

#### $C=\frac{kc}{m}$  $m\varphi$ Rн (4.17)

Бәсеңдету коэффициентінің *k*с бәсеңдетілген кернеу лүпілдері коэффициентімен *q*<sup>ф</sup> байланысты екендігін еске сала кетейік. Сыйымдылық сүзгісін жобалау барысында 0,1-ден 0,01-ге дейінгі мәндер диапазонындағы бәсеңдетілген кернеулер лүпілі коэффициенттері ұсынылады.

## **4.2- мысал.**

Екі жарты кезеңдік түзеткіштің сыйымдылық сүзгісінен шығатын орында 0,1 лүпіл коэффициентті кернеуді қамтамасыз ететін конденсатор сыйымдылығын табу. Жүктеме кедергісі *R*<sup>н</sup> = 10 Ом; *f =* 50 Гц.

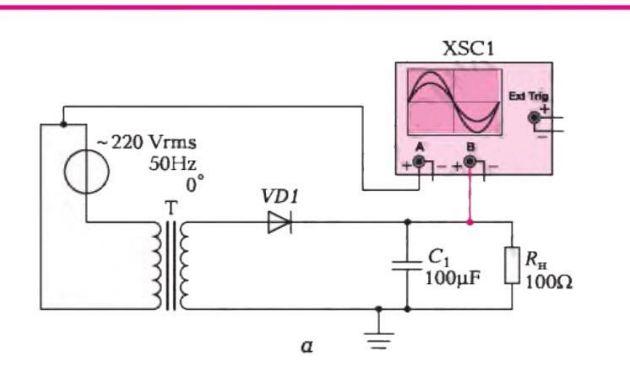

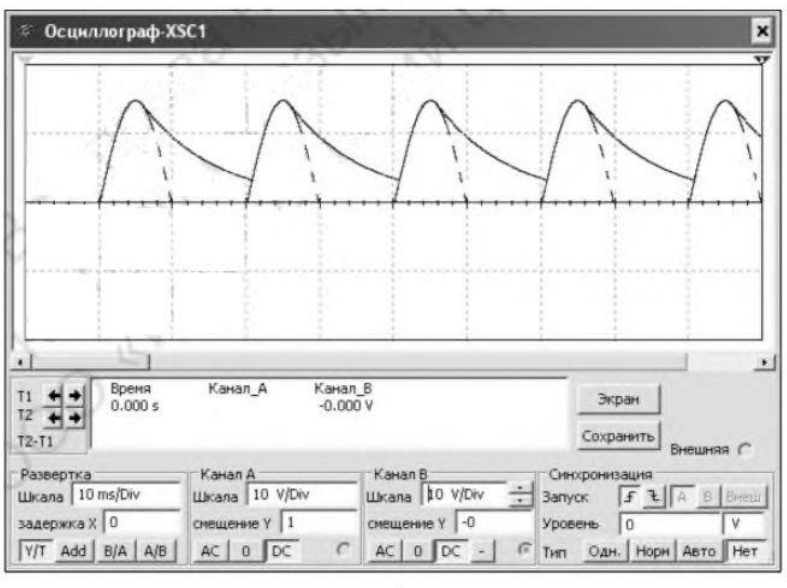

б

4.6-шы сурет. Сыйымдылық сүзгісі бар бір жарты кезеңдік түзеткіш:  $a$  — электрлік сызба;  $\boldsymbol{\delta}$  — осциллограмма

*Шешімі.* Екі жарты кезеңді түзеткішке арналған бәсеңдету коэффициентін табамыз:

$$
k_c = \frac{q_0}{q_{\Phi}} = \frac{0.667}{0.1} = 6.67;
$$

(4.17) формула бойынша конденсатордың сыймдылығын табамыз:

$$
C = \frac{kc}{m2\pi f R H} = \frac{6,67}{2 \cdot 2 \cdot 3,17 \cdot 50 \cdot 10} = 0,001062 \Phi = 1062 \text{ mK}\Phi;
$$

Конденсатордың жақын 1 100 мкФ стандартты сыйымдылығы мәнін таңдаймыз.

Сыйымдылықты сүзгісі бар түзеткіштердің кемшіліктеріне, көзді қосқан кездегі түзеткіш тоқ арқылы өтетін тоқтың үлкен амплитудасы жатады.

#### $4.3.$ **КЕРНЕУ ТҰРАҚТАНДЫРҒЫШТАРЫ**

*Кернеу тұрақтандырғышы* — белгілі бір дәлдікте жүктемедегі кернеуді өзгеріссіз ұстайтын құрылғы.

Жүктемедегі кернеудің өзгеруі бірқатар себептердің салдарынан орын алуы мүмкін:

бастапқы қуат беру көзі кернеуінің тербелісі (ауыспалы кернеу желісі, аккумулятор, гальваникалық элемент және т.б.);

■ жүктеменің өзгеруі;

■ қоршаған орта температурасының және т.б. өзгеруі;

Тұрақтандырғыштың негізгі параметрлері төмендегілер болып табылады:

■ тұрақтандырғышқа кіретін орындағы кернеудің жүктемедегі кернеудің артуына қатысты салыстырмалы артуының арақатынасына тең болатын *тұрақтандыру коэффициенті.* Тұрақтандыру коэффициенті тұрақтандырғыш жұмысының сапасын сипаттайды.

$$
K_{\rm cr} = \left(\frac{aU_{\rm IIIbIF}}{U_{\rm Kip}}\right) / \left(\frac{aU_{\rm IIIbIF}}{U_{\rm IIIbIF}}\right); \tag{4.18}
$$

■

■ жүктеме тоғы өзгерген жағдайда, тұрақтандырғыштың шықпасындағы кернеудің қанша рет өзгеретінін көрсететін *тұрақтандырғыштың шығыс (ішкі кедергісі)*

$$
R_{\text{lll}H} = \frac{\Delta U_{\text{H}}}{\Delta I_{\text{H}}}
$$

Тұрақтандырғыштың үлкен шықпасындағы кедергісі, күшейткіштер параметрлерінің өзгеруіне және тіпті, өзін-өзі қоздыруға алып келетін, қуат беру көзі арқылы паразиттік кері байланыстардың пайда болуына алып келеді, сондықтан тұрақтандырғыштың шықпасындағы кедергісінің төмендеуі маңызды міндет болып табылады.

Тұрақтандырғыштар жұмыс істеу принциптері бойынша параметрлік және өтеме болып екіге бөлінеді.

*Параметрлік тұрақтандырғыштар* стабилитрондар, стабисторлар, транзисторлар және т.б. тәрізді жартылай өткізгіш аспаптар параметрлері есебінен кернеуді тұрақтандыруды жүзеге асырады.

*Өтеме тұрақтандырғыштар* екі жартылай өткізгіш аспаптарда орындалған тұйықталған кернеуді автоматты түрде реттеу жүйесі болып табылады. Оларды конструктивтік орындалулары параметрлік тұрақтандырғыштарға қарағанда күрделірек.

Өтеме тұрақтандырғыштардағы шықпа кернеуіне, әдетте параметрлік тұрақтандырғыштардың бір типімен жасалынатын, тұрақты негізгі кернеуге тең немесе пропорционалды етіп қолдау көрсетіледі.

Өтеме тұрақтандырғыштар жүктемеге тізбектеліп немесе параллельді қосыла алатын, реттеуші элементтен (әдетте транзистор) тұрады.

Өтеме тұрақтандырғыштар реттеуші элемент үздіксіз тәртіпте жұмыс жасайтын (реттелетін кедергі ретінде) үздіксіз реттемесі бар тұрақтандырғыштарға және реттеуші элемент «кілт» тәртібінде жұмыс істейтін импульстық реттеу тұрақтандырғыштарына бөлінеді.

Өтеме тұрақтандырғыштардың ПӘК, параметрлік тұрақтандырғышқа қарағанда жоғары.

Өтеме тұрақтандырғыштардың артықшылықтары сонымен бірге жоғары тұрақтылық, ауқымды шектерде шықпа кернеуін бірқалыпты реттеу және қуат беруші желі тоғының жиілігінің өзгеруіне сезімтал еместігі болып табылады.

# **4.3.1. Параметрлік тұрақтандырғыштар**

Параметрлік кернеу тұрақтандырғыштары стабилитрондар мен стабисторларда орындалады. Стабилитронның көмегімен кернеуді тұрақтандыру үшін вольт-амперлік сипаттамалардың кері саласын пайдаланады. Стабилитронның көмегімен кернеуді тұрақтандыру үшін тура саласын пайдаланады. Стабилитрон арқылы тоқты шектеу үшін онымен тізбектеп балласттық (шектеуші) кедергіні қосады.

Қарапайым кернеу тұрақтандырғышының сызбасы 4.7. а суретте келтірілген.

Параметрлік кернеу тұрақтандырғыштың коэффициентінің неге тең екендігін табамыз. Тұрақтандыру коэффициентіне арналған формуланы (4.18) төмендегідей етіп қайтадан жазуға болады:

$$
K_{cr} = \left(\frac{\Delta U \text{kip}}{U \text{kip}}\right) / \left(\frac{\Delta U \text{H}}{U \text{H}}\right); \tag{4.19}
$$

(4.7, а суретін қараңыз) сызбасында *Rб* балласттық резисторы арқылы *І<sup>б</sup>* стабилитрон және жүктеме тоғы сомасына тең тоқ өтеді.

$$
I_{\delta} = I_{cm} + I_{\mu} \tag{4.20}
$$

Сонымен бірге U кір кіріс кернеуі  $R_6$  резисторында және  $R_h$  резисторы мен стабилитроннан параллель саласы бойынша таралады. Келесі жазып алуға болады.

$$
U_{\kappa i p} = U_{\delta} + U_{\kappa} = U_{\delta} + I_{\delta} R_{\kappa}.
$$
 (4.21)

Параллельді сала үшін, жүктемедегі кернеу , арақатынаспен анықталатын  $U_{H} = U_{cr}$  стабилитрондағы кернеуге тең.

$$
U_{cr} = I_{cm} R_{\partial u u}
$$

бұл жерде  $R_{\text{Ne}}H$  — стабилитронның динамикалық кедергісі,

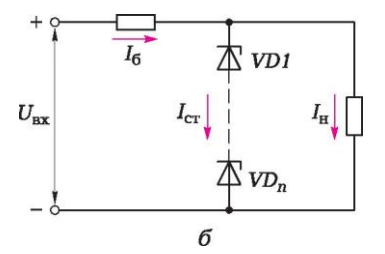

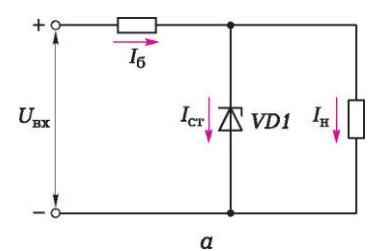

4.7-і сурет. Қарапайым параметрлік

тұрақтандырғыштың сызбасы:

*а* — бір стабилитроны бар; *б* —стабилитрондардың тізбекті тізбегімен; *R*6,  $R_{\rm H}$  — тиісінше балансттық және жүктемелік резисторлар;  $1_{\rm 6}$ ,  $I_{\rm h}$ ,  $1_{\rm cr}$  тиісінше балансттық және жүктемелік резисторлардың және стабилитронның тоқтары;  $U_{\text{kin}}$  — кіретін орын кернеуі.

$$
R_{\text{d}HH} = \frac{\Delta U c_{\text{T}}}{\Delta I c_{\text{T}}} = \frac{U c_{\text{T}} \max - U c_{\text{T}} \min}{I c_{\text{T}} \max - I c_{\text{T}} \min} ;
$$

 $U_{CT}$  стабилитрондағы кернеу, ВАС сәйкес  $I_{\text{crmin}}$  –нен  $I_{\text{Ctmax}}$  аралығында болғандықтан, стабилитрон тоғына тәуелді емес, бірақ  $\Delta U_{\text{kin}}$  кіріс кернеуінің артуы,  $R_6$  резистордағы  $\Delta U_6$  кернеудің үстемеленуіне тең. Жүктеме тоғы:

$$
I_{H} = \frac{U_{H}}{R_{H}} = \frac{U_{CT}}{R_{H}};
$$

осылай өзгеріссіз қалады, және жазуға болады<br>

$$
\Delta U_{\text{kip}} = \Delta U_{\text{cr}} = \Delta I_{\text{cr}} R_{\text{atm}}
$$

яғни, балласттық резистор арқылы ұлғайған тоқ, жүктемеге емес, стабилитрон арқылы өтеді.

Осыны ескере отырып,

$$
\Delta U_{\text{kip}} = \Delta U_6 = \Delta I_{\text{cr}} = \Delta I_6
$$

тұрақтындырғыш коэффициенті үшін жазып алуға болады

$$
K_{cr} = \left(\frac{\Delta IcrR6}{U\kappa i p}\right) / \left(\frac{\Delta IcrR\mu H}{UH}\right) = \frac{UHR6}{U\kappa i p R \mu H} ; \tag{4.22}
$$

 $R_6$  балласттық резисторы шамасын анықтаймыз. Балласттық резисторы шамасын (4.21) формула бойынша анықтау үшін келесідей етіп қайтадан жазамыз

$$
U_6 = U_{\rm kin} - U_H
$$

осыдан төмендегіні аламыз

$$
R_6 = \frac{U_{\text{kip}}-U_{\text{H}}}{I_{\text{CT}}-I_{\text{H}}};
$$

(4.20) шартты назарға ала отырып, қорытындыға қол жеткіземіз

$$
(4.23)
$$

 $R_6 = \frac{U \text{kip}-U \text{H}}{I \text{cm} + I \text{H}}$  $\frac{Kip - \sigma_H}{lcr + lH};$ 

**4.3-мысал**. Балласттық кедергі *R*6 шамасын анықтау және келесі ұсынылған шығыс деректері болған жағдайда стабилитронды таңдау: кіру орны кернеуі — 15 В, шығатын орын кернеуі (жүктемедегі кернеу) — 9 В, жүктеме тоғы — 30 мА. Мұндай шығыс деректері, мысалы, автомобильдің борттық желісінен қуат алатын қандай да бір құрылғының қуатына сәйкес келелі.

*Шешімі. R<sup>6</sup>* кедергісін формула бойынша есептейміз (4.23). Бұл үшін тоқты стабилитрон арқылы табу (немесе ұсыну) қажет. Стабилитронның қалыпты жұмыс істеуі үшін, стабилитрон арқылы өтетін номиналды тоқ, жүктеме резисторы арқылы өтетін тоқтан кем болмауы қажет екендігі белгілі.

Қабылдаймыз

 $I_{cr} = I_u = 0.03$  A.

Онда

$$
R_6 = \frac{U_{\text{Kip}} - U_{\text{H}}}{I_{\text{CT}} + I_{\text{H}}} = \frac{15 - 9}{0.03 + 0.03} = 100 \text{ OM};
$$

Стабилитрон арқылы өтетін максималды тоқ сыртқы жүктеме сөнген жағдайда (үзілген) келесіні құрайды:

Iст =  $\frac{U_{\text{kip}}-U_{\text{H}}}{D}$  $\frac{p-U_{\rm H}}{R6} = \frac{15-9}{100}$  $\frac{13-9}{100}$  = 0,06 A;

Осылайша, біз ол жұмысқа қабілеттілігін сақтауы қажет, стабилитрон арқылы өтетін тоқтың жоғарғы шекарасын анықтадық. Енді, резистор арқылы өтетін, тоққа резистордың кернеуінің төмендеуінің туындауы ретінде, балласттық резистордың қуаттылығын табамыз:

$$
P_6 = (U_{\text{kip}} - U_{\text{H}})(I_{\text{cr}} + I_{\text{H}}) = (15 - 9)(0.03 + 0.03) = 0.36 \text{ B} \text{T}.
$$

Жақын маңдағы номиналды қатар бойынша резистор қуаттылығын 0,5 Вт таңдаймыз.

Енді алынған параметрлер бойынша стабилитронды таңдап алу қажет: тұрақтандырудың номиналды кернеуі —  $U_{cr}$  = 9 В;

стабилитрон арқылы өтетін номиналды тоқ —  $1_{cr,flow} = 30$  мА; стабилитрон арқылы өтетін максималды рұқсат етілетін тоқ —  $1_{cr}$  <sub>max</sub> 60 мА-дан кем емес.

Осы параметрлер бойынша анықтамада 1N4739A лайықты стабилитронын таңдаймыз.

Бір стабилитроннан артық тұрақтандыру кернеуін алу үшін, 4.7, б суретте көрсетілгендей стабилитрондардың тізбектеліп қосылуын қолдану қажет. Мысалы, 18 В тұрақтандыру кернеуін алу үшін, тұрақтандыру кернеуі 9 В болатын екі 1N4739A стабилитронын алу қажет.

Параметрлік тұрақтандырғыштың тұрақтандыру коэффициентін *R*<sup>6</sup> ұлғайту жолымен немесе тұрақтандырғыштарды тізбектеп қосу жолымен ұлғайтуға болады.

Бүкіл баяндалғандардың қорытындысы ретінде, енді 4.1-суреттегі құрылымдық сызбаға сәйкес келетін және трансформатор, бір жарты кезеңдік түзеткіш, бәсеңдетуші сыйымдылық сүзгісі, параметрлік тұрақтандырғышы тәрізді барлық құрамдас бөліктерден тұратын қарапайым қуат беру көзінің электр сызбасын (4.8, а суреті) жасауға болады. 4.8, б суретіндегі осциллограммадан көрініп тұрғандай, бұл қарапайым сызба, кестесі көлденең сызықты түзетін, жоғары сапалы шығатын орын кернеуін қамтамасыз етеді.

## **4.3.2. Интегралды тұрақтандырғыштар**

Құрылымдық сызбасы интегралды микросызба түрінде жүзеге асырылған тұрақтандырғыш, *интегралды тұрақтандырғыш* деп аталады.

Интегралды тұрақтандырғыштағы жүктеменің рұқсат етілетін қуаттылығын ұлғайту үшін, сонымен бірге аспалы жартылай өткізгіш

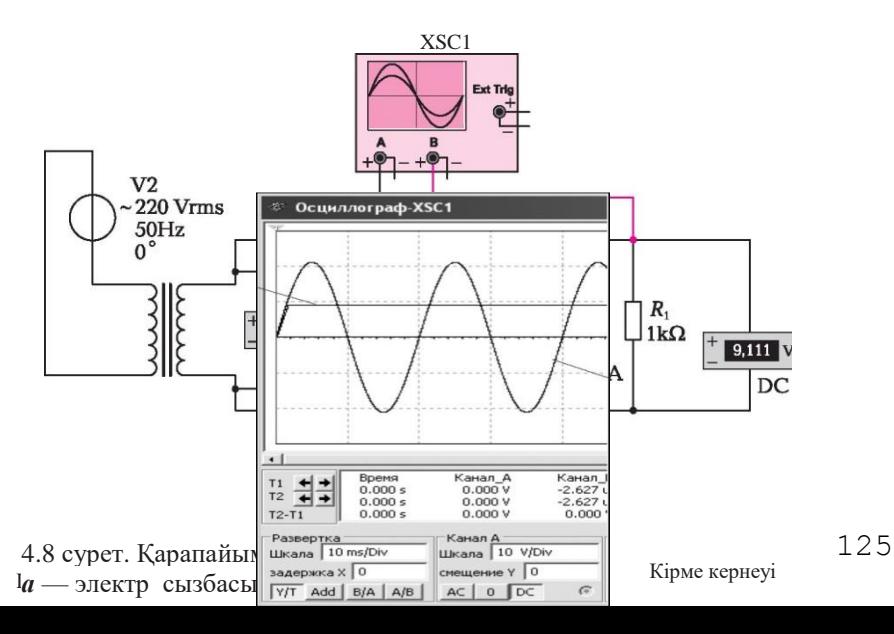

элементтер (суытуға арналған қуатты транзисторлар және т.б.) қолданылуы мүмкін. Интегралды тұрақтандырғыштар реттелмейтін, яғни шықпада тіркелген кернеуді береді (мысалы, 5 В, 9 В, 12 В), немесе реттелетін және кернеуді пайдаланылатын микросызбаның типімен анықталатын бірқатар шектерде беретін болып бөлінеді. Барлық микросызбалар міндетті түрде, олар өздері қамтамасыз ете алатын белгілі бір максималды тоққа есептелген. Бұл тоқтың шегінен шығу микросызбаның істен шығуына алып келуі мүмкін. Заманауи микросызбалар, максималды тоқ мәнінен асқанда микросызбаны сөндіруді қамтамасыз ететін тоқ бойынша қорғаныспен және қызып кету бойынша қорғаныспен жабдықталады. Оң шығыс кернеулері микросызбаларымен бірге, теріс кернеулі микросызбалар болады. Олар негізінен екі полярлы қуат беру көздерінде пайдаланылады.

Реттелмейтін кернеу тұрақтандырғыштары. Қазіргі таңда отандық және шетелдік тұрақтандырғыш микросызбалардың ассортименті айтарлық ауқымды. Шетелдік реттелмейтін (тіркелген) шығыс кернеулері бар желілік микросызбаларының таңбалануы 78xx/79xx түріне ие. 78xx сериялы микросызбалары (мысалы 7805, 7806, 7809 және т.б. микросызбалар) оң шығыс кернеулеріне ие (жерге қатысты), ал 79xx сериялы микросызбалары (мысалы, 7905, 7906, 7909 және т.б. микросызбалар) теріс шығыс кернеулеріне ие.

Шетелдік реттелмейтін 78xx сериялы микросызбаларының аналогтары, отандық КР142ЕН5А, КР142ЕН5Б, КР142ЕН8А, КР142ЕН8Б, КР142ЕН8В, КР142ЕН9Ж, КР142ЕН9И, КР142ЕН9К отандық микросызбалары, ал 79xx сериялы микросызбаларының аналогтары — КР1162Е- Н5А, КР1162ЕН6А, КР1162ЕН8А, КР1162ЕН9А, КР1162ЕН10А, КР1162ЕН12А, КР1162ЕН15А, КР1162ЕН18А, КР1162ЕН24А отандық микросызбалары болып табылады.

Оң шығыс кернеуі бар микросызбалардың шығыстарының орналасуы (солдан оңға қарай): кіретін орын, ортақ, шығатын орын. Теріс шығыс кернеуі бар микросызбалардың шығыстарының орналасуы (солдан оңға қарай): ортақ, кіріс, шығыс. Оң шығыс кернеуі бар микросызбалардың шығыстарының және қосылу сызбаларының орналасуы 4.9, а суретінде көрсетілген.

**Реттелетін кернеу тұрақтандырғышы**. Реттелетін үш шықпалы оң кернеулі тұрақтандырғыштары, 1,2... 37 В шығыс кернеулері диапазонында 1,0... 1,5 А жүктеме тоғын қамтамасыз етеді. Бұл тұрақтандырғыштар қолданыста аса оңтайлы және шығыс кернеуін белгілеу үшін тек екі сыртқы резисторды талап етеді. Бұдан бөлек, кернеу және жүктеме тоғы бойынша тұрақсыздық бойынша бұл тұрақтандырғыштар, тіркелген шығыс кернеулері бар дәстүрлі тұрақтандырғыштарға қарағанда таңдаулы көрсеткіштерге ие. Реттелетін тұрақтандырғыштарда, тоқты шектеу сызбасы мен қызып кетуден қорғаныстан тұратын артық жүктемеден қорғаныс құралдары болады. Шетелдік LM117 сериялы реттелетін тұрақтандырғыштары, әдетте, тұрақтандырғыш микросызбасы шығыс қуат

көзі сүзгісі конденсаторынан алыс орналасқан жағдайлардан өзгеелерінде, қосымша конденсаторларды қосуды талап етпейді, мұндай жағдайда кіріс конденсаторы талап етіледі. Міндетті емес шығыс конденсаторы жоғары жиіліктерде тұрақтандыруды жақсартуға мүмкіндік береді, микросызбаның басқарушы шығыс конденсатормен ұштастыру, кернеудің лүпілін бәсеңдету коэффициентін мәнін арттырады. Оң шығыстары бар реттелетін тұрақтандырғыштардың шығыстарының орналасуы және қосылу сызбалары 4.9, б суретінде көрсетілген.

Реттелмейтін және реттелетін отандық тұрақтандырғыштардың және олардың шетелдік аналогтарының бірқатар типтерінің сипаттамалары 4.3 ші кестеде келтірілген.

Микросызбалардың шығыстарының орналасуын шатастырып алмау үшін, қолданар алдында аталмыш микросызбаға арналған төлқұжаттық деректермен танысу қажет.

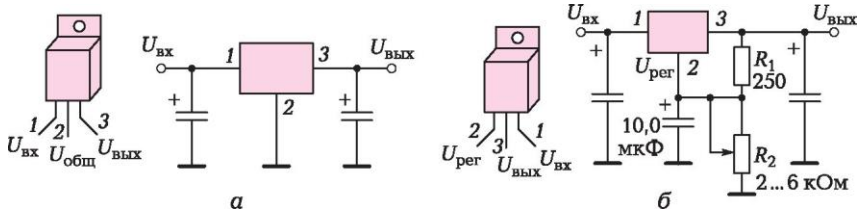

4.9- сурет. Кернеу тұрақтандырғышының микросызбасының қосылуы: *а* — реттелмейтін тұрақтандырғыш; *б* — реттелетін тұрақтандырғыш; *1.3* — микросызбаның шығысы

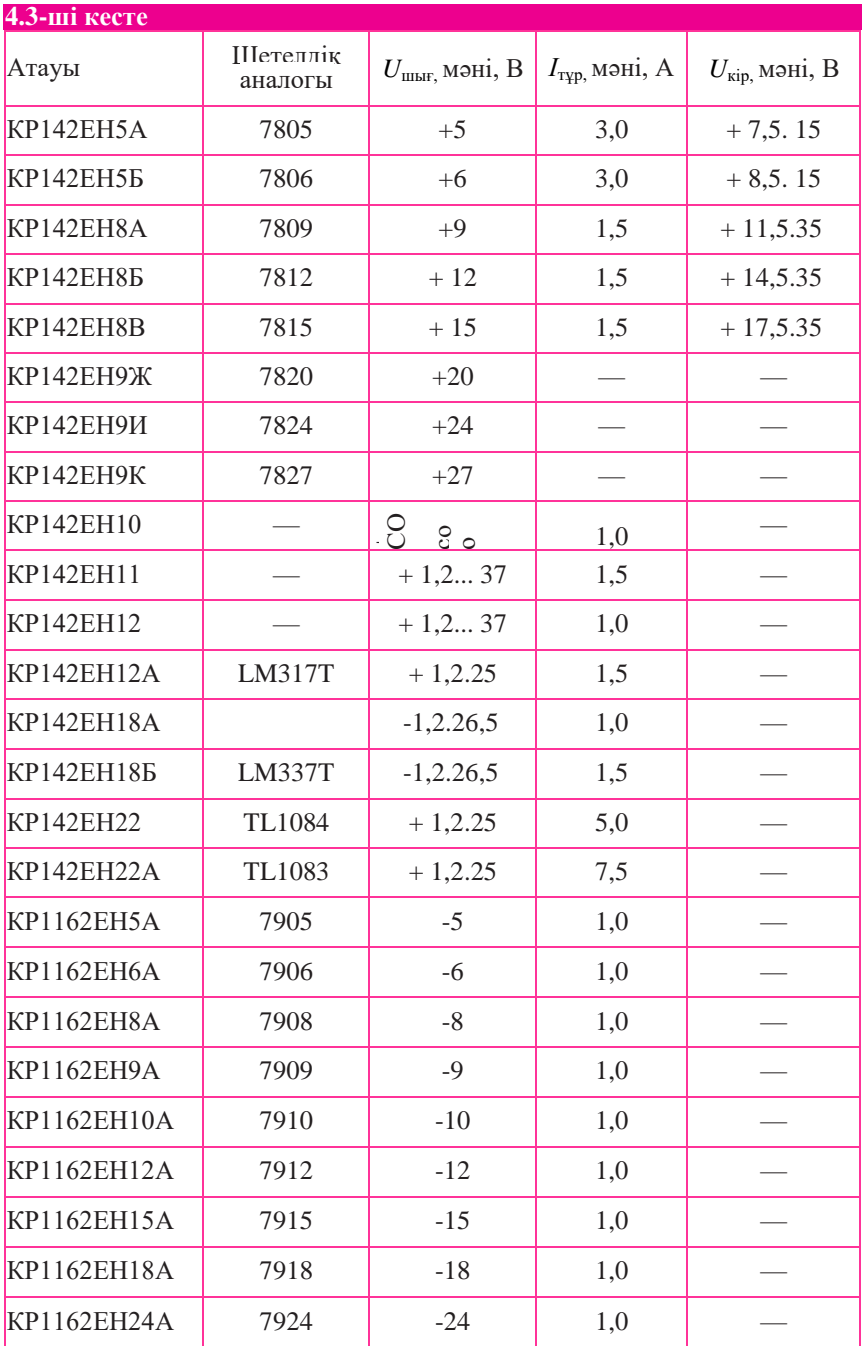

Қорытындысында, қарапайым, бірақ жұмысқа қабілетті екі полярлы зертханалық қуат блогы сызбасын келтіреміз (4.10-шы сурет). Сызба шығысында 1,5 А-ға дейінгі шығыс тоғы жағдайында, ±1,5...37 В ауыспалы кернеуін алуға мүмкіндік береді. Конструкцияның негізі —КР142ЕН12А (оң кернеулі реттелетін тұрақтандырушы) және КР142ЕН18А (теріс кернеулі реттелетін тұрақтандырушы) микросызбалары болып табылады. Трансформатор екі қайталама орамдарда шамамен 25...30 В және 1,5 А болатын тоқтың номиналды күшін қамтамасыз етуі қажет, яғни оның қуаттылығы шамамен 40 Вт болуы қажет. Трансформатордың қайталама орамдарының шығыстарынан, кернеу көпірлік сызба бойынша жиналған түзеткішке беріледі. Сызбада жүктеме тоғы 1,5 А кем болмайтын және жұмыс кернеуі 50 В төмен болмайтын түзеткіш диодтарды пайдалануға болады. Түзеткіштерден лүпілдеп тұрған тұрақты кернеу *С*<sup>1</sup> және *С*<sup>5</sup> бәсеңдетуші конденсаторларына беріледі. Бұл конденсаторлардың міндеті — тұрақты кернеудің лүпілдеуін неғұрлым көбірек төмендету болып табылады. Егер, бәсеңдетуші конденсаторлардан тұрақтандырғыштарға дейінгі өткізгіштердің ұзындығы 15 см кем болса, онда  $C_2$  және  $C_6$ конденсаторларын қоймауға болады. *R<sup>1</sup>* резисторы және *HL1* жарық диоды, іске қосылған қуат блогының жарық сигнализациясына арналған. *R*2, *R*<sup>3</sup> және  $R_4$ ,  $R_5$  резисторларындағы кернеуді айырғыштың көмегімен, тұрақтандырғыштардың шығысындағы кернеу реттеледі. Қалыпты температуралық тәртіпті қамтамасыз ету үшін, оларды радиаторларға қою ұсынылады.

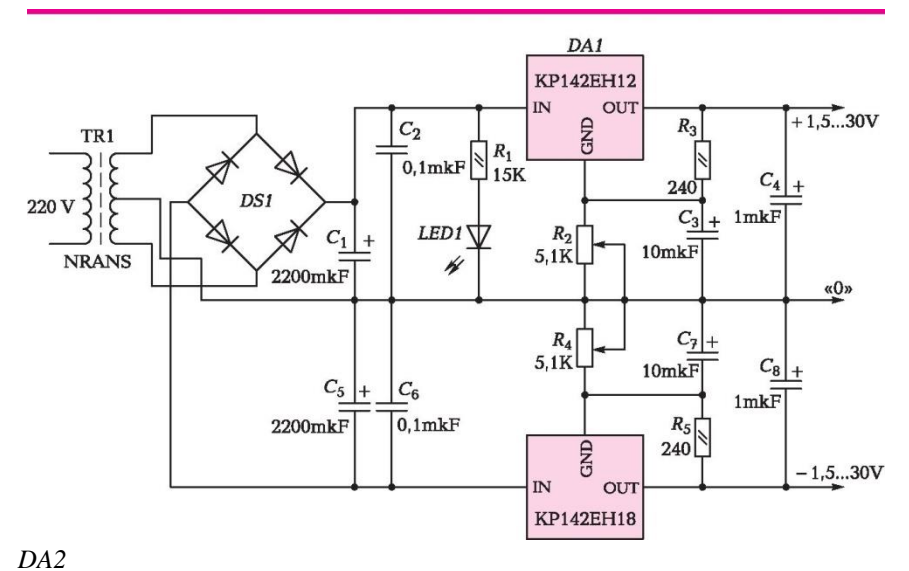

4.10-сурет. Екі полярлы зертханалық қуат блогы сызбасы

# $4.4.$

Қуат берудің желілік көздерінде энергияны түрлендіру, әдетте 50 немесе 60 Гц-тік төменгі жиіліктерде орын алады. Нәтижесінде мұндай қуат көздерінің массасы мен габариттері үлкен болады. Түрлендіргіштердің қуаттылықтарын, олардың габариттік көлемдері мен массаларын төмендете отырып ұлғайту үшін, энергияны түрлендіру жиілігін ұлғайту қажет. Бұл мақсат үшін жұмыс жиіліктері, қуаттаушы желінің жиілігінен артық кернеу түрлендіргіштер қолданылады. Бұл түрлендіргіштерде трансформатор қысқа мерзімге, электронды кілттің көмегімен тұрақты тоқ желісіне қосылады. Электронды кілт ретінде транзисторлар немесе тиристорлар тәрізді жартылай өткізгіш компоненттер жиі пайдаланылады. Сонымен бірге, трансформатор арқылы өтетін тоқ, импульстік болып табылады және осыған байланысты қуат көзі импульстік деп аталады. Тұрмыстық аппаратураға енгізілген заманауи импульстік қуат көздерінде, түрлендіру жиілігі адамның құлағы ажырататыннан жоғары, яғни ол 20 кГц-тен жоғары болады. Бұл тұтынушы пайдаланылатын аппараттың мазасыз дыбысын естімеуі үшін қажет. Импульстік көздердің негізгі артықшылығы — трансформаторлық көздермен салыстырғанда үнемділіктері және айтарлықтай таңдаулы массалық-габариттік сипаттамалары болып табылады. Қазіргі таңда барлық стационарлық тұрмыстық аспаптар (компьютерлер, теледидарлар, музыкалық орталықтар және т.б.) міне осындай қуат көздерімен жабдықталады.

Импульстік қуат көздерінің негізгі кемшілігі конструкциясының күрделілігі және осыдан шығатын салыстырмалы жоғары құны болып табылады. Импульстік қуат көздерін 50... 100 Вт және одан да артық энергия тұтынатын салыстырмалы түрде қуатты аспаптарда қолдануға дұрыс.

# **БАҚЫЛАУ СҰРАҚТАРЫ**

- 1. Қайталама қуат көзінің құрылымдық сызбасын сызыңыз және оның құрамын түсіндіріңіз.
- 2. Бір жарты кезеңді түзеткіштің электрлік сызбасын және түзетілген сигналдың үлгісін сызыңыз.
- 3. Екі жарты кезеңді түзеткіштің электрлік көпірлі сызбасын және түзетілген сигналдың үлгісін сызыңыз.
- 4. Түзеткішке арналған диодтар қандай параметрлері бойынша іріктеліп алынады?
- 5. Бәсеңдетуші сүзгілер типтерін санамалаңыз және олардың сызбаларын сызыңыз.
- 6. Сыйымдылық сүзгісінің әрекет ету принципін түсіндіріңіз және конденсатор сыйымдылығын таңдауға арналған формуланы жазыңыз.
- 7. Стабилитрондағы параметрлік тұрақтандырғыштың электрлік сызбасын сызыңыз.
- 8. Интегралды тұрақтандырғыш қандай элементтерде құрылған?
- 9. Реттелетін және реттелмейтін интегралды тұрақтандырғыштарда пайдаланылатын микросызбаларға мысалдар келтіріңіз.
- 10. Импульстік қуат көзлерінің артықшылықтары мен кемшіліктерін санамалаңыз.

# **ЭЛЕКТРОНДЫ ӨЛШЕУ АСПАПТАРЫ ЖӘНЕ ЭЛЕКТРОНДЫ КОМПОНЕНТТЕР МЕН ЭЛЕКТР СЫЗБАЛАРЫ ПАРАМЕТРЛЕРІН ТЕКСЕРУ ӘДІСТЕРІ**

# 5.1. ЭЛЕКТРОНДЫ КОМПОНЕНТТЕР МЕН ЭЛЕКТР СЫЗБАЛАРЫН ТЕКСЕРУГЕ ЖӘНЕ БАҚЫЛАУҒА АРНАЛҒАН АСПАПТАР

### 5.1.1. Мультиметр

Электр шамаларын өлшеуге және электронды компоненттерді тексеруге арналған кеңінен таралған аспаптардың бірі мультиметр (тестер) болып табылады. Екеуі 5.1-ші суретте ұсынылған, мультиметрлердің көптеген модельдері болады.

*Мультиметр* тоқты, кернеуді, кедергіні және т.б. өлшеуге арналған көп функциялы аспап болып табылады. Тоқты өлшеген жағдайда тұрақты немесе ауыспалы тоқ шәкілі пайдаланылады, яғни мультиметр амперметр рөлін атқаратын болады. Кернеуді өлшеген жағдайда тұрақты немесе ауыспалы кернеу шәкілі пайдаланылады, яғни мультиметр вольтметр рөлін атқаратын болады. Кедергіні өлшеген жағдайда кедергі шәкілі пайдаланылады, яғни мультиметр омметр рөлін атқаратын болады. Ауыспалы шамалар шәкілі толқынды сызық белгісімен белгіленетін болады. Мысалы, 5.2-ші суреттегі ауыспалы кернеулер шәкілдеріне арналған оң жақ жоғарғы бұрыштағы белгі. Тұрақты шамалар шәкілі қосарланған көлденең немесе үзік сызық белгісімен белгіленетін болады, мысалы 5.2-ші суреттегі тұрақты кернеулер шәкілдеріне арналған сол жақ жоғарғы бұрыштағы белгі. Кедергілер шәкілі үлкен грек Ώ — омега әрпімен белгіленеді.

Мультиметрді пайдаланған жағдайда келесі ұсынылған ережелерді сақтау қажет.

1. Жұмыс тәртіптерін ауыстырғышты, өлшенетін шама типіне сәйкес келетін шәкілге қою қажет.

2. Жұмыс тәртіптерін ауыстырғышты, шамамен өлшенетін шама мәніне сәйкес келетін шәкіл бөліміне қою қажет.

3. Қара түсті өлшеуге арналған сымды, «СОМ» (ортақ) деп белгіленген қара түсті ұяшыққа енгізу қажет. Қызыл түсті өлшеуге арналған сымды, ұяшықтардың жандарындағы белгіленімдерде көрсетілген, өлшенілетін шама типіне сәйкес қызыл түсті ұяшыққа енгізу қажет.

*Амперметр тәртібінде тоқты өлшеген жағдайда, мультиметрді электр тізбегіне тізбектеп қосу, ал вольтметр тәртібінде кернеуді өлшеген жағдайда*— *параллельді қосу қажет.* Бұл қарапайым ережені жаңа бастап келе жатқан пайдаланушылар жиі бұзады, бұл аспаптың істен шығуына алып келуі мүмкін. Мультиметрде амперметр тәртібінде, өлшеніп отырған тоқ шамасына бұрмалаулар енгізбеу үшін, өте шағын ішкі кедергісі болады. Егер, асперметрді параллельді өлшенетін шамаға қосса (вольтметр тәрізді), онда ол арқылы өте үлкен тоқ шамасы өтетін болады. Мультиметрлердің кейбір модельдерінде үлкен тоқ шамаларынан қорғаныс қарастырылған, егер мұндай қорғаныс болмаса, онда мультиметр өртеніп кетуі мүмкін.

Вольтметр тәртібінде жұмыс жасағанда, мультиметрден керісінше тоқ вольтметр арқылы өтпейтіндей және өлшеніп отырған параметрлерге осыған байланысты бұрмалаулар енгізілмес үшін, максималды жоғары кедергі талап етіледі.

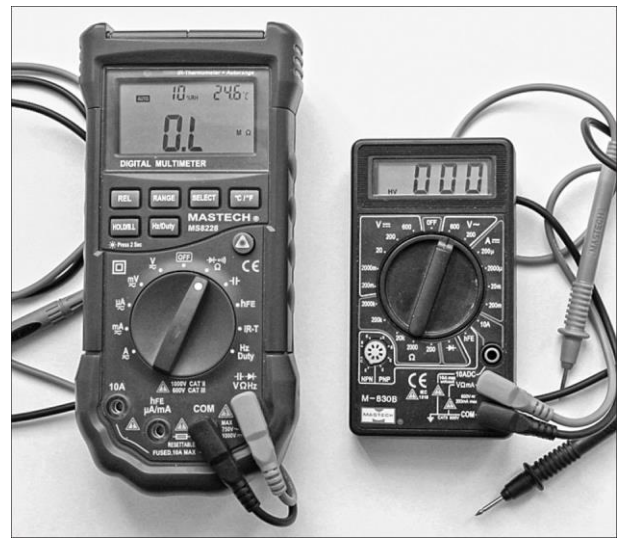

5.1- сурет. Мультиметрлер

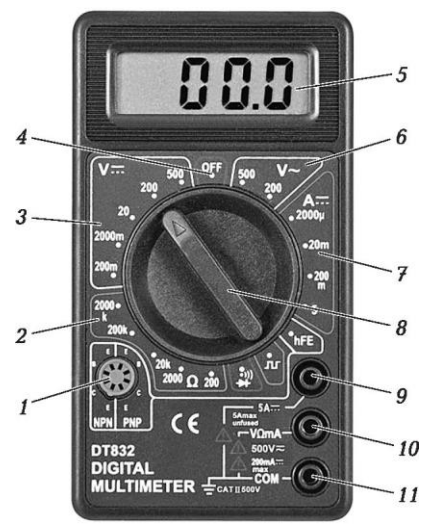

5.2-сурет. Мультиметрдің алдыңғы панелі:

*1* — параметрлерін өлшеуге арналған ұяшық; *2* — кедергілерді өлшеу шектері; *3* — тұрақты кернеуді өлшеу шектері; *4* — «Сөндірілген» қалпы; *5* — сандық табло; *6* — ауыспалы кернеуді өлшеу шектері; *7* — тұрақты тоқ күшін өлшеу шектері; *8* — жұмыс тәртіптерін ауыстырғыш; *9* —200 мА-дан 10 А-ға дейінгі шектердегі тоқ күшін өлшеуге арналған ұяшық; *10* — өлшеу сымын қосуға арналған ұяшық (қызыл түсті клемма); *11* — ортақ сымды қосуға арналған ұяшық (қара түсті клемма)

Егер, оны мысалы, 1 В өлшеулер шегіне қосса, ал 220 В желіге қосса, яғни шәкілде дұрыс емес өлшемдер шектерін белгілесе, вольтметрді істен шығаруға болады. Сондықтан, егер, өлшенетін шаманың үлгілік мәні белгісіз болса, онда алдымен өлшеулердің максималды диапазоны орнатылады, ал сосын қажетті диапазонға түскенге дейін, оны біртіндеп төмендете бастайды. Жұмыс барысында өлшеулердің диапазонын автоматты таңдауы бар мультиметрлер модельдері аса оңтайлы (5.1-ші суретте сол жақтағы модель). Бұл жағдайда өлшеулер диапазонын алдын ала белгілеудің қажеті жоқ.

# **5.1.2. Осциллограф**

*Осциллограф* — электр сигналдарын зерттеуге және визуалдандыруға, сонымен қатар олардың шынайы уақыттағы параметрлерін анықтауға арналған бақылау-өлшеу аспабы. Осциллограф электронды құрылғыларды тексеру және баптау рәсімін айтарлықтай жеңілдетуге мүмкіндік береді. Осциллографтың негізгі міндеті — осциллограмманы құру, яғни сигнал кернеуінің уақытқа тәуелділігі *U(t).*

Осциллографтарды бірнеше параметрлер бойынша жіктеуге болады: мысалы, кіру сигналдарын өңдеу тәсілдері бойынша олар аналогтық және сандық деп, сәулелері саны бойынша — бір сәулелік, екі сәулелік және т.б. деп бөлінеді. Осциллографтың сыртқы пішіні 5.3-ші суретте ұсынылған. Негізгі ақпарат осциллографтың алдыңғы панелінде орналасқан дисплейге шығарылады. Ақпаратты оқуды оңтайландыру үшін, дисплейге координаталық тор түріндегі белгілер: көлденеңі бойынша *t, с* уақытша шәкілдері орналасқан, тігінен — *V, В* кернеу шәкілдері түсірілген.

Осциллографтың экранындағы графика бойынша пайдаланушы:

- сигналдың амплитудасы мен ұзақтығын анықтай алады;
- кезеңдік сигналдың жиілігі мен тербеліс үлгісін анықтай алады;
- сигналда тұрақты және ауыспалы құрамдас бөліктерінің болуын зерттей алады;
- сигнал фонындағы шуылдың болуын анықтай алады, сонымен қатар бұл шуыл уақытындағы өзгерістерге мониторинг жүргізе алады.

Осциллографтың алдыңғы панелінде дисплейден бөлек, әдетте: тік жаймаға, көлденең жаймаға, сәйкестендіруді бақылау үшін өзгерістерді басқаруға арналған үш секцияға бөлінген бақылау панелі де болады.

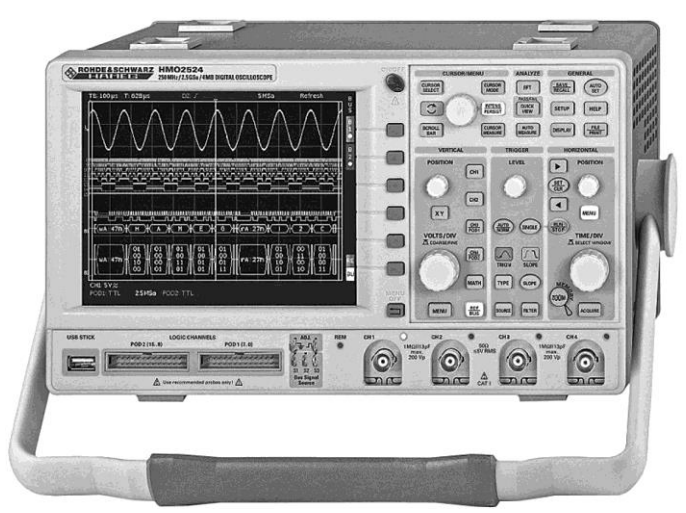

5.3- сурет. Сандық осциллографтың сыртқы пішіні

Бұдан бөлек, панельде дисплейді басқару элементтері және кіру арналары және сыртқы сәйкестендіру арнасы ажыратқыштары да болады.

 Заманауи осциллографтар кем дегенде, екі кіру арналарымен жабдықталған, бұл жұмыс барысында бір мезетте екі электр сигналының өзгерістерін бақылауға немесе тексеріліп отырған арнаның сигналын

калибрленген сигналмен салыстыруға мүмкіндік береді. Бірнеше арна болған жағдайда, сонымен қатар бір сигналдың екіншісіне қатынасы бойынша кернеулердің өзгерістерін көрсету мүмкіндігі де болады. Тиісінше таңбаланатын және өздерінің атаулары болатын, кіру арналары кабельдеріне (өлшеу кабельдері) жеке назар аудару қажет. Кабельдердің негізгі типтері тік және аттенюаторлы болып табылады. Бұл кабельдердің әрқайсысы коаксиалды кабель болып табылады, айырмашылықтары біріншісі өлшенетін сызбаға қосқанда «крокодил» қысқышын пайдаланады, ал екіншісінде үлкен кедергісі болатын резисторы бар сүңгісі болады. Бұл резистор осциллографтың кіру резисторымен бірге, кіру сигналын әлсірететін кернеуді айырғышты түзеді. Мұндай кабельдің артықшылығы, ол күрделі үлгідегі жоғары жиіліктегі сигналдарды визуалдандыруға мүмкіндік бере отырып, жоғары жиіліктегі сызбаларға арналған аз сыйымдылық жүктемесін жасайды.сигнал амплитудасының жоғалтымдары осциллографтың күшеюінің ұлғаюымен өтеледі.

 Осциллографпен жұмыс істеу барысында сәйкестендіруді реттеу аса маңызды болып табылады. Өйткені іс жүзінде өрістету жиілігі сигналдың жиілігімен сәйкес келмейді, сондықтан сигнал, оның қалпын толығырақ қарастыруға және параметрлерін өлшеуге үмкіндік бермей экранда «жүгіретін» болады. Сәйкестендіруді реттеу сигналды экранда тоқтату қызметін атқарады, сонымен бірге өрістетудің басы (сәуленің экранның сол жағынан бастап жүрісі) қайталама сигналдағы өзгерістің қандай да бір тән сәтімен сәйкес келетін болады (мысалы, нөл немесе кернеу максимумы арқылы, сигналдың төмендеуі немесе алды бойынша өту). Бұл параметрлер осциллографтың басқару элементтерімен реттеледі:

Осциллографтың пайдалану сипаттамаларына төмендегілер жатады:

- *ауытқу коэффициенті*  кіру сигналының бұл кернеуден пайда болған сәуленің ауытқуына қатынасы (В/см немесе В/дел.);
- *өткізу жолағы* олардың шегінде осциллографтың ауытқу коэффициенті, оның орташа (негізгі) жиіліктегі мәніне қатысты 3дБдан артық емес төмендейтін жиіліктер диапазоны;
- *жазу жылдамдығы* бір реттік сигналдарды тіркеу қамтамасыз етілетін, сәуленің экран бойынша жылжуының максималды жылдамдығы.

Санамаланған параметрлер тексеріліп отырған сигналдардың амплитудалық, уақыттық және жиіліктік диапазондарын анықтайды.

Шынайы оциллографтың алдыңғы панеліндегі басқару органдары, Multisim бағдарламасындағы виртуалды оциллографтың басқару органдары ұсынатын баптауларды жүргізуге мүмкіндік береді. Сондықтан, виртуалды оциллографты қолдануды меңгеріп, одан кейін шынайы осциллографты басқаруға жеңіл өтуге болады.

### **5.1.1. Сигналдар генераторы**

Өлшеу аспаптары, егер оларға сигнал түскен жағдайда ғана өлшеулерді жүргізуге қабілетті. Тексеріліп отырған құрылғының кіру орнына сигнал беру қажет болатын көптеген мысалдардарды келтіруге болады. Мысалы, күшейткіш сигналды шығармайды — ол тек өзінің кіру орнына түскен сигналды күшейтеді. Аяқталған өлшеу жүйесі тек өлшеуді ғана емес, сонымен қатар қажетті сигналдарды шығаруды меңзейді. *Сигнал генераторы* немесе тіркеу аспабымен жұптасқан сигнал шығару көзі өлшеу жүйесінің аяқталған шешімін шығаруға мүмкіндік береді. Бұл екі аспап тексеріліп отырған құрылғыны екі жағынан: 5.4-ші суретте көрсетілгендей кіре беріс жағынан және шығу орны жағынан қоршайды.

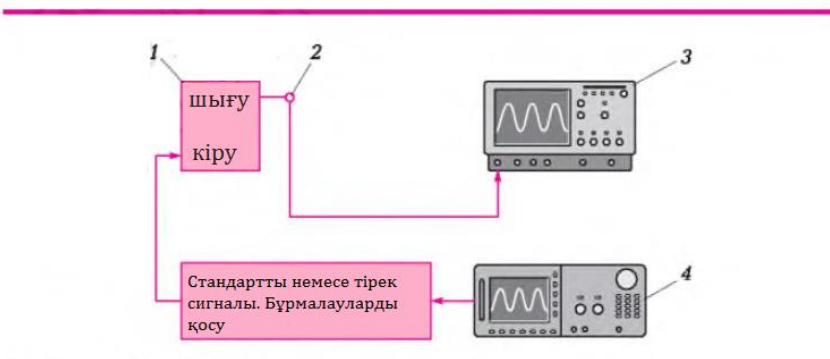

5.4-ші сурет. Өлшеу жүйесі құрамы: 1 — тексерілетін құрылғы; 2 — бақылау нуктесі; 3 — осциллограф (графикалық талдауыш); 4 — сигнал көзі

Конфигурациясына байланысты сигналдар генераторы аналогтық сигналдар, сандық жүйелілік, модульденген сигналдар, қасақана бұрмалаулар, шуылдар және көптеген тағы да басқалар түрінде ықпал етуші сигналдарды шығара алады.

Амплитуда, жиілік және фаза сигналдың негізгі сипаттамалары болып табылады, бірақ көптеген генераторларда реттелулері мүмкін, сигналды қосымша анықтаушы келесі ұсынылған басқа да сипаттамалар болады: мысалы, алды мен төмендеудің ұзақтығы, импульстың ұзақтығы, орнынан жылжуы және т.б. орнынан жылжу деп сигналдың нөлдік деңгейі (жер деңгейі) мен орталық желісі аралығындағы кернеуді атайды. Орнынан жылжу кернеуі, ауыспалы және тұрақты кернеу сомаларынан тұратын сигналдың тұрақты құрамдас бөлігіне тең. Мысалы, орнынан жылжудың кернеуі түзетілген сигналдың орташа кернеуі болып табылады.

Сигналдар көздерін аралас сигналдар генераторларына (стандартты функциялар және ерікті қалыптағы сигналдар генераторлар) және логикалық сигналдар көздері (импульстар мен сандық жүйеліліктер генераторлары) бөлуге болады. Бұл генераторлардың әрқайсысы, оны

қандай да бір қосымшалар үшін неғұрлым қажетті істейтін белгілі бір артықшылықтарға ие.

*Аралас сигналдар генераторлары* аналогтық сипаттамалардағы сигналдарды шығаруға арналған. Мұндай сигналдар синусоидтар мен үшбұрыштар тәрізді таза аналогтық сигналдардан шынайы сигналдардың ажырамас ерекшеліктері болып табылатын, дөңгелектеулер мен бұрмалауларға ие меандрларға дейін жайылыпжатыр. Аралас сигналдардың әмбебап генераторлары сигналдың амплитудасын, жиілігін және фазасын, сонымен қатар фронттары мен төмендеулерінің ұзақтықтары мен тұрақты жылжуларын басқаруға мүмкіндік береді. Мұндай генераторлардың көмегімен сигналдардың бұрмалануларын тудыруға және кедергілерді жасауға болады.

*Сандық сигналдар генераторлары* сандық жүйелерге сигналдар беру үшін пайдаланылады. Мұндай генераторлардың шығу сигналдары екілік импульстардың жүйеліліктері болып табылады. Сандық сигналдар генераторлары функциялары, компьютер шиналарымен және соған ұқсас қосымшалармен жұмыс істеуге оңтайландырылған. Бұл функциялар сандық жүйеліліктерді жылдам әзірлеуге арналған бағдарлама құралдарынан, сонымен қатар әртүрлі сериядағы логикалық элементтер деңгейін келісуге арналған сынаспаптар тәрізді аппаратттық құралдардан тұруы мүмкін. Стандартты сигналдар генераторларынан сандық сигналдар генераторларына дейінгі заманауи генераторлардың көпшілігі, сандық технологияларды қолдана отырып дайындалған, бұл олардың жоғары дәлдіктерін және тамаша пайдаланушылық сапасын қамтамасыз етеді.

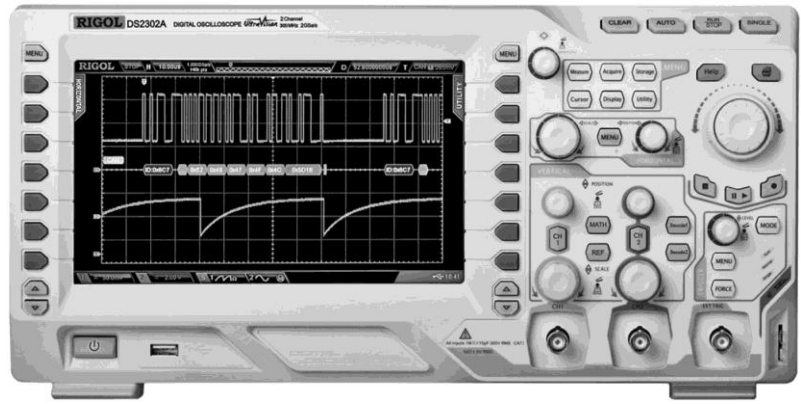

5.5-сурет. RIGOL DS2302A сигналдар генераторы

5.5-суретте төмендегі ұсынылған сипаттамаларға ие, RIGOL DS2302А заманауи сигналдар генераторының алдыңғы панелі ұсынылған:

- максималды шығарылатын жиілік 160 МГц;
- шығу сигналдарының жоғары тұрақтылығы, тазалығы және фазалық шуылдардың төмен деңгейі (-115 дБ/Гц);
- сигналдың дискреттелуі секундына 500 млн. іріктемені құрайды, бұл сигналды неғұрлым нақты қалпына келтіруге мүмкіндік береді;
- $\blacksquare$  генератор жалысына сигналдардың 150 түрі енгізілген;
- аспапта, сонымен қатар ДК қашықтықтан басқару әдісімен меншік немесе енгізілген сигналдарды құру және редакциялау мүмкіндігі;
- тігінен жоғары рұқсаты есебінен (14 бит) амплитудалық параметрлерді орнатудың жоғары дәлдігіне қол жеткізіледі;
- гармоникалық сигналдар тәртібінде 16-шы тәртіпке дейінгі гармониктерді жасау мүмкіндігі бар;
- модуляциялардың ауқымды жиынтығы барлық танымал радиосигналдарды имитациялауға мүмкіндік береді: AM, FM, PM, ASK, FSK, PSK, BPSK, QPSK, 3FSK, 4FSK, OSK және PWM. Жұмыс модуляцияның ішкі, сонымен бірге сыртқы тәртібі бойынша жүзеге асырылуы мүмкін;
- 1 (CH1) және 2 (CH2) арналары әбден ұқсас болып табылады және амплитудалары, жиіліктері және функционалдық мүмкіндіктері бойынша бірдей параметрге ие. Бір арнадан басқасына баптауларды көшіру мүмкіндігі бар;
- 200 МГц-тік енгізілген толыққанды жиілік өлшеуіш.

#### **5.1.4. Қуат беру көзі**

Қуат беру көзі электр сызбаларының жұмысқа қабілеттілігін тексеру үшін қажет. Қуат беру көзін таңдағанда кернеу мен тоқты реттеу диапазондарына назар аудару қажет. Кернеу нөлден 24...30 В-қа дейінгі аралықта баяу немесе сатылы реттелуі тиіс. Максималды шығу тоғы модельге байланысты 1-ден 10 А дейін болуы қажет.

5.6-шы суретте, келесі ұсынылған сипаттамаларға ие HY3003D-2 екі арналы зертханалық қуат беру көзі моделі ұсынылған:

- шығыс кернеуі/ шығыс тоғы— 2 х 0-30 В / 2 х 0-3 А;
- дисплей $-4 \times$  LCD;
- дәлдігі кернеу ±1%, тоқ ±1,5%;
- көлемі 365 х 265 х 164 мм;
- салмағы 8 кг.

Максималды шығыс тоғы бар қуат беру көзін таңдағанда, бірқатар құрылғылардың, іске қосу сәтінде бірқатар уақыт кезеңінде (миллисекундтан секундқа дейін) номиналды мәннен бірнеше есе асатын жоғарылатылған тоқты тұтынатынын және қуат беру көзінің бұл жүктеге төзуінің қажет екендігін ескеру қажет. Қуат беру көзінің өте пайдалы қасиеті қысқа тұйықталу орыналған жағдайда жүктемені сөндіруге қабілеті болып табылады.

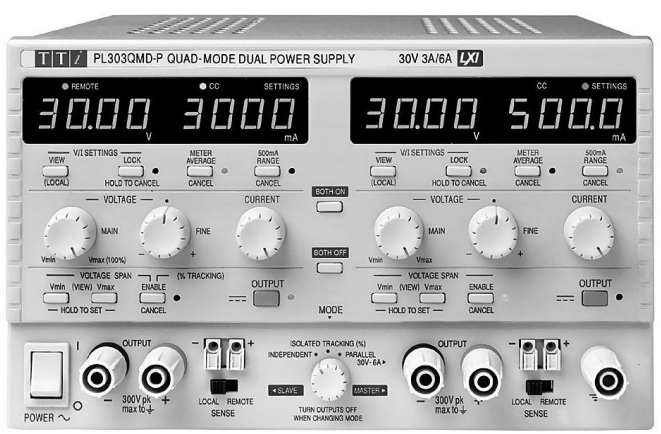

5.6- сурет. HY3003D-2 екі арналы зертханалық қуат беру көзі

Бірқатар электр сызбалары үшін екі полярлы қуат беру көзі қажет, сондықтан қуат беру көзінің мұндай мүмкіндікті қамтамасыз ете алғаны абзал.

# **5.2. ЭЛЕКТРОНДЫ КОМПОНЕНТТЕРДІ ТЕКСЕРУ**

Электр сызбаларын конструкциялау және жөндеу практикасында, электронды компоненттердің жұмысқа қабілеттіліктерін тексеру міндеті пайда болады.

Жиі кездесетін электронды компоненттерді тексерудің қараапайым әдістерін келтіреміз.

**Диодтарды тексеру**. Диодтарды тексеру барысында диодтың бір бағытта тоқты өткізу қасиеті пайдаланылады. Мультиметрдің жұмыс тәртібін ауыстырғышты диод белгісіне қоямыз. Мультиметрдің қызыл сүңгісін диодтың бір шығысына, қара сүңгіні – басқа шығысына қоямыз.

Егер, мультиметр 300-ден 800-ге дейінгі кедергіні көрсетсе, қызыл сүңгі қойылған диодтың түбі – бұл анод, ал басқа түбі – катод болып табылады. Одан әрі сүңгілердің орындарын ауыстырамыз.

Диод кері бағытта тоқ жібермейді, және егер, диод жарамды болса, мультиметрдің экранынан бірлікті көре аламыз, бұл «шексіз» кедергіні білдіреді.

**Биполярлы транзисторды тексеру**. Биполярлы транзисторды екі диод түрінде елестетуге болады, транзистордың *n* — *p* — *n* – анодтар жинақталған, ал *p* — *n* — *p*-катодтар жинақталған. Транзистордың орталық шығыс базасы деп, ал басқа екеуі коллектор және эмиттер деп аталады. Мультиметрдің жұмыс тәртібін ауыстырғышты диод белгісіне немесе 2 000 Ом кедергісіне қоямыз. Қызыл түсті сүңгіні жүйелі түрде транзистордың шығыстарына қоямыз және қара түсті сүңңгіні тигізген кезде басқа екі шығыстарына шамамен бірдей кедергі (300-ден 800-Ом-ға дейінгі) болатындай қалыпты іздейміз. Егер, мұндай комбинацияны таба алсақ, онда қызыл түсті сүңгі жанасқан шығысы – бұл база болып табылады. Басқа екі шығыстың ішінен эмиттер, неғұрлымүлкен кедергіні көрсетіп тұрғаны. Тиісінше, коллектор неғұрлым төмен кедергі көрсетеді. Осылайша, біз транзистордың *n* — *p* — *n* –шығысын анықтадық.

Егер, ұсынылған алгоритм бойынша жүргізілген өлшеулер дұрыс болмаса, онда бұл *p* — *n* — *p*-транзистор дегенді білдіреді. Онда шығысына қара түсті сүңгіні тізбекті түрде қоямыз, ал қызыл түсті сүңгінің көмегімен екі басқа шығу орындарындағы кедергі шамамен бірдей болатын қалыпты іздейміз.

**Дала транзисторын тексеру.** Дала транзисторлары статикалық электр тоғына өте сезімтал, сондықтан оларды алдын-ала жерге тұйықтауды қамтамасыз етіп алып тексеру ұсынылады. Өзіңізден жинақталған статикалық электр зарядтарын алып тастау үшін, қолыңызға жерге тұйықтаушы антистатикалық білезік тағуыңыз қажет. Сонымен қатар, дала транзисторларын, әсіресе шағын қуаттылықтағы транзисторларды сақтаған кезде, олардың шығыстарының өзара тұйықталулары қажет екендігін естен шығармаңыз.

ДТ тексеру барысында әдетте қарапайым омметр пайдаланылады. Жарамды дала транзисторында, оның шығыстары арасында өте үлкен кедергі болуы қажет, оны шартты түрде «шексіз» деп атайық. Заманауи қуатты дала транзисторларында, ағар мен көз арасында енгізілген диод болады, сондықтан ағар-көз арнасы тексеру барысында әдеттегі диод тәрізді кері әсер береді. Қателесуге жол бермеу үшін, мұндай диодтың бар екендігін естен шығармау қажет. Диодтың бар екендігіне көз жеткізу өте жеңіл. Тестердің сүңгілерінің орындарын ауыстару қажет, және ол ағар мен көз арасында «шексіз» кедергіні көрсетуі қажет. Егер, бұл орын алмаса, онда транзистор тесілген болуы мүмкін.

**Конденсаторларды тексеру.** Конденсаторлар конструктивті орындалулары бойынша полярлық және полярлық емес болып бөлінеді. Полярлық конденсаторларға электролиттік конденсаторлар, полярлық емес конденсаторларға – барлық басқа конденсаторлар жатады. Полярлық конденсаторларды электр сызбасына қатаң белгіленген түрде қою қажет: плюстік контактіні — сызбаның «плюсіне», минустық контактіні сызбаның «минусына». Егер, полярлық бұзылған жағдайда, конденсатор айтарлықтай ақау алады және тіпті жарылып кетуі де мүмкін. Әдетте, электролиттік конденсаторда, конденсатордың полярлығын көрсететін таңбалау болады. Конденсаторды тексеру үшін, конденсатордың тек

ауыспалы тоқты өткізетіндігін есте сақтау қажет, ол тұрақты тоқты тек қуат алу барысында ең басында ғана өткізеді (сыйымдылыққа байланысты бірнеше секундқа немесе секунд бөлігіне), ал сосын өткізбейді. Мультиметрдің көмегімен, егер оның сыйымдылығы шамамен 0,25 мкФ асса, конденсаторды азды-көпті өлшеуге болады. Конденсаторды тексерер алдында, ондағы бар зарядты шығарып тастау үшін, оның шығыстарын алды-ала тұйықтаймыз (мысалы, бұрауыштың көмегімен). Мультиметрді кедергіні өлшеу тәртібіне қоямыз және сүңгілерді конденсатордың шығыстарына тигіземіз.

Полярлы емес конденсаторларды тексеру жеңіл. Мультиметрдегі өлшеу шектерін мегаомға қоямыз және сүңгілерді конденсатордың шығыстарына тигіземіз. Егер, кедергі 2 МОм-нан кем болса, онда конденсатор жарамсыз болуы мүмкін.

Номиналдары 0,25 мкФ-тан кем полярлы және полярлы емес конденсаторлар, мультиметрдің көмегімен тек қысқа тұйықталуға ғана (ҚТ) тексерілуі мүмкін.

**Стабилитрондарды тексеру**. Стабилитронды тексеру үшін 1.5, б суретінде көрсетілген қарапайым сызбаны жинақтаймыз. Сызба 1,5 кОм шектеуші резистордан, мультиметрден, қуат беру көзінен тұрады. Қуат беру көзі ретінде, реттелетін шығу кернеуі бар зертханалық қуат беру блогын алуға болады.

Кернеу шамасын өзгерте отырып, тұрақты кернеуді өлшеу тәртібіне қойылған мультиметрдің көрсеткіштерін бақылаймыз және стабилитрон номиналын анықтаймыз. Мысалы, 1.5, б суретінде қуат беру көзі кернеуінің 12 В, ал мультиметрдің шамамен 9 В екендігі көрініп тұр. Бұл стабилитронның жарамды екендігін және оның номиналының 9 В тең екендігін білдіреді.

# **5.3. ЭЛЕКТР СЫЗБАЛАРЫН ТЕКСЕРУ**

Электр сызбаларын тексеру барысында негізінен ақаулардың үш түрі кездеседі: үзілу, қысқа тұйықталу, элементтер мен контактілердің жоғары ішкі кедергілері. Электр сызбаларының ақауларын тексеруді қуат беру қосалқы жүйесін тексеруден бастау қажет.

Бастапқы кезеңде төмендегілер тексеріледі:

- электр тізбектерінде сызба элементтерін қысқа тұйықтаулары мүмкін, оқшауланбаған сымдардың болуын;
- қысқа тұйықталу мүмкіндігін жоққа шығару мақсатында, оқшаулаудың болуын және тозу деңгейін;
- бекітілмеген, босап кеткен немесе ақаулы электр контактілері мен байланыстарының, ең алдымен электр ажыратқыштарының болуын;
- қуат беру кернеуін қосуға арналған контактілерді, оның ішінде жалғанған орындардың тат баспағандығын және мықтылығын тексеру; ■ сигнал беру лампаларының және жарық диодтарының жұмыс істеуін;
- конструкцияларда қысқа тұйықталу, қызып кету, артық салмақ түсу, контактілердің артық тозуының белгілері болуы мүмкін қызуын, тұтануын, түтін шығуын, иіс, бөгде дыбыстардың шығуын.

5.7-суретте оның көмегімен қуат беру көзін жұмысқа қабілетсіздігі жағдайында, ақауды анықтау мүмкін болаты, қуат беру көзін тексеру алгоритмінің блок-сызбасы келтірілген.

Егер, қуат беру көзі жарамды болса, электр сызбаларының жекелеген тораптарын тексеруге көшу қажет. Электр сызбасын тексеру барысында, сызбаның тораптық орындарындағы кернеуді бақылау және сигналдың болуын және қалпын бақылау тәрізді тексеру тәсілдері пайдаланылады. Егер, бірінші жағдайда кернеуді өлшеу үшін мультиметр жеткілікті болса, екіші жағдайда сигналдар генераторы және осциллограф қажет болады.

Кернеуді әрқашан ортақ тірек әлеуетіне қатысты өлшеу қажет екендігін *естен шығармау қажет.* Кернеулердің айырмашылықтары екі еркін таңдап алынған нүктелер арасында өлшенеді. Егер, біз тірек әлеуетіне қатысты кернеу туралы айтып отырған болсақ, онда ол мысалы, *U*К, *U*Б деп бір жол асты индексімен белгіленеді. Егер, екі нүкте немесе екі шығу орны туралы айтылып отырса, онда ол мысалы,  $U_{K2}$ ,  $U_{F2}$ , деп екі жол асты индексімен белгіленеді.

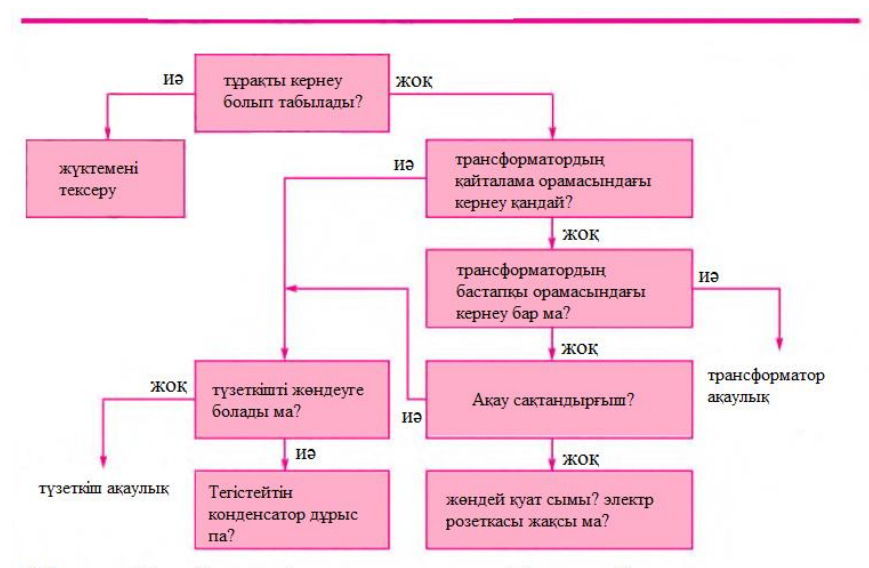

5.7-сурет. Куат беру көзін тексеру алгоритмі блок-сызбасы
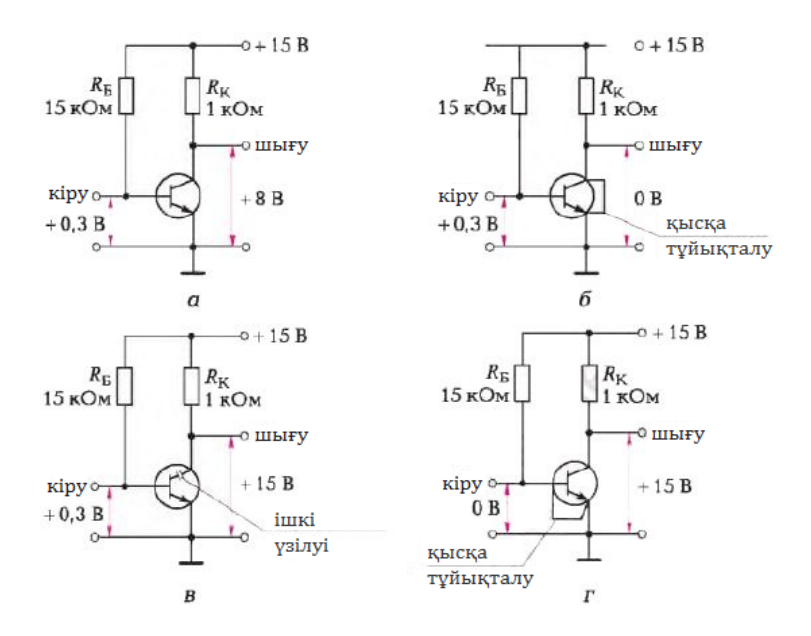

5.8- сурет. Биполярлы транзистордағы күшейткіш каскады: а жарамды сызба; 6 - коллектор - эмиттер өтпесіндегі қысқаша тұйықталу;  $\epsilon$  коллектор — эмиттер өтпесіндегі үзілу;  $z$  — база—эмиттер өтпесіндегі қысқаша тұйықталу.

5.8-суретте биполярлы транзистордағы күшейткіш каскады ұсынылған. Бұл жерде транзистор екі электр тізбегінде бірден қосылған: кірмедегі электр тізбегі (басқару тізбегі) және шықпадағы электр тізбегі (жұмыс тоғы тізбегі). Транзисторды тексеру барысында осы екі саланың да жұмысқа қабілеттіліктерін тексеру қажет.

5.8, *а* суретінде жарамды күшейткіш каскадының кіомесі және шықпасы электр тізбектері кернеулері көрсетілген. Базадағы кернеу  $U<sub>B</sub> =$ 0,3 В — бұл,  $R_{\rm B}$  база резисторы кедергісімен анықталатын жұмыс нүктесі кернеуі, сонымен бірге коллектордағы кернеу қуат беру көзі кернеуінің шамамен жартысын құрайды, яғни 8 В.

5.8, *б* суретінде коллектор мен эмиттер арасындағы қысқа тұйықталу көрсетілген. Іс жүзінде, шықпа да қысқа тұйықталған және коллектордағы өлшенген кернеу 0 В тең болып табылады. Қуат беру көзінің бүкіл кернеуі  $U = 15 B$ , коллектордың резисторы кедегісіне  $R<sub>E</sub>$  түседі.

5.8, *в* суретінде транзистордың коллекторы мен эмиттері арасындағы ішкі үзілу көрсетілген. Бұл жағдайда, эмиттерлік-коллекторлық тізбек үзілген, ол жерде тоқ жоқ. Егер, коллектордағы кернеуді өлшейтін болсақ, ол толық қуат беру кернеуіне *U =* +15 В тең болып шығады.

5.8, *г* суретінде база мен эмиттер арасындағы қысқа тұйықталу көрсетілген. Базадағы өлшенген кернеу  $U<sub>B</sub> = 0$  В тең болады. Бұл жағдайда транзистор үшін қалыпты жұмыс нүктесі қамтамасыз етілмегендіктен, эмиттерлік-коллекторлық тізбекте тоқ болмайды. Тиісінше, транзистордың эмиттері мен коллекторы арасындағы кедергі өте үлкен болады, ал коллекторда өлшенген кернеу  $U_K$  =  $+$  15 B тең болып шығады.

5.1-ші мысал. 5.9- суретте үш каскадты күшейткіш ұсынылған. Қуат беру кернеуі 9 В тең. Кірмеге жиілігі 1 000 Гц және қолданыстағы мәні 5 мВ болатын синусоидалды кернеу беріледі. Шықпада сигнал жоқ. Ақаудың себебін табу қажет.

*Шешім.* Ақауларды іздеу және жою үшін бақылау нүктелерінде кернеуді өлшейміз. Барлық өлшеулерді тірек әлеуетіне (жерге) қатысты істейміз. Өлшенген шамалар:

транзистор *Т1*

 $U_5 = 7,11$  B,  $U_4 = 0,93$  B,  $U_6 = 0,19$  B;

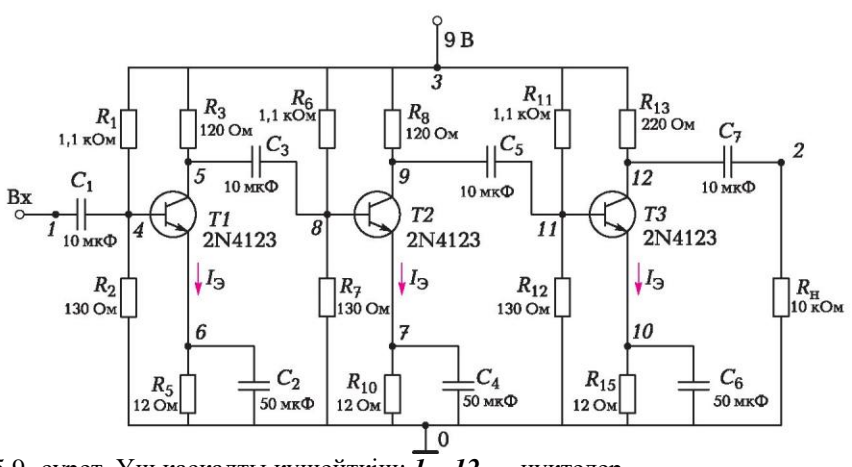

5.9- сурет. Үш каскадты күшейткіш: *1*... *12* — нүктелер

транзистор *Т2*

$$
U_9 = 9.0
$$
 B,  $U_8 = 0.73$  B,  $U_7 = 0.022$  B;

транзистор *Т3*

$$
U_{12} = 4,32
$$
 B,  $U_n = 0,92$  B,  $U_{10} = 0,17$  B.

Алынған өлшемдерді талдай отырып, *9* нүктедегі кернеудің қуат беру көзіндегі кернеуге тең екендігін көрдік, тиісінше, *9* нүктеден төмен қарай үзілген орын бар. *8* және *7* нүктелерде кернеу болғандықтан, үзілген орын *9* және *7* нүктелердің арасында деп болжам жасауға болады. Осылайша, біз ақаулы аймақты оқшауладық және әрекеттердің бұдан арғы алгоритмі ақаулы аймақтағы компоненттер мен жағанған орындарды тексеру болып табылады.

Ақауларды іздеудің өте тиімді тәсілі, егер жарамсыз плата болған жағдайда, жарамды және жарамсыз платалардың бақылау нүктелері бойынша салыстыру болып табылады.

### **БАҚЫЛАУ СҰРАҚТАРЫ**

- 1. Мультиметрдің көмегіменқандай шамаларды өлшеуге болады?
- 2. Мультиметрдің көмегімен ауыспалы кернеуді және тұрақты тоқты қалай өлшеуге болады? Аспаптың сүңгілерін бұл жағдайда қалай орнатуға болады?
- 3. Вольтметр мен амперметрде қандай кедергілер болуы қажет?
- 4. Қандай аспаптың көмегімен электр сызбасына аналогтық импульс беруге болады?
- 5. Қандай аспаптың көмегімен электр сызбасына екілік импульстар тізбегін беруге болады?
- 6. Сигналдың қандай параметрлерін осциллографтың көмегімен өлшеуге болады?
- 7. Осциллографта қандай мақсатпен сәйкестендіруді реттеу жүргізіледі?
- 8. Аяқталған өлшеу жүйесінің құрамы қандай болуы қажет?
- 9. Биполярлы транзисторды тексеру алгоритмін көрсетіңіз.
- 10. Электр сызбаларының ақауларын іздеу барысында тексерудің қандай тәсілдері пайдаланылады?
- 11. Қандай жағдайларда өлшенген кернеу бір жол асты индексімен, ал қайсысында екі жол асты индексімен белгіленеді?
- 12. Биполярлы транзистор күшейткішінің каскадында қандай ақаулар болуы мүмкін?

#### **6- тарау**

# САНДЫҚ СЫЗБА ТЕХНИКАСЫ ЭЛЕМЕНТТЕРІ

## 6.1. САНАҚ ЖҮЙЕЛЕРІ

*Санақ жүйелері* — бұл сандарды цифрлардың көмегімен жазу тәсілі. Санақ жүйелері позициялық және позициялық емес болып бөлінеді. Позициялық жүйеде әрбір санның мәні, аталмыш цифрды бейнелейтін сандар жүйелілігіндегі оның орнына байланысты өзгереді. Позициялық емес жүйде бұл шарт орындалмайды. Позициялық емес санақ жүйесі мысалы — бұл рим жүйесі  $(I - 1, IV - 4, V - 5, VI - 6, X - 10, L - 50,$  $XC - 99$ ,  $C - 100$ ,  $D - 500$ ,  $DC - 600$ ,  $M - 1000$ ). Римдік санақ жүйесінде сан шамасы, сандағы цифрлардың сомасы немесе айырмашылығы ретінде анықталады. Егер, төмен цифр үлкенінің сол жағында тұрса, онда ол алынып тасталынады, егер оң жағында болса – қосылады. Мысалы, ондық 97 саны рим жүйесінде төмендегідей жазылатын болады: XCVII =  $(100 - 10) + 5 + 1 + 1$ .

Санақтың позициялық жүйесінің мысалы, сандарды жазу үшін он әртүрлі белгілер пайдаланылатын (араб цифрлары), барлығымызға белгілі ондық жүйе болып табылады. Позициялық санақ жүйесі, *жүйенің негізі*  деп аталатын санмен анықталады. Негіз ретінде 1-ден артық кез-келген

нағыз санды алуға болады. Санақ жүйесінің атауы оның негіздемесіне (ондық, екілік, сегіздік, он алтылық және т.б.) сәйкес келеді. Мысалы, екілік жүйе – бұл 2 санының деңгейі болып табылатын негізі бар жүйе, тек екі цифрды 0 және 1-ді ғана пайдаланады.

ЭЕМ қолданылатын санақ жүйесі, 6.1-кестеде келтірілген.

Жүйенің негізі төменгі индекспен көрсетіледі. Мысалы: 123<sub>10</sub> — бұл ондық санақ жүйесіндегі 123 саны. Санақтың әртүрлі жүйелеріндегі 0-ден 16-ға дейінгі сандар 6.2-ші кестеде ұсынылған.

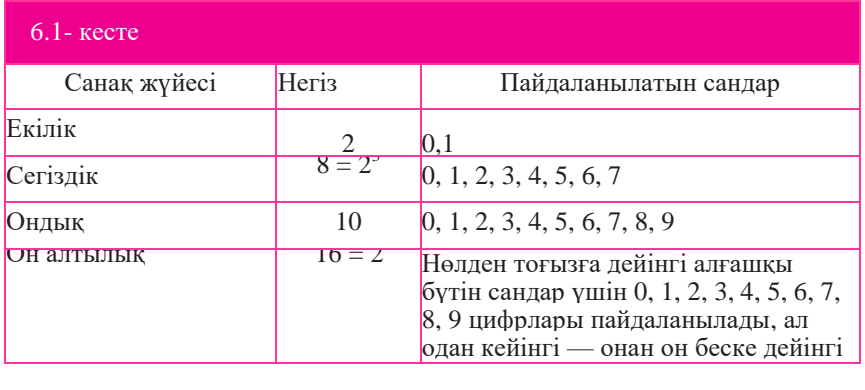

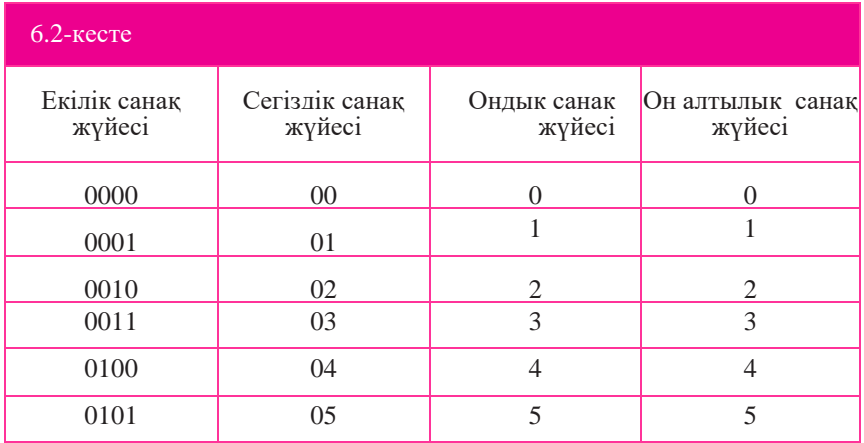

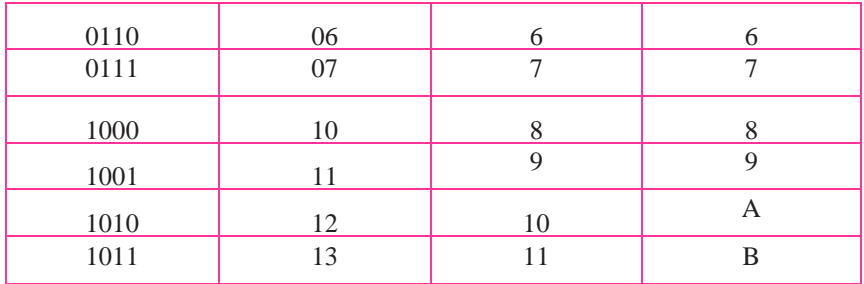

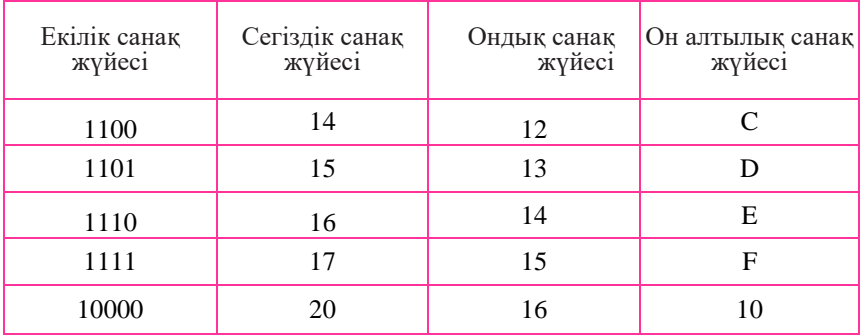

Сандарды санақтың бір жүйесінен басқасына ауыстыруға болады. Он алтылық сандарды ондық жүйеге ауыстырудың мысалы:

 $AF701_{16} = A \cdot 16^4 + F \cdot 16^3 + 7 \cdot 16^2 + 0 \cdot 16^1 + 1 \cdot 16^0 = 10 \cdot 16^4 + 15 \cdot 16^3$ +

$$
+ 7 \cdot 16^2 + 0 \cdot 16^1 + 1 \cdot 16^0 = 7 \cdot 185 \cdot 93_{10}
$$

Сегіздік сандарды ондық жүйеге ауыстырудың мысалы: 701 $_8$  = 7 •  $8^2$  +

$$
0 \bullet 8^1 + 1 \bullet 8^0 = 449_{10}.
$$

Екілік сандарды ондық жүйеге ауыстырудың мысалы:

 $10101001 = 1 \cdot 2^7 + 0 \cdot 2^6 + 1 \cdot 2^5 + 0 \cdot 2^4 + 1 \cdot 2^3 + 0 \cdot 2^2 + 0 \cdot 2^1 + 1 \cdot 2^0 =$  $= 128 + 0 + 32 + 0 + 8 + 0 + 0 + 1 = 169_{10}$ .

Тиісінше ондық санақ жүйесінен кез-келген басқа жүйеге өтуге болады.

Екілік санақ жүйесі, ақпарат екілік (бинарлы) кодпен берілетін цифрлық жүйелерде пайдалану үшін аса қолайлы. Тек екі ғана белгінің болуы (0 және 1) оларды электр сигналдарына түрлендіруді жеңілдетеді. Сандық техникада екі қалыпта болуға қабілетті логикалық элементті қолданады: тоқты өткізу немесе өткізбеу. Сигналдың болуын 1 цифрасымен, ал болмауын — 0 цифрасымен белгілеуге болады. Мұндай элементтің мысалы *қосарланған триггер* — бұл екі тұрақты қалыптың бірінде болатын құрылғы.

Сонымен, 0 және 1 цифрларының белгілі бір жиынтықтарының көмегімен кез-келген ақпаратты кодтауға болады. Екілік цифрмен кодталатын (0 немесе 1) ақпараттар саны, *бит,* немесе *екілік разряд* деп аталады. Мысалы, 110 екілік санында үш бит болады (үш разряд).

Іс жүзінде 8-разрядты ақпараттар бірлігін анықтайтын байт ақпараттар бірлігін қолданады. Мысалы, 10001001 — бұл сегіз биттен тұратын байт (сегіз екілік разрядтардан).

Екілік кодтың көмегімен тек цифрларды ғана емес, сонымен қатар егер, алфавиттің әрбір әрпіне алдымен ондық жүйеде белгілі бір сандар берсе, ал сосын екілік санақ жүйесінде 6.3- кестеге сәйкес белгілі бір сандар берсе мәтіндік хабарламалар да жазуға болады.

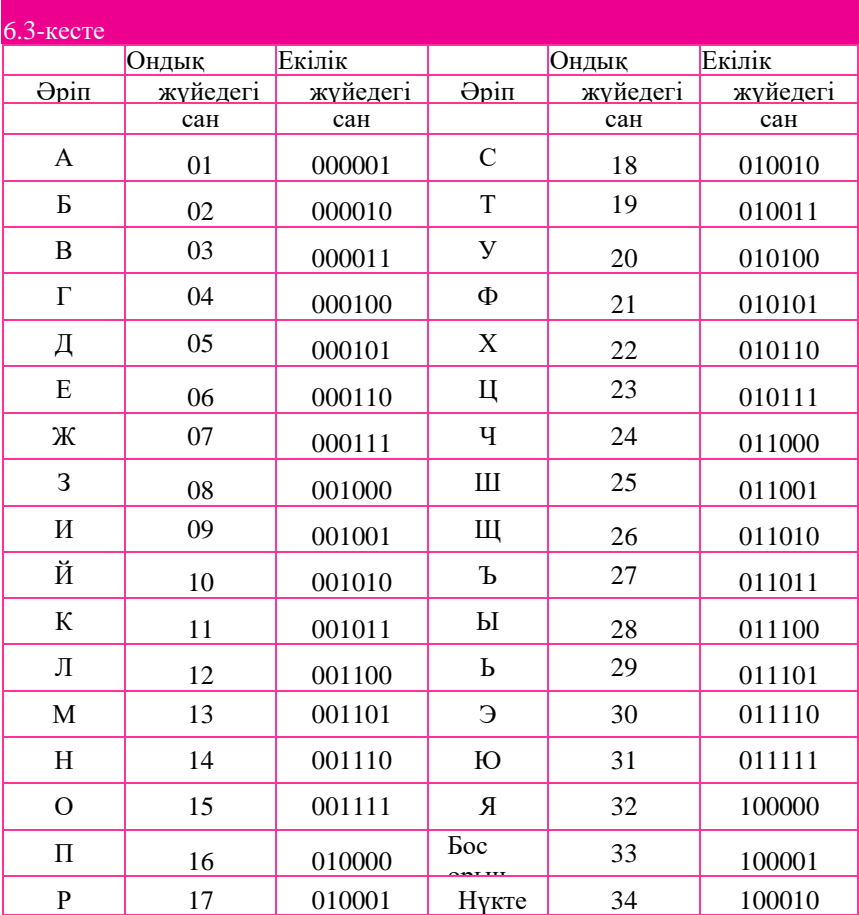

Мысалы, «ата-ана» сөзі екілік кодтау жағдайында 6.3-ші кестеге сәйкес төмендегідей болады: 010001 001111 000101 001001 010011 000110 001100 001001. Осылайша, тек 0 және 1 тәрізді екі цифрдің көмегімен кез-келген санды және кез-келген мәтіндік хабарламаны жазуға болады, бұл есептеу машиналарында пайдаланылады.

# **6.2. ЛОГИКАЛЫҚ ЭЛЕМЕНТТЕР**

Ақпаратты әртүрлі цифрлық құрылғыларда өңдеу екілік кодтың көмегімен орын алады. Ақпараттарды өңдеу бойынша операцияларды логикалық элементтер (ЛЭ) орындайды. Олардың арасындағы байланыс құралы ағылшын математигі Дж.Бульдің атымен аталған буль алгебрасы болады. Буль алгебрасы (немесе логика алгебрасы) логикалық ауыспалылармен және логикалық функциялармен жұмыс істейді.

*Логикалық ауыспалылар* әдетте қандай бір фактінің болуы немесе болмауын көрсетеді. Логикалық ауыспалылардың техникадағы мәнін электр кернеуі деңгейлерімен жиі көрсетеді: жоғары *H* (High) және төмен *L* (Low). *H* жоғары деңгейі логикалық бірлікке сәйкес келеді (әдетте, қуат беру көзі кернеуіне жақын, ереже бойынша, + 5 В), *L* деңгейі логикалық нөлге сәйкес келеді (нөлдік кернеуге жақын). Сигналдың неғұрлым жоғары деңгейін 1, ал неғұрлым төмен деңгейін 0 тең деп алғанда, *жағымды* немесе оң логика туралы айтылады. Егер, қарама-қайшы сәйкестік орын алса, онда *теріс* (жағымсыз) логика орын алады. Бұдан әрі жағымды логиканы пайдаланатын боламыз. Логикалық ауыспалылар логикалық функцияларды түзуі мүмкін. *Логикалық функция* — бұл тек 0 немесе 1 болатын екі мәнді ғана қабылдай алатын логикалық ауыспалылар функциясы. Буль алгебрасында үш негізгі логикалық функциялар ерекшеленеді: НЕМЕСЕ логикалық қосындысы, ЖӘНЕ логикалық көбейтіндісі және ЕМЕС логикалық жоққа шығаруы. Логикалық функциялардың сипаттамалары 6.4- кестеде келтірілген.

Санамаланған үш функция, олардың көмегімен кез-келген басқа функцияны жазуғажәне кез-келген күрделіліктегі логикалық құрылғыны жүзеге асыруға болатын толық жиынтық болып табылады. Бұл функциялар толық базисті түзеді деп айтады. Ол да толық базисті қалыптастыратын ЖӘНЕ — ЕМЕС, НЕМЕСЕ — ЕМЕС екі функциясы бар екендігін айта кетейік.

Логикалық функцияны көбіне аналитикалық қалыпта немесе шынайылық кестесі қалпында жазады. *Шынайылық кестесі* — бұл логикалық ауыспалылардың екілік мәндерінің барлық мүмкін болатын комбинацияларына сәйкес келетін, Y мәнінің жиынтығы. Шынайылық кестесіндегі жолдар саны (k) мүмкін болатын екілік мәндер жиынтығына тең және *k =* 2 <sup>n</sup> формуласы бойынша есептеп шығарылуы мүмкін, бұл жерде *n* —ауыспалылар саны.

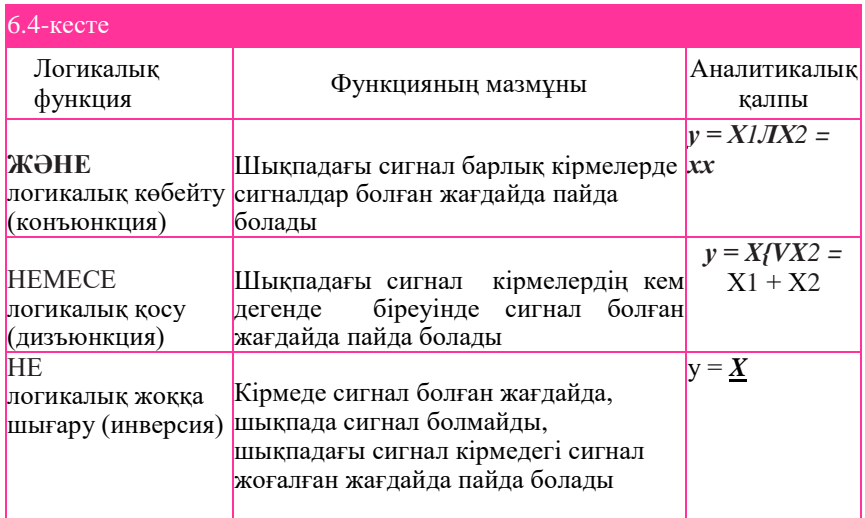

Мысалы, шынайылық кестесіндегі екі ауыспалыға (дәлелдерге) арналған жолдар саны (ал, бұл функциялар мәндері саны):  $x_1, x_2$  2<sup>2</sup> = 4 тең, үш ауыспалы үшін:  $x_1$ ,  $x_2$ ,  $x_3$   $2^3 = 8$  тең және т.б. неігзі логикалық функцияларды көрсету үлгісі 6.5-ші кестеде келтірілген.

Графикалық белгіленімдердегі тік бұрыштылардың ішіндегі символдар, орындалатын логикалық функцяларға сәйкес келеді: & белгісі ЖӘНЕ элементіне сәйкес келеді, 1 цифры НЕМЕСЕ элементіне сәйкес келеді, 1 цифры және шығар орындағы дөңгелек ЕМЕС элементіне сәйкес келеді. 6.5-ші кестеде МемСт және ANSI стандарттарына сәйкес белгіленімдер көрсетілген. МемСт стандарты Ресейде қолданылады, осыған ұқсас DIN (Deutsche Ingenieuring Normen — неміс инженерлік стандарты) стандарты Еуропа елдерінде пайдаланылады. ANSI стандартын Америкалық ұлттық стандарттау институты (American National Standart Institute) әзірлеген.

Негізгі логикалық функцияларды жүзеге асырушы логикалық элементтер, *базалық логикалық элементтер* немесе *шұралар* деп аталады. Логикалық элементтер микросызбалар түрінде шығарылады. Бір микросызба бірнеше логикалық элементтерден тұруы мүмкін. Логикалық элементтерден әртүрлі сызбалар жасалынады, кейде арифметикалық

операцияларды орындауға және ақпаратты сақтауға мүмкіндік беретін өте күрделі сызбалар жасалынады. ЖӘНЕ, НЕМЕСЕ, ЕМЕС, ЖӘНЕ — ЕМЕС, НЕМЕСЕ — ЕМЕС логикалық элементтері негізінде: триггерлер, есептеуіштер, регистрлер, сумматорлар, шифраторлар, дешифраторлар тәрізді есептеу техникасында пайдаланылатын типтік сандық құрылғылар жасалған.

Сонымен, базалық логикалық элементтерден, күрделі логикалық функцияларды қанағаттандыратын күрделі логикалық сызбаны жасауға болады, сосын бұл сызбаны техникалық құрылғыға енгізуге болады. Логикалық сызбаларды құру алгоритмі келесідей:

1) логикалық ауыспалылар санын анықтау;

2) базалық логикалық операциялар санын және олардың тәртібін анықтау;

3) әрбір логикалық операция үшін оған сәйкес келетін логикалық элементті бейнелеу;

4) логикалық элементтерді логикалық операцияларды орындау тәртібінде қосу.

6.1-мысал. Логикалық сызбаны жасау және аталмыш сызбаны жүзеге асыратын макетті жинау:

$$
\mathbf{y} = \mathbf{x}_1 \mathbf{x}_2 + (\mathbf{x}_2 + \mathbf{x}_1). \tag{6.1}
$$

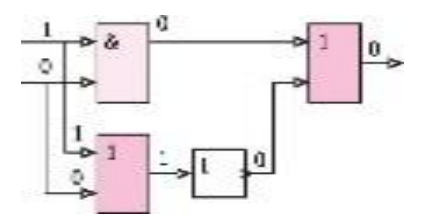

6.1-сурет. Құрылымдық сызба

 $x_1 = 1$ ;  $x_2 = 0$  жағдайындағы мәндерді есептеп шығару.

*Шешім.* Қолда бар:

логикалық ауыспалылар саны — екі:  $x_1, x_2$ ;

логикалық операциялар саны — төртеу: ЖӘНЕ, НЕМЕСЕ, НЕМЕСЕ, ЕМЕС.

Осылайша, логикалық сызбада төрт логикалық элемент болуы қажет, бұл логикалық операциялар санына тең.

Сызбаны 6.1-ші суретте көрсетілгендей, логикалық операциялар

тәртібіне сәйкес солдан оңға қарай құрамыз.

Берілген шығыс деректері жағдайында логикалық көріністің мәні:

 $y = x_1x_2 + (\overline{x}_2 + \overline{x}_1) = 1 \cdot 0 + (\overline{0} + \overline{1}) = 0.$ 

Логикалық функцияның (6.1) практикалық жүзеге асырылуын орындаймыз, яғни (6.1) көрінісіне сәйкес келетін микросызбанлардан макет жинаймыз. Макетті жинамас бұрын, электр сызбасының макетін 6.2 ші суретте ұсынылған Multisim бағдарламасында жинаймыз. Логикалық элементтердің кіретін орындарындағы логикалық ауыспалылардың мәндері *А* және *В* кілттерімен үлгіленеді. Шықпадағы функциялардың

мәндерін тексеру үшін (0 немесе 1) жарық диодын қосамыз. егер, шығатын орында 1 (High) болса, жарық диоды жанады, егер 0 (Low) болса, онда сөнеді. Сызбаның жұмысқа қабілеттілігіне көз жеткізгеннен кейін макетті жинақтауға көшеміз. Жинақтау үшін ЖӘНЕ, НЕМЕСЕ, ЕМЕС микросызбалары, жарық диоды, номиналы 220 Ом болатын резистор, 5 В арналған қуат көзі қажет болады. Резистор жарық диоды арқылы өтетін тоқты шектеу үшін қажет. Микросызбалардағы шығыстардың орналасуы 6.3-ші суретте көрсетілген, бұл жерде 74HC32N — НЕМЕСЕ микросызбасы, 74HC08 — ЖӘНЕ микросызбасы, К155ЛН1 — ЕМЕС микросызбасы. НЕМЕСЕ микросызбасында төрт логикалық элемент орналасқандықтан, макет үшін екі логикалық элемент жұмыс істейтін бір микросызба жеткілікті болады. Кілт ретінде DIP- ауыстырғыштар блогын пайдаланамыз.

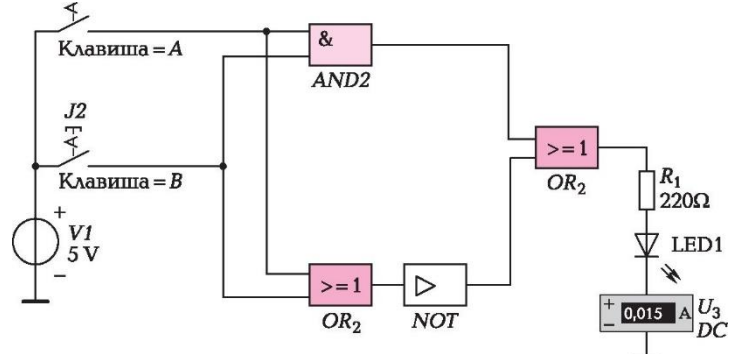

6.2- сурет. Электр сызбасы

Жұмысты жылдамдату және жалғастыратын орындарды дәнекерлемеу үшін, жинауды макеттік платада жүргіземіз (6.4-ші сурет). Плата ішінде серіппелендірілген металдан жасалынған контактілер орналастырылған, саңылаулары бар пластмасса пластина болып табылады. Контактілер платаның ішінде өзара белгілі бір түрде жалғанған. Қызыл және көк жолақпен белгіленген саңылаулардың екі жоғарғы қатарлары және екі төменгі қатарлары, платаға қуат көзін әкелу үшін қажет. Бұл саңылаулардағы контактілер өзара көлденеңінен жалғанған, сондықтан оларды қуат беру шиналары деп атаймыз. Егер, мысалы, монтаждық сымның көмегімен қуат беру көзінің «плюсін» (+) белгісімен белгіленген қатардағы бірінші контактімен жалғасақ, онда көлденең қатардағы барлық контактілер қуат беру көзінің «плюсіне» қосылатын болады.

6.3-ші сурет. Логикалық микросызбалардағы шығыстарының орналасуы: *а* — 74HC32N (НЕМЕСЕ); *б* — 74HC08 (ЖӘНЕ); *в* — К155ЛН1 (ЕМЕС)

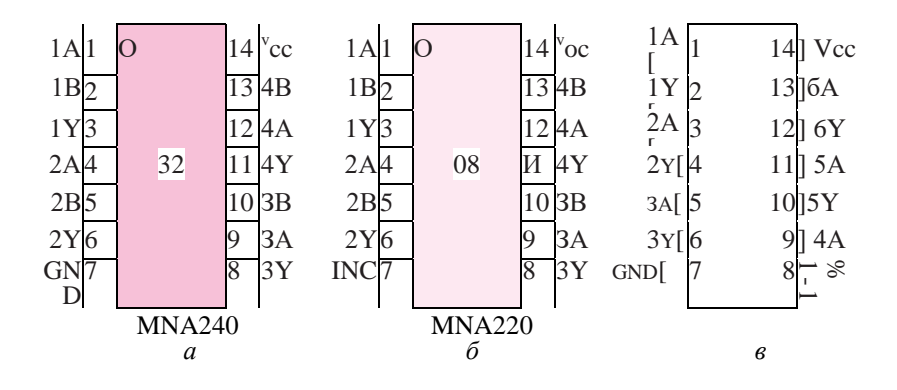

Контактілер әрбір тік бағандарда бір-бірлерімен жалғасқан (ұзын бойға жырашыққа дейін). Мысалы, егер, оныншы бағанда монтаждау сымдарын *А* және *D* саңылауларына кіргізетін болсақ (саңылаулардың әріптік белгіленулері платаның басында және соңында жазылған, 6.5-ші сурет), онда сымдар бір-бірлерімен электрлік жалғанатын болады. Әртүрлі бағандар контактілері көлденеңінен өзара жалғанбаған. Макет платаның ортасында, ені шағын микросызбаның көлеміне тең болатын ұзына бойғы жырашық орналасқан. *ABCDE* және *FGHIJ* контактілердің тік қатары, ұзына бойғы жырашықпен екі жекелеген топқа бөлінген. Егер, біз ұзына бойғы жырашыққа микросызбаны орнататын болсақ, онда оның шығыстары өзара көлденең де, тігінен де жанаспайтын болады. Макет платаны таңдамалы жолмен тестермен «қоңыраулатып» шығуға және контактілермен жағдайдың жоғарыда сипатталғандай екендігіне көз жеткізуге болады.

Fritzing бағдарламалық пакетінің көмегімен, макет платасындағы элементтердің жалғасулары сызбасын жасаймыз. Fritzing бағдарламасын іске қосамыз (бағдарлама еркін таратылатын БҚе болып табылады), бағдарламаның интерфейстік терезесі пайда болады (6,4-ші суретті қараңыз). Терезенің жоғарғы бөлігіндегі мәзір жолында, *Макет платасы*  тармағын басамыз, жұмыс үстелінде бұған дейін сипатталған плата пайда болады. Енді, бұл платада интерфейстік терезенің оң жақ бөлігінде жинақталған, сызбалар элементтерін орналастыру қажет. Терезенің бұл бөлігі екі аймаққа бөлінген: жоғарғы *(Бөліктер)* және төменгі *(Инспектор).*

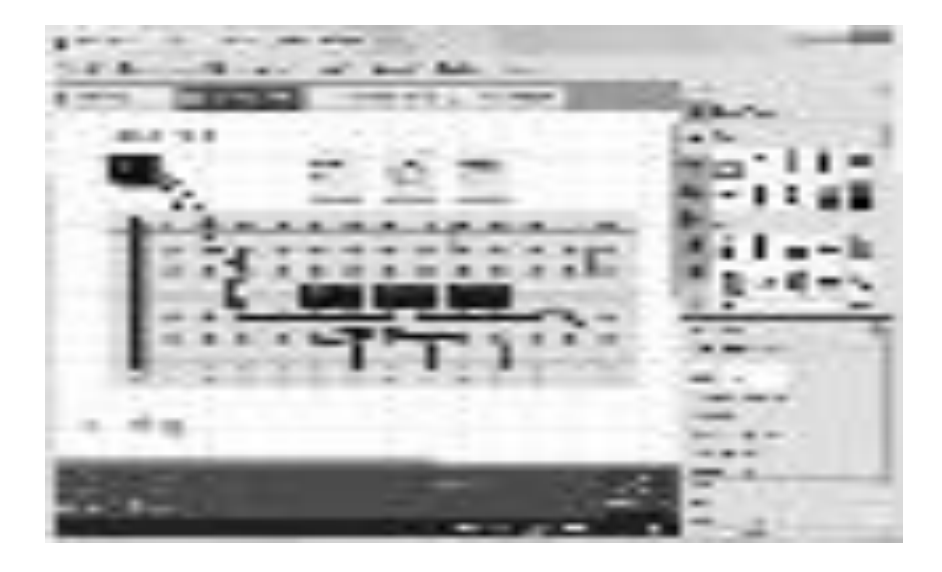

#### 6.4- сурет. Жалғаулар сызбасы

Элементтер жоғарғы жағында орналасқан. Қажетті элементті табу үшін айналдыруды пайдалану қажет. Бұл жерде айналдырудың екі түрі бар: сол жақ төменгі бетінде әртүрлі жаққа бағытталған үшбұрыш түрінде және оң жағында әдеттегі жолақ түрінде. Жоғарғы бөліктен *Core Parts* элементтері тобын таңдаймыз, оң жақ айналдырманың көмегімен *ICs* (микросызбалар) белгілер тобын табамыз. Тінтуірдің сол жақ клавишасымен белгіні ұстаймыз, оны жұмыс үстеліне шығарамыз және макет платасына орналастырамыз. Шығарылған элементтің контактілерінен, платаның саңылаулары арқылы жоғары және төмен жасыл жолақтар салбырап тұратын болады. Бұл контактіге жасыл жолақтағы орналасқан, платаның кез-келген саңылауы арқылы қосылуға болады дегенді білдіреді. Егер, элементті белгілесе, онда оң жақта *Инспектор* аймағында *pins* жолында қажетті контактілер санын жазуға болады, ал *chip label* жолында микросызбаның атауын жазуға болады. Жұмыс алаңына барлық: резистор, жарық диоды және т.б. тәрізді қажетті элементтерді кезектеп алып шығамыз. Енді, элементтерді өткізгіштермен жалғау қажет. Бұл үшін курсорды платадағы саңылауға әкелеміз, саңылау көк нүктеге айналады. Сосын, тінтуірдің сол жақ клавишасын басу және сызықты келесі саңылауға сүйреу қажет. Бір нүктеде бірнеше өткізгіштердің жалғанбайтындығын естен шығармау қажет, өйткені платаның саңылауына тек бір ғана өткізгіш қоюға болады. Өткізгіштерді платаның тік бағанында ғана жалға қажет. Өткізгіштің түсін өзгерту үшін, оған тінтуірдің оң жақ клавишасын басу және түсті таңдау қажет. Жалғаулар сызбасы 6.4-суретте көрсетілген. Осы сызбаға сәйкес жиналған құрылғы макеті 6.5- суретте көрсетілген.

 6.2-суреттен екі ашылған кілттері жағдайында амперметрдің тізбек тоқтың болуын көрсетіп тұрғаны көрініп тұр, яғни сызбаның шығатын орнында логикалық бірлік бар, жарық диоды жанып тұр. Сұрақ туындайды: тоқ қайдан келді, кілттер ашық тұр ғой?

 Әрбір микросызба қуат беру көзіне қосылуы қажет, бұл үшін онда екі шығысы болады:  $V_{CC}$  — «плюс» және GND — «минус». (Микросызбаның басқа шығысы *А, В* әріптерімен — бұл кірмесі және *Y* әрпімен белгіленген — бұл шығысы). Сондықтан, кілттердің ашық тұрғанына қарамастан, сызбаның шығысында тоқ бар.

Айтылғандардан қорытынды шығара келе, орындалған жұмыстар кезеңдерін тармақтар бойынша тағы да бір рет санамалап шығамыз.

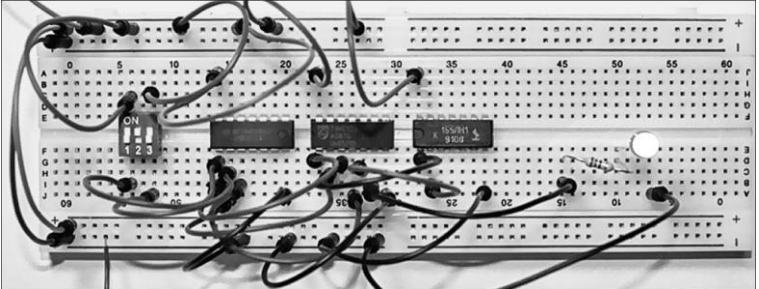

6.5-сурет. Логикалық сызбаның макет үлгісі

1. Логикалық функция бойынша құрылғының логикалық сызбасын жасадық.

2. Логикалық ауыспалылардың белгіленген мәндері жағдайында функцияның мәнін есептеп шығардық (Функцияның барлық мәндерін есептеуге жәге шынайылық кестесін жасауға болады).

3. Multisim бағдарламасында, оның көмегімен есептелінген функциялар мәндерін немесе бүкіл шынайылық кестесін тексеруге болатын, логикалық құрылғының электр сызбасын жинадық.

4. Fritzing бағдарламасында жалғаулар сызбасын жасадық.

5. Жалғаулар сызбасы бойынша, оның көмегімен қандай да бір техникалық құрылғыны жүзеге асыруға немесе логикалық функцияның мәнін эксперименталды түрде растауға болатын макетті жинадық.

Логикалық функция (6.1) төрт логикалық әрекеттен тұрады. Ондаған логикалық әрекеттерден тұратын логикалық функциялар кездеседі және мұндай функцияларды іс жүзінде жүзеге асыру қиынға түседі. Бірақ, күрделі логикалық көріністерді жеңілдетуге мүмкіндік беретін, логика алгебрасы заңдары бар. Заңдарды қолдана отырып, логикалық көріністі неғұрлым қарапайым түрге алып келуге болады, бұл оны іс жүзінде жүзеге асыру үшін неғұрлым қарапайым техникалық құралдарды талап етеді. Логика алгебрасының негізгі заңдары 6.6-кестеде ұсынылған.

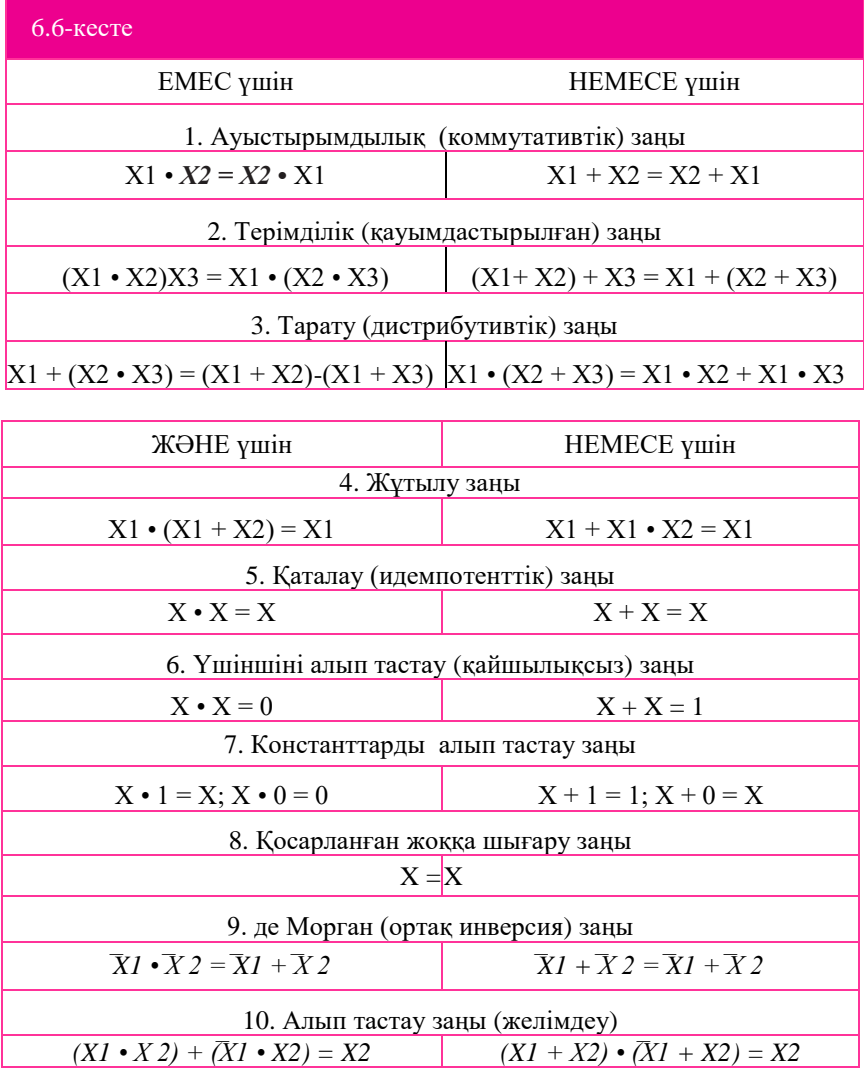

Логикалық көріністерді жеңілдету тәсілдерін көрсетеміз.

6.2-мысал. Логикалық көріністі жеңілдету: *X1̅+̅X2 • (X1 • ̅X2). Шешім.*   $XI + X2 \cdot (XI \cdot X2) = XI \cdot X2 \cdot (XI \cdot X2) = XI \cdot X1 \cdot X2 \cdot X2 =$ 

 $= 0 \cdot \overline{X}2 \cdot \overline{X}2 = 0 \cdot \overline{X}2 = 0.$ 

Бұл мысалда де Морган заңы, терімділік заңы, үшіншіні алып тастау заңы, константаны алып тастау заңы кезекпе-кезек пайдаланылады.

Біз логикалық көріністі түрлендіру жолымен, Х1 және Х2 логикалық ауыспалылары кірмеде 0 немесе 1 мәндерінің қайсысын қабылдағандарына қарамастан, нәтижесінде шықпада логикалық нөлге ие болатынымызды көрсеттік (яғни, кернеудің болмауы).

6.3-мысал. Логикалық көріністі жеңілдету: ̅*X1-X2 + ̅X1 +̅X 2 + + X1. Шешім. ̅X1 • X2 + ̅X 1 + ̅X 2 + X 1 = ̅X 1 • ̅X 2 + X 1 • X 2 + X 1*   $= XI \cdot (X2 + X2) + XI = XI + XI = I.$ 

Бұл мысалда де Морган заңы, **̅***X 1* ортақ көбейткішін жақша сыртына шығару, үшіншіні алып тастау заңы, константаны алып тастау заңы, үшіншіні алып тастау заңы, кезекпе-кезек пайдаланылады.

Біз логикалық көріністі түрлендіру жолымен, Х1 және Х2 логикалық ауыспалылары кірмеде 0 немесе 1 мәндерінің қайсысын қабылдағандарына қарамастан, нәтижесінде шықпада логикалық 1-ге ие болатынымызды көрсеттік (яғни, мысалы, +5 В, қуат кернеуі).

6.4-мысал. Логикалық көріністі жеңілдету: Х1 • *Х* 2 + + Х1 • Х2 • Х3 +  $X1 \cdot X3 \cdot X4$ 

*Шешім. Х1 • Х2 + Х1 • Х2 • Х3 + Х1 • Х3 • Х4 = Х1 •* (Х2 • (1 + Х3) + +  $X3 \cdot X4 = X1$   $\text{AX}2 + X3 \cdot X4$ .

Бұл мысалда келесілер кезектесіп орындалады: *X1* ортақ көбейткішін жақша сыртына шығару, *X2* ортақ көбейткішін жақша сыртына шығару, константаларды алып тастау заңы.

### *6.3. Триггерлер*

*Триггер* — бұл екі тұрақты қалыпқа ие және сыртқы басқарушы сигналдың ықпалымен, бір қалыптан басқасына өтуге қабілетті құрылғы болып табылады. Триггерлер екілік сандардың бір разрядтарын (бір бит ақпаратты) сақтау қызметін атқарады. Триггерлердің айрықша ерекшеліктері, бір қалыпта шықпадағы кернеу логикалық нөлге тең болады, және бұл қалыпты нөлдік деп қабылдайды, ал екіншісінде – логикалық бірлік деңгейіне тең болады, және бұл қалыпты бірлік қалып деп қабылдайды. Құрылғыларды бір қалыптан басқасына ауыстыру үшін,

тиісті басқару кіру сигналдары талап етіледі. Триггердің кірмелері ақпараттық және қосымша (басқарушы) болып бөлінеді.

Ақпараттық кірмелеріне келіп түсетін сигналдар, триггердің қалпын басқарады. Қосымша кірмелеріндегі сигналдар триггерді талап етілетін қалыпқа алдын-ала келтіруге және сәйкестендіру үшін пайдаланылады. Триггердің ақпараттық кірмелерін *S*, *R, J, К, D, Т* әріптерімен*,* ал басқарушы кірмелерін — *С, V* әріптерімен белгілеу қабылданған*.* Триггерлерді келесі ұсынылған белгілері бойынша жіктеуге болады:

- *ақпаратты қабылдау тәсілі* асинхронды, синхронды, статикалық басқарылатын триггерлер, динамикалық басқарылатын триггерлер;
- *құрылу принципі* бір сатылы, екі сатылы;
- *функционалды мүмкіндіктері*  RS-триггерлер, JK- триггерлер,

D- триггерлер, Г- триггерлер, комбинацияланған триггерлер, күрделі логикалы триггерлер.

Асихронды триггерлерде шығатын орындағы қалып, ақпараттық кірмелеріндегі сигнал өзгергеннен кейін дереу өзгереді. Асихронды триггерлер ақпараттық сигналдарды, олар триггердің кірмелерінде пайда болған сәттен бастап қабылдайды және кері әсер етеді. Синхронды триггерлер ақпараттық сигналдарға, сәйкестендіру кірмелері деп аталатын, *С* арнаулы басқару кірмесінде рұқсат беруші сигнал болған жағдайда ғана жауап қайтарады. Бір сатылы триггерлер ақпараттарды сақтаудың бір сатысының болуымен сипатталады. Екі сатылы триггерлерде ақпараттарды есте сақтаудың екі сатысы болады. Ақпарат алдымен бірінші сатыға жазылады, ал сосын екіншіге жазылады және шығатын орында пайда болады.

Триггердің кез-келген түрін құрудың негізі қарапайым RS-триггер болып табылады — бұл НЕМЕСЕ — ЕМЕС екі логикалық элементінен (6.6, *а, б* суреті*)* немесе ЖӘНЕ — ЕМЕС екі логикалық элементінен (6.6, *в, г* суреті) тұратын ең аспап. Логикалық элементтер айқасқан оң кері байланыс арқылы байланысқан, яғни шықпасының сигналдары кірмеге беріледі. RS-триггерде екі кірме (R, S) және екі шықпа: тікелей *Q* және кері (инверсті) *Q* болады. *S* кірмесі — бұл триггер қондырғысының бірлік қалыпқа кірмесі (бірлік кірмесі деп аталады). *R* кірмесі — бұл триггер қондырғысының нөлдік қалыпқа кірмесі (нөлдік кірме деп аталады). Бастапқы қалыпта *R* және *S* сигналдар жоқ (логикалық 0) деп ойлайық. Одан әрі *S* кірмесіне логикалық 1 береміз. Сонда *Q* инверстік шықпаға сәйкес келетін төменгі НЕМЕСЕ — ЕМЕС элементінің шықпасына, жоғарғы НЕМЕСЕ — ЕМЕС элементінің екінші кірмесіне кері байланыс бойынша берілетін логикалық 0 болады. Жоғарғы НЕМЕСЕ — ЕМЕС элементінің қос кірмелерінде де логикалық 0 болатындықтан, оның *Q* шықпасына логикалық 1 орнатылады, және триггер 1 белгіленеді.

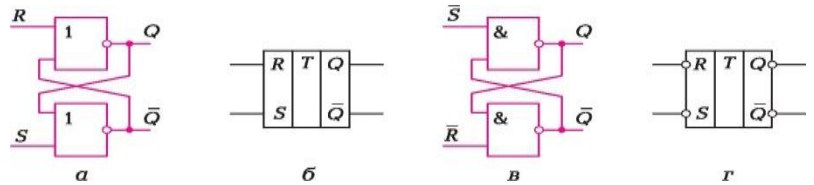

6.6-сурет. RS-триггер және оның шартты белгіленуі: *а, б* — НЕМЕСЕ — ЕМЕС элементтерімен; в, *г* — ЖӘНЕ — ЕМЕС элементтерімен

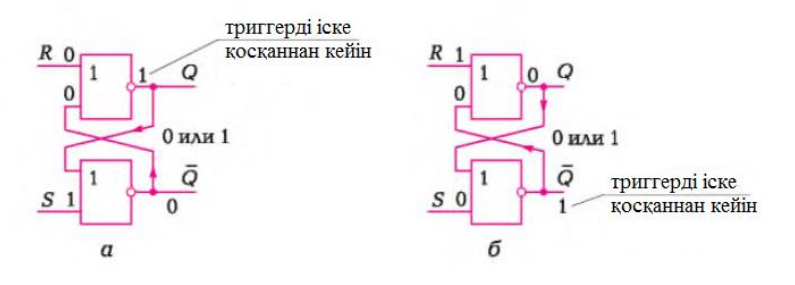

6.7- сурет. Триггер:  $a$  — логикалық 0 - дің R кірмесіне берілуі;  $\delta$  — логикалық 1 - дің R кірмесіне

 Бұл логикалық 1 айқасқан байланыс бойынша НЕМЕСЕ — ЕМЕС төменгі элементінің екінші шықпасына берілетін болады, сондықтан *S* кірмесінде логикалық 1 немесе логикалық 0 болуына қарамастан, төменгі элементтің шықпасында өз кезегінде, жоғарғы элементтің шығатын орнышықпасынданда логикалық 1 қолдайтын логикалық 0 болады (6.7, а суреті). Сосын логикалық 1 *R* кірмесіне береміз және сонда *Q* шықпасында 0 алатын боламыз (6.7, б суреті).

 Жұмыс істеу заңы, олар өзгерген сәттегі кіріс сигналдары және триггердің қалпы *t* индексімен, ал ауыстырғаннан кейін —*t +* 1 индексімен белгіленген өтулер кестесін ұсынады. Триггерге арналған өтулер кестесі НЕМЕСЕ — ЕМЕС элементтерінде 6.7-ші кестеде ұсынылған.

ЖӘНЕ — ЕМЕС элементтерінде жұмыс істеу осыған ұқсас болады, айырмашылығы тек белсенді деңгей алдыңғы жағдайдағыдай 1 емес, оның орнына 0 болады. ЖӘНЕ — ЕМЕС элементтеріндегі триггерге арналған өту кестесі 6.8- кестеде ұсынылған.

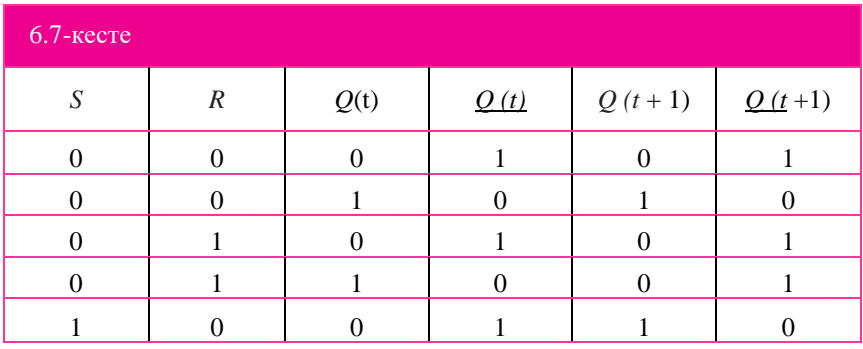

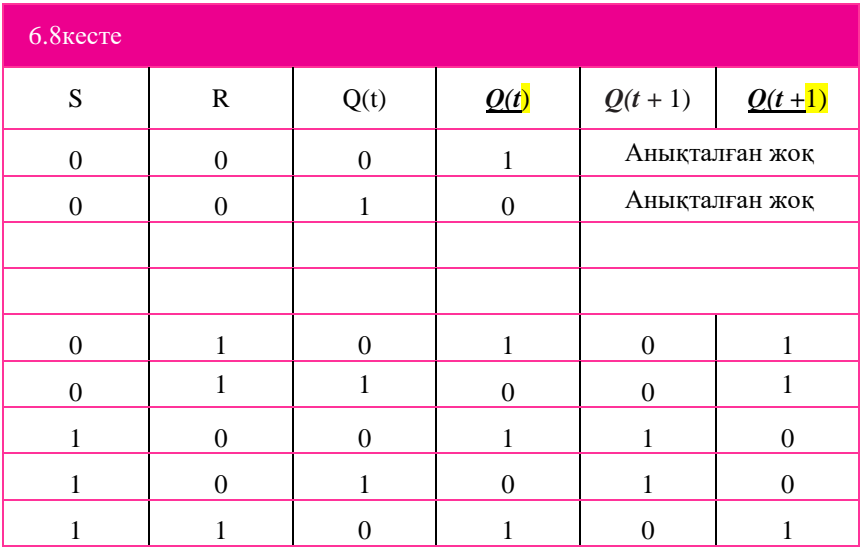

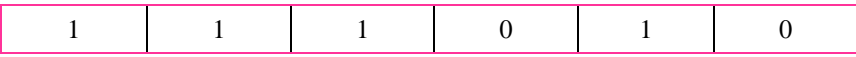

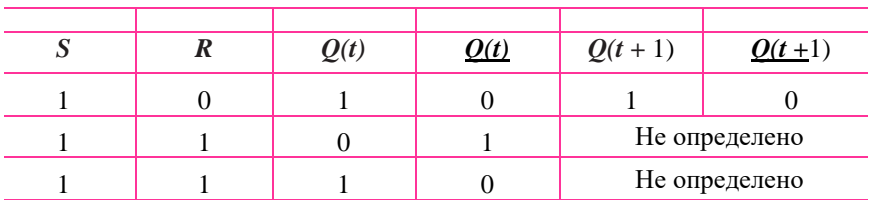

## 6.4. Есептеуіштер

*Есептеуіш* деп кіру сигналдарының санын есептеуге және саналған сигналдардың сандарының екілік кодтарын сақтауға арналған торапты атайды. Есептеуіштер — бұл ішкі қалыптары, олардың кірмелеріне келген 1 сигналдардың санымен анықталатын автоматтар. 0 сигналдары олардың ішкі қалыптарын өзгертпейді.

Есептеуіштер триггерлердің тізбегінен тұрады. *п* триггерлері тізбегінен түзілген есептеуіш, екілік кодта 2<sup>n</sup> импульстарын есептей алады. 2<sup>n</sup> саны *модуль* немесе есеп коэффициенті деп аталады: *Кес* = 2<sup>n</sup> . Есептеуішті жүзеге асыру үшін қажет триггерлер саны:

$$
m = \log_2 K_{ec},\tag{6.2}
$$

бұл жерде *m* — жақын маңдағы үлкен

тұтас сан цифрлік еептеуіштер төмендегідей негізде жіктелетін болады:

- *шот модулі бойынша*  екілік, екілік-ондық немесе шоттың басқа негізімен, тұрақты шот модулі бар, ауыспалы шот модулі бар екілік емес;
- *шот бағыты бойынша*  сомаланатын, азайтатын, реверсивтік;
- *ішкі байланыстарды ұйымдастыру тәсілдері бойынша*  жүйелі тасымалдаумен, параллельді тасымалдаумен, комбинацияланған тасымалдаумен, шеңберлік.

Айта кететіні, санамаланған белгілер әртүрлі үйлесімдерде кездесулері мүмкін: мысалы, сомалаушы есептеуіштер жүйелі, сонымен бірге параллельді тасымалдаумен болулары мүмкін және онда есептің екілік, ондық және басқа да модулі болуы мүмкін.

Сомалаушы есептеуіште әрбір кіру импульсі, есептеуішке жазылған санды бірлікке ұлғайтады. Азайтушы есептеуіш кері әрекет етеді: есептеуіштегі сақтаулы екілік сан, әрбір келіп түскен импульс сайын кемитін болады. Есептеуіштің толып кетуі, оның кірмесіне үлкен Кес импульстары түскенде орын алады. Реверсивті есептеуіш сомалаушы және азайтушы есептеуіш ретінде жұмыс істей алады. Бұл есептеуіштерде шотты бағыттауға арналған міндеттер үшін қосымша кірмесі болады.

## 6.5. Регистрлар

Сандық техниканың және автоматика құрылғыларының неғұрлым кеңінен таралған торабы регистрлер болып табылады. *Сандық регистрлар* — бұл белгілі бір кодтағы көп зарядты екілік сандарды қабылдауды, сақтауды және беруді жүзеге асырушы құрылғы. Регистрлер, регистрлердың есте сақтаушы элементтері болып табылатын, бір және екі сатылы синхронды *RS*-, *JK-* және *D*-триггерлер базасында жасалынады.

Жалғыз триггерді бір разрядты регистр деп санауға болады. Триггерлер саны сақтанлынатын сандардың разрядтылықтарына тең. Регистрлер триггерлерден бөлек, сақталынатын сандарды енгізуге және шығаруға, олардың кодтарын түрлендіруге, кодтарын қандай да бір разрядтар санына жылжытуға арналған комбинацияланатын сызбалардан тұрады. Айта кететін бір жайт, регистрлердегі ақпараттың сақталуы бірнеше такттен аспайды.

Ақпаратты регистрге енгізу *жазба операциясы* деп аталады. Регистрден ақпаратты беру операциясы — оқу деп аталады. Жазбаны регистрге жазар алдында, оны нөлге түсіру қажет.

Регистрлер ақпаратты енгізу-шығару тәсілі бойынша жіктелінеді:

- *параллельді регистрлер* (жады регистрлері) ақпарат бір тактпен барлық разрядтар бойынша бір мезетте енгізіледі және шығарылады. Параллельді регистрлерде сақталынатын және қайтадан енгізілетін санмен разрядтық логикалық операцияларды жүргізуге болады. Логикалық операциялар түрлері, регистрді құрайтын триггерлер типтеріне және басқару сигналдары комбинацияларына байланысты;
- *тізбектелген регистрлер* (жылжыту регистрлері) ақпарат биттер бойынша регистр арқылы өтеді және сонымен қатар, *n* такттер бойынша тізбектелген түрде шығарылатын болады, бұл жерде *n* сандардың разрядтылығы. Жылжыту регистрлері паралельдідегі тізбектілік кодын түрлендіру (және керісінше) үшін, көп разрядты сандарды көбейту және бөлу және т.б. үшін қолданылады.
- *комбинацияланған регистрлер* параллельді енгізу және тізбектеп шығару (және керісінше).

Регистрлер сонымен қатар, ақпаратты ұсыну тәсілдері бойынша бөлінеді:

- *бір фазалық регистрлер* енгізу (және шығару) тек тікелей немесе кері (инверстік) кодта жүзеге асырылады;
- *қос фазалық регистрлер*  тікелей және де кері кодтарды енгшізу және шығару мүмкін.

### **6.6. ШИФРАТОРЛАР ЖӘНЕ ДЕШИФРАТОРЛАР**

Шифраторлар сандық жүйелерге ақпаратты енгізудің әртүрлі құрылғыларында кеңінен пайдаланылады. *Шифратор,* немесе кодер деп позициялық кодты екілік кодқа түрлендіруге (немесе, дербес жағдай ретінде, ондық жүйеден екілік жүйеге түрлендіру) арналған құрылғыны атайды.

Шифратордың кіру орындарына тізбектеліп ондық сандар мәндері беріледі, логикалық сигналды кірмесінің біріне беруді шифратор тиісті ондық санды беру деп қабылдайды. Бұл сигнал шифратордың шықпасында

екілік кодқа түрленеді. Шифраторлар пернетақтамен жабдықталады, оның әрбір клавишасы шифратордың белгілі бір кірмесімен байланысты. Таңдап алынған клавиша басылған кезде, шифратордың белгілі бір кірмесіне сигнал беріледі, және оның шықпасында клавишадағы символға сәйкес екілік сан пайда болады.

Екілік сандарды кері қарай мәндері бойынша шамалы ондық сандарға түрлендіру үшін дешифраторлар, немесе декодерлар пайдаланылады. Дешифраторлардың кірмелері екілік сандарды беруге арналған, ал шықпалары сәйкесінше ондық сандармен нөмірленеді.

Кірмелерге екілік сандарды берген жағдайда, нөмірі кіретін санға сәйкес келетін шықпалардың бірінде ғана сигнал пайда болады. Дешифраторлар кең қолданысқа ие. Оның ішінде, олар сандық құрылғыдан шығарылатын сандар мен мәтінді қағазға басатын құрылғыларда пайдаланылады. Мұндай құрылғыларда екілік сан, дешифратордың кірмесіне түскенде, оның белгілі бір шықпасында сигналдың пайда болуына алып келеді. Бұл сигналдың көмегімен, екілік кіру санына сәйкес символдың басып шығарылуы орын алады.

## **6.7. МУЛЬТИПЛЕКСОРЛАР ЖӘНЕ ДЕМУЛЬТИПЛЕКСОРЛАР**

*Мультиплексор* деп бірнеше сигналдар көздерінен шыққан деректерді жалғыз шығатын арнаға басқарылатын берілісіне арналған функционалды торап аталады. Мұның көрнекі мысалы, көптеген телефондар абоненттерінен қоңырауларды қабылдай алатын, телефонның иесінің телефон аппараты болып табылады. Бұл жерде телефон қожайынының аппараты, көптеген басқа аррналардан телефон қоңыраулары түсетін жалғыз шығу арнасы болып табылады. Кез-келген нақты уақытта қожайыны, тек бір ғана абонентпен байланысуы мүмкін. Бір абоненттен ажырағаннан кейін басқасына қосылуға болады. Бұл мысалда, абоненттерден көптеген кіретін сигналдарды қабылдаушы және оларды телефонның қожайынының жалғыз қабылдау арнасына жіберуші мультиплексор рөлін телефон станциясы атқарады. Сандық техникада қолданылатын мультиплексорлардың телефон станциясынан айырмашылығы, олар дыбыстық сигналдарды емес логикалық сигналдарды қосады.

Сандық техникадағы мультиплексор — бұл екілік кодпен басқарылатын және бірнеше кіру орны және жалғыз шығу орны бар сигналдарды ажыратып-қосқыш. Шығуға нөмірі екілік кодқа сәйкес келетін кіретін орын қосылады.

Сонымен, мультиплексорда бір шықпа және екі кірмелер тобы болады: ақпаратық және мекенжайлық. Мекенжайлық кірмелерге берілетін код, ақпараттық кірмелердің қайсысының қазіргі сәтте шықпаға қосылғанын

анықтайды. Әдетте, *К* ақпараттық кірмелер саны және *n* мекенжайлық кірмелер саны  $K = 2<sup>n</sup>$  арақатынасымен байланысты. Қарапайым жағдайда, екі разрядты мекенжайлық кодта 4 : 1 мультиплексорларын (*n* = 2, *К* = 4) қолданылады, сонымен қатар 8 : 1 мультиплексорлары *(п* = 3, *К* = 8), 16:1 мультиплексорлары (*п* = 4, *К* = 16) болады.

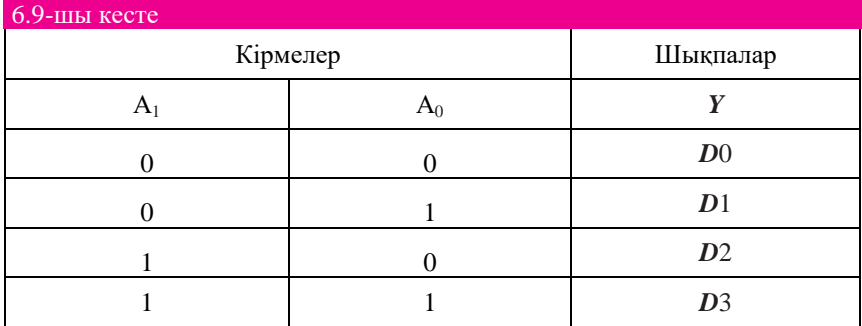

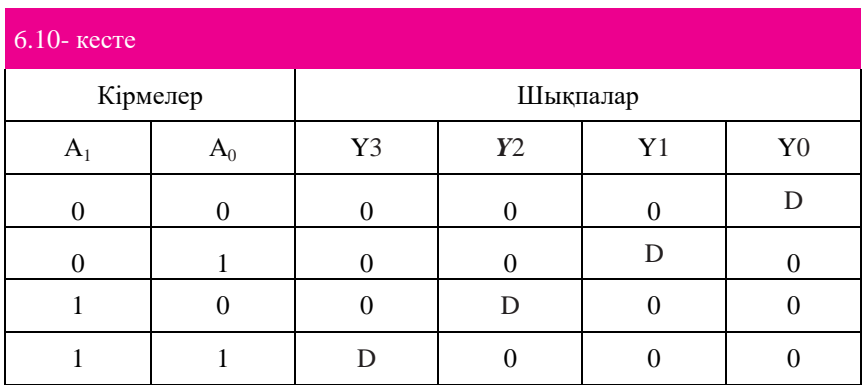

Мультиплексорды жүзеге асыру үшін ЖӘНЕ, НЕМЕСЕ, ЕМЕС логикалық элементтерін пайдалануға болады. 4 : 1 мультиплексордың жұмысын шынайылық кестесімен көрсетуге болады (6.9- кесте).

*Демультиплексор* — бұл бір кірме бойынша бірнеше шықпалардан түсетін ақпаратты беруді басқаруға арналған функционалды торап, яғни демультиплексор мультиплексорға кері операцияларды жүзеге асырады. Басқа сөздермен айтқанда демультиплексор — бұл бірнеше шықпалардың бірін таңдауды жүзеге асыратын және оны өзінің кірмесіне қосатын құрылғы немесе екілік кодпен басқарылатын және бір кірме және бірнеше шықпалары бар сигналдарды ауыстырғыш. Кірмеге нөмірі екілік код қалпына сәйкес келетін шықпа қосылады. Жалпы алғанда демультиплексорда бір ақпараттық кірме, *п* мекенжайлық кіру орындары,

 $2<sup>\pi</sup>$  шықпалар болады. 4 : 1 демультиплексордың жұмыс істеу принципін шынайылық кестесімен көрсетуге болады (6.10-кесте).

## **БАҚЫЛАУ СҰРАҚТАРЫ**

- 1. ЭЕМ қандай санақ жүйелері қолданылады?
- 2. Бит деп нені атайды? Бір битте қанша разряд болады?
- 3. Байт деп нені атайды? Бір байтте қанша разряд болады?
- 4. Екілік кодтың көмегімен мәтіндік хабарламаны қалайша беруге болалы?
- 5. 101010100 екілік санын ондыққа ауыстырыңыз.
- 6. 32-разрядты регистрға қанша байт жазуға болады?
- 7. Келтірілген жазбалардың қайсысы дұрыс емес
- 8. : 1) FG1  $6_{16}$ , 2) 100200100<sub>2</sub>, 3) 101001000<sub>2</sub>, 4) 7777<sub>8</sub>, 5) 3141568<sub>8</sub>, 6) ABCD<sub>16</sub>, 7) 100100<sub>10</sub>?
- 9. Негізгі логикалық элементтерді санамалаңыз.
- 10.Негізгі логикалық элементтерге арналған шынайылық кестесін келтіріңіз.
- 11. Негізгі логикалық элементтердің МемСт және ANSI бойынша белгіленулерін келтіріңіз.
- 12. Сандық техникадағы триггер дегеніміз не? Оның міндеті мен құрамы қандай?
- 13. Сандық техникадағы есептеуіш дегеніміз не? Оның міндеті мен құрамы қандай?
- 14. Сандық регистр дегеніміз не? Оның міндеті мен құрамы қандай?
- 15. Сандық техникадағы шифратор және дешифратор дегеніміз не? Олардың міндеті мен құрамы қандай?
- 16. Сандық техникадағы мультиплексор және демультиплексор дегеніміз не? Олардың міндеті мен құрамы қандай?

#### **МИКРОПРОЦЕССОРЛЫҚ ТЕХНИКА**

## **7.1. МИКРОПРОЦЕССОРЛАР**

7.1.1. Микропроцессорлық жүйенің құрылымдық сызбасы

*Микропроцессорлық жүйе* — бұл ақпараттарды өңдеу торабы ретінде микропроцессоры бар есептеуіш немесе басқару жүйесі. .Микропроцессорлық жүйенің типтік құрылымы 7.1-суретте көрсетілген. Оның құрамына кіретін тораптарды қысқаша сипаттаймыз.

*Микропроцессор* (МП) — сандық ақпаратты өңдеу үдерісін жүзеге асыратын, бір немесе бірнеше үлкен интегралды сызбаларда (ҮИС) жасалынған бағдарламалық басқарылатын құрылғы. Микропроцессордың құрамына арифметикологиялық құрылғы, басқарушы құрылғы және ішкі регистрлер блогы кіреді.

Процессор *тактілік импульстар генераторы* деп аталатын микросызбамен тығыз қатынаста жұмыс жасайды. Ол не сыртқы немесе ішкі, енгізілген бір кристалды микропроцессор болуы мүмкін. Тактілік импульстар генераторы компьютердің барлық тораптарының жұмысын сәйкестендіретін, кезеңдік импульстарды өңдеп шығарады. Бұл компьютердің барлық ішкі тораптарының жұмыстарына ырғақ беретін өзінгдік метроном болып табылады. Микропроцессор осы метроном ырғағында жұмыс істейді. Генератордың тактілік жиілігі, бір секунд ішіндегі тактілер санымен өлшенеді. *Такт* — бұл ағымдағы импульсты беру мен келесісін беруді бастау арасындағы уақыт кезеңі болып табылады. Процессордың әрбір операцияны жүргізуіне белгілі бір тактілер мөлшері беріледі. Егер метроном жылдамырақ соқса, онда процессор жылдамырақ жұмыс істейді. Тактілік жиілік мегагерцтермен (МГц) өлшенеді. 1 МГц жиілігі бір секундтағы бір миллион тактіге сәйкес келеді.

Оның жылдам әрекетін анықтайтын, микропроцессордың басқа маңызды сипаттамасы — разрядтылығы. *Разрядтылық* деп микропроцессор бір мезетте өңдеуі мүмкін, екілік коды разрядтарының максималды мөлшерін атайды. Микропроцессордың разрядтылығы, ішіне

өңделетін деректер орналастырылатын регистрлардың разрядтылығымен анықталады. Мысалы, егер регистрдің көлемі 2 байт болса, онда процессордың разрядтылығы 16 тең, егер 4 байт болса онда 32, егер 8 байт болса, онда 64 тең болады.

*Тұрақты есте сақтау құрылғысы (ТЕСҚ) және жедел есте сақтау құрылғысы (ЖЕСҚ),* микропроцессорға қатысты сыртқы болып табылатын, микропроцессорлық жүйенің негізгі жадын құрайды. Айта кетейік, бұған қоса микропроцессордың ішкі жады болады. ТЕСҚ мен ЖЕСҚ орындалатын бағдарламалар мен деректер сақталынады. Жадыны жекелеген жолдардан тұратын ұзын парақ ретінде елестетуге болады.

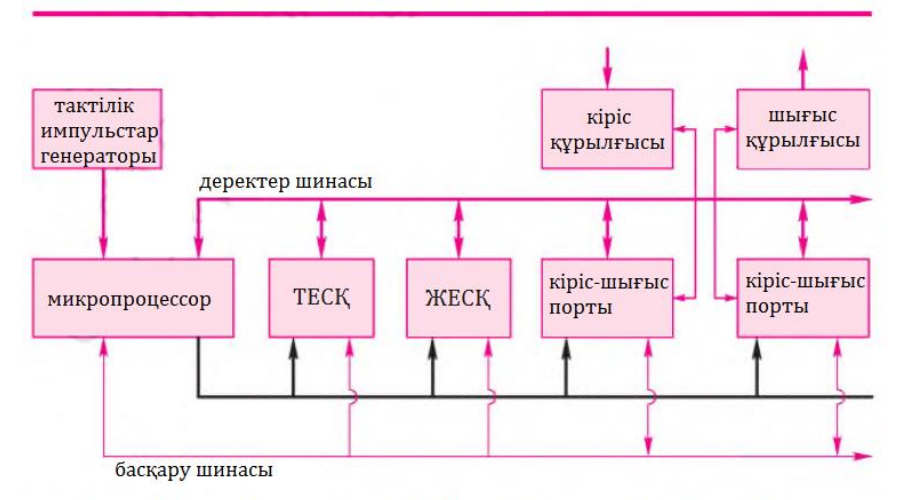

7.1- сурет. Микропроцессорлық жүйенің типтік құрылымдық сызбасы

Мұндай жолдардың әрқайсысы *жады ұяшығы* деп аталады және өз кезегінде разрядтарға бөлінеді. Кез-келген разрядтың құрамында не 0, немесе 1 болуы мүмкін. Жадының кез-келген ұяшығына нөлдер мен бірліктердің тізбегі — сөз жазылады. *Сөз* — белгілі бір ұзындықтағы нөлдер мен бірліктердің аяқталған тізбегі.

*Машина сөзі* — микропроцессор бір қадам ішінде оқи және өңдей алатын нөлдер мен бірліктер тізбегі. Жадының барлық ұяшықтары нөмірленген. Ұяшықтың нөмірін оның *мекенжайы* деп атайды. Әрбір ұяшықта мекенжайдың болуы, ұяшықтарды бір-бірлерінен ажыратуға, оған жаңа ақпаратты жазу немесе онда сақталып тұрған ақпаратты алу үшін кезкелген ұяшыққа жүгінуге мүмкіндік береді. ТЕСҚ мен ЖЕСҚ бірбірлерінен немен ерекшеленетінін қарастырайық.

*Тұрақты есте сақтау құрылғысы (ROM* — *Read Only Memory)* — бұл микропроцессорлық жүйенің жұмысқа қабілеттілігін қамтамасыз ететін бағдарлама сақталынатын микросызбаның жады болып табылады.

Бағдарламаны жүйені дайындаушы алдын-ала жасайды және ТЕСҚ орналастырады. Мұндай жағдайларда, бағдарлама есте сақтау құрылғысында мықты «қорғалған» деп айтады. Егер, ТЕСҚ ақпарат жоғалған болса, жүйе жұмысқа қабілетсіз болады. Мысалы, ТЕСҚ мазмұнын өшіретін және жүйені істен шығаратын компьютер вирустары болады. ТЕСҚ алғашқы модельдері қайтадан бағдарламалауға рұқсат бермеген. Егер, олардағы ақпарат жоғалса, онда жүйені қалпына келтіру үшін ТЕСҚ ауыстыру қажет болған.

ТЕСҚ ауыстыру — тек білікті маман ғана орындай алатын, жеткілікті күрделі операция.

Қазіргі таңда микропроцессорлық жүйенің сенімділігін және жөндеуге жарамдылықтарын арттыратын, бағдарламаланатын (ТЕСҚ, *PROM* — *Programmable ROM)* программатор деп аталатын арнаулы құрылғының көмегімен ТЕСҚ қайтадан бағдарламалауға (оған бағдарламаны енгізуге) мүмкіндік береді. Бір реттік немесе көп реттік қайтадан бағдарламалауға жол беретін БТЕСҚ модификациялары болады. Көп рет бағдарламаланатын БТЕСҚ шетелдік терминологияда *EPROM (Erasable PROM*) деп аталады. *EPROM* жады микросызбасына ультракүлгін сәулеленудің ықпалы есебінен өшіріледі. *EPROM* жадысының орнына, жадыны сөндіру электр тәсілімен орын алатын *EEPROM (Electrically Erasable PROM)* келді, бұл неғұрлым оңтайлы. Қазіргі таңда танымал және кеңінен қолданылатын флэш-жады *EEPROM* энергияға тәуелді түрі болып табылады. Флэш-жады өзінің атын, жапон инженері ойлап шығарған, ондағы сақталынатын ақпаратты өшірудің ерекше тәсілінің арқасында ие болды.

*Жедел есте сақтау құрылғысы (*ЖЕСҚ немесе *RAM* — *Random Access Memory*) жүйенің жұмыс істеу үдерісіндегі есептеулер нәтижелері мен деректерді ағымдағы сақтау үшін, ал кейбір микропроцессорлық жүйелерде бағдарламаларды сақтау үшін пайдаланылады. ЖЕСҚ көп реттік жазуға және ақпаратты санауға рұқсат етеді. ЖЕСҚ құрамындағы ақпарат қуат көзі сөнген кезде өшіріледі.

*RAM* жады статикалық *SRAM (Static RAM)* және динамикалық *DRAM (Dynamic RAM*) болып бөлінеді. Статикалық жады неғұрлым күрделі және неғұрлым қымбат жады түрі болып табылады, бірақ оның энергияны тұтынуы төмен және ақпараты сақтау барысында жаңғыртуды талап етпейді. *DRAM* жады неғұрлым баяу және неғұрлым арзан, бірақ ондағы сақталынатын ақпаратты, деректердің жоғалмауы үшін мезгіл-мезгіл жаңғыртып отыру қажет. Бұл үдеріс *жады регенерациясы* деп аталады. Микропроцессорлық жүйелерде *SRAM* жады пайдаланылады. Олның энергияны тұтынуы төмен және жадының конструктивтік орындалуы қарапайым, өйткені жадыны регенерациялауды қамтамасыз ететін қосымша контроллер талап етілмейді. *DRAM* жады әдетте компьютерлердің жедел жады ретінде пайдаланылады.

*Енгізу-шығару порттары* — бұл перифериялық құрылғылармен деректер алмасу функциясын орындайтын микросызбалар. *Енгізу порт*  бұл мысалы, пернетақтадағы клавишаны басқанда пайда болатын сигналдар, әртүрлі тетіктер іске қосылғанда пайда болатын сигналдар және т.б тәрізді микропроцессорлық құрылғыны басқаруға арналған, электр сигналдары сырттан келіп түсетін электронды құрылғы. Процессор оларды сандар түрінде санайды және алынған сандарды басқару алгоритміне сәйкес өңдейді. *Шығару порты* кері функция атқарады. Оларда процессор сосын сыртқы құрылғыларға электр сигналдары түрінде түсетін әртүрлі сандарды жазады. Бұл сигналдар енгізу-шығару порттарын басқару үшін пайдаланылады. Осылайша, енгізу-шығару порттары, микропроцессорлық жүйенің перифериялық құрылғылармен байланысын қамтамасыз ететін түйіндесу құрылғысы болып табылады. Түйіндес құрылғылары *құрылғылар интерфейсі* немесе жай *жүйе интерфейсі* деп аталады. Сонымен, аппараттық және бағдарламалық құралдардан тұратын және микропроцессорлық жүйелерді өзара немесе перифериялық құрылғылармен жалғауға мүмкіндік беретін түйіндесу құрылғысы, жүйенің *интерфейсі* деп аталады*.* Түйіндесу құрылғысы құрамына кіретін бағдарламалық құралдар *хаттама* деп аталады. Хаттама деректер алмасу барысындағы модульдердің өзара әрекеттері рәсімдерін сипаттайды: мысалы, электр сигналдарының жиілігі, қалпы, ұзақтығы, құрылымы және т.б. Көптеген микропроцессорлық жүйелер үшін микропроцессордың ішіндегі өңдеудің салыстырмалы жоғары жылдамдығы мен интерфейс арқылы модульдер арасындағы деректер алмасудың төменгі жылдамдығы арасындағы сәйкессіздіктер тән. Соңғысының сипаттамасы айтарлықтай деңгейде, жүйенің жалпы тиімділігі мен өнімділігін анықтайды.

Енгізу құрылғысы жүйеге деректер мен командаларды енгізуді жүзеге асырады. Енгізу құрылғыларына пернетақта, тінтуір, трекбол, дигитайзер, джойстик, сканер және т.б. жатады.

Шығару құрылғысы деректерді әртүрлі ақпарат тасымалдағыштарға түрлендіру мен шығаруды жүзеге асырады. Шығару құрылғыларына принтер, плоттер, көп функциялы құрылғы (КФҚ), дисплейлер және т.б. жатады.

*Шина* деп белгілі бір функцияларды (әрбір берілетін бит үшін бір сызықтан) орындау үшін пайдаланылатын беру сызықтары тобы аталады (өткізгіштер). Микропроцессорлық жүйе құрылымының ерекшелігі, оның құрамына кіретін модульдар арасындағы байланыстарды магистралды ұйымдастыруда болып табылады. Ол үш шинаның көмегімен жүзеге асырылады: деректер шиналары (ДШ), басқару шиналары (БШ) және мекенжай шиналары (МШ). Олар бойынша жүйенің жұмыс істеуі үшін қажетті барлық ақпарат пен сигналдар беріледі. Бұл шиналар микропроцессорды сыртқы жадымен (ТЕСҚ, ЖЕСҚ) және енгізу-шығару интерфейстерімен жалғастырады, оның нәтижесіндемикропроцессор мен

басқа да жүйе модульдары арасында деректер алмасу, сонымен қатар басқару сигналдарын беру мүмкіндігі туындайды. Заманауи компьютерлерде шиналардың разрядтылығы 32 (32 bit) немесе 64 битті (64 bit) құрайды. Бірақ, бірқатар мамандандырылған құрылғыларда басқа разрядты шиналарды кездестіруге болады.

*Деректер шиналары* деректерді беруге арналған. Деректер желілері бойынша кез-келген белгілі уақыт сәтінде, микропроцессорға немесе кері бағытта бір сөз берілетін болады. Мекенжай шиналарына қарағанда, деректер шинасы екі бағытты болып табылады және ол арқылы микропроцессордың ішкі шинасынан жадыға немесе енгізу-шығару блогына немесе жадыдан немесе енгізу-шығару блогынан бұл шинаға деректер берілетін болады. Тік және кері бағытта деректерді беру бір уақытта жүзеге аспайды, уақыт бойынша бөлініп жүзеге асырылады. Бұл үшін микропроцессор мен сыртқы жады арасында деректер алмасудың мультиплекстік тәртібін және буферлік сызбаны қолдану талап етіледі.

*Басқару шинасы* МП регистрлерін басқаруға және олардың жұмыстарын бақылауға арналған. Басқарушы сигналдардың көмегімен басқару құрылғысы, деректер шинасына ақпаратты қашан беруді (алуды) хабарлайды.

*Мекенжайы шинасы* микропроцессорға байланыс қажет болатын, жады мен құрылғының аймақтарын сәйкестендіру үшін пайдаланылады. Мекенжай желілері деректерді тек микропроцессордан береді, кері бағытта беруге тыйым салынған.

### **7.1.2. Микропроцессор құрылғысы**

Осыған дейін атап кеткендей, микропроцессордың құрамына: басқару құрылғысы (БҚ), арифметикалық-логикалық құрылғы (АЛҚ), процессорлық жады регистрлері кіреді.

*Басқару құрылғысы* компьютердегі барлық құрылғылардың белгіленген бағдарлама бойынша жұмыс істеуін қамтамасыз етеді. басқару құрылғысы командалар регистрінен кезекті команданы алады, деректермен не істеу керек екенін анықтайды, ал сосын алға қойылған міндетті орындау әрекеттерінің жүйелілігін анықтайды.

*Арифметикалық-логикалық құрылғы* — бағдарлама командалары бойынша арифметикалық және логикалық операцияларды орындайтын процессордың есептеуіш құралы.

АЛҚ мүмкіндіктерін кеңейтетін, *Ішкі регистрлар блогы*  микропроцессордың ішкі жады болып қызмет атқарады және деректер мен командаларды уақытша сақтау үшін пайдаланылады. Ол сонымен қатар ақпаратты өңдеудің бірқатар рәсімдерін орындайды. Регистрлерді, жалпы санын регистрдің разрядтылығы анықтайтын триггерлерде жасалынады. Регистрді\ң әрбір триггері екілік санның бір разрядын енгізу, сақтау және

шығару үшін пайдаланылады. Регистрдің разрядтылығы онда сақталынатын сөздің ұзындығына сәйкес келеді. Регистрлер блогы жалпы міндеттегі регистрлерден және арнаулы регистрлерден тұрады: аккумулятор-регистр, мекенжайдың буферлік регистрі, деректердің буферлік регистрі, командалар есептеуіші, командалар регистрі, стек регистрі, белгілер регистрі.

*Микропроцессорлар сәулеті* ретінде келесі ұсынылған компоненттер мен сипаттамалардың жиынтығы түсіндіріледі:

- мекенжайлар мен деректердің разрядтылығы;
- регистрлердің құрамы мен міндеті;
- командалардың нұсқасы мен жүйесі;
- жадыны дербестендіру тәртіптері;
- әртүрлі типтегі деректерді амшиналық ұсыну тәсілдері;
- мекенжайлық кеңістік құрылымы;
- сыртқы құрылғыларды және енгізу-шығару операцияларын орындау құралдарын дербестендіру тәсілі;
- үзілулер сыныбы, үзілулерді бастау және өңдеу ерекшеліктері.

Сәулет типтері бойынша микропроцессорларды жіктеуге арналған бірнеше тәсілдер бар.

Командалардың толық жиынтығымен сипатталатын *CISC (Complete Instruction Set Computer)* сәулетті, және МП бір тактісімен орындаоатын, бірлей қалыптағы командалардың қысқартылған жиынтығы бар жүфені анықтайтын *RISC (Reduce Instruction Set Computer*) сәулетті МП ерекшеленеді.

МП негізгі сипаттамасы ретінде разрядтылықты анықтай отырып, МП сәулетінің келесі типтері ерекшеленеді:

- $\blacksquare$  тіркелген разрядтылығы және командалар тізімі бар (бір кристалды);
- көбейтілетін разрядтылықты (секциялық) және микробағдарламалық басқаруы бар.

#### **7.1.3. Микропроцессорлық жүйе жұмысы алгоритмі**

Деректерді өңдеу микропроцессоры орындайтын рәсімді бағдарлама яғни командалар жиынтығы анықтайды. Микропроцессор командасы нұсқаулықтардан тұрады және операция коды ОПК (INS — ағылшын тілді әдебиетті) ретінде белгіленеді. Микропроцессор командасы операндын көрсету талап етілмеген жағдайда, тек операция кодынан, операция кодынан және операндтар немесе деректер мекенжайларынан тұруы мүмкін. Командалар пішіндері процессордың құрылымына аса тәуелді. Сегіз разрядты процессорға арналған командаларды жасауды қарастырайық.

Егер, операция коды үшін сегіз биттік сөз (байт) пайдаланылса, онда бұл сөздің көмегімен 256 операцияны кодтауға болады. Операцияларға арналған командалар жүйесін әзірлеу барысында, кез-келген код тағайындалуы мүмкін. Командалар жүйесімен процессорлардың нақты отбасы анықталады. Бір байттық командалар процессордың ішкі бағдарламалық қол жетімді регистрлерімен жұмыс істеуге мүмкіндік береді. Процессордың әртүрлі регистрлерімен бір операцияны орындау үшін әртүрлі код белгілейді. Бұл кодтарды есте сақтау аса қиын және бағдарламалау барысында, машина кодтарында кейін табу қиын болатын қате жіберу өте оңай. Бағдарламаның шығыс мәтінінің көрнекілігін арттыру үшін, процессордың әрбір операциясына мнемоникалық белгіленімдер ойлап табылды. Операцияларды мнемоникалық белгілеулер ретінде, әдетте бұл операцияны білдіретін ағылшынның қысқартылған сөздері пайдаланылады. Мысалы, көшіру операциясы үшін MOV мнемоникалық белгіленімі; сомалау операциясы үшін — ADD мнемоникалық белгіленімі; азайту операциясы үшін — SUB мнемоникалық белгіленімі; көбейту операциясы үшін — MUL мнемоникалық белгіленімі және т.б. пайдаланылады.

Команданы толықтай белгілеу үшін үтір арқылы санамаланатын, мнемоникалық операциялық белгіленімдер мен пайдаланылатын операндалар пайдаланылады. Сонымен бірге, көптеген операндалар процессорларында — ақпарат қабылдағыштары бірінші болып, ал операндалар — ақпараттар көздері екінші болып жазылады. Мысалы:

MOV R0, A — A регистрінің мазмұнын R0 регистріне көшіру;

ADD A, R5 — R5 және A регистрлерінің мазмұнын сомалау, нәтижесін A регистріне орналастыру.

Келтірілген командалар — бұл бір байттық командалар, өйткені оларда тек процессордың ішкі регистрлері пайдаланылады. Егер, командада операнд ретінде константа пайдаланылса немесе операндтың жүйелік жадыдағы мекенжайы көрсетілсе, онда команда жүйе жадысында екі немесе үш байт жадыны алатын болады. Мысалы:

MOV A, 10 25 — жадының 1025 ұяшығының мазмұнын A регистріне көшіру;

ADD A, #110 — A регистрінің мазмұнын 110 санымен сомалау.

Бағдарламаның шығыс мәтінінің жалпы көлемінің ұлғаятынына қарамастан, жазу жылдамдығы және әсіресе ретке келтіру мұндай түрде үдейді. Енді, бағдарламаның жалғыз мәтінінің орнына, компьютер жадысында немесе қағазда екі мәтінді: біреуі одан әрі бағдарламаның шығыс мәтіні деп аталатын адам үшін; екіншісі одан әрі жүктеу модулі деп аталатын микропроцессорға арналған мәтінді сақтау қажет болады. Машина командаларын белгілеу үшін мнемоникалық белгіленімдер пайдаланылатын бағдарламалау тілі *Ассемблер* деп аталады. Бірақ, Ассемблер әдеттегі адамдардың әңгімелесу тілінен өзгеше әрине.
Сондықтан, бағдарламаны жазу үдерісін жеңілдету үшін, әдеттегі әңгімелесу тіліне жақын жоғары деңгейдегі тілдер ойлап табылды. Бағдарламаның шығыс мәтінін (шығыс модулі) машина кодтарына (жүктеме модуліне) трансляциялауды жүзеге асыратын бағдарламаны *транслятор* (немесе компилятор) деп атайды.

Микропроцессорлық жүйенің жұмыс алгоритмін түсіне отырып, микропроцессорға арналған бағдарламаны тек жоғары біліктілікті программист ғана жаза алады. Егер, жоғары деңгейдегі тілде бағдарлама жазылатын болса, ал бағдарламаны машина кодтарына ауыстыру бойынша барлық жұмыстарды транслятор-бағдарламаға беретін болса аталмыш міндет айтарлықтай жеңілдейді. Ослайша, микропроцессорлық құрылғыны қолданғысы келген пайдаланушыға, бастапқы кезеңде жоғары деңгей тілін меңгерсе жеткілікті —бұл әдетте С (СИ) тілі.

## **7.2. МИКРОКОНТРОЛЛЕРЛЕР**

#### **7.2.1. Жалпы мәліметтер**

*Микроконтроллер* (МК) — бұл процессор мен перифериялық құрылғылардың функцияларын бір кристалда үйлестіретін бір кристалды құрылғы (controller — басқару құрылғысы). Микроконтроллерлерде болулары мүмкін перифериялардың толық емес тізімі, келесілерден тұрады:

- енгізуге, сонымен қатар шығаруға баптауға болатын әмбебеп сандық порттар;
- UART, IIC, SPI, CAN, USB, IEEE 1394, Ethernet тәрізді әртүрлі енгізушығару интерфейстері;
- аналогтық-сандық және сандық-аналогтық түрлендіргіштер (АСТ және  $CAT)$ ;
- компараторлар;
- ендік-импульстық модуляторлар (ЕИМ);
- таймерлер;
- коллекторсыз қозғалтқыштар контроллерлері;
- дисплейлер мен пернетақталар контроллерлері;
- радиожиіліктің қабылдауыштар және берушілер;
- енгізілген флэш-жады массивтері;
- енгізілген тактілік генератор, күзет таймері және т.б.

Қазіргі уақытта Intel, Atmel, Microchip Technology, Texas Instruments, STMicroelectronics, National Semoconductor, Renesas Electronics, Samsung және т.б. тәрізді компаниялардың жүздеген микроконтроллерлері модификациялары бар. Ресейде Atmel фирмасының AVR, Microchip Technology фирмасының PIC, Texas Instruments фирмасының MSP430 микроконтроллерлері кеңінен танымал. Соңғы кездері ARM Limited

фирмасы әзірлейтін, 32-биттік ARM (Advanced RISC Machine) микроконтроллерлері сәулеті кеңінен таралу үстінде. Нұсқаулықтарды қысқарту және жеңілдетудің есебінен процессордың жылдам әрекет етуі ұлғаяды. ARM сәулеті Cortex-M жанұясының RISC-процессорлары негізінде жасалынған. ARM сәулетінің танымалдығы, әзірлеуші-фирма ARM Limited тек процессорларды жобалаумен ғана айналысатындығында. Нақты мақсаттар үшін жетілдірумен және микросызбалар өндірісімен арнайы лицензия бойынша басқа компаниялар айналысады.

1996 жылы Atmel корпорациясы жаңа AVR прогрессивтік ядросындағычиптер отбасын ұсынды. AVR ойластырылған сәулеті, жоғары әрекет етуі, тартымды бағасы AVR микроконтроллерлерінің танымалдығының артуына үлес қосты. Бағдарламалық қамтамасыз етудің және әзірленетін жобаларды қолдау құралдарының қол жетімділігі орасан зор рөл атқарды. Atmel, олардың көмегімен микроконтроллер жеп-жеңіл бағдарламалауға болатын көптеген тегін таратылатын бағдарламалық өнімдері бар. Жаңадан бастап келе жатқан әзірлеуші үшін, AVR бағдарламалау барысында аппараттық программаторсыз орындауға болатыны аса маңызды. AVR жалпы міндеттегі микроконтроллер арасында индустриалды стандарт болып табылады және микроконтроллерді зерттеуді AVR микроконтроллері жанұясынан бастаған оңтайлы. Atmel компаниясының микроконтроллері желісінде 8-биттіктен басталып Cortex-M3 ядросы базасындағы AVR UC3 сериялы контроллеріне дейінгі 32-биттікке дейінгі микроконтроллердің толық жиынтығы бар.

Микроконтроллердің есептеу қуаттылығы, үстел компьютері мен носутбукқа қарағанда айтарлықтай төмен, сондықтан микроконтроллерді әдетте тар шеңберде мамандандырылған міндеттерді шешу үшін пайдаланады.

Микроконтроллерлер өнеркәсіптік автоматика жүйелерінде және ғимараттарды автоматтандыру жүйелерінде, компьютерлік техниканың перифериялық құрылғыларында, ұялы электроникада, жарықтандырудың зияткерлік жүйелерінде, тұрмыстық техникада кеңінен қолданылады. Автомобиль электроникасы саласында микроконтроллерлер бақылаубасқару жүйелерінде пайдаланылады: круиз-бақылау, климат-бақылау, қозғалтқышта басқару, борттың электр желісін басқару және т.б. пайдаланылады.

Қазіргі таңда техникалық күрделі бұйымдарды микроконтроллер техникасынсыз елестету мүмкін емес.

#### **7.2.2. Микроконтроллер құрылымы**

 Мысал ретінде ATMEGA328P микроконтроллерінің блок-сызбасын қарастырайық. Неге осы микроконтроллерді? Өйткені бұл микроконтроллер бұдан әрі практикалық мысалдарды қарастыру барысында пайдаланылатын, Ардуино (Arduino) платасында орналастырылған. Микроконтроллердің блок-сызбасы 7.2-суретте ұсынылған. Микроконтроллер келесі ұсынылған қосалқы жүйелерден тұрады:

- сегіз разрядты енгізу-шығару порты Port D;
- сегіз разрядты енгізу-шығару порты Port B;
- сегіз разрядты енгізу-шығару порты Port C;
- тізбекті интерфейстер USART, SPI, TWI;
- 8-биттік және 16-биттік таймер-есептеуіштер (Timer/Counter) 8bit

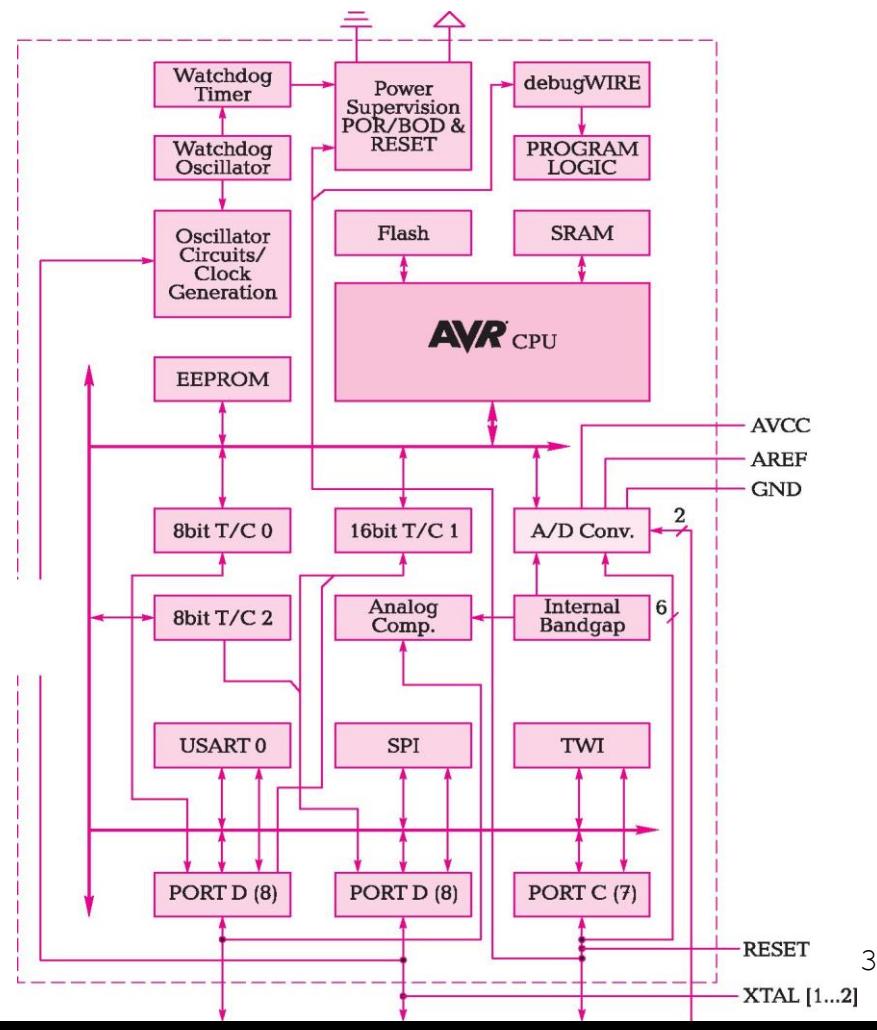

T/C 0, 16bit T/C 1, 8bit T/C 2;

- аналогтық компаратор Analog Comp;
- $\blacksquare$  тірек кернеуі көзі Internal Bandgap;
- $\blacksquare$  аналогтық-сандық түрлендіргіші A/D Conv;
- бағдарламалар мен деректерді сақтауға арналған жадының әралуан түрлері — EEPROM, Flash, SRAM;
- орталық процессорлық құрылғы CPU;
- тактілік генератор Oscillator Qrcuits/Qock Generation;
- күзет генераторы Watchdog Osci $\prod$ ator;
- күзет таймері Watchdog Timer;
- $\blacksquare$  қуатты бақылау мен басқару блогы Power Supervision;
- бір сымды реттеу интерфейсі debugWIRE. ATMEGA328P

микроконтроллерінің сипаттамалары 7.1- кестеде ұсынылған.

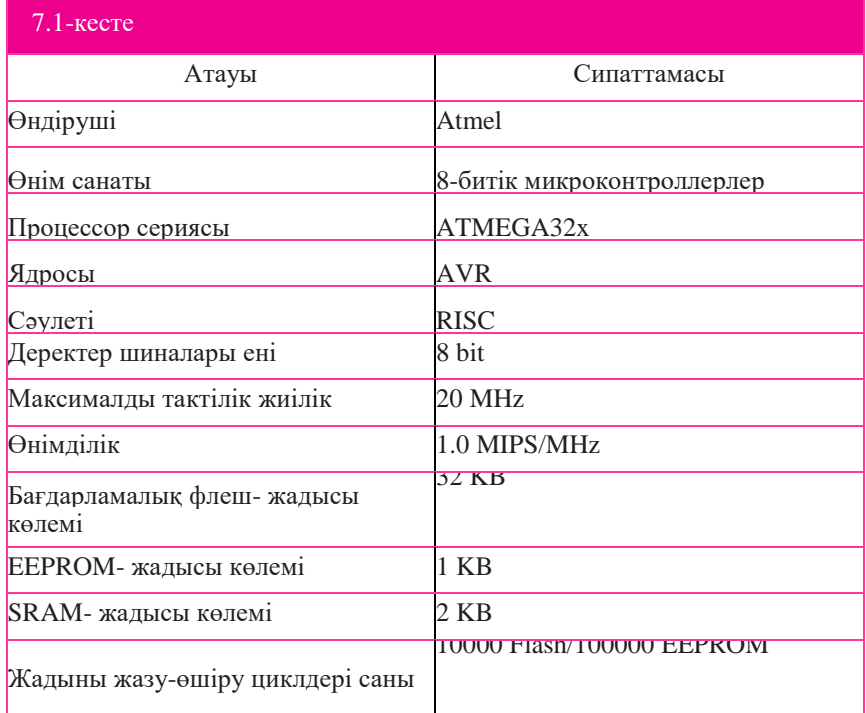

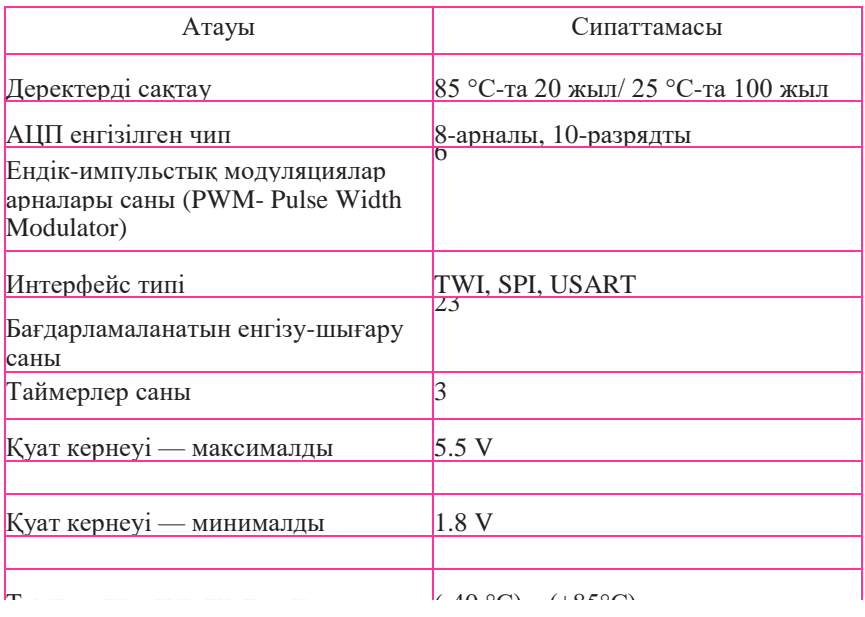

# **7.2.3. Ардуино платформасы**

Микроконтроллер базасында қандай да бір жобаны орындау үшін (құрылғыны жасап шығару), жұмыстардың келесі кешенін орындау қажет:

- Ассемблер немесе СИ тілінде микроконтроллерге арналған бағдарламаны жасау;
- бұл бағдарламаны микроконтроллер жадысына арнайы құрылғы программатордың көмегімен жазу;
- оған микроконтроллерді орналастыру және ажыратқыштар, түймешіктер, резисторлар, конденсаторлар, транзисторлар және т.б. түріндегі бекітулер үшін баспа платасын ажырату;
- микроконтроллер мен компоненттерді баспа платасына монтаждау және дәнекерлеуді жүзеге асыру.

Мұндай жұмыс бірнеше күннен бірнеше аптаға дейінгі уақытты алуы мүмкін. Бірақ бұл жұмысты айтарлықтай жылдамдататын тәсіл бар. Бұл тәсіл Ардуино (Arduino) платформасын пайдалануда болып табылады.

*Ардуино платформасы* — бұл үш компоненттен тұратын аппараттықбағдарламалық кешен;

- Ардуино бағдарламалау тілі;
- Arduino IDE (Integrated development environment) енгізілген әзірлеу ортасы;
- микроконтроллер мен қосымша элементтер орнатылған Ардуино платасы.

Түпнұсқа Ардуино платаларын Smart Projects италиялық компаниясы шығарады. Ардуино платаларының клондарын (көшірмелерін) шығаратын тағы да бірнеше компания бар. Ардуино бағдарламалау тілі, жеңіл және жылдам меңгеруге болатын СИ жеңілдетілген нұсқасы болып табылады. Arduino IDE енгізілген әзірлеу ортасы транслятор мен программатордың рөлін атқарады, яғни бағдарламаны жоғары деңгейлі тілден машина кодтарына аударады және оны микроконтроллерге жүктейді. Бағдарламалау тілі мен Arduino IDE енгізілген әзірлеу ортасы туралы келесі бөлімшелерде айтылатын болады, әзірге Ардуино платасын қарастырайық.

Ардуино платасының, оларға орнатылған микроконтроллер типімен, платадағы интерфейстік жалғағыштар санымен және типімен, көлемдерімен, қалыптарымен және т.б. бір-бірлерінен ерекшеленетін ондаған модельдері бар. Бұл жерде Ардуино платасының екі моделі қарастырылатын болады. Бұл ең танымалдарының бірі — Ардуино UNO платасы және неғұрлым жетілдірілген моделі — 32-битным микроконтроллері бар Arduino DUE платасы.

Ардуино UNO платасы. Ардуино UNO платасының (R3 нұсқасы) жалпы пішіні 7.3-суретте ұсынылған.

Ардуино UNO платасында Atmel компаниясының ATmega328P микроконтроллері орнатылған. ATmega328P микроконтроллері, сыртқы программаторларды пайдаланбастан микроконтроллерге жаңа бағдарламаларды жазуды қамтамасыз ететін, жазылған жүктеуішімен (bootloader) жеткізіледі. Программатор жеке құрылғы ретінде Arduino қажеті жоқ. Егер бағдарламаны сыртқы программатордың көмегімен жүктеудің қажеттілігі туындаса, онда Ардуино платасы ICSP (SPIинтерфейс) алты контактілі жалғағышы арқылы мұндай мүмкіндікті ұсына алады.

Платаға қуат не 2-ші қуаттау көзі жалғағышы арқылы, не 5–ші USBжалғағышы арқылы берілуі мүмкін. 2-ші жалғағышқа арналған штекердің диаметрі 2,1 мм болуы, орталық шығу орны оң болуы қажет. Штекер жалғағыштың ұяшығына орнатылғаннан кейін, қуаттау автоматты түрде USB осы жалғағышқа ауыстырылады. Бұдан бөлек, платаға кернеуді контактілердің төменгі сызғышының *Vin* және *GND* контактілері арқылы батареялыққуат көзінен беруге болады. *Vin* және *GND* контактілерінен бөлек, контактілердің төменгі сызғышының А0...А5 деп белгіленген кіру орындарының алты аналогтық порттары, платадағы компоненттерді қуаттауға арналған 5 В және 3,3 В контактілері, *RESET* контактісі және *IOREF* контактісі орналасқан*.*

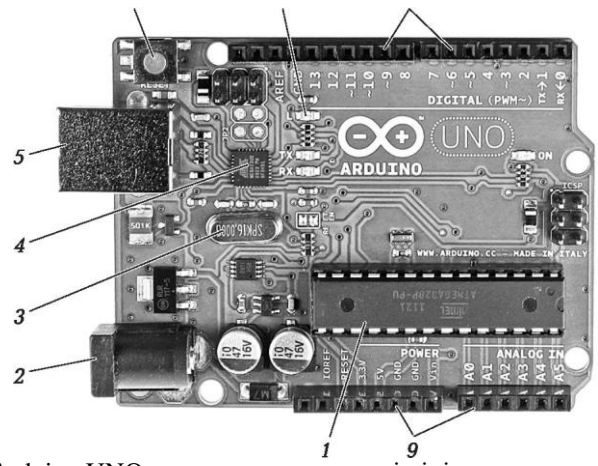

7.3-сурет. Arduino UNO платасының жалпы пішіні: *1* — микроконтроллер; *2* — қуаттау жалғағышы; *3* — резонатор; *4* — USBпортқа қызмет көрсететін Atmel MEGA16U2 микросызбасы; *5* — USB жалғағышы; *6* — RESETтүймешігі; *7* — жарық диоды; *8* — контактілердің жоғарғы (сандық) сызғышы (18 контакт); *9* — контактілердің төменгі (аналогтық) сызғышы (14 контакт)

*RESET* шығу орнындағы сигналдың төменгі деңгейі микроконтроллерге артық салмақ түсіреді. Аналогтық кіру орындарында 10 биттік разрядтылық болады, яғни 1024 әртүрлі мәндерді қабылдай алады. Стандарттық аналогтық шығу орындары жерге қатысты 5 В дейінгі өлшеу диапазондарына ие, соған қарамастан жоғары шекті *AREF* кіру орнына тиісті кернеуді беру және бұл кернеуді analog Reference () функциясында көрсету арқылы өзгерту мүмкіндігі бар.

 Контактілердің жоғарғы (сандық) сызығы келсі шығу орындарына ие: біріншіден, бұл 6 ендік-импульстік модуляциялары бар шығу орындары ретінде пайдаланылуы мүмкін, 14 сандық кіру-шығу орындары. 14 сандық контактілердің әрқайсысы pinMode() функциясының көмегімен кіру, сонымен бірге шығу орындары ретінде бапталулары мүмкін. Шығу орындары 5 В кернеу және 40 мА дейінгі тоқ береді. ШИМ тәртібін 3, 5, 6, 9, 10, 11 контактілері қамтамасыз етеді. Бұл тәртіп analogWrite() функциясының көмегімен іске қосылады. SDA және SCL контактілері TWI интерфейсі үшін пайдаланылады.

 Сонымен, Ардуино платаларында сандық кіру-шығу орындары және аналогтық кіру орындары бар, яғни сандық жалғағыштар кіруге, сонымен бірге шығуға бапталулары мүмкін және оларды баптаудың қажеті жоқ.

Arduino UNO микроконтроллерлермен, Arduino басқа да платаларымен және әдеттегі компьютерлермен өзара қарым-қатынас жасай алады. Бұл өзара қарым-қатынасты тізбекті (Serial UART TTL) байланысымен «0» (RX) және «1» (TX) контактілерінің көмегімен жүзеге асыруға болады.

Платада орнатылған ATmega16U2 чипі бұл жалғануды USB арқылы трансляциялайды, сонымен бірге компьютерде виртуалды COM-порт қол жетімді болады. Arduino бағдарламалық бөлігі, осы арна бойынша мәтіндік хабарламалар алмасуға мүмкіндік беретін утилитадан тұрады. Платаға енгізілген RX және TX жарық диодтары, ATmega162U чипі мен компьютердің USB арасында деректерді алмасу жүріп жатқан кезде жалтылдайтын болады. 7-ші енгізілген жарық диоды 13-ші сандық контактіге қосылған. Егер, шығу орнындағы мән жоғары әлеуетке ие болса, онда жарық диоды жанып тұрады.

RESET *6* түймешігі микроконтроллерді қайтадан жүктеу қызметін атқарады. Бірақ Ардуино платасы жаңа кодты жазар алдында, платформадағы түймешікті басу арқылы емес, оның орнына қайтадан жүктеу бағдарламалаудың өзінде Upload белгісін (пиктограммасын) басқан жағдайда автоматты түрде қайтадан жүктелу жүзеге асырылатындай етіп әзірленген. Осылайша, RESET түймешігін басу міндетті емес.

Arduino Uno өзін-өзі қалпына келтіруші сақтандырғыш (автомат), компьютерді қысқаша тұйықталу және артық тоқтардан қорғаушы USB порты енгізілген. Барлық компьютерлерде мұндай қорғаныстың болғанына қарамастан, аталмыш сақтандырғыш қосымша кедергіні қамтамасыз етеді. Сақтандырғыш USB-порт арқылы 500 мА артық тоқ өткен кезде іске қосылады және тоқтың қалыпты мәндері қалпына келтірілгенше тізбекті ажыратады.

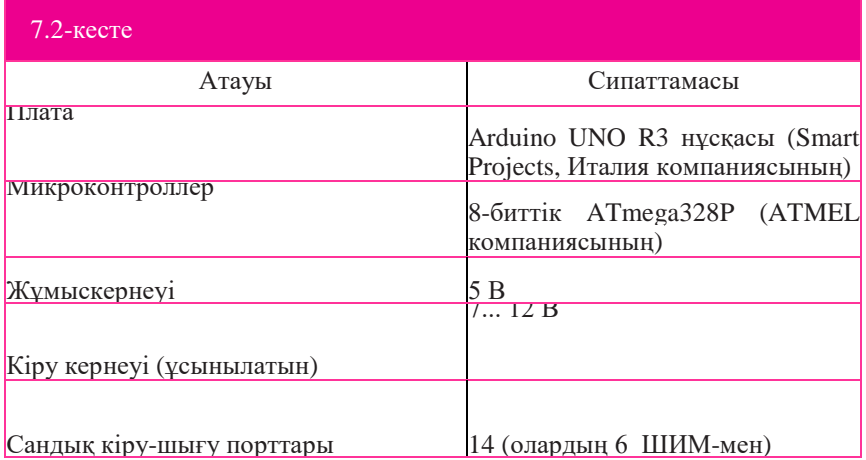

Arduino UNO техникалық сипаттамалары 7.2-кестеде келтірілген.

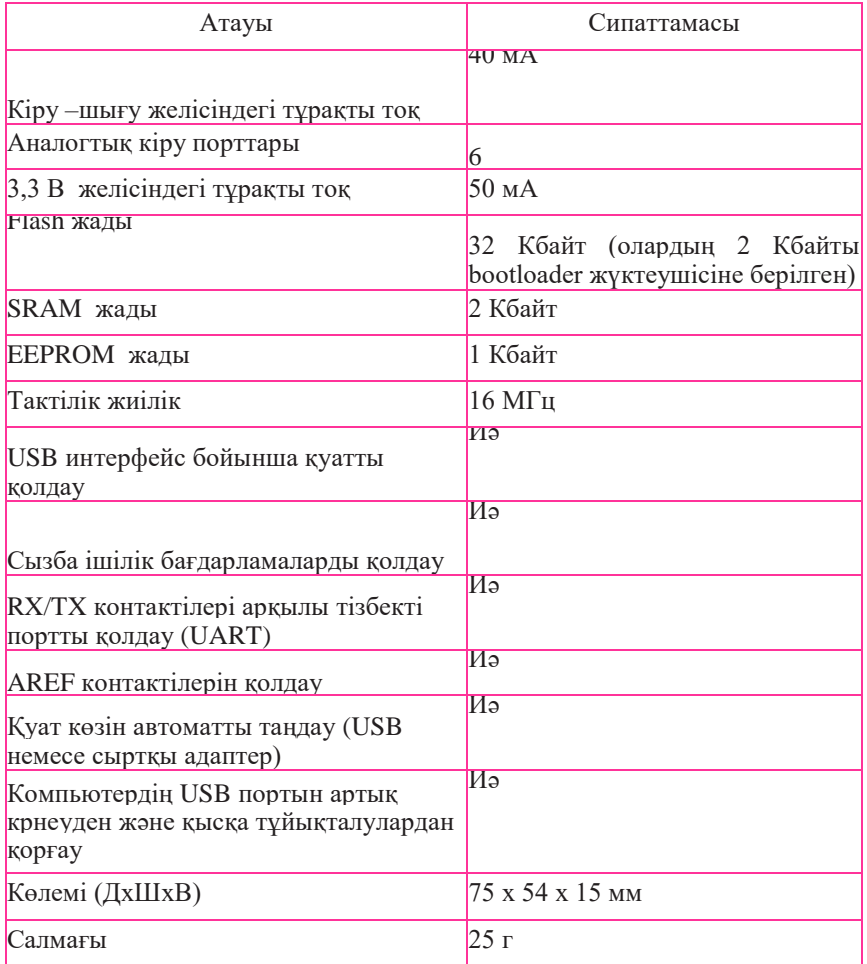

Arduino DUE платасы. Arduino DUE — Cortex-M3 ARM 32-биттік процессорына негізделген Atmel ұсынған ATSAM3X8E микроконтроллері бар өндіруші плата. Егер, Arduino UNO мен Arduino DUE сыртқы пішіндерін салыстыратын болсақ, Arduino DUE платасы сәл ұзынырақ, онда қосымша контактілердің қаптал сызғышы пайда болған, бір USB жалғағышының орнына, екі микро USB орнатылған және әрине платасы, платаның ортасында орнатылған 144-пиндік микроконтроллерімен ерекшеленеді.

Платаның жалпы пішіні 7.4-суретте ұсынылған.

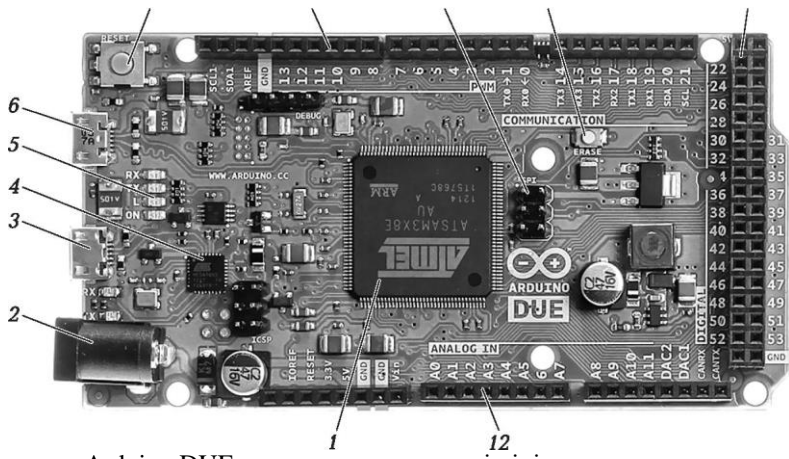

7.4-сурет. Arduino DUE платасының жалпы пішіні:

*1* — микроконтроллер; *2* — қуаттау жалғағышы; *3* — USB Programming port; *4* —MEGA16U2 микросызбасы; *5* — жарық диодтары; *6* — USB Native port; *7* — RESET түймешігі; *8* — жоғарғы (сандық) контактілер сызғышы; *9* —SPI интерфейс жалғағышы; *10* — ERASE түймешігі; *11* қаптал сандық контактілер сызғышы; *12* — төменгі (аналогтық) контактілер сызғышы.

Arduino DUE платасының негізгі сипаттамалары 7.3-кестеде ұсынылған.

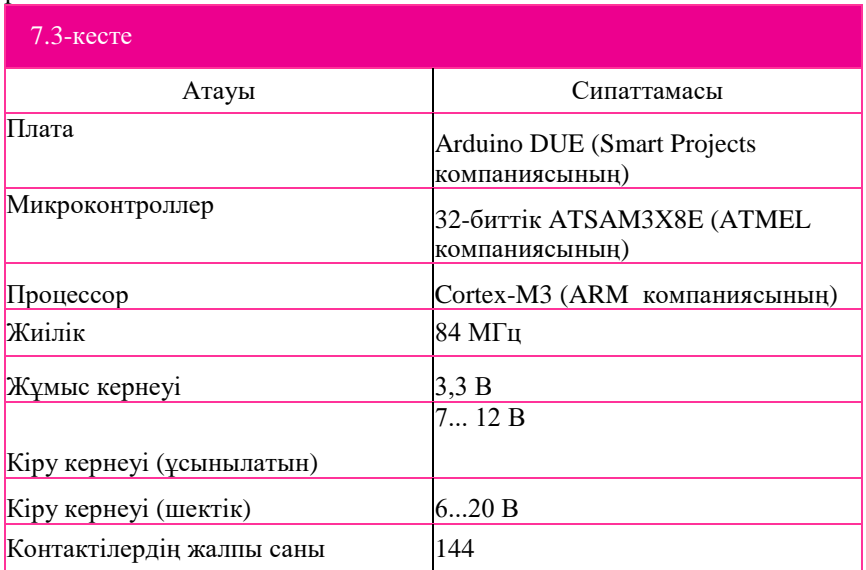

## 7.3- кестенің жалғасы

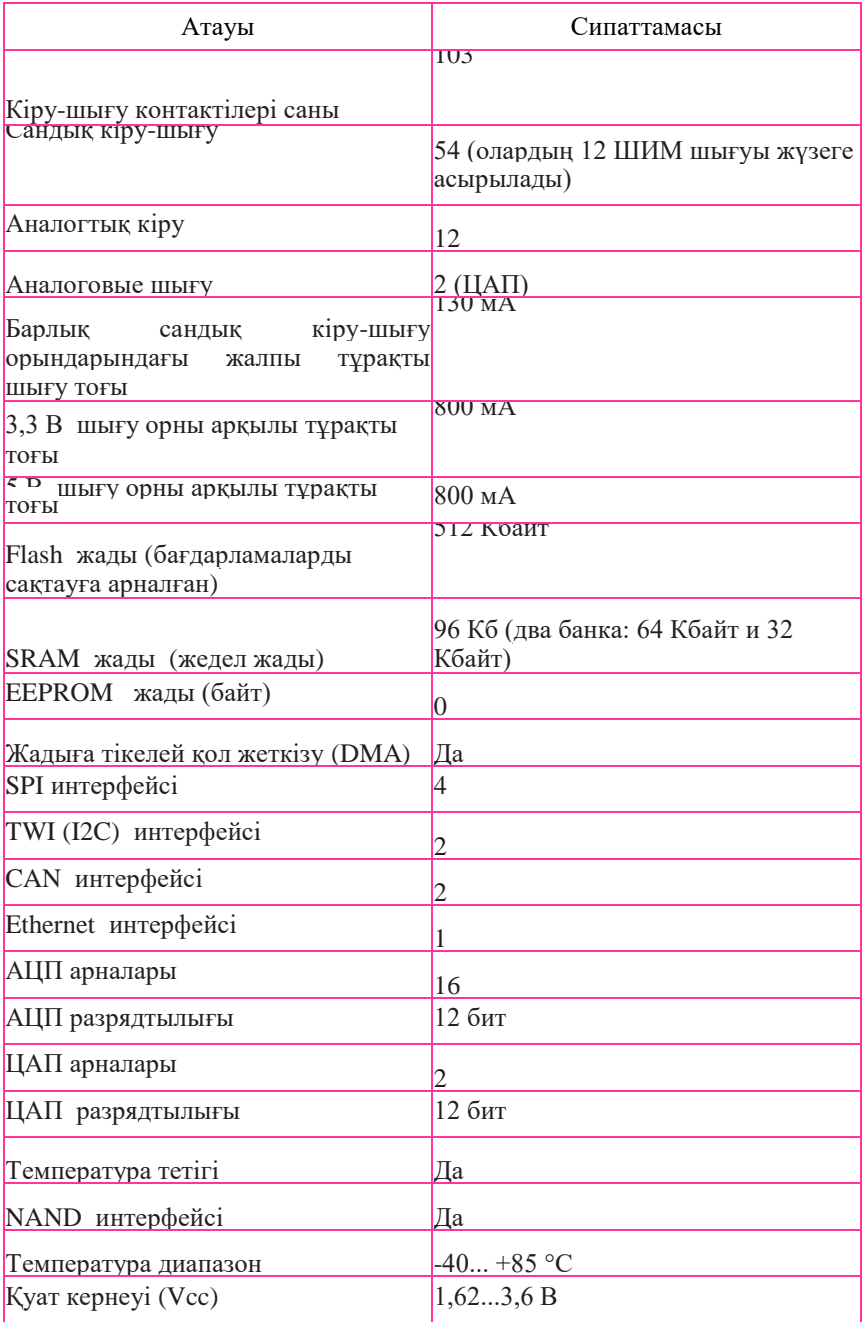

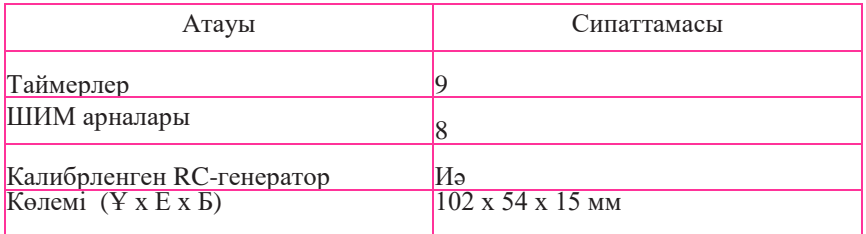

Әзірлеудің біріктірілген ортасы

 Arduino IDE (Integrated Development Environment) әзірлеудің біріктірілген ортасы еркін тегін таратылатын бағдарламалық қамтым болып табылады. Arduino IDE бағдарлама кодын, ретке келтіру, компиляция және бағдарлама жүктеуді микробақылаушыға жазу үшін арналған. Arduino IDE -ны www. arduino. cc. ресми сайтынан жүктеуге болады. Arduino UNO тақтасы үшін оқулық жазу сәтінде 1.0.5. нұсқасы қолжетімді болды. Бағдарламалық оқытуды (БО) орнату қиындық туғызбайды. windows. exe орнату файлын жүктеу және салу керек және әрі қарай монитор экранындағы нұсқаулыққа сүйену керек. БО орнатқаннан кейін бағдарламалар тізбесінде После установки ПО в перечне программ Arduino атымен жол пайда болады, соны шертіп қалғанда біз монитор экранынан 7.5-суретте көрсетілген бағдарламаның интерфейс терезесін көреміз.

 Интерфейсте бес қосымша бет болады: олар Файл, Түзету, Скетч, Сервис, Анықтама. Алғашқы екі қосымша беттің мазмұнын талқылаудың қажеті жоқ, себебі оларда барлық компьютер пайдаланушыларына мәлім, файл жұмыстарының әдеттегі операциялары баяндалады. Келесі екі қосымша бет Скетчке және Сервиске келетін болсақ, онда әрі қарай материал мазмұнының барысы бойынша тек түсіну үшін әлбетте сондайлық емес, опциялар қарастырылатын болады. Скетч дегеніміз Ардуино ортасында жазылған бағдарлама.

 Бағдарлама кодымен жұмыс кезінде қосымша беттермен емес, керісінше қосымша бет жолында орналасқан батырмаларды айрықша жиі пайдалануға тура келеді. Батырмалардың атауы 7.5-суретте көрсетілген. Егер меңзерді батырмаға апаратын болсақ, бұл атаулар автоматты түрде пайда болады. Осы батырмалардың тағайындалуын қарастырайық. Бағдарлама кодын жазғаннан кейін, Тексеру батырмасын шерту қажет. Жазылған бағдарламаны тексеру және оны машина кодына (компиляция) ауыстыру басталады. Егер тексеру жалызған бағдарлама кодынан қате таппаса, онда Жүктеу батырмасы бойынша шертіп, бағдарламаны микробақылаушыға жүктеуге болады.

7.5.-сурет өңделетін Ar-duino IDE интегративті ортадағы Интерфейсті терезе

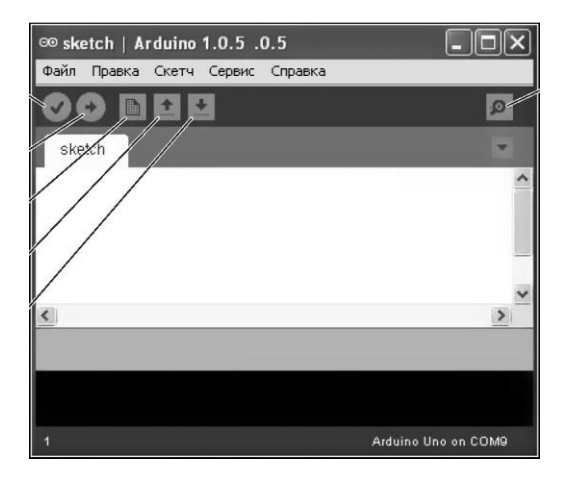

 Батырманың астында бағдарлама коды жиналатын бос жол орналасады. Бағдарлама кодын жазу үшін, Жасау батырмасын басу керек. Сонымен бірге, егер онда теру жолы болатын болса, бағдарлама кодын сақтау ұсынылатын болады. Ашу батырмасы бұрын терілген және сақталған бағдарламын ашуға мүмкіндік береді. Сақтау батырмасы бағдарлама мәтінін сақтауға мүмкіндік береді. Тағы бір өте маңызды батырма — порт Мониторы болады, ол монитор экранындағы бағдарлама жұмысының нәтижесін қарауға мүмкіндік береді. Бірақ бұл үшін бағдарламаға деректер берудің арнайы қызметтерін қосу қажет болады. Теру жолының астында автоматты түрде AVRISP mkII бағдарламалағыш үлгісі таңдалады. Теру жолының астында бағдарлама процесінің компиляциясы бейнеленетін жол орналасады. Одан төмен күңгірт фонда компиляция қатесі бейнеленеді, егер компиляция сәтті өтсе, екілік кодта компиляцияланған бағдарлама мөлшері туралы хабарлама беріледі,мысалы: «Екілік кодтағы скетч мөлшері: 2600 байт ( 32256 байт максимумнен шығатын)».

 Ардуино тақтасын компьютерге бағдарлама компиляциясына дейін қосқан дұрыс, яғни тақта жұмыс істейтін жүйелі порттан жоғалтып алмау үшін, Тексеру батырмасын басқанға дейін. Тақта USB-кабелінің көмегімен қосылады. Тақтаға арналған қуат көзі USB жалғағышы арқылы беріледі, сонымен бірге тақтада жасыл жарықдиод жанады. Тақтаны компьютерге бірінші қосқан кезде, автоматты түрде жаңа құрал-жабдықты орнату шебері іске қосылады. Шебердің еске салуымен құрал-жабдықты орнатуды жүргізу қажет. Автоматты түрде барлық қажетті драйверлер орнатылатын болады. Енді, егер бағдарламаның интерфейс терезесінен Сервис қосымша бетін және пайда болған мәнмәтін мәзірінен Тақта жолын таңдайтын болсақ, онда Ардуино қолжетімді тақтасынан тізім шығатын болады және Arduino Uno тақтасының жанында нүкте тұратын болады, яғни бағдарлама керекті тақтаны өзі анықтады. Әрі қарай Сервис қосымша бағдарлама керекті тақтаны өзі анықтады. бетін және жүйелі порт жолын таңдаймыз және тақтаның COM9 портына орнатылғанын көреміз. Сондай-ақ, оң жақтағы интерфейс терезесінің ең төменгі жолында орнатылған Ардуино тақтасы мен СОМ-порт үлгісі көрсетіледі. Осыған көңіл аударған жөн: өтйкені, егер тақта қандай да бір себептер бойынша СОМ9 портынан басқа портқа аттап кетсе, онда компьютермен байланыс жоғалатын болады. Тақталар (COM және LPT)жолындағы Windows операциялық жүйедегі құрылғы диспетчерінде тағы Arduino Uno (COM9) жазбасы пайда болады. Егер интерфейс терезесінен Сервис қосымша бетін және Бағдарламалағыш жолын таңдайтын болсақ, онда автоматты түрде бағдарламалағыш үлгісі таңдалғанын көре аламыз. Таңдалған операцияны өзгеріссіз қалдырамыз. Бағдарламаны жазу кезінде, кітапхананы қосуға болады. Кітапханалар аппараттық бөлікпен жұмыс кезінде және деректерді өңдеу кезінде қосымша мүмкіндіктер ұсынады. Кітапхананы пайдалану үшін, мәзірден Скетч кітапхананы импорттау орнын таңдау қажет. Сонымен бірге, скетчте #include нұсқауы қосылады. Кітапхананы жүктеу Arduino жадынан қосымша орынды қажет етеді. Пайдаланылмаған кітапханаларды скетчтен #include нұсқауын алып тастай отырып, жоюға болады. На сайте Arduino. cc сайтында қолжетімді кітапханалар тізімі болады. Бірқатар кітапханалар Arduino әзірлеу ортасына бұрыннан қосылған. Басқалары әртүрлі ресурстардан жүктелуі мүмкін. Әдепкі қалпы бойынша Arduino IDE бағдарламалық қамтымын орнату кезінде, компьютерде орнатылған, операциялық жүйеде пайдаланылатын сол тіл таңдалады. Тілді мәзірдегі Файл -Реттеу орнын таңдап, өзгертуге болады.

#### **7.2.5. Бағдарлама жасау тілі**.

Алдыңғы бөлімде Ардуино тақтасын компьютерге қосу рәсімі сипатталған болатын және енді, тақта қосылғанда бағдарламаны микробақылаушы жадына жүктеу қажет, яғни микробақылаушыны бағдарламалап қою қажет. Бірақ, ең алдымен бағдарламаның өзін (скетч) жазу керек. Бағдарлама жазу үшін бағдарлама жасау тілі болады. Олар өте көп: C, C +  $+$ , C#, Fortran,

{ Basic, Visual Basic, Python, Java, Pascal және басқалары. Осы тілдер жоғары деңгейлі. Осы тілдердегі бағдарламалар адамның жаратылыс тіліне жақын келеді, демек, оларды жазу оңай әрі тез және оңай оқылады. Алайда, мұндай бағдарламалар компьютерге түсініксіз, сондықтан бағдарламаны компьютерге жүктеу алдында, оны өз бетінше толықтыру керекнұсқаулықтағы нөлдер мен бірліктер түріндегі жоғары деңгейлі тілден компьютерге түсінікті тілге ауыстыру қажет. Осыны құрастырушылар (таратушылар) деп аталатын бағдарламалар айналысады. Әр тілдің өзінің құрастырушысы болады. Құрастырушы жоғары деңгейлі тілде жазылған бағарламаға кіруді алады, ал шығуда бинарлы орындалатын файл жасалады. Бинарлы файл оқу үшін жарамсыз және тек компьютер процессорының орындауына арналған. Олардың не үшін алынғанынан тыс әртүрлі түрлері болады: . exe — бұл Windows үшін орындалатын бағдарлама, hex — микробақылаушы және т.б. үшін орындалатын бағдарлама.

 Бағдарламаны жазу кезінде, бағдарлама жасау тілінің қағидасын сақтау ғана емес, сондай-ақ бағдарлама құру, бағдарлама құрылымы қағидасын сақтау да маңызды. Ардуино үшін бағдарлама жасау тілін зерттеуді қарапайым бағдарламадан қарастыруды бастайық. Бағдарлама мәтінін. немесе оны тағы бағдарламаның шығыс коды деп те атайды, кез келген мәтіндік редактормен жазуға болады. Бірақ, оны 7.6-суретте көрсетілгендей, тікелей Arduino IDE әзірлеу ортасында жазу қолайлырақ. Әзірлеу ортасы дұрыс жазуға және жазылған бағдарлама кодын тексеруге арналған құралды ұсынады. Жарық диодын жыпықтатуға арналған бағдарлама жазайық. Жарықдиоды кез келген цифрлық қорытындыға қосылған сыртқы немесе Ардуино тақтасына кіріктірілген, ішкі болуы мүмкін.

 Тақтада L әрпімен белгіленген, кіріктірілген жарықдиодын пайдаланатын боламыз. Осы жарық диоды 13 цифрлық байланысқа қосылады. Үш сызықтан және үш нүктеден шығатын үздіксіз жүйелікті беретін боламыз және осыған сәйкес жарықдиоды үш ұзын және үш қысқа жарық жарқылын беруі қажет.Ардуино үшін бағдарлама жасау тілі С (Си деп айтылады) жеңілдетілген тілді құрайды. Кез келген Arduino бағдарламасы негізгі екі қызметті setup () және loop () мазмұндауы қажет. Қызметтер атауы мен дөңгелек жақшалардан кейін, ішінде бағдарлама коды немесе қызмет денесі орналасқан, фигуралы жақшалар келеді. Setup () қызметі қуат көзіне әр қосылғаннан кейін немесе Arduino тақтасынан түсірілгеннен кейін бір рет іске қосылады. Осы қызметтің денесінде айнымалыларды инициализациялауға, цифрлық порттардың жұмыс тәртібін белгілеуге және т.б. арналған код жазылады. Loop () қызметі шексіз циклде жүйелі түрде бірінен кейін бірі оның денесінде сипатталған команданы орындайды, яғни қызмет аяқталғаннан кейін тағы да оны шақырту өтеді. Setup () және loop () қызметтері алдында void негізгі сөзі жазылады. Бұл сөз оларды шақыру кезінде ешқандай мәнді қайтармайтын

қызметті жариялау кезінде пайдаланылады (бірқатар бағдарлама жасау тілдерінде мұндай қызметтер рәсімдер деп аталады). Басқа сөзбен айтқанда, сыртқы бағдарлама кіші бағдарламалар ретіндегі void негізгі сөзі қызметін пайдаланады. Бағдарламадағы ашылатын және жабылатын фигуралы жақшалар саны бірдей болуы қажет, олай болмаған жағдайда қате берілетін болады.

 Жолдар бойынша жүйелі мысалды зерттейік. Бағдарламаны зерттеу ыңғайлы болу үшін, жолдарды нөмірлейік. #define LED\_PIN 13 //13 цифрлық байланысты белгілейік // жұмыс байланысы ретінде int  $i = 5$ ; // i бүтін ұзындық сияқты белгілейік және оған 5 мәнін берейік void setup () { pinMode (LED\_PIN, OUTPUT); } void loop() { for(i=1; i<=3; i=i+1) // "сызықша " үшін цикл операторы // { digitalWrite(LED\_PIN, HIGH); delay(1000); digitalWrite(LED\_PIN, LOW); delay(500); } for(int j = 1; j <= 3; j = j + 1) //"нүкте " үшін цикл операторы // { digitalWrite(LED\_PIN, HIGH); delay(500); digitalWrite(LED\_PIN, LOW); delay(500); }

```
}
```
1-ші жолда макроанықтама деп аталатын, #define құрастырылымы пайдаланылады. Ол құрастырушыға LED\_PIN атына белгіленген 13 байланысы туралы айтады және әрдайым бағдарламада LED\_PIN аты кездесетін болса, бұл біз 13 байланысқа жүгінетінімізді білдіреді. Санның орнына #define макроанықтамадағы түсінікті аттарды пайдалану, бұл жағдайда 13 санының орнына LED\_PIN аты, бағдарлама кодын мейлінше түсінікті және бағдарламаның болашақтағы өзгерістері үшін мейлінше қарапайым етеді. Бұл қалай жасалатынын түсіндірейік.

 Біз 13 байланысқа бірнеше рет жүгіне отырып, бағдарлама жаздық делік. Егер бағдарлама үлкен болса, онда осы жүгінулер де бірнеше ондықтар болуы мүмкін. Мейлі, 13 байланыстың орнына басқа байланысты, мысалы 12 пайдалану қажет болды делік. Онда бүкіл бағдарлама бойы «жорғалап», барлық жерде 13 цифрын 12 ауыстыру керек.

 Мұндай жағдайда, әлдеқайда осы 13 цифрын өткізіп жіберіп, қатеге оңай жол беруге болады. Алайда,егер біз бағдарлама басындағы байланыс атын LED\_PIN 13 сияқты, көрсететін болсақ, онда енді 13 цифрын12 ауыстыру жеткілікті, яғни LED\_PIN 12 жазу және барлық жерде бағдарламада LED\_PIN атынан 12 байланысы пайдаланылатын болады. Осылайша, жеңіл әрі оңай түрде барлық бағдарламаға өзгерту енгізуге болады.

 Енді келесі сәтке көңіл аударайық. #define макроанықтама жолының соңында, үтірлі нүкте жоқ, сол кезде басқа сөйлемдердің соңында сияқты, үтірлі нүкте қою қажет. «;» таңбасы бойынша құрастырушы бір сөйлемнің аяқталып, екіншісінің басталатынын түсінеді. Бірнеше сөйлемді бір жолға үтірлі нүктемен бөле отырып, жазуға болады, бірақ әдетте олай жасалмайды, себебі бұл бағдарлама оқуды қиындатады. Сондықтан әр сөйлем жеке жолға жазылады.

 Атауларды бас (басқы) әріптермен де, сондай-ақ аралық жеріндегі төменгі сызық таңбасымен кіші әріптермен де жазуға болады. Arduino тілі, көптеген басқалары сияқты, кіші және бас әріптер әртүрлі деп есептеледі, сондықтан егер LED\_PIN атына led\_pin ретінде жүгінуге тырыссақ, онда құрастырушының led\_pin атын білмейтіні туралы қате берілетін болады. Бағдарлама кодының жазбасына қойылған бұрынғы талаптар Arduino тілінің қағидасын түзеді. Бағдарлама кодын және тіл құрастырылымын жазу қағидасы тіл синтаксисі деп аталады.Arduino тілінің синтаксисі, әрине, тізбектелген қағидалармен шектелмейді. Arduino тілінің синтаксисін, сондай-ақ мүмкін болатын операторлар мен қызметтер тізбесін зерттеуді бағдарламалардың нақты үлгілеріне біртіндеп зерттеу бойынша жүргізетін боламыз.

 Бағдарламаның 1- ші және 2 –ші жолдарында //екі қисық сызықпен бөлінген мәтін бар. Осы мәтін түсіндірме деп аталады. Оны құрастырушы қабылдамайды, себебі // белгісімен орналасқан. «Екі қисық сызық» белгісінің әрекет ету аймағы –жолдың соңына дейін, сондықтан біздің мысалда екінші жолдағы түсіндірменің басына тағы да екі қисық сызық қою керек. Түсіндірме бағдарлама кодын түсіндіреді және біріншіден, егер біз ұзақ уақыттан кейін оған қайта айналып келсек, бағдарламаны еске түсіруге, екіншіден басқа бағдарламашылар жазған, бөгде бағдарламаларды зерттеуді жеңілдетуге көмектеседі. Екі қисық сызықты тек түсіндірме үшін емес, сондай-ақ біз оны құрастырушы қабылдамайтын, бағдарлама мәтінінің бір бөлігін бұғаттауды қалаған кезде де пайдалануымызға болады. Мұндай әдіс бағдарламаны дұрыстау кезінде жиі пайдаланылады.

 Бағдарламаның 3-ші жолында айнымалы енгіземіз және оның алдына ол жататын деректер түрін көрсетеміз. Біздің жағдайымызда, бұл int, «бүтін санды» дегенді білдіреді (int integer қысқартқанда — бүтін сандық). Бағдарламада деректердің басқа да түрлері кездесуі мүмкін. Солардың бірнешеуін атап шығайық.

Деректердің логикалық (бульдік) түрі — boolean. true немесе false екі мәнінің біреуін қабылдай алады, boolean жадыда бір байтты алады.

Деректердің unsigned int түрі — белгісіз бүтін сан, яғни оң сан. int (белгілік) түрі сияқты, жадыда 2 байтты алады. Бірақ, nt - unsigned int айырмашылығы 0 бастап, 65535 дейінгі диапазондағы бүтін сандарды сақтай алады.

long деректер түрі 2147483648 бастап, 2147483647 дейінгі кеңейтілген диапазондағы бүтін сандарды сақтау үшін пайдаланылады. Long жадыда 4 байтты алады.

Unsigned long түрі 0 бастап, 4294967295 дейінгі диапазондағы бүтін оң сандарды сақтау үшін пайдаланылады және жадыда 32 битті (4 байтты) алады. float деректер түрі айнымалы нүкте санын сақтау үшін қызмет етеді (ресей терминологиясында — құбылмалы үтір). Осы түрі ұқсас кірулермен есептелетін деректер операциялары үшін жиі пайдаланылады. Мәндер диапазоны — (-3.4028235E+38)бастап, (+3.4028235E+38) дейін. float айнымалы түрі жадыда 32 битті(4 байтты) алады. float түрінде алтыжеті белгі дәл болады (тек мантисса ғана емес, бүкіл белгілер болады деген сөз). Әдетте, дәлдікті ұлғайту үшін басқа — double түрі пайдаланылады, бірақ Arduino, double және float платформасында бірдей дәлдікте болады. float айнымалы түрі нәтиженің абсалюттік дәл мәнін, бірқатар шағын ауытқушылықтармен көрсетуі мүмкін екенін ескерген жөн. Мысалы,6.0/3.0 әрекетінің нәтижесі 2.0 тең дәлдікпен емес, керісінше 2.0000001 болуы мүмкін. Айнымалы нүктемен екі санын салыстырғанда, дәл емес теңдігін емес, осы сандардың арасындағы айырмашылықты:оның алдында берілген аз саннан қаншалықты кіші болатынын тексеру қажет. Сонымен бірге, арифметикалық операциялардың айнымалы үтір санымен бүтін сандарға қарағанда, мәнді түрде баяу орындалатынын ескерген жөн. Ауқымдық деректер түрі . Әрі қарай ауқымдар дұрыс жазбаларының

бірнеше нұсқасы келтірілген:

int Ints[6];

int Pins $[] = \{2, 4, 8, 3, 6\};$ 

int Leds[6] =  $\{2, 4, -8, 3, 2\}$ ;

Ардуинотілінде тек бір өлшемдік ауқымдар пайдаланылуы мүмкін. Әрқашан ауқымның атынан кейін, біздің алдымызда қарапайым болмайтын айнымалы, керісінше ауқым элементін көрсететін, квадратты жақшалар жүруі қажет. Ауқым индексациясы (1- ден емес) 0 басталады. Бұл дегеніміз, 10 элементті ауқым үшін 9 индексі соңғы болады дегенді білдіреді. Мысалы: мынадай ауқымды қарастырайық

 $intVals[10] = \{9,3,2,4,3,2,7,8,9,11\}$ :

мұндағы // Vals[0] — ауқымның бірінші элементі 9 тең;

// Vals[9] — ауқымның соңғы элементі 11 тең;

// Vals[10] — бұл дұрыс емес, ауқымда мұндай элемент болмайды.

Ауқым элементтері сандық мәндер немесе айнымалы мәндер болуы мүмкін, мысалы,

 $Vals[0] = 10$ ;  $Vals[4] = x$ ; және керісінше, айнымалыға ауқым элементінің мәнін беруге болады

 $x = Vals[4]$ .

Иелену операторының көмегімен бірге құбылмалыларды  $\kappa = \kappa$  бір түрден екіншісіне түрлендіруге болады.Мысалы, бағдарламада кез келген х түрінің айнымалысы пайдаланылды делік Оператор  $x = \text{int}(x)$  айнымалы бүтін түрді х түрлендіреді, ал оператор х = long(x) оны long түріне әкеледі Өз бағдарламамызға қайтып келейік. Бағдарламаның 4-жолында setup() қызметі жарияланады.

5-ші және 7-ші жолдарға setup () қызметінің денесін шектейтін, фигуралы жақшаларды қоямыз. Біздің жағдайымыздағы тело функции setup() қызметінің денесі алтыншы жолды алады.

6 шы жолда pin Mode жаңа қызметі кездеседі (LED\_PIN, OUTPUT) . Бізге Arduino цифрлық байланыстарының кіру сияқты да, шығу сияқты да жұмыс істей алатыны мәлім. Егер біз бір нәрсені басқаруды, мысалы, сигнал беруді қалайтын болсақ, бізге байланысты «шығу» күйіне келтіру қажет болады. Біздің мысалымызда, біз 13 байланысқа арналған жарықдиодты басқарамыз, сондықтан 13 байланысты пайдалану алдында шығуды жасау керек. Бұл үшін pinMode () атындағы қызметті шақырамыз. Ол байланыс нөмірі бойынша берілгенді қажетті режимді; кіруді немесе шығуды орнатады. Қандай байланыс және қандай режим туралы айтылатыны, қызмет атынан кейін бірден үтір арқылы дөңгелек жақшалармен көрсетіледі. Біздің жағдайымызда біз 13- байланыс OUTPUT шығу ретінде жұмыс істегенін қалаймыз. 13 және OUTPUT сияқты, нақтылаушы мәндер қызмет аргументтері деп аталады. Барлық қызметте екі аргументтен болуы, мүлдем міндетті емес. Қызметте қанша аргумент болатыны- қызмет түріне байланысты. Қызметтер бір аргументпен, үш, жиырма немесе мүлдем аргументсіз де болуы мүмкін.

Аргументсіз қызметтер үшін дөңгелек жақшалары ашылады да және сол жерден жабылады.

8-ші жолда бағдарламаның негізгі циклы болып табылатын, loop() қызметі шақырылады.

9-шы және 24-ші жолдарға loop() қызметін шектейтін, фигуралы жақшаларды қоямыз.

10-шы жолға цикл операторы енгізіледі. Цикла операторы фигуралы жақшаларға жасалған, операторлар блогын қайта-қайта (циклдік) орындауға арналған. Цикл операторының денесін шектейтіндер, бұл 11-ші және 16-шы жолдар. Цикл операторының құрастырылымы for сөзінен басталады. For сөзінен кейін, цикл операторының тақырыбы-дөңгелек жақшаларға жасалған, мәтін бөлігі келеді. Цикл тақырыбы үш бөліктен

тұрады:

 $i = 1 - i$  құбылмалының бірінші мәнін иелену;

 $i \leq 3$  — шартын тексеру  $i \leq 3$ . Егер шарт орындалатын болса, онда цикл жалғастырылады. Егер шарт орындалмаса, цикл аяқталады;

 $i = i + 1 - i$  айнымалының бірлікке ұлғаюы. Бірлікке ұлғаюын і++өрнегімен, бірлікке кемуін і—өргенімен жазуға болады.

Біздің жағдайымызда, фигуралы жақшалармен қамтылған цикл денесіндегі операторлар i = 1, 2, 3. мәндері кезінде, үш есе орындалатын болады.

12-ші жолда digitalWrite LED\_PIN, HIGH) кіріктірілген қызметі шақырылады. Қызметте екі аргумент болады және логикалық бірлікте ( логикалық бірлікті беру, 13 байланыста кернеу 5В берілетінін білдіреді) берілуіне байланысты (біздің жағдайда, 13- байланыс) беруге арналған. Осылайша, біз 13-байланыстағы жарықдиодын жағамыз.

13-ші жолда delay(1000) қызметі шақырылады. delay () қызметі үзілісті белгіленген уақытқа береді. Ол небәрі бір ғана аргумент-үзіліс ұзындығы миллисекундпен беріледі. Біздің жағдайымызда, бұл 1 000 мс, яғни 1 с. Үзілісте тұрғанда, бәрі солай қалады, жарықдоиоды жанып тұра береді. 1 000 мс өтісімен, процессор сол жерде келесі операторды орындауға көшеді.

14-ші жолда digital Write (LED\_PIN, LOW) қызметі шақырылады. Бұл жолы 13-байланыс логикалық 0 беріледі, яғни 0 13-байланысқа береміз де жарық диодын сөндіреміз.

15-ші жолда delay(500) қызметі шақырылады. Бұл ұзақтығы 500 мс үзіліс. Осы уақыт бойы диод сөніп тұрады. Үзіліс аяқталысымен,i = 1 кезіндегі цикл операторының бірінші айналымы аяқталады және бағдарлама i = 2 кезіндегі цикл операторының екінші айналымына көшеді. Екінші айналымнан кейін, i = 3 кезіндегі үшінші айналым орындалады. Осылайша, цикл операторының көмегімен біз ұзақтығы 1 000 мс әрқайсының арасындағы интервал 500 мс үш жарық импульстерін беруді жүзеге асырдық. Біз жарық диодының көмегімен үш сызықшаны бердік деп есептейік және енді бізге үш нүктені беру қажет. Бұл үшін екінші цикл ұйымдастырылады.

17-ші жолда і айнымалы сияқты, j айнымалы бойынша екінші цикл шақырылады, j = 1, 2, 3 мәнді қабылдайды. Бұл циклде тағы да і айнымалыны пайдалануға болатын еді. Біз айнымалы түрін көрсету үшінj айнымалыны алдық, бұл жағдайда int, тікелей цикл ішінде иеленуге болатын еді. Бұл жарамды, себебі айнымалы түрін бағдарламада олар алғашқы кездескен жерде анықтауға болады. Екінші цикл бағдарламаның 17-ші жолынан бастап, 23-ші жолға дейін алады және іс жүзінде бізбен қарастырылған бірінші циклді қайталайды. Барлық айырмашылық жарықдиодының жарқырау ұзақтығының бұл циклде 500 мс тең болатындығында (алдыңғы циклдегідей 1 000 емес), яғни бұл цикл SOS сигналындағы үш нүктені имитациялайды. Жарқылдаулар арасындағы

үзілісті 500 мс тең қылып, қалдырамыз.

24-ші жолда loop () операторын жабатын фигуралы жақша көрсетілген. Сонымен, біз Ардуино интерфейс терезесінде бағдарлама жаздық. Тексеру батырмасын басамыз. Егер қате болатын болса, оларды түзетеміз, егер қате болмаса, Жүктеу батырмасын басамыз. Жүктеуден кейін дереу бағдарламаны орындау басталады және тақтадан жарықдиодының үш қысқа, үш ұзын жарқылдауын көруге болады.

Бағдарламаның тағы бір мысалын қарастырайық. Алдыңғы мысалдағыдай, бағдарламаны зерттеу ыңғайлығы мақсат ында, жолдарды нөмірлейміз.

```
#define LED1 13
#define LED2 12
int var = 1:
4.int i = 0:
void setup()
{
7. Serial.begin(9600); // 9600бит/сек арналған// сериялық портты орнату
pinMode(LED1, OUTPUT); //13-ші портты 
// деректерді шығару
орнату
pinMode(LED2, OUTPUT); // 12-ші портты
// деректерді шығары
}
void loop() // бағдарлама денесі
{
switch (var) // var айнымалысы 1 немесе 2 мәнін қабылдайды
{
case 1: // осыоператор var = 1 кезінде орындалады
i=i+1; // циклдердің тікелей есебі
digitalWrite(LED1, HIGH); // 13 порттағы 1 жазбасы
digitalWrite(LED2, LOW); // 12 порттағы 0 жазбасы 
Serial.println("LED1"); // мониторға арналған // хабарлама "LED1"
delay(1000);
if (i == 5)var = 2;
break;
case 2: // бұлоператор var = 2 кезінде орындалады
i=i-1; // циклдердің кері есебі
digitalWrite(LED2, HIGH); // 12 порттағы 1 жазба
digitalWrite(LED1, LOW); // 13 портағы 0 жазбасы 
Serial.println("LED2"); //мониторға арналған "LED2"хабарламасын шығару
delay(1000);
if (i = 0)var = 1:
break;
```
#### Осы мысалда бағдарлама орындау барысын қалай бақылауды және компьютер мониторының экранындағы бағдарлама жұмысының нәтижесін бақылай отырып, бағдарламаны реттеу қалай жеңілдетуге болатынын көрсетеміз. Мысалдың түйіні мынада. 12-ші және 13-ші байланыстарда орналасқан жарықдиодтары кезек-кезек жарқылдайтын, әрі жарықдиодтарынан шығатын әр жарқылдаудың саны беске тең болатындай (қағида түрінде емес) бағдарлама құрастыру қажет. Бізде Ардуино тақтасына қосылған екі жарықдиодпен бірге жиналған электр сызбанұсқасы жоқ, тек бір кіріктірілген жарықдиодпен бірге Ардуино UNO тақтасы бар делік. Сондықтан жарықдиодтықжарқылдау бойынша бағдарлама жұмысының дұрыстығын анықтауға физикалық мүмкіндігі жоқ. Сондықтан келесідей бейнеде жасаймыз. Компьютер мониторына HIGH деңгейі 13-байланысқа берілген кезде LED1 сөзін және және HIGH деңгейі 13-байланысқа берілген кезде LED2 сөзін беретін боламыз. Осылайша, бағдарламаның дұрыс жұмысы кезінде біз монитор экранынан LED1 сөзін кезектеп бес рет және LED1 сөзін бес рет көруіміз қажет, бұл 13 және 12 байланысқа кернеуді беруге(немесе, егер олар 13,12

байланыстарға қосылған болса, жарықдиодтарының жануына) сәйкес келетін болады.

 Осы бағдарламада алдыңғысымен салыстырғанда не жаңа? Біріншіден, жарықдиодтар арасындағыларды ауыстыру үшін, бұрын бізге кездеспеген Switch...case операторы пайдаланылады. Осы оператордың Синтаксисі мынадай бейнеде болады:

switch (var) { case varl: // операторлар, егер var=varl; break; case var2:болса орындалады // операторлар, егер var=var2; break; } болса орындалады.

} }

switch. case операторы сол немесе өзге бағдарлама тармағын таңдай отырып, бағдарлама орындау процесін басқарады. Ол var айнымалы мәнін case операторының мәнімен салыстырады: мысалы, var айнымалы мәнін case varl операторындағы var1 санымен салыстырады. Егер var және var1 мәндері сәйкес келетін болса, онда нақты осы case varl операторымен анықталатын бағдарлама тармағы таңдалады. Вreak негізгі сөзі case операторынан шығу командасы болып табылады. Вreak операторынсыз switch операторы қайдағы бір break немесе switch операторының соңына

жеткенге дейін, сөйлемді есептеуді жалғастыратын болады. switch операторының соңы — бұл switch операторының ішіндегі барлық сөйлемдерді біріктіретін фигуралы жақшалар. Біздің бағдарламада switch операторы 13...33 жолдарын алады. var = 1 айнымалы мәні кезінде case 1 бағдарлама тармағы орындалады, var = 2 мәні кезінде case 2 тармағы орындалады. Әр тармақта і циклінің есептеуіші болады. Бастапқыда case 1 белгісіндегі тармақты орындауды бастайды. Әр циклдегі есептеуіш бірлікке ұлғаяды (16-шы жол) және i = 5 мәнін қабылдаған сәттен бастап, if шартты оператор мәні іске қосылады (21 –ші жол), сонымен бірге var айнымалы 2 тең мәнді иеленеді (22-ші жол) және бағдарлама case 2 белгісіндегі тармақты орындауға көшеді. Осы тармақта ұлғаю емес, і айнымалы азаяды (25-ші жол) және ол нөлге дейін азайғанша дейін, var айнымалысы 1 мәнін иеленетін болады (31-ші жол). Сонымен бірге бағдарламаның басқа тармағына кезекті ауыстыру өтеді. Бағдарламаның сипатталған жұмыс алгоритмі блок-сызбанұсқасында ұсынылады(7.7 сурет).

 Осы бағдарламада мониторға деректерді шығару қалай өтетінін қарастырайық. Ардуино тақтасының Arduino құрылғылары арасындағы байланыс үшін де, Ардуино тақтасының компьютермен байланысы үшін де пайдаланылуы мүмкін деректерді жүйелі беруге арналған кіріктірілген бақылаушысы болады. Байланыс 0 және 1 тақталарының цифрлық порттары бойынша өтеді, сондықтан егер деректерді жүйелі берудің қызметі берілсе, оларды цифрлық енгізу-шығару үшін пайдалануға болмайды.

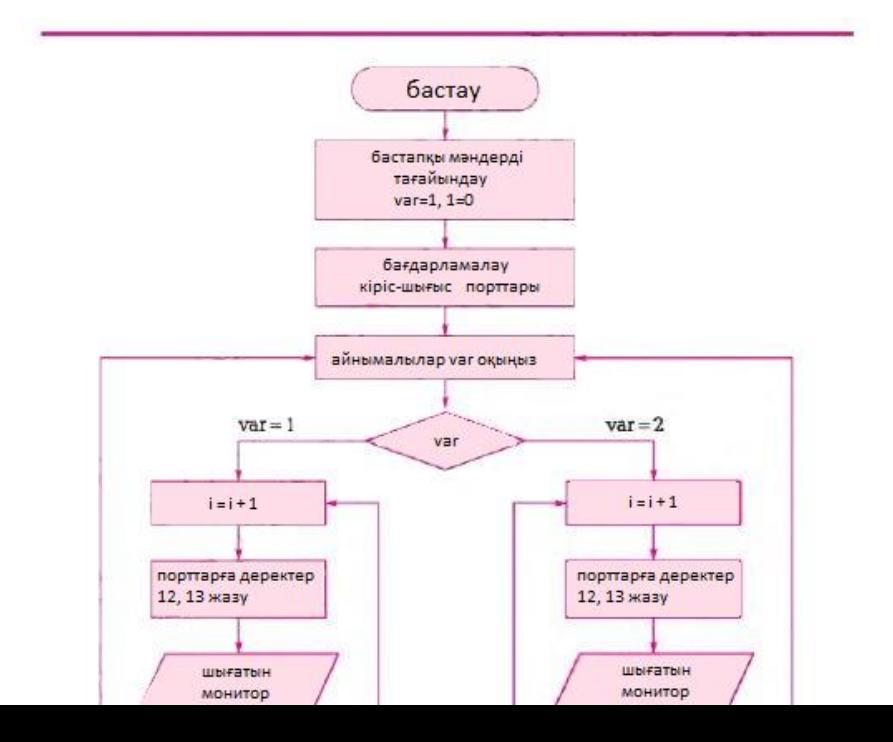

Бағдарламаның 7-ші жолына Serial. begin (9600) қызметі енгізіледі. Қызмет жүйелі порт арқылы 9600 бит/с деректерін берудің жылдамдығын белгілейді. Деректерді мониторға шығару үшін, LED1 сөзін шығаратын Serial. println(LEDl) қызметі (19-шы жол) және LED2 сөзін шығаратын Serial. println("LED2") қызметі (28-ші жол) қызметі пайдаланылады. Осы сөздерді экраннан көру үшін, интерфейстің терезенің оң жоғарғы бұрышында орналасқан порт Мониторындағы батырманы басу керек (7.5 суретті қараңыз). Порт мониторының терезесі ашылады және біз осы терезеден LED1 және LED2 сөздерінің жүйелі түрде 5 рет шыққанын көреміз. Бұл бағдарламаның дұрыс жұмыс істеп тұрғанын білдіреді. Әр сөз жаңа жолдан шығады. Егер Serial.println(LEDl), Serial.println(LED2) қызметтерінің орнына Serial.print ("LED1") және Serial.print ("LED2") қызметтерін берсе, онда нәтижелері бағанамен емес, жолдармен шығатын болады.

21-ші және 30-шы жолдарда қос тең белгісі кездеседі (= = ). Иемдену операторы болып табылатын ( = )жалғыз тең белгісінен айырмашылығы, қос тең белігісісалыстыру операторы болып табылады. 21-ші жолдағы if(i = = 5) сөйлемі «егер i 5-ке тең болса» дегенді білдіреді. if операторында қарапайым тең белгісін,мысалы if (i = 5)пайдалануға болмайды. Қарапайым тең белгісі 5-ке тең (i) айнымалы мәнін иеленеді. Ардуино тілінде қос тең белгісінен басқа келесідей түрлері бар салыстыру операторлары пайдаланылады:

 $(==)$  тең;

 $\left( \begin{array}{cc} \cdot & \cdot \\ \cdot & \cdot \end{array} \right)$  тең емес;

(<) аз;

(>) көп;

 $(<$  = ) аз немесе тең;

 $(>=)$  көп немесе тен.

Қарастырылған мысалдар Ардуиноға арналған бағдарламалар құрылымы және бағдарлама кодын жазу қағидасы, сондай-ақ бағдарлама жасау тілінде пайдаланылатын бірқатар операторлар туралы түсінік береді. Әрі қарай бағдарлама жасау тілін зерттеу практикалық мысалдарда жалғастырылатын болады.

Бағдарлама жазу кезінде, әсіресе тілді зерттеу енді ғана басталғанда, бағдарлама жасау қателері болмай қалмайды. Қателер тіпті ең тәжірибелі бағдарламашыларда да орын алады.Бағдарламаны бірден дұрыс жұмыс істейтіндей етіп, жазу іс жүзінде мүмкін емес. Бағдарлама жазылғаннан кейін, оны ретке келтіру процесі басталады. Тіпті, егер формалды көзқараспен алғанның өзінде, жазылғанның барлығы дұрыс болса, тіл синтаксисі сақталса, бағдарлама компиляцияланады және іске қосылады, сонымен қатар ол одан күткен нәтижені нақты бермеуі мүмкін. Мұндай жағдайда, бізбен қарастырылғанқатені анықтауға болатын, монитор экранына арналған аралықтық нәтижелерді беру көмектесуі мүмкін. Барабара әр бағдарламашының практикалық жұмыс процесінде оған бағдарламаны дұрыс жазуға көмектесетін, өз тәсілдерін қалыптастырады. Жаңа бастап жүрген бағдарламашыларға бағдарламаны ретке келтіру процесін жеделдетуге көмектесетін екі қағиданы ұсынуға болады.

1-қағида. Көп қабатты үлкен үй жекелеген кірпіштерден салынатыны сияқты, үлкен және күрделі бағдарламаны жекелеген қарапайым фрагменттерден құрастыру керек. Әр фрагмент — бұл оқыстан ештеңе алып келе алмайтын, логикамен әзірленген бағдарламаның кішкене бөлектелген бөлігі, жеке кірпіш.

2 -қағида. Бағдарламаны ретке келтіру кезінде, тек бір өзгертуді бір рет қана енгізу қажет. Егер бірнеше өзгертулерді бағдарламаға бірден енгізсеңіз, одан кейін олардың қайсысы шешуші әсер көрсеткенін түсінуге тырыссаңыз, онда шатасуыңыз мүмкін және ақырында ештеңе түсіне алмайсыз.

Микробақылаушы құрылғылардан макет жасау үлгілері

 Құрылғы макетін жасау үшін Arduino UNO микробақылаушы тақтасын пайдалану үлгілерін қарастырамыз.

Қозғалыстың инфрақызыл тетігін қосу. Инфрақызыл (пироэлектрлік) тетігі (сенсор) жылы объектілердің: адамдар мен жануарлардың қозғалысын белгілеуге мүмкіндік береді. Осындай тетіктер мысалы, адам жақындағанда автоматты түрде ашылатын жылжымалы есіктерде пайдаланылады.

Тетік сипаттамасы:

қуат беру кернеуі — 3...5 В;

тұтынылатын тоқ — 50 мкА;

бақылау бұрышы — 110°;

бақылау арақашықтығы — 7 м дейін;

ауқымды өлшемі — 28 х 36 мм;

салмағы — 25 г.

 Тетік екі деңгейлі қарапайым цифрлық сигнал береді: қозғалыс болмай тұрып, сигналдық байланыс логикалық 0 (LOW) орнатылады. Қозғалыс белгіленісімен, сигналдық байланыс шағын уақыт аралығына арналған логикалық 1 (HIGH) орнатылады. Мұндай хаттама бинарлы деп аталады.

Сондай-ақ, нақты физикалық ұзындық градациясының көптігін өлшейтін цифрлық сигнал сенсоры болады, мысалы арақашықтық немесе температура.Мұндай деректерді беру үшін қолданылатын сенсорға арналған құжаттамада сипатталатын басқа, неғұрлым күрделі хаттамалар болады.

 Тетік басқарушы электроникаға үш сым арқылы қосылады: қуат көзі (Vcc) — қызыл сым. Оған сенсорға арналған құжаттамада көрсетілген кернеу берілуі қажет. Көбінесе жиі 5 В — бұл норма; жер (GND) — қара сым. Микробақылаушының жерімен қосылуы қажет;

сигналдық. Одан сенсор көрсеткіші есептеледі. Цифрлық сигнал сенсоры үшін жасыл түс (D), ұқсас сигнал сенсоры үшін көк түс (S)болады.

Инфрақызыл тетігінің жұмысын көзбен шолып, қадағалау үшін, қозғалыс кезінде жанатын жарықдиодын сызбанұсқаға қосамыз және қосымша бір тоналдық дыбыс сигналының қозғалысы пайда болған кезде берілетін пьезоэлектрлік спикерді (зуммер) қосамыз. Электрондық бөліктерін қосу сызбанұсқасы 7.8-суретте ұсынылған (сызбанұсқаны бейнелеу үшін Fritzing бағдарламасы пайдаланылады). Қосу сызбанұсқасында инфрақызыл тетік(infrared sensor), пьезоэлектрлік спикер (Piezo Speaker), екі кедергі , жарықдиоды, Arduino UNO тақтасы ұсынылған. Жарық диодының катоды «жер» байланысына, ал анод1 кОм кедергісі арқылы- 10 цифрлық байланысқа қосылады. Спикерді шығару «жер» байланысына және 1 кОм кедергісі арқылы 8 цифрлық байланысқа қосылады. Инфрақызыл тетікті шығару келесідей бейнеде қосылады: қара — «жер» байланысына, қызыл — +5 В байланысына, жасыл — 6 цифрлық байланысқа. Сызбанұсқасының жұмысы туралы ақпарат қосымша порт мониторына шығарылады.

Сызбанұсқасының жұмысын басқаратын скетч келесідей түрде болады: #define LED PIN 10  $\hat{N}$  Жарықдиоды 10 байланысқа орнатылады//

#define SENSOR 8 //ИК сенсор 8 int value; void setup () байланысқа орнатылады

{

pinMode(LED\_PIN, OUTPUT);

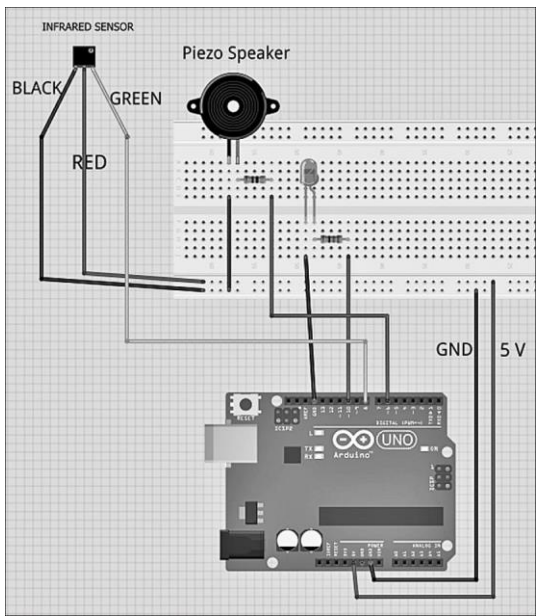

7.8-сурет. Микробақылаушының қозғалыстың инфрақызыл тетігіне қосылуы. Қосу сызбанұсқасы.

```
pinMode(SENSOR, INPUT);
Serial.begin(9600);
digitalWrite(SENSOR, LOW); //сенсорды калибрлеуді кідіртуді береміз//
delay(15000); // Serial.println("Calibration done") сенсорды 15 сек 
калибрлеуге арналған кідірту;
}
void loop()
{
value = digitalRead 8; //8 байланысының жағдайын есептеу // және сақтау
//оның value if (value = = HIGH)айнымалыдағы мәні
{
digitalWrite(LED_PIN, HIGH); //Егер қозғалыс боластын болса,
// онда жарықдиодының жануы Serial.println("Motion is detected"); for (int= 
1; i \le 7; i++) //спикерге арналған үзілмелі сигналды беру // tone(6,777); //
777 Гц жиіліктегі 6 байланыстағы дыбыстық сигнал //delay(500); 
noTone(6); delay(500);
}
}
else
{
digitalWrite(LED_PIN, LOW); // Жарықдиодынөшіру }
```
} Инфрақызыл тетігі қосылғаннан кейін бірнеше секундтар бойы тетіктің қоршаған жағдайға автоматты бейімделуі және тетікті калибрлеу өтеді. Тетікті калибрлеу void setup() ішкі бағдарламасында жүргізіледі. Тетіктің кіруіне арналған LOW сигналы беріледі, және 15 с өтпейінше бұл сигнал тетіктің кіру жерінде ықтиярсыз тұрып қалады. Осы уақыт аралығы бойы тетік қозғалысты елемейді. Тетіктің калибрленуі аяқталғаннан кейін, порт мониторына Calibration done хабарламасы шығады және әр пайдал болған қозғалыс кезінде Motion is detected хабарламасы шығып отырады. void loop () негізгі әшкі бағдарламада 8 байланыстан сигналды есептеу өтеді.Егер қозғалыс болатын болса, осы байланыста HIGH деңгейі пайда болады және бұдан әрі жарықдиодының қосылуын әрі үзілмелі зуммер сигналын қамтамасыз етуші бағдарлама фрагменті орындалады. Зуммерді қосуға арналған команданың түрі: tone (6, 777);

мұндағы 6 — зуммер қосылатын байланыс нөмірі, 777 — дыбыстық сигнал жиілігі (бұл жиілік кез келген адам құлағының естуі шегінде болуы мүмкін, яғни 20 бастап, 20 000 Гц дейін).

Зуммерді қосу командасының түрі: noTone (6);

мұндағы 6 — сол байланыс нөмірі.

 Бұрынғы белгіленгендей, бағдарлама мәтіні әріп көрсеткішіне сезімтал болып келеді, егер зуммерді қосу командасын notone (6) түрінде жазатын болсақ, онда бұл қате болады.

Құрылғының макеттік үлгісі 7.9-суретте ұсынылған. Макет үлгісін жинастыру үшін Arduino UNO тақтасы, макеттік тақта (6.2 бөлімде сипатталған), жарық диоды, ИК датчигі пайдаланылды.

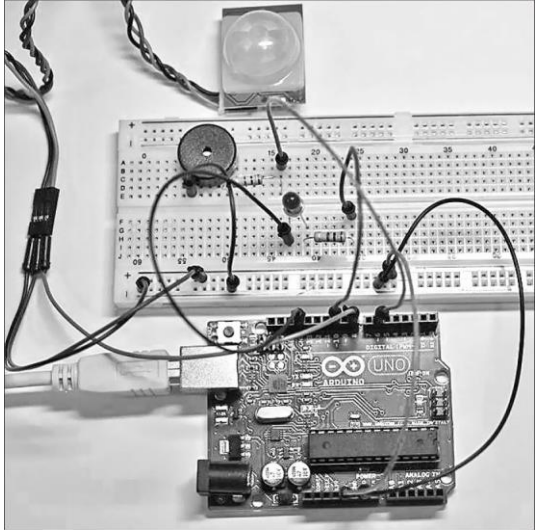

7.9- сурет. Микробақылаушыға қозғалыстың инфрақызыл тетігін қосу.

## 209

#### Құрылғы макеті

қозғалыс, пьезоэлектрлік зуммер, 1 кОм кедергі — 2 дана, монтаждау өткізгіштері.

Микробақылаушыға күш қуатын қосу . К выходным контактам Ардуино шығу байланыстарына 20 мАдейін тоқ тұтынатын құрылғыны қосуға болады. Бұл үшін жарықдиоды жеткілікті, бірақ, егер тіпті шағын қуаты төмен моторды қосатын болсақ, микробақылаушының істен шығу қаупі пайда болады, себебі мұндай жағдайда электр тізбегінде ампермен өлшенетін үлкен тоқ болады. Үлкен тоқты құрылғыларын (қозғалтқыш, қыздыру шамы және т.б.) басқару үшін осындай құрылғыны қосуға және ажыратуға қабілетті және сондай-ақ, Ардуино көмегімен басқарылатын, қандай да бір сыртқы бөлік қажет болады. Мұндай құрылғылар реле, транзистор және т.б. болуы мүмкін. 7.10, а-суретте компьютер желдеткішін Ардуино тақтасына қосу сызбанұсқасы ұсынылған. Мұндай жағдайда күш қуаты желдеткіштің электр қозғалтқышы болып табылады. Ардуино тақтасына арналған қуат жалғағышы арқылы *12 В* тұрақты кернеу беріледі, нақты осы кернеу желдеткіш жқмысы үшін қажет. Қуат көзінің қадауышты жалғағыштық орталық байланысы қалыпты болуы қажет. Желдеткіштің қызыл сымы Ардуино тақтасындағы VIN байланысына қосылады. Микробақылаушыны күш қуатынан қорғау үшін,

желдеткішмикробақылаушыға IRF530N маркалы өрістік транзистор арқылы қосылады. Өрістік транзисторда 7.10, б.-суретте көрсетілгендей, үш шығу болады: GATE (бекітпе), DRAIN (ағынды), SOURСE (бастау). Желдеткіштің қара сымы DRAIN шығаруға қосылады. Танзистордың бекітпесі 1 кОм кедергісі арқылы Ардуино тақтасының 9 цифрлық байланысына қосылады. Кедергі микробақылаушыны мүмкін болатын қуат жарқылынан қорғау үшін қойылады. Осы мақсатпен, электр қозғалтқышының жұмысы кезінде шудың әсерін және қуат жарқылын болдырмау үшін, электр қозғалтқышының байланыстарына қатарлас сыйымдылығы 1мкФ конденсатор және 1N4007 маркалы түзеткіш диод орнатылады. Диод катоды қуат көзінің плюсіне бағытталады. Ардуино тақтасының 11 байланысына 1кОм кедергісі арқылы желдеткіштің айналым жылдамдығын көзбен шолу үшін пайдаланылатын жарық диоды қосылады.

Сызбанұсқа жұмысын басқаратын скетч келесідей түрде болады: #define motorPIN 9 #define LedPIN 11 void setup ()

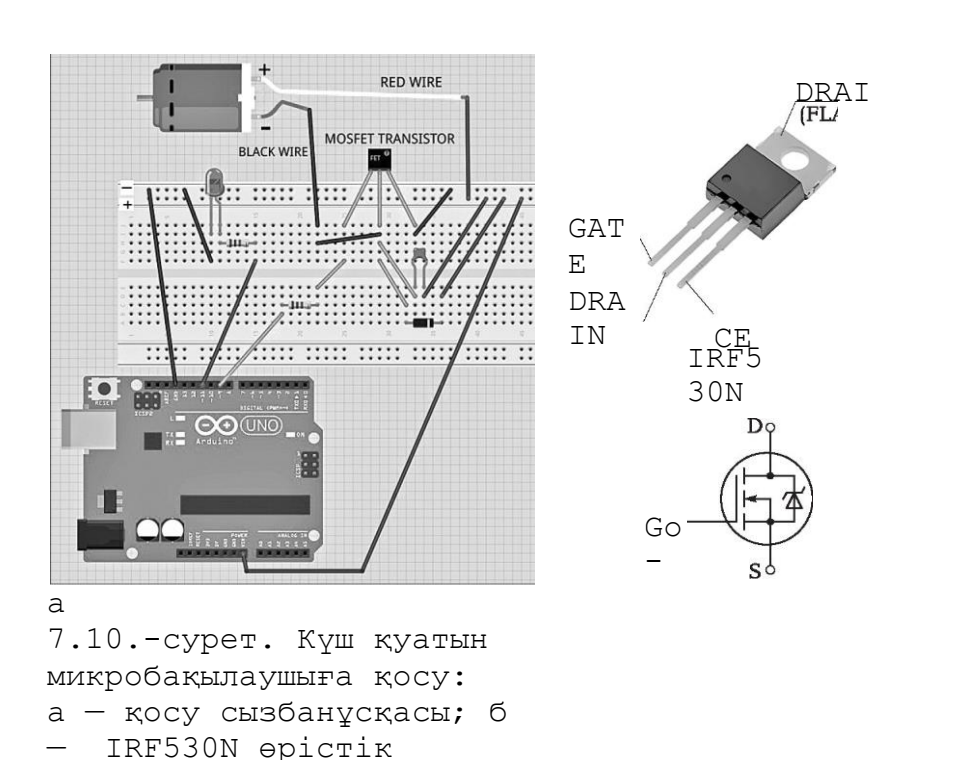

транзисторды шығару

211

{ Serial.begin(9600); pinMode(motorPIN, OUTPUT); pinMode(LedPIN, OUTPUT);

```
}
void loop()
{
for (int i = 0; i \le = 255; i++)
{
analogWrite(motorPIN, i); analogWrite(LedPIN, i); delay(20);
}
Serialprintln("speed max"); for (int i = 255; i > 0; i-j)
{
analogWrite(motorPIN, i); analogWrite(LedPIN, i); delay(20);
}
Serialprintln("speed min"); delay(500);
}
```
 Скетч желдеткіштің 9 байланысқа, ал жарықдиодының -11 байланысқа орнатылғанын нұсқайтын операторлардан басталады. Екі байланыс та 9 және 11 Ардуино тақтасында (~) мәт таңбасымен бегіленген. Бұл осы байланыстарға ШИМ сигналы беріледі дегенді білдіреді. void setup() ішкі бағдарламаға 9 және 11-байланыстар (OUTPUT) шығуда жұмыс істейтіні белгіленеді. void loop () негізгі бағдарламада екі цикл операторы пайдаланылады. 9 және 11 байланыстарға арналған осы цикл операторларында analogWrite() қызметінің көмегімен әртүрлі ұзақтықтағы ШИМ сигналы беріледі.Сигнал ұзақтығы өз мәнін өзгертетін, і айнымалымен анықталады. Бірінші цикл операторында і айнымалы 1-ге тең қадаммен 0 бастап 255 дейін ұлғаяды. Бұл ретте, желдеткіштің айналу жылдамдығы және жарық диодының жарқылдау қарқыны артады. Екінші цикл операторында і айнымалы 255 бастап 0 дейін азаяды. Бұл ретте, желдеткіштің айналу жылдамдығы және жарықдиодының жарқылдау қарқыны кемиді. Бұдан басқа, желдеткіш максималды және минималды жылдамдыққа жеткен кезде, порт мониторында speed max және speed min хабарламасы беріледі.

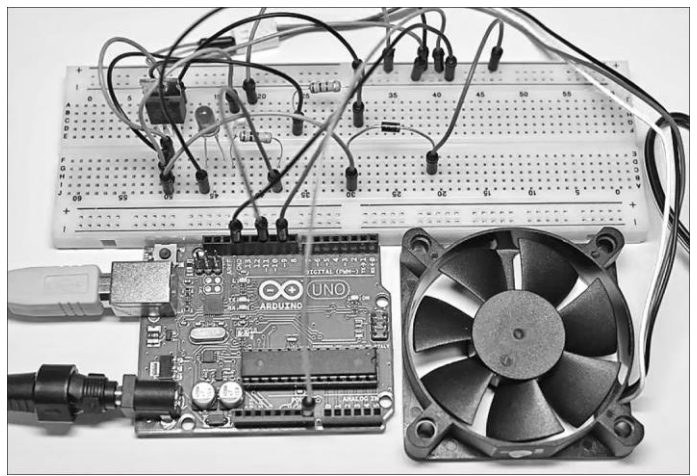

7.11.-сурет. Күш қуатынмикробақылаушыға қосу. Құрылғы макеті

Құрылғының макеттік үлгісі 7.11. –суретте ұсынылған. Макеттік үлгіні жинау үшін Arduino UNO тақтасы,макеттік тақта, жарықдиоды, 12 V DC компьютер желдеткіші, IRF530N маркалы өрістік транзистор, 1кОм кедергісі- 2 дана, сыйымдылығы 1 мкФ конденсаторы, 1N4007 маркалы түзеткіш диоды, қуат беру блогы, монтаждау өткізгіштері пайдаланылды.

Сұйық кристалды дисплейді қосу. Ардуино тақтасына сұйық кристалды дисплейді қосу процесін wttp://wiki.amperka.ru сайтында көрсетілген түрінде қарастырамыз. Екі жолды мәтіндік экранды МЭЛТ компаниясының MT-16S2H дисплейін алайық [\(http://www.melt.com.ru\)](http://www.melt.com.ru/). Әр жолы 16 дейінгі таңбаларды мазмұндауы мүмкін. MT-16S2H дисплейі БИС басқару бақылаушысынан және сұйық кристалды (СК) панельден тұрады. Таңбалар матрицада 5 х 8 нүктемен бейнеленеді. Таңбалар арасында ені бір бейнеленетін нүкте болатын интервалдар болады. Сұйық кристалды индикаторда (СКИ) бейнеленетін әр таңбаға индикатордың ОЗУ ұяшығындағы оның коды сәйкес келеді. Индикаторда жадының екі түрі болады:бейнеленетін таңбалар және пайдаланушылық белгі генераторының кодтары, сондай-ақ СК панельді басқару логикасы болады. СК-дисплейін қосудың сызбанұсқасы 7.12.-суретте ұсынылған.

Жүйелі қосуды қарастырайық.

+5В және GNDАрдуино тақтасының байланыстарына макеттік тақта қуатының көлденең шиналарын қосу.

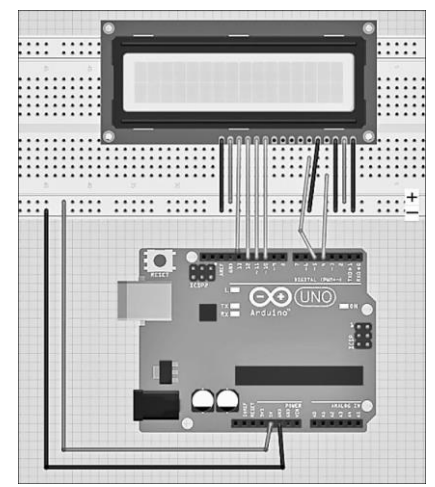

7.12.-сурет. Микробақылаушыға сұйық кристалды дисплейді қосу. Қосу сызбанұсқасы.

 Дисплейдің фондық көмескі жарығын қосамыз. Дисплейдің фондық көмескі жарығы — бұл қалғандарына қатысы жоқ, жеке пішін. Көмескі жарықты диплейдің 15-байланысына +5В бере отырып және 16 байланысты жерге қоса отырып, қосуға болады. Осы екі байланысты тиісті қуат шиналарына қоса отырып, Arduino қосуға болады және дисплейдің жанғанын көруге болады. Дисплейдегі байланыстарды таңдай отырып, байланыстардың жанына қойылған нөмірлерге назар аудару қажет, себебі байланыстар рет- ретімен келмеуі мүмкін.

 Дисплейдегі таңбалардың бейнеленуіне жауап беретін тізбекті қосамыз. Алдын ала Ардуиноны қуатын ажыратамыз. Таңбалардың бейнеленуі үшін, дисплейдегі 1,2 және 3-байланыстар жауап береді. Бірінші — бұл жер. Оны жер шинасымен қосамыз. Екіншісі — қуат. Оны +5В шинасымен қосамыз. Үшіншісі — кереғарлық. Максималды кереғарлық бейне алу үшін, оны жер шинасымен қосамыз. Осы байланысқа 0 бастап, 5В дейінгі ерікті кернеуді беруге болады; ол неғұрлым төмен болса, бейне соғұрлым күңгірт болады, бірақ осымен бірге электр тұтыну төмендейді. Осы мақсатпен, үшінші байланысты потенциометрге қосуға болады. Егер енді Ардуиноны қоссақ, онда тік бұрышты таңбалы орындарды көруге болады. Мәтін және көмескі жарық түстерінің қисындаусына байланысты, олар немесе айқынырақ, немесе солғын көрінуі мүмкін.

 Arduinoны және дисплейді коммуникациялық желілермен қосу. Arduino және экран арасындағы коммуникация үшін өзара іс-қимылдың бірнеше желілерін пайдалану қажет: дисплей басқару үшін екі немесе үш, деректерді беру (таңбалар кодтары мен командалар) үшін төрт немесе сегіз. Осылайша, екі құрылғыдан 6 бастап, 11-байланысқа дейін бос болмай шығады. Көптеген жағдайларда, басқару командасы үшін екі желіні және деректерді беру үшін төрт желіні –барлығы алты желіні іске қосса, жеткілікті. Нақты осы жағдайды қарастырайық. Сонымен, біз дисплейдегі ақпаратты есептемейміз, оған тек жазатын боламыз. Сондықтан, есептеуіш-жазбаның жер шинасын таңдауы үшін жауап беретін, дисплейдің 5-байланысын қосамыз. Бұл «әрқашан жазуды» білдіреді. Arduino арналып, қандай нақты байланыстардың коммуникация желілері үшін таңдалатыны маңызды емес, біз оларды бағдарламаға міндеттейміз, бірақ үлгі үшін мынадай кескінді таңдауымызға болады:

- дисплейдің 4-ші байланысы— Arduino –ның 4-ші байланысы. Бұл A0, немесе RS ретінде белгілі, атаулы сигнал желісі. Ол мейлі 0 немесе 1 болсын, дисплей, біз желіге берілген команданы меңзерді немесе бейнелеуге арналған таңба кодын жылжытып ала аламыз ба дегенді түсінеді;
- дисплейдің 6-шы байланысы —Arduinoның 5-ші байланысы. Бұл деректерге қолжеткізуге рұқсат ету желісі. Е немесе Enable ретінде белгілі.Қай кезде осы желі бірлік болса, дисплей команданы орындайды немесе деректер желісінен таңбаларды шығарады;
- дисплейдің 11, 12, 13, 14-ші байланыстары 1сәйкесінше Arduino-ның 0, 11, 12, 13-ші байланыстары. Бұл DB4, DB5, DB6, DB7 ретінде белгілі деректер желісі.

Arduino-дан мәтін шығару үшін, кіріктірілген Liquid Crystal стандарттық кітапхананы пайдалану неғұрлым қолайлырақ. Құптауды шығару үшін мынадай кодтарды пайдалануға болады:

#include <LiquidCrystal. h> // Кіріктірілген кітапхананы қосамыз // LiquidCrystal LiquidCrystal lcd(4, 5, 10, 11, 12, 13); //Экранды инициализациялап, іске қосылғандарды мына тәртіпте Arduinoға арналған байланыстарды қосу үшін береміз//:

// RS, E, DB4, DB5, DB6, DB7 void setup() {

lcd. begin(16, 2); //экранның бағандары мен жолдары санын орнатамыз// lcd. print("Helloworld!"); //бірінші жолды басып шығарамыз.

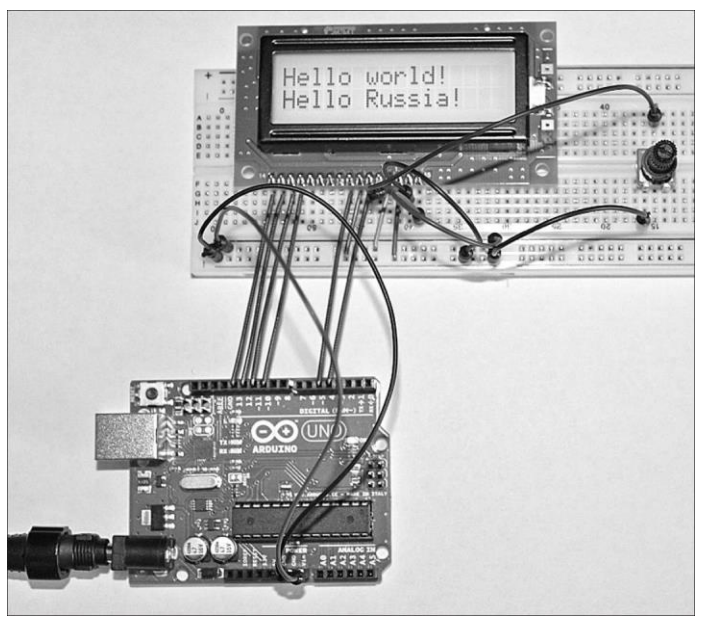

7.13-сурет. Микробақылаушыға сұйық кристалды дисплейді қосу. Құырлығы макеті

lcd. setCursor $(0, 1)$ ; //меңзерді 0 бағаны 1-ші жолға орнатамыз// // Негізінде бұл екінші жол, себебі нөмірлеу нөлден басталады// lcd.print("Hello Russia!"); //екінші жолды басып шығарамыз } void loop  $()$  { }

Ардуино тақтасына USB-порт арқылы қуат беру кезінде, дисплейдегі мәтін бұлдырлау болады. Бұл ретте, потенциометрді орнату проблеманы шешпейді, себебі ол тек мәтін кереғарлығын азайта алады, бірақ ұлғайтпады. Сондықтан, қуат кернеуін 6В дейін арттырамыз және тақтаға қуат жалғағышы арқылы беретін боламыз. Макеттік тақтаның қуат шинасын (+5 В) байланысымен емес, VIN тақта байланысымен қосамыз. Осылайша, қуат шинасындағы кернеу (+6В) болады. Нәтижесінде дисплейдегі мәтін кереғарлығы ұлғаяды және мәтін 7.13-суретте көрсетілгендей жеңіл оқылатын болады.

### БАҚЫЛАУ СҰРАҚТАРЫ

1. Микропроцессор жүйесі қандай түйіндерден тұрады?
- 2. Микропроцессор қандай түйіндерден тұрады?
- 3. Микробақылаушықандай түйіндерден тұрады?
- 4. Микропроцессорлар мен микробақылаушыларда жадының қандай түрлері пайдаланылады?
- 5. Жүйе интерфейсі дегеніміз не?
- 6. Деректермен алмасу хаттамасы дегеніміз не?
- 7. Тактілік импульс генераторы не үшін микропроцессорлар мен микробақылаушыларға тағайындалады?
- 8. Микропроцессордың разрядтылығы дегеніміз не?
- 9. Микропроцессордың сәулетін қалай түсінеміз?
- 10. Микробақылаушы негізінде құрылғы құру үшін, қандай жұмыстар кешенін орындау қажет?
- 11. Ардуино платформасы қандай құрамдас бөліктерден тұрады?
- 12. Ардуино (Arduino IDE) интегралдық ортасы қандай міндеттерді орындайды?
- 13. Цифрлық байланыс қандай мәндерді қабылдауы мүмкін?
- 14. Микробақылаушы үшін бағдарлама жазуға қандай бағдарлама жасау тілі пайдаланылады, олар несімен өзгеше?

II

 **бөлім** ЛЕКТРОНИКА ЖӘНЕ МИКРОПРОЦЕССОРЛЫҚ ТЕХНИКА ЖӨНІНДЕГІ ЖАТТЫҚТЫРУ САБАҒЫ

8- тарау MULTISIM БАҒДАРЛАМАЛАРЫ КӨМЕГІМЕН ЭЛЕКТР СЫЗБАНҰСҚАЛАРЫН КОМПЬЮТЕРЛІК ҮЛГІЛЕУ 9- тарау ЛАБОРАТОРИЯЛЫҚ ЖҚҰМЫСТАР

# **8.1. Пайдаланушы интерфейсін сипаттау**

Осы бөлімде ұсынылған зертхана жұмыстары Multisim 10 компьютерлік үлгілеу бағдарламасының көмегімен орындалады. Зертхана жұмыстарын орындауға кіріспес бұрын, Multisim 10.бағдарламасының негізгі түсініктерімен танысу болу қажет.

 Пайдаланушы интерфейсі 8.1-суретте ұсынылған, бірнеше негізгі элементтерден тұрады.

Multisim Пайдаланушы интерфейсін өз білгеніңше реттеуге болады.Интерфейсті реттеу үшін Орнату орнын таңдаңыз. Интерфейсті өзгертіңіз. Бұл ретте, Өзгерту терезесі іске қосылады, оның көмегімен құралдар жинақтамасын құруға және өзгертуге, пернелерді жедел белгілеуге, жаңа мәзірді құруға және реттеуге, сондай-ақ, пайдалану интерфейсінің стилін өзгертуге болады.

Бұдан әрі, Орнату - Негізгі орнату орындарының көмегімен барлық құрылатын жобалар үшін, әрекет ететін жаһандық операцияларды орнатуға болады.

Бұл жерде әзірленетін жобалар үшін директорияларды белгілеуге, автосақтау уақытын, ANSI немесе DIN бөліктерінің бейнелеу стандартын, тінтуір параметрлерін, қосылу желілерінің параметрлерін және т.б. беруге болады. ANSI және DINстандарттары сызбанұсқаның бірқатар бөліктерін әртүрлі бейнелейді. Мысалы, ANSIстандартында резистор ара тәрізді формада болады, ал DIN стандартында резистор тік бұрыш ретінде бейнеленеді, бұл МЕМСТ2.728 — 74 берілген, графикалық белгілерге сәйкес келеді.

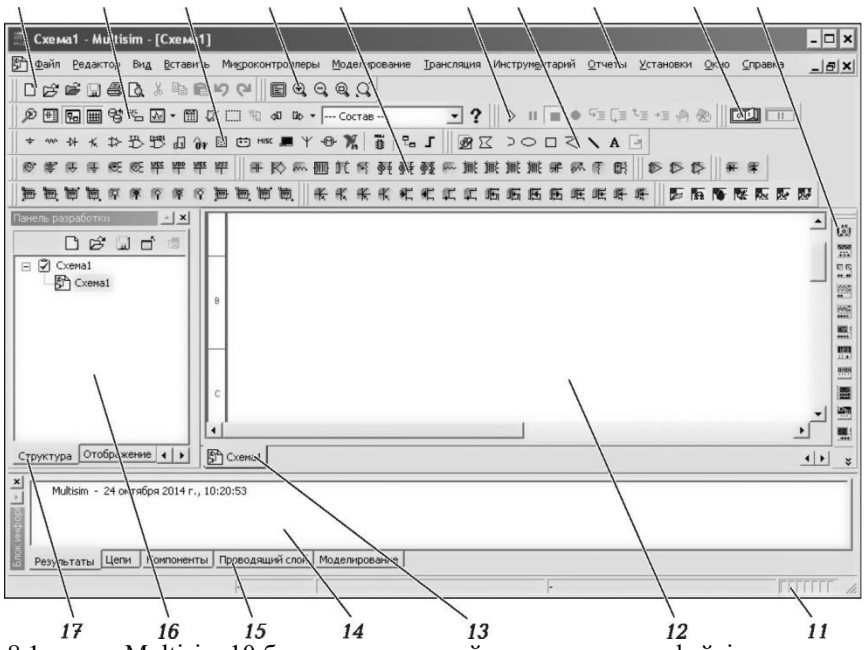

8.1-сурет Multisim 10 бағдарламасын пайдаланушы интерфейсі 1 — стандарттық жинақтама; 2 — бас жинақтама; 3 — бөліктер жинақтамасы; 4 — бейнені басқару жинақтамасы (Көрініс); 5 виртуалдық бөліктер жинақтамасы; 6 —үлгілеуді іске қосу; 7 — кесте жинақтамасы; 8 — мәзір; 9 — үлгілеуді ажыратқыш; 10 — аспаптар жинақтамасы; 11 — жағдай жолы; 12 — жұмысаясы; 13 — жұмыс аясының белгілері; 14 — ақпараттар блогы; 15 — ақпараттар блогының белгілері; 16 — әзірлемелер жинақтамасы; 17 — әзірлеме жинақтамасының белгілері

- *Орнату* Сұлбалық орнату орындарында нақты сызбанұсқалар үшін де, сондай-ақ соңғы сызбанұсқалар үшін де, іс – әрекет ететін опциялар жіктелген. Осы жердекелесідей реттеулер орналасқан:
- *Сызбанұсқа* жұмыс саласындағы мәтіннің түстік сұлбасын және сыртқы көрінісін таңдауға болады;
- *Жұмыс аясы* парақ мөлшері мен оның сипатын реттеуге болады;
- *Өткізгіштер* қосылуылар мен шиналарды реттейді;
- *Қаріп* сызбанұсқаның мәтіндік элементтері үшін, қаріпті, оның мөлшерін және кескіні таңдауға болады;
- *PCB (мөрлік тақша)* мөрлік тақшаны реттейді;

 *Бейнелеу* —түсіндірмелердің қосымша қабатын жасыруға немесе бейнелеп көрсетуге болады.

Аталған реттеулер сұлба файлында сақталады, сондықтан егер жоба басқа компьютерде ашылса, реттеулер өзгермейді.

# **8.2.** ЭЛЕКТР СЫЗБАНҰСҚАЛАРЫН ҚҰРУ

 Multisim 10 электрондық сызбанұсқасын құрастыру кезінде пайдаланылатын, компоненттердің екі санатына сүйенеміз: нақты<br>(real) және виртуалдық (virtual). Нақты компоненттердің (real) және виртуалдық (virtual). Нақты компоненттердің виртуалдықтардан айырмашылығы осы үлгіге сәйкес келетін, белгілі бір өзгермейтін мәні болады. Виртуалдық компоненттер тек эмуляция үшін ғана керек, пайдаланушы оған ерікті параметрлерін белгілей алады. Мысалы, виртуалдық резистордың кедергісі ерікті, тіпті 3,86654 Ом болуы мүмкін.

3 нақты компоненттің жинақтамасы 8.1-суретте белгіленген.

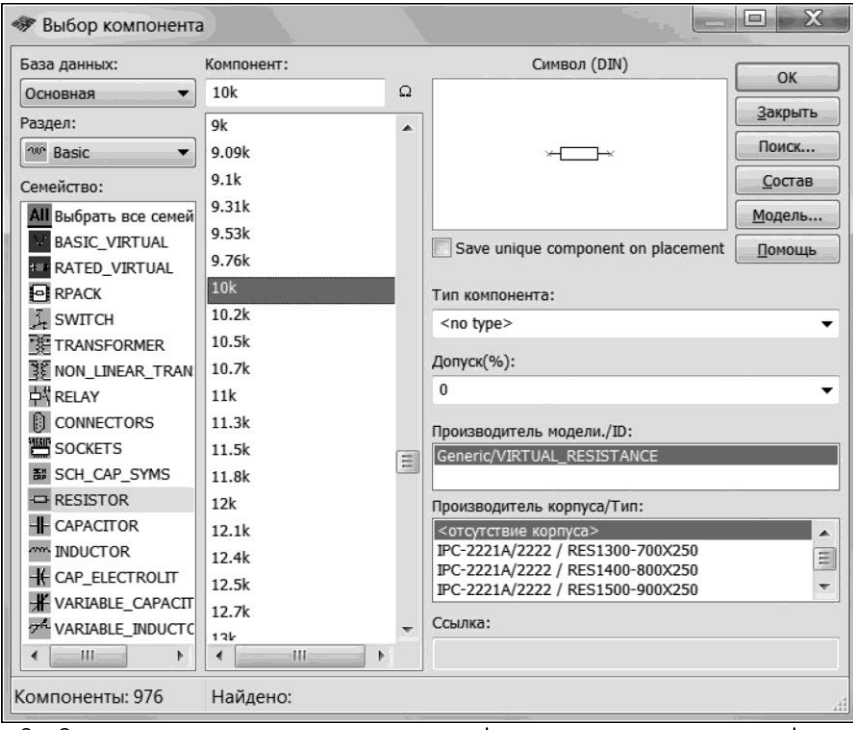

8.2-сурет. Компоненттерді таңдау терезесі

Компоненттер жинақтамасының кез келген белгісі бойынша шертіп

қалған кезде, осы бөліктер тегіне сәйкес келетін, Компонентті таңдау терезесі ашылады. Мысалы, Пассивтік бөліктер белгісі (сол жақтан екінші) бойынша шертіп қалған кезде, 8.2-суретте бейнеленген терезе ашылады. Солдан жоғары 8.2-суретте біз Дерекқор тақырыпшасын көреміз. Multisim үш деңгейлі дерекқоры бар: негізгі, корпоративтік, жеке. Негізгі дерекқордан тек ақпаратты есептеуге болады, онда Multisim компоненттері болады. Корпоративтік дерекқор тек желі бойынша басқа пайдаланушыларға қолжетімді болатын, компоненттерге арналған. Пайдаланушылық дерекқор әдеттегі компьютер пайдаланушысына тиісті. Ол жалпы қолжетімділікке ұсынуға орынсыз, компоненттерді сақтауға арналған. Дерекқорды басқару құралдары компоненттерді ауыстыруға, екеуін бір қорға біріктіруге және оларды редакциялауға мүмкіндік береді. Дерекқорлардың барлығы бөлімдерге бөлінеді, ал олар өз кезегіндетектерге бөлінеді. 8.2-суреттен көріп отырғанымыздай, негізгі дерекқор таңдалған, бөлімі Basic, тегі RESISTOR және резистордың нақты моделі 10k (10 кОм). Компоненттің нақты моделін табу үшін, жинақ аясынан компенттер атауынан шығатын әріптер жинынтығынан бастаса жеткілікті. Компонентті іздеу үшін, Іздеу батырмасын пайдалану қажет. Резисторды жұмыс аясына орналастыру үшін, ОК батырмасы бойынша шерту керек, бұл ретте резистор таңбашасы меңзерге байланады, ал Компонентті таңдау терезесі уақытша жоғалады. Бұдан әрі тінтуірдің сол жақ пернесімен жұмыс аясының керекті жеріне шерту керек, жұмыс аясында резистор таңбашасы пайда болады. Бұл ретте, компонентті Таңдау терезесі қайтадан көрінетін болады. Резистор таңбашасы бойынша қосарлы шерту кезінде, жұмыс аясында резистордың сипаттамасын өзгертуге болатын, терезе шақырылады.

 Компонентті жұмыс аясына орнатқаннан кейін, оны бұруға болады. Бұл үшін оны ең алдымен тінтуірдің сол пернесімен шертіп, бөліп алу қажет, одан соң [Ctrl] + [R] пернелер комбинациясын бұрып немесе басып, немесе тінтуірдің оң пернесімен шертіп, пайда болған мәтіндік мәзірден тиісті орынды таңдаңыз. Жұмыс аясындағы бернеше компоненттерді бөлу үшін, тінтуірмен басылған сол пернені басып тұрып, керекті компоненттердің айналысынан тік бұрышты суретпен сала отырып, оның орнын ауыстыру қажет. Таңдалған компоненттер нүктелі сызықтармен белгіленеді. Компоненттерді жылжытуға болады. Бұл үшін компонентті бөліп алу қажет, содан кейін тінтуірдің сол пернесін баса отырып, оны керекті жерге сүйреп апару қажет.

 Компоненттерді компоненттерді Ауыстыру орнын таңдай отырып, мәнмәтіндік мәзірдің көмегімен басқасына ауыстыруға болады. Жаңа компоненттер қосымша ашылған компоненттер Өткізгіші терещесінен таңдалады. Компоненттерді қосу, оларды автоматты түрде ауыстырғаннан кейін, қайта қалпына келтіріледі.

 Компоненттерді қосу меңзердің көмегімен жүзеге асырылады. Қос байланыс арасындағы байланыстырушы сызықты жүргізу үшін, меңзерді бірінші байланысқа апарау керек және ол қара нүкте түріне енгенде, тінтуірдің сол жақ пернесін шертіңіз. Бұдан әрі меңзерді байланысты орнататын, екінші байланысқа апару керек және тағы да тінтуірдің сол жақ пернесін шертіңіз. Қос байланыс арасындағы сызық автоматты түрде жүргізілетін болады. Егер біз берілген сызықтың бұрылыс нүктесін қалайтын болсақ, сызықты жүргізу процесінде, пернесімен сызбаның тиісті нүктелерін шертеміз.

Сызықты жүргізгеннен кейін, оның қалпын өзгертуге болады. Бұл үшін, тінтуірдің сол жақ пернесі бойынша оны шертіп, сызықты бөліп алу керек, одан соң меңзерді сызыққа апарасыз.

 Екі бағыттық тіл түріндегі таңбаша пайда болады. Нұсқалған бағыттарға сызықты жылжытуға болады. Өткізгіш пайда болғаннан кейін, оған автоматты түрде электр тізбегінің нөмірі беріледі. Нөмірлері 1 бастап, дәйектілікпен көбейеді. Жерсіндіру сымдары әрқашан 0 нөмірінде болады- бұл SPICE жасырын эмулятордың жұмысына қатысты талап. Қосу нөмірін өзгерту немесе оған логикалық атау беру үшін, өткізгіш бойынша акі рет шерту керек және пайда болған терезеге қосудың басқа нөмірін беріңіз.

#### **8.3.** MULTiSiM БАҒДАРЛАМАСЫНДА АСПАПТАРМЕН ЖҰМЫС

**Мультиметрмен жұмыс.** Multisim виртуалдық аспаптарды қосу тәсілдері мен жұмыс әдістері нақты аспаптарға сәйкеседі. Бірінші кезекте, амперметрдің электр тізбегіне дәйектілікпен, ал вольтмердің қатар қосылатынан ескеруміз қажет. Өлшеуші аспаптар өлшеу процесінде электр тізбегіне қате енгізілмеуі және өлшенетін параметрлерге әсер етпеуі қажет, сондықтан амперметрдің кедергісі минималды, ал вольтметрдің кедергісімаксималды болуы қажет.

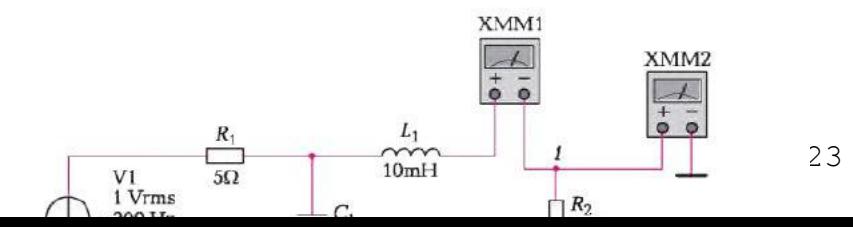

Мультиметрмен жұмысты қарастырайық. Мультиметр 10 аспаптар тақшасында болады( 8.1-суретті қараңыз ). 8.3, а- суретте ұсынылған сызбанұсқаны жинаймыз. Екі мультиметрді сызбанұсқаға орналастырамыз және 1- түйіндегі кернеуді және L1 катушкасы арқылы тоқты өлшейміз. Сызбанұсқаны қосу және аспаптар көрсеткіштерін алмас бұрын, ең алдымен аспаптарды күйге келтіру қажет. Бұл үшін, 8.3, б және суреттерінде кһрсетілгендей, алдыңғы аспаптар жинақтамасын шақыру үшін, тінтуірдің сол жақ пернесімен аспаптар бойынша екі рет шертіңіз. Біздің сызбанұсқада ауыспалы кернеу іс-әрекетте болатындықтан, аспапты ауыспалы кернеудегі жұмыс режиміне ауыстыру қажет, бұл үшін, ирек сызық батырмасы бойынша шертіңіз. Сол жақ XMM1 мультиметрін тоқты өлшеу редиміне әкелеміз және А әрпіндегі батырманы басамыз, ал оң жақ XMM2 мультиметрін кернеу өлшеу режиміне әкелеміз және V әрпіндегі батырманы басамыз. Үлгілеуді іске қосамыз. Сол жақ аспап 49,642 мА тоғын көрсетеді, ал оң жақ аспап 496,423 мВ кернеуін көрсетеді. Аспаптар қолданыстағы кернеу және тоқ мәнін немесе айтқанымыздай, RMS (Root Mean Square) кернеудің және тоқтың орташа квадраттық мәндерін көрсетеді. Егер максималды мәндер керек болса, онда аспаптардан алынған көрсеткіштерді екі квадраттық түбірге көбейту керек.

 Осциллографпен жұмыс. Multisim бағдарламасының виртуалдық осциллограф көмегімен осы осциллографпен сияқты, жұмыс істеуге болады. Multisim 10 бағдарламасында төрт әртүрлі осциллограф қолжетімді: стандартты екі арналы осциллограф, стандартты төрт арналы осциллограф, Agilent осциллографы, Tektronix осциллографы. Одан әрі стандартты екі арналы осциллографты қарастыратын боламыз.

Виртуалдық осциллографты реттеу кәдімгі зертханалық осциллографты реттеуді еске түсіреді. Негізгі параметрлері: көлденең осьтегі уақыты, тік оське арналған вольттағы кернеуі және синхрондау. Егер сіз нақты осциллографпен таныс болмасаңыз, онда Multisim бағдарламасындағы виртуалдық осциллографты зерттеу нақты осциллографты жеңіл меңгеруге мүмкіндік береді. 8.4-суретте ұсынылған, қарапайым сызбанұсқадан бастайық және осциллограмманы қалай құруды көрсетеміз.

 Сызбнұсқа ауыспалы кернеу көзі мен резисторды мазмұндайды. Қолданыстағы кернеу көзі 1 В құрайды, ал оның жиілігі 10 кГц тең. Сызбанұсқаны жерсіндіреміз және оған осциллографты қосамыз. Осциллограф мультиметр сяиқты, интерфейс терезесенің оң жағындағы аспаптар тақшасында болады. Осциллографтың кіруін қарастырайық. Осциллографта A, B және Ext Trig (External Trigger) байланыстары болады. А және В байланыстарын жерсіндіру міндетті емес, себебі Multisim бағдарламасындағы осциллограф автоматты жерсіндіріледі. A және B байланыстары ( А арнасы және В арнасы)осциллографтың сигналдық кірулерін білдіреді. Олар сызбанұсқаға қосылады және оларды өлшейтін кернеу осциллограф экранында бейнеленеді. Егер кез келген кіруді сызбанұсқадағы түйінге қосса, онда осциллограф осы түйіннің жерге қатысты кернеуін бейнелеп көрсетеді. Ext Trig шағыру— бұл зертханалық осциллографтың кіруін үлгілейтін, осциллографтың сыртқы синхрондаудың кіруі. Кәдімгі осциллографтар А немесе В арналарында өлшенетін, сигналдардың көмегімен синхрондау сигналдарын құрады. Жоғарғы деңгейлі сигналдармен жұмыс кезінде, іске қосушы ретінде А немесе В арналарын пайдалануға болады, бірақ шағын сигналдарды өлшеу кезінде, синхрондау сигналын құрумен қиындықтар туындауы мүмкін және осциллограф экранында имектері белгіленбейді. Біз сыртқы синхрондау сигналын қолданбайтын боламыз, себебі өлшенетін барлық сигналдар жоғарғы деңгей үшін жеткілікті.

 Осциллографтың А арнасымен жұмыс істейтін боламыз. Үлгілеуді жасыл үш бұрышты басып тұрып, іске қосамыз.Осциллограф бойынша екі рет шертіп, 8.4.б-суретінде бейнеленген осциллографтың алдыңғы жинақтамасы ашылады және осциллограф экраны бойынша енсіз тұтас жолақ жүгіріп өтеді. Y/T батырмасының басылғанын белгілейміз. Яғни, бұл көлденең осьтің уақыт осін білдіретіні. Осциллограф экранындағы енсіз тұтас жолақ экранда жеткілікті амплитуданың синусоидалық сигнал пайда болуы үшін, көлденең уақытша жайманы және амплитудалық тік жайманы реттеу қажеттігі туралы куәландырады. Уақытша жайманы өзгертеміз. Өлшеуді қажет ететін сигнал10 кГц жиілікте болады. Сигнал кезеңі T = 1/f кері жиіліктегі ұзындық болып табылады, сәйкесінше, сигнал кезеңі 0,1 мс, или 100 мкс құрайды. Бастау үшін бір тербелістің уақытын көлденең шкаланың бір бөлшегіне тең белгілейміз, яғни тербеліс кезеңі бір бөлгішке жазылуы қажет. Кезең 0,1 мс тең, сәйкесінше, уақытша жайманы реттеуді, осциллограф шкаласының бір бөлгіші тербелістің бір

кезеңіне сәйкес келетіндей, яғни 0,1 мс, немесе 100 мкс құрайтындай, өзгерту қажет. Бұл үшін алдыңғы жинақтамадағы Жайма сөзімен Шкала сөзімен қатардағы ая бойынша шертеміз. Аяда меңзер пайда болады, бұдан басқа, аямен қатар нұсқарлар пайда болады. Нұсқардың көмегімен осы аядан 100 мкс/іс мәнін белгілейміз.Енді тұтас сызықтың орнына 8.4,всуретінде көрсетілгендей, синусоида пайда болады. Бірақ, бұл синусоидада әзірше амплитуда жетікіліксіз болады. Амплитуданы ұлғайту үшін, Шкала сөзінің жанындағы ая бойынша А Арнасы сөзімен алдыңғы жинақтаманы шертеміз және осы аяға 1V/Div тік ось бойынша бөлу бағасын орнатамыз. Осы мәнді орната отырып, біз синусоида тербелісі құлашының бір бөлгіші жоғарғы және бір бөлгіші төмен болатынын күтеміз, себебі қуат көзі ауыспалы кернеуінің ұзындығы 1 В тең беріледі. 8.4-суретте біз амплитуданың максималды мәні осциллограф шкаласының бір бөлгішінен артық екенін көреміз. Бұл қуат көзінің қолданыстағы кернеуді (rms)көрсетініні, ал осциллографтың екі квадраттық түбірге арналған қолданыстағы керенудің максималды мәні кернеудің толық синусоидасына яғни, 1,41 В тең салынатындығының салдары болып табылады.

 Орын ауыстыру аясындағы әртүрлі мәндерді бере отырып, біз Y осі бойынша синусоиданың орнын ауыстыра аламыз . Бұл синусоидаларды А және В екі арна бойынша жазылатын жағдайда жасау пайдалы. Онда синусоидалар бір-біріне қойылып, бір жерге тоғысады. Y осі бойынша синусоидадан шығатыны біреуінің орнын ауыстыра отырып,біз имектерді ажыратамыз .

 АС, 0 және DC батырмалары осциллограф арналарын реттеу үшін пайдаланылады. Олар кәдімгі осциллографтардың АС, 0және DC батырмаларына ұқсас болып келеді. Егер ауыспалы және тұрақтыны құрайтын кернеуді өлшейтін болсақ, онда DC батырмасын басқан кезде, осциллограф сигналды құрайтынның ауыспалысы ретінде де, сондай-ақ тұрақтысы ретінде де бейнеленеді. АС батырмасын басқан кезде, осциллограф тек ауыспалыны құраушы сигналды бейнелейді. АС режимін таңдау сигнал тізбегіндегі сыйымдылық сүзгісін енгізуге күші тең, бұл ретте тек ауыспалыны құраушы тербеліс бейнеленеді. Тұрақты тоқтың кернеуін өлшеу кезінде, осциллограф нөлдік мәнін көрсетеді.

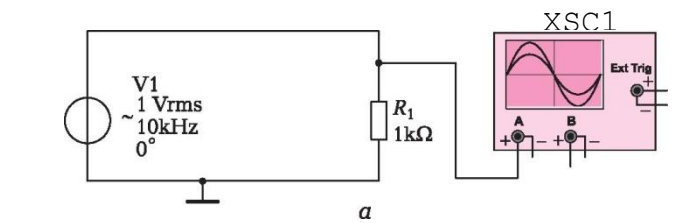

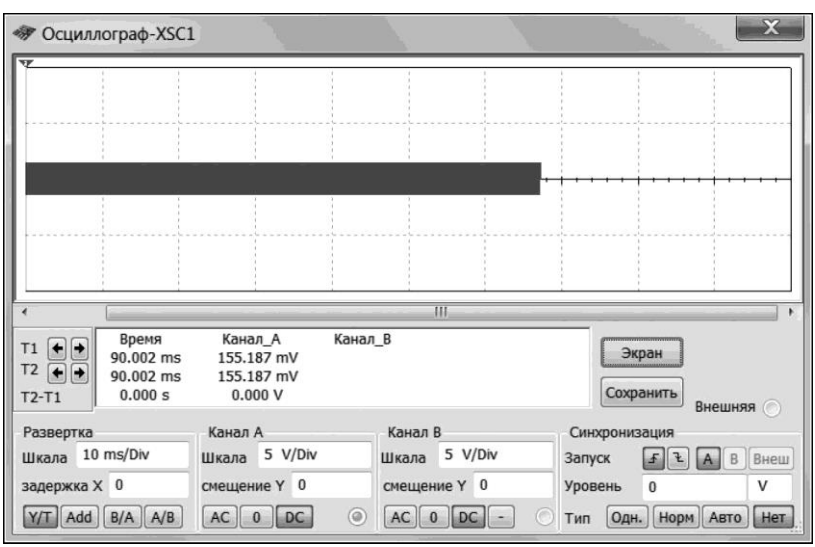

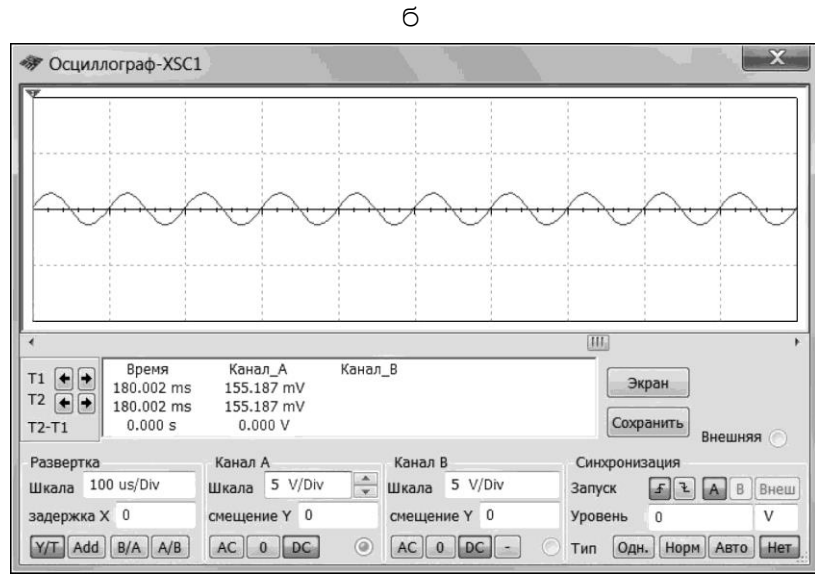

в

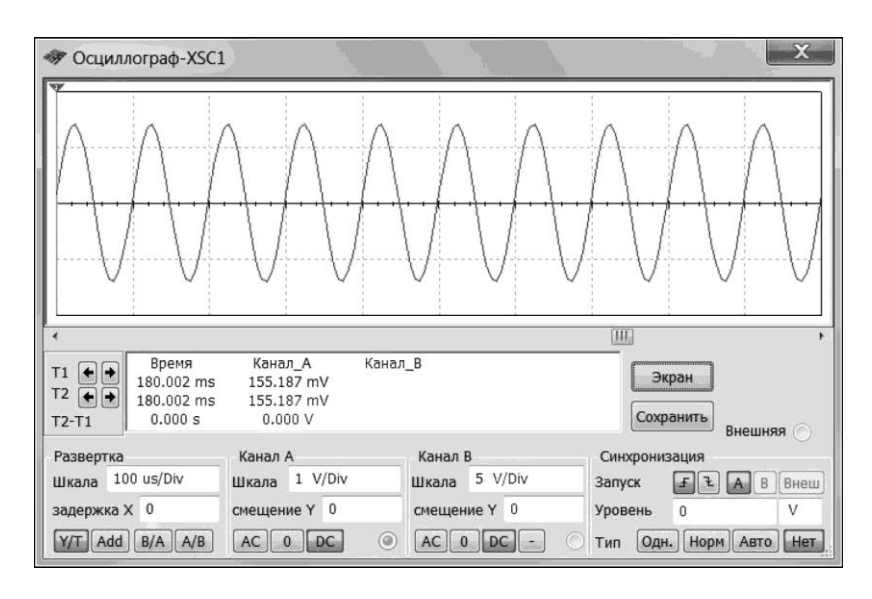

8.4 сурет. Осциллографты қосу және реттеу:

а — қосу сызбанұсқасы; б — ретке келтірілмеген осциллографосциллограммасы; в — көлденең жайманы реттеу; г — тік жайманы ретке келтіру;

Синхрондауды реттеу. Егер осциллограф катод тұтқасын пайдаланатын болса, қисық экранда электрондық сәуле көмегімен салынады. Электрондық сәуленің әсері кезінде экранда люминофорлық жабыны жылтылдай байстайды, соның нәтижесінде осциллограмма пайдаланушыға көріне бастайды. Синхрондау сигналы сәуле қозғалысының басталуы туралы ақпараттандырады. Сәуле экранның сол жақ бөлігіне орналасады және осциллограф синхрондау сигналын алмайынша, ауыстырылмайды. Сигналды алғаннан кейін сәуле қозғалысын оң жаққа қарай бастайды және экранда көрінетін сызықты салады.

Экранның оң жағына жетіп алып, сәуле автоматты түрде сол жаққа ауысады. Одан соң ол тоқтайды және жаңа синхрондау сигналын алмайынша, одан әрі қозғалмайды. Осылайша, синхрондау сигналы осциллографқа қисық салудың басталғаны туралы хабарлайды. Егер, осциллограф синхрондау сигналын алмаса, онда осциллограф экраны бос қалады. Егер синхрондау сигналыөлшенетін сигналмен синхрондалмаған кездейсоқ уақыт сәттерінде өтетін болса, осциллограмма көлденең экран бойынша ерікті түрде ауысатын болады. Егер синхрондау сигналы дұрыс реттелсе, осциллограмма осциллограф экранында бір қалыпта белгіленетін болады.

Синхрондау көзі Синхрондау сөзімен алдыңғы жинақтамада көрсетілген батырмалардың кһмегімен таңдалады. Бұл ретте, Іске қосу жолынан алдыңғы немесе артық имек фронт бойынша, А арнасы бойынша, В арнасы бойынша немесе сыртқы көзден осциллограмманы іске қосуды таңдауға болады. Деңгей жолынан осциллограмма іске қосылатын кернеу деңгейін беруге болады. Осциллограф сигнал ұзындығын және берілген синхрондау деңгейін салыстыру жолымен іске қосу сигналын құрады. Егер кірусигналы қалыпты бағыттағы деңгейді кесіп өтсе, бұл синхрондау сигналын құруға әкеледі.

 Бұдан әрі Синхрондау сөзімен Түр опциясы болады. Бұл опцияның: Бір мәрте, Қалыпты, Авто, Жоқ режимдері болады.

Қалыпты режимде (қалыпты — Normal) сәуле экранның сол жағында болады және А арнасы, В арнасы немесе External Trigger көрсетілген синхрондау көзінен синхрондау сигналын күтеді. Бұдан соң, сәуле оңға ауысады және имек сызады. Ол экранның оң жағына жеткен кезде, сол жағына қайта оралады және келесі синхрондау сигналын күтеді. Бұл режимде экрандағы осциллограмма қозғалмайды.

 Бір мәрте (бір мәрте — Single) экранда тек бір имек қалыптасқаннан басқа, Normal режиміне ұқсас жұмыс істейді. Single опциясының белсендірілуі кезінде, осциллограф синхрондау сигналының күту режиміне көшеді. Синхрондау сигналын алғаннан кейін, имекті сызады, одан соң сәуле өшеді. Басқа имектер пайдаланушы іске қосу режимін қайта жылдамдатқанға дейін құрылмайды, ал жүйе іске қосу сигналын алмайды. Әдетте бұл режим жалғыз осциллограммалармен жұмыс кезінде пайдаланылады (мысалы,қайталанбайтын имек импульстерде).Егер бір мәртелік іске қосу режиміндегі ұқсас осциллограф пайдаланылса, онда экранда люминофорлық жабын жылтылдауын қойғанша біртіндеп барып, жоғалатын бір имек көрінеді. Цифрлық осциллографтар пайда болғанға дейін, «еске салушы» болып аталатын ұқсастар болды. Бұл дейін, «еске салушы» болып аталатын ұқсастар болды. Бұл осциллографтар бір мәртелік іске қосу режимінде жұмыс істеді және экрандағы бір мәртелік осциллограммаларды сақтауға мүмкіндік берді.

 Авторежимінде синхрондау сигналы берілген мән мен триггер деігейін салыстыру жолымен емес, автоматты түрде құралады. Көптеген осциллографтарда синхрондау сигналын құру үшін қуат көзінен 60 Гц жиліктегі кернеу пайдаланылады. Іске қосу сәті өлшенетін сигнламен синхрондалмайды. Нәтижесінде, осциллограмма көлденең ось бойы тұрақты ауысатын (жүгіретін) болады. Осындай режиммен алынған осциллограмма іске қосу сәтіне еш қатысты емес. Бұл дегеніміз имектің бастапқы нүктесінің ерікті және тұрақты өзгеретіні болып табылады. Автоматты синхрондау режимі екі жағдайда пайдаланылады. Бірінші жағдай — бұл тұрақты тоқ кернеуін өлшеу. Мұндай кернеу өзгермейді, сондықтан өлшенетін сигнал іске қосу деңгейін кесе алмайды және кәдімгі немесе бір реттік режимде синхрондау сигналы құрылмайтын болады.

Екінші жағдай — бұл осциллографкәдімгі немесе бір реттік режимде іске қосу сигналын құра алмаған жағдай. Онда осциллограф автоматты іске қосу режиміне ауыстыру керек. Нәтижесінде экранда осциллограмма пайда болады, одан соң осциллограмманы кәдімгі режимде бейнелеу үшін, синхрондау деңгейін қалай өзгерту қажеттігі, түсінікті болады.

 Меңзерді пайдалану. Осциллографтың экрандағы осциллограммалар бойынша сәттік сигналдар мәнін өлшеуге мүмкіндік беретін екі меңзері (маркер) болады. Бастапқыда меңзерлер экранның сол жағына орналасады және бір-біріне салынады. Меңзерлерді бөлуге болады. Экранның жоғарғы сол жағындағы жасыл тік бұрышты түріндегі таңбаны шертеміз және басылған тінтуір пернесін ұстап тұрып, меңзерді оңға сүйретеміз. Экранда жоғарыдан қызыл тік бұрышты қызыл тік сызық пайда болады. Екінші меңзерді сүйтеріп апарғанда, экранда жоғарғыдан көк тік бұрышты көк тік сызық пайда болады. Енді меңзерді бір-бірінен тыс ауыстыруға болады, ал экранда екі тік сызық көрінетін болады. Меңзерлердің орналасуы туралы ақпарат осциллограф экранындағы мәтіндік терезеде бейнеленеді. Әр меңзер үшін барлық имектер координаттары көрінеді: T1 және T2 —бұл сәйкесінше 1 (қызыл) және 2 (көк) меңзерлер координаттары. Уақыт бағанында уақыт бойынша әр меңзердің координаттары келтірілген. А арнасы және B арналары бағанында сәйкесінше әр меңзердің шебі үшін, А және В арналарының кернеу мәндері көрсетілген. T2—T1 аясында 2 және 1 меңзерлерге арналған мәндер арасындағы айырмашылық көрсетілген.

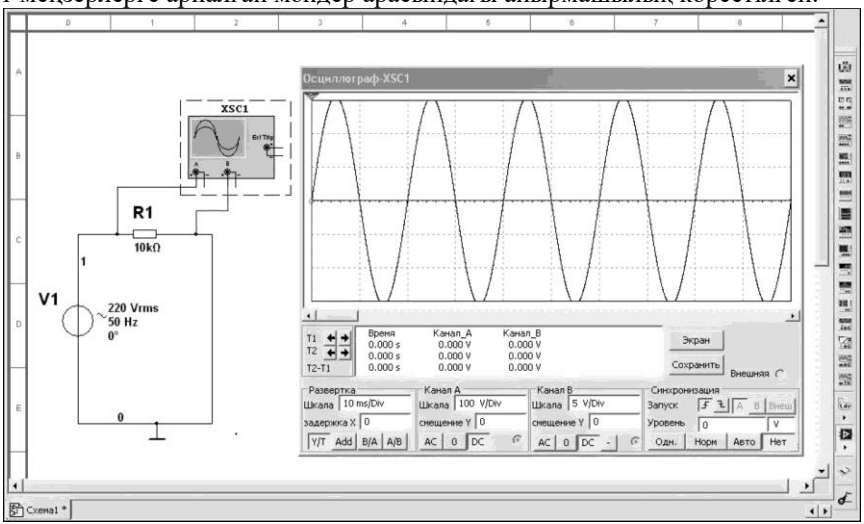

8.5-сурет. Кернеу осциллограммасы

 Қарастыруға қалған соңғысы, бұл осциллографтың алдыңғы жинақтамасындағы үш батырма Add, В/A, A/B. Осы батырмалардың көмегімен А және В арналары бойынша белгіленген, тербеліс жиілігі және амплитудасы бойынша әртүрлілерді салуға болады. Add батырмасының

көмегімен тік жазықтықтағы тербеліс салынады және жиынтық имек суреттеледі. В/A және A/В батырмаларының көмегімен тербеліс өзара перпендикуляр бағытта салынады және сонда Лиссаж фигурасын алуға болады.

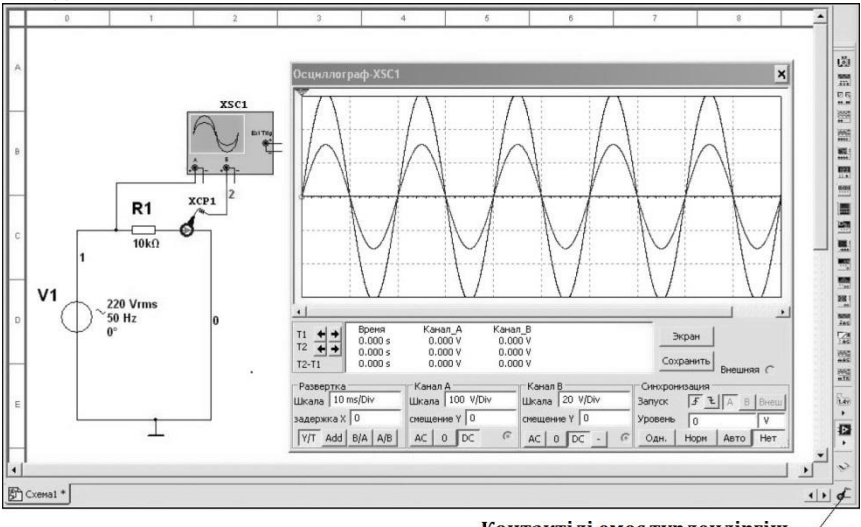

Контактілі емес түрлендіргіш ток - кернеуі

8.6-сурет. Кернеу және тоқ осциллограммасы

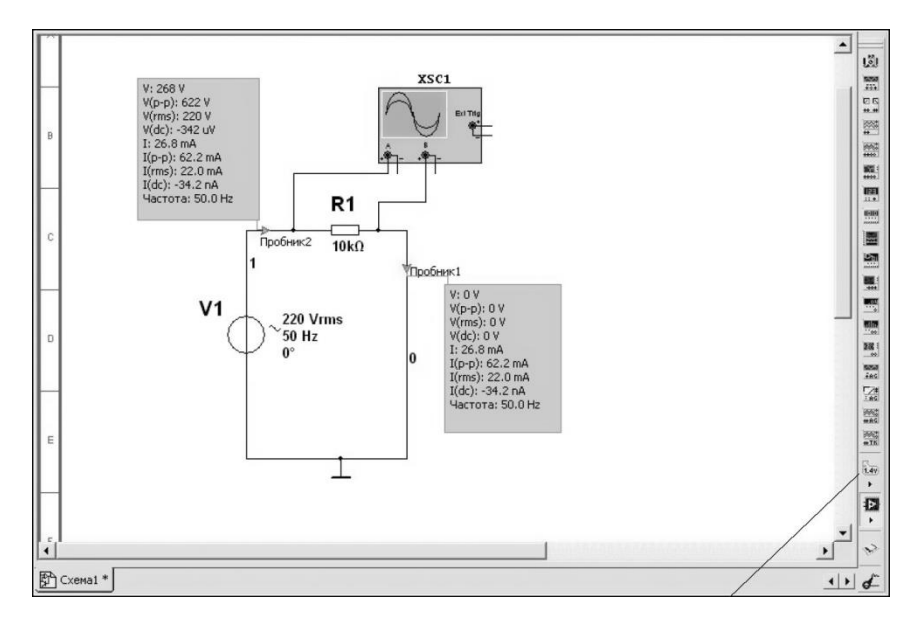

 Байланыссыз тоқты түрлендіргіш — кернеу. Осциллограф экрандағы кернеудің кестесін көруге мүмкіндік береді. Ал, кернеуді емес, тоқ кестесін қалай көруге болады? 8.5-суреттің сол жағында бейнеленген электр сызьанұсқасын қарастырайық. Сызбанұсқа ауыспалы кернеу көзінен және резистордан тұрады. Осциллографтың А арнасы 1 нөмірлі тізбек учаскесіне, ал В арнасы жерге жалғанған, 0 нөмірлі тізбек учаскесіне қосылған. Сәйкесінше А арнасы бойынша синусоидалық сигналды көреміз, ал В арнасы бойынша сигнал жоқ, себебі бұл учаскеде кернеу тізбегі нөлге тең. Бірақ, тізбекте синусоидалық тоқ болады, ол 1 учаскеде де және 0 учаскеде де құпталады. Осциллограф экранынан тоқ кестесін көру үшін, 8.6-суретте көрсетілгендей, төменгі оң жақтағы интерфейстік терезеде орналасқан, кернеу-байланыссыз тоқ түрлендіргішін пайдаланады. Осы аспапты осциллографқа қосамыз. Бұл ретте экраннан А арнасы бойыншасинусоидалық имек кернеуді және А арнасы бойынша синусоидалық имек кернеуді ( аз амплитуда сигналы) көре аламыз. Кернеудегі тоқты түрлендіру 1 мА =1 В масштабында өтеді.

 Сонымен бірге экранда А арнасы бойынша кернеудің синусоидалды қисық сызығын және В арнасы бойынша тоқтың синусоидалды қисық сызығын (төмен амплитудалы сигнал) көреміз. Тоқтың кернеуге түрленуі 1 мА = 1 В масштабында жүзеге асады.

Өлшеуіш сынаспап. Өлшеуіш аспап ретінде өлшеуіш ынаспапты пайдалануға болады. Өлшеуіш сынаспаптың интерфейстік терезеде орналасуы 8.7-суретте көрсетілген. Егер, өлшеуіш сынаспаппен электр өткізгішті басып қалатын болса, онда электр тізбегінің келесі параметрлері шығарылатын сары түсті терезе пайда болады:

- V кернеудің сәттік мәні;
- (p-p) ауыспалы кернеу ауқымы (peak-to-peak);
- (rms) кернеудің қолданыстағы мәні;
- V (dc) кернеудің тұрақты құрамдас бөлігі;
- I тоқтың сәттік мәні;
- I (p-p) ауыспалы тоқ ауқымы (peak-to-peak);
- I (rms) тоқтың қолданыстағы мәні;
- I (dc) тоқтың тұрақты құрамдас бөлігі.

# БАҚЫЛАУ СҰРАҚТАРЫ

- 1. Multisim пайдаланушы интерфейсін қалай баптауға болады?
- 2. Multisim бағдарламасында қандай аспаптармен жұмыс істеуге болалы?
- 3. Мультиметрлі Multisim бағдарламасының жұмысын сипаттаңыз.
- 4. Multisim бағдарламасында осциллографпен жұмыста қалай қалыпқа келтіруге болады?
- 5. Шексіз түрлендіргіш дегеніміз не?
- 6. Осциллографта қандай курсорлар болады?

### ЗЕРТХАНАЛЫҚ ЖҰМЫСТАР

Барлық зертханалық жұмыстар Multisim 10 бағдарламалық қамтамасыз етуін пайдалана отырып компьютерде орындалады. Зертханалық жұмыстар аяқталғаннан кейін төмендегілерден тұратын есеп жасалынады:

- басты парак:
- зертханалық жұмыстар мақсаты;
- пайдаланылатын аспаптар мен толымдауыштар тізбесі;
- электр сызбалары бейнесі;
- есептеу формулалары;
- өлшемдер мен есептеулер нәтижелері кестесі;
- бақылау сұрақтарына жауаптар.

# *№ 9.1. Зертханалық жұмыс* **Жартылай өткізгіш диод**

1. *Жұмыс мақсаты:* диодтар сипаттамаларын зерттеу.

2. *Жұмыста пайдаланылған аспаптар мен толымдауыштар тізбесі*: характериограф, диодтар.

### 3. *Зертхана жұмысы сипаттамасы.*

Жұмыста виртуалды аспап — *характериограф* пайдаланылады. Бұл диодтар, фотодиодтар, жарық диодтары, биполярлы және дала транзисторлары және т.б. тәрізді сынақтан өткізілетін жартылай өткізгіш аспаптардың электрлік сипаттамаларын автоматты алуға арналған электронды аспап. Характериограф басқарушы бағдарламадағы берілген сынақтар алгоритмдеріне сәйкес үлгіге сынақ ықпалын береді және үлгінің талап етілетін параметрлерін өлшейді.

Характериографты пайдалану сыналатын электронды толымдаушылардың параметрлерін өлшеуге кететін уақытты көп рет қысқартады.

Зертханалық жұмыста характериографтың көмегімен диодтардың вольт-амперлік сипаттамаларын алу және алынған сипаттамалар бойынша тура статикалық кедергіні есептеп шығару қажет:

$$
R_{np} = \frac{Unp}{Imp};\tag{9.1}
$$

динамикалық кедергіні:  $R_{\text{trip}} = \frac{\Delta U \pi p}{4 I \pi r}$  $ΔI$ πp

Диодтардың вольт-амперлік сипаттамалары тралы мәліметтер аталмыш оқулықтың 1.2.1 бөлімшесінде келтірілген.

 $(9.2)$ 

#### 4. *Жұмыстарды орындау тәртібі.*

4.1. *Вольт-амперлік сипаттамаларды алып тастау және вольтамперлік сипаттамалар бойынша диодтың статикалық және динамикалық кедергісін анықтау.*

Жұмыс алаңында характериографты және диодты, мысалы, 1N4007 орналастыру қажет. Жұмыс алаңындағы характериографтың белгісін басу, сол уақытта қара экранды характериографтың ұлғайтылған алдыңғы панелі пайда болады.

Экран ақ түске айналуы үшін, алдыңғы панельдегі *Экран* түймешігін басу қажет.

Алдыңғы панельдің төменгі бөлігінде диодтың характериографқа жалғануы сызбасы көрсетілген (9.1, а суреті). Диодты характериографқа келтірілген сызба бойынша қосып 9.1, б сызбасында көрсетілген сызбаны аламыз. *Үлгілеу параметрлері* қосымша терезесі пайда болуы үшін, *Үлгілеу* клавишасы бойынша алдыңғы панельді басу қажет. Үлгілеу параметрлерін орнату: бастамасы -0,5 В, аяқталуы 1,2 В, үлгілеу қадамы 50 мВ.

*ОК* түймешігін басу. Одан соң, үлгілеуді Multisim бағдарламасында ажыратқыштың көмегімен немесе жасыл үшбұрышты басу арқылы іске қосамыз. экранда таңдап алынған диодтың -0,5... + 1,2 В диапазонындағы вольт-амперлік сипаттамасы болып табылатын қисық сызық пайда болады.

Енді, алынған қисық сызық бойынша диодтың статикалық және динамикалық кедергісін анықтау қажет. Статикалық кедергіні 1,0 В кернеуі бар нүкте бойынша, ал динамикалық кедергіні - 0,55 және 0,6 В; 0,75 және 0,8 В; 0,95 және 1,0 В кернеулері бар нүктелер арасында вольтамперлік сипаттамаларының үш учаскесінде анықтаймыз. (9.1) және (9.2) формулалар бойынша кедергіні есептеу үшін көрсетілген кернеулерге сәйкес келетін тоқты анықтау қажет. Мысалы, 0,55 В (550 мВ) кернеуге сәйкес келетін, тоқтың қисық сызығының мәнін алып тастау үшін, характериографтың экранға арналған курсорын пайдааланамыз. Курсорды 0,55 нүктесіне дәл қою үшін, курсордың жоғарғы бөлігіндегі, үш бұрышты маркер бойынша тінтуірдің оң жақ клавишасын басу қажет, мәнмәтіндік мәзір пайда болады. *Х мәнін орнату* жолын басамыз. 550 мВ енгізетін қосымша терезе пайда болады және *ОК* түймешігін басу қажет. Одан кейін курсор 550 мВ кернеуі бар нүктеге дәл тұратын болады. Кернеу мен тоқтың көрсеткіштері, 9.1, а суретте көрсетілгендей терезенің төменгі жағында көрінетін болады (доғал сызықпен қоршалған).

Санамаланған әрекеттерді диодтардың осы екі моделі үшін жасау, эксперименталды деректерді 9.1-ші кестеге енгізу (9.1-кестенің үшінші жолын толтыру).

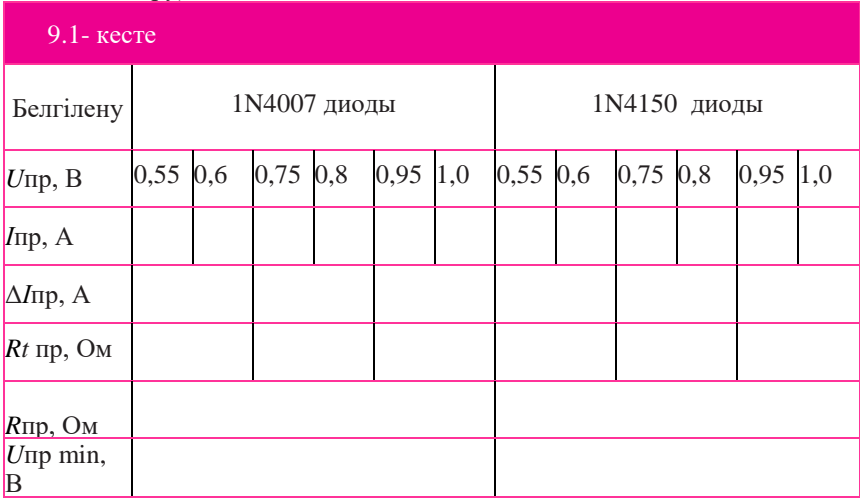

Бұдан әрі, тоқтың артуын Δ*І* пр (сонымен бірге, Δ*U*пр = 0,05 В) диодтардың статикалық және динамикалық кедергілерін (9.1) және (9.2) формулалары бойынша есептеу қажет. Есептеу деректерін 9.1-ші кестеге енгізу қажет.

### 4.2. *Диод тоқ өткізе бастайтын, минималды туры кернеуді анықтау.*

Келесі тапсырмаға өтеміз – ол диод тоқ өткізе бастайтын, минималды тура кернеуді анықтау. Диодтың минималды туралы кернеуі ретінде, 1,0 мА тоққа сәйкес келетін, кернеу мәнін шартты қабылдаймыз. Сондықтан, аталмыш тармақтың неғұрлым нақты тұжырымы – диод арқылы 1 мА тоқты құрайтын кернеуді анықтау. Курсордың көмегімен нақты 1 мА болатын тоқты таңдау үшін, курсорды қолмен қисық сызықтың бұрылу орнына орналастыру, сосын **Y\_<=** *Мәнді белгілеу* жолын басу қажет және пайда болған терезеде 1,0 мА мәнін жазу қажет. Түймешік бойынша *ОК* басу қажет. 1 мА тоққа сәйкес кернеу мәнін жазу қажет. Бұл кернеуді характериографтың алдыңғы панелінің төменгі бөлігінен көруге болады. Шартты түрде, диод тоқ өткізе бастайтын *U*пр min минималды тура кернеуі деп санаймыз. Диодтардың екі моделіне арналған санамаланған әрекеттерді жасау және 9.1-ші кестедегі соңғы жолды толтыру қажет.

9.2- кестеге сәйкес зертханалық жұмыстың нұсқаларын орындау.

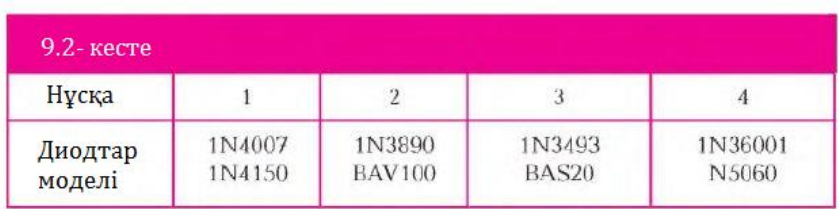

9.2-ші кестенін жалғасы.

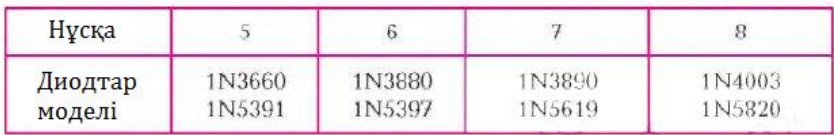

9.2-ші кестенің соңы

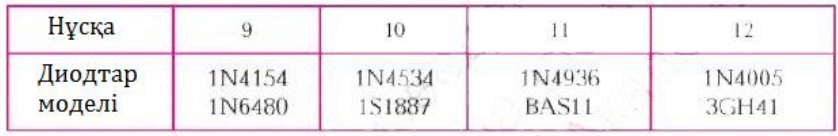

### 5. *Бақылау сұрақтары.*

- 1. Диодты қалайша алуға (дайындауға) болады?
- 2. *p*-типті және *п*-типті жартылай өткізгіштер немен ерекшеленеді?
- 3. *p*-типті және *п*-типті жартылай өткізгіштері контактілері шекараларында не болады?
- 4. Диодтың вольт-амперлік сипаттамасы деп не аталады?
- 5. Диодтың қанша шығыстары болады, олар қалай аталады?
- 6. Диодтың шартты белгіленуін сызыңыз, диодтың анодын және катодын, тоқтың диод арқылы бағытталуын көрсетіңіз.
- 7. Диодтың тура және кері ығысуы дегеніміз не?
- 8. Диод қандай ығысуда тоқ өткізеді?
- 9. Егер, тура және кері кернеуді бірқатар шектерден ұлғайтса, диодқа не болады?
- 10. Диодтың қандай параметрлерін, диодтарды электр сызбаларында қолданған жағдайда назарға алу қажет?
- 11. Диодтар қандай құрылғыларда және не үшін пайдаланылады (диодтарды пайдалану мысалдарын келтіріңіз).

# *№ 9.2. Зертханалық жұмыс* Биполярлы

### транзистор

1. *Жұмыс мақсаты:* биполярлы транзистордың шығу сипаттамаларын құру, *р* коэффициенттерін есептеу.

2. Жұмыс барысында пайдаланылған *аспаптар мен толымдаушылар*   $m$ *ізбесі:* характериограф,  $n - p - n$ -типті биполярлы транзистор.

# 3. *Зертханалық жұмыстың сипаттамасы.*

Жұмыста *характериограф* — виртуалды аспабы пайдаланылады. Характериографдың көмегімен, ортақ эмиттер сызбасы бойынша қосылған, транзистордың вольт-амперлік шығу сипаттамаларын алу қажет. Алынған шығу сипаттамалары бойынша *β* базасының тоғын беру коэффициентін есептеп шығаруға болады.

*β* статикалық коэффициенті база тоғының коллекторы тоғына:

$$
\beta_{\rm cr} = \frac{\rm I\kappa}{\rm I6};\tag{9.3}
$$

және *β* динамикалық коэффициентіне қатынасымен төмендегідей бөлінеді

$$
\beta_{\text{AHH}} = \frac{\Delta \text{Ik}}{\Delta 16};\tag{9.4}
$$

гання — 416 '<br>который равен отношению приращения тока коллектора к вызвавшему его приращению тока базы.

*β*ст статикалық коэффициенті, шамалардың өзгерінің таңдап алынған диапазонындағы коэффициенттің орташа мәні болып табылады. β<sub>лин</sub> динамикалық коэффициенті,  $I_K = f(I_F)$  шығу сипаттамасының таңдап алынған нүктедегі коэффициентінің ағымдағы мәнің болып табылады.

Биполярлы транзисторлар мен олардың вольт-амперлік сипаттамалары туралы теориялық мәліметтер 1.3.1 және 1.3.2 бөлімшелерде келтірілген.

# 4. *Жұмыстардың орындалу тәртібі.*

# 4.1. *Биполярлы транзистордың шығу сипаттамаларын құру.*

Жұмыс сызбасын құру үшін характериограф пен биполярлы транзисторды, мысалы 2N3904 Multisim бағдарламасының жұмыс алаңына орналастыру қажет. (Характериограф оң жағында тігінен орналасқан аспаптар панелінде орналасқан). Оның алдыңғы панелінде ұлғайтылған бейне пайда болуы үшін, характериограф белгісін басыңыз (9.2, а суреті). Алдыңғы панельдің жоғарғы бөлігінің оң жағында *Компаоненттерді таңдау* жолағы орналасқан. Бұл жолақтағы маркерді басу және түсетін мәнмәтіндік мәзірден *n* **—** *p*—*n*-типті транзисторды таңдау қажет. Сонымен бірге, алдыңғы панельдң төменгі жағында транзисторды характериографқа жалғау сызбасы пайда болады. 2N3904 транзисторын 9.2, б суретінде көрсетілген сызбаға сәйкес жалғау қажет. Енді үлгілеу параметрлерін ұсыну қажет. Алдыңғы панельдегі *Үлгілеу* жазбасы бар жолақты басу қажет. Пайда болған терезеде үлгілеу параметрлерін белгілеу қажет.

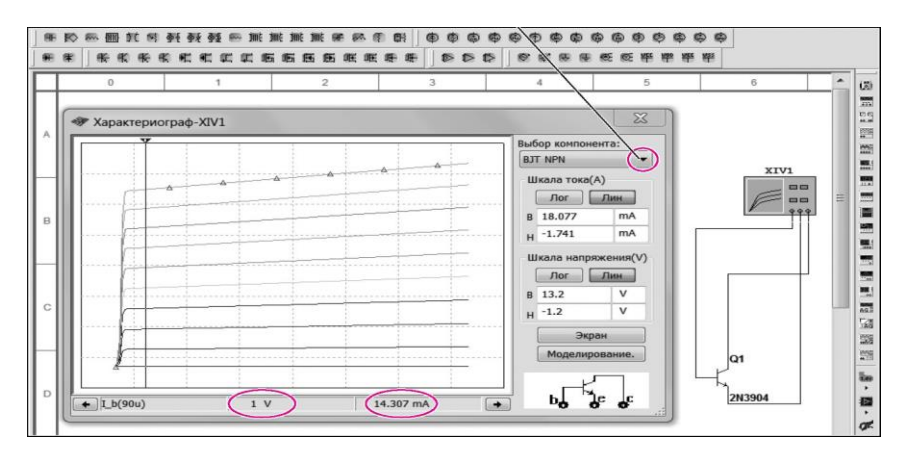

9.2-ші сурет. Биполярлық транзистордың вольт-амперлік сипаттамаларын анықтау:

*а* —характериограф экраны; *б* — жалғау сызбасы

Коллектор — эмиттер тізбегі үшін қадамы 100 мВ болатын 0-ден 12-ге дейінгі кернеуді (V\_ce) орнату. База тоғы үшін (I\_b) 0-ден 90 мкА-ға дейінгі мәндерді ұсыну қажет.

Ескерту. Бұл параметрлер блогының үшінші жолында «Үстемелену: 10» көрсетілген. Іс жүзінде 10 цифрасы, қанша қисық сызықтың графикке шығарылатынын көрсетеді, ал база тоғының үстемеленуін, бағдарлама ұсынылған қисық сызықтардың санына байланысты автоматты түрде санайтын болады.

Үлгілеу параметрлері орнатылғаннан кейін, *ОК* түймешігін басу және бағдарламаның негізгі терезесінде үлгілеуді іске қосу. Нәтижесінде 2N3904 транзисторының шығу сипаттамалары ұсынылған, графикті аламыз (9.2, а суретін қараңыз).

### 4.2. *β коэффициенттерін есептеу*.

(9.3) және (9.4) формулалары бойынша β статикалық және динамикалық коэффициенттерін есептеуді орындау үшін, коллектор эмиттер *U*КЭ кернеуінің белгіленген мәні үшін, коллектордың *І<sup>К</sup>* және *І<sup>Б</sup>* тоқтарының әрбір қисық мәнін табу қажет.

4.3. *Таңдап алынған қисық сызыққа арналған коллектор тоғы мен база тоғын анықтау.*

Коллектор — эмиттер кернеуінің туынды мәнін белгілейміз. Мейлі, *U*К = 1 В болсын. Енді курсорды *U*КЭ = 1 В кернеуіне сәйкес келетін қалыпқа наты қою қажет. Бұл үшін курсордың жоғарғы бөлігіндегі үшбұрышты маркерді басып шақырта алатын, курсордың мәнмітіндік мәзірін пайдалану қажет. 1В мәні орнатылғаннан кейін, шығу ссипаттамалары отбасынан нақты қисық сызықты таңдап алу және оны маркерлермен белгілеу қажет. Сонда терезенің төменгі бөлігінен (9.2, а сурет) белгіленген қисық сызыққа арналған коллектор тоғының мәнін *І<sup>К</sup>* көретін боламыз, қисық сызықтар отбасынан нақты қисық сызықты қалай таңдап алуға болады? Бұл үшін графиктің маңында тінтуірдің оң жақ клавишасын басу қажет және пайда болған терезеде *Таңдау маркерлерін көрсету* және *Қисық сызықтың ID таңдау* жолдарын басу қажет. Біз *Қисық сызықтың ID таңдау* жолын басқаннан кейін, таңдап алынған қисық сызыққа қатысты, база тоғы жақша ішінде көрсетілген қосымша терезе (9.3- сурет) пайда болады. Таңдап алынған қисық сызық маркерлермен белгіленген. Егер, басқа қисық сызықты белгілеу қажет болса, онда оның үстінде тінтуірдің сол жақ клавишасын басу қажет және маркер осы қисық сызыққа ауысатын болады. Сонымен, маркерлермен белгіленген қисық сызыққа арналған *коллектор тоғы* терезенің төменгі бөлігінде көрсетілген (9.2, а суретін қараңыз), ал *база тоғы* (I\_b) мәні, қосымша терезеде жақша ішінде көрсетілген (9.3-суретті қараңыз). Графикте ұсынылған барлық қисық сызықтарға арналған база тоғының мәнін білу үшін, 9.3-ші суретте көрсетілгендей етіп жолды ашу қажет.

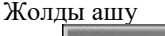

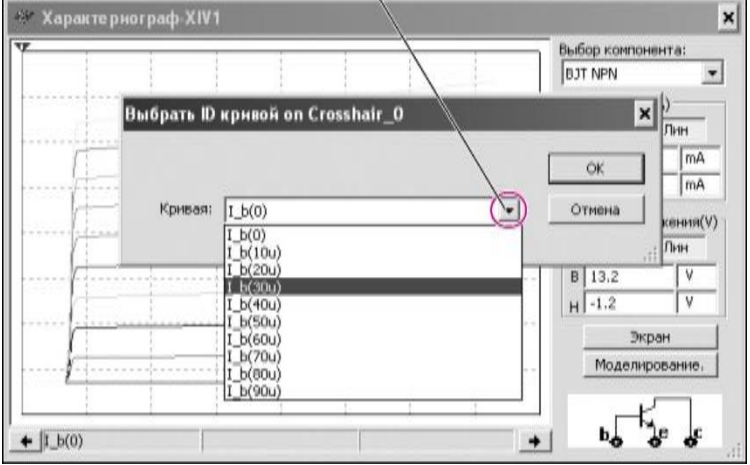

9.3-сурет. ID қисық сызығын таңдайтын қосымша терезе

Енді 9.3-кестені толтыруға көшуге болады. Тоқтардың *U*КЭ = 1 В мәніне сәйкес келетін курсор қалпына арналған *1К, 1Б* барлық қисық сызықтары мәндерін анықтау және 9.3-кестенің екінші жолын толтыру қажет. (Аталмыш жағдайда бірінші жол толтырылған, бірақ онда, егер үлгілеудің басқа модельдерін таңдаған жағдайда басқа да деректер болуы мүмкін). Бұдан әрі база тоғының әрбір мәніне арналған тоқтың үстемеленуін, кестенің екі көршілес торшаларындағы (ағымдағы және алдыңғы) коллектор мәндерінің айырмашылығы ретінде есептеп шығару қажет

$$
\Delta I_{\rm K} = I_{\rm K\; n} - I_{\rm K,\; n}
$$

База тоғының тұрақты және  $\Delta I_{\rm B} = 0.01$  мА тең үстемеленуі. (9.3) және (9.4) формулалары бойынша статикалық және динамикалық β коэффициентін табу және оларды 9.3-кестеге енгізу.

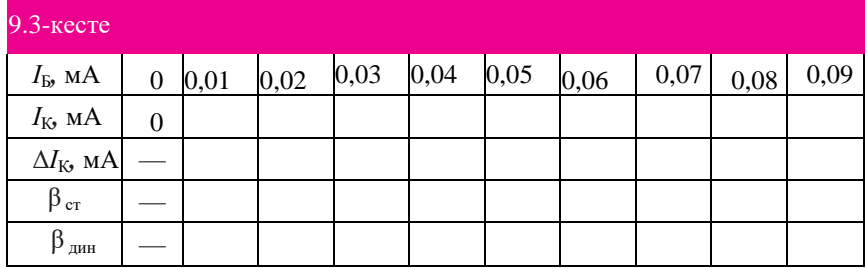

9.3-кесте деректері бойынша Excel графика жасау:  $I_K = f_1(I_5)$ ;  $\beta_{cr} =$ *f*<sub>2</sub>(*I*<sub>B</sub>); β <sub>дин</sub> = *f*<sub>3</sub>(*I*<sub>B</sub>)

Толтырылған кестені және графиканы зертханалық жұмыс бойынша есепке көшіріп алу.

9.4-кестеге сәйкес зертханалық жұмыс нұсқаларын орындау.

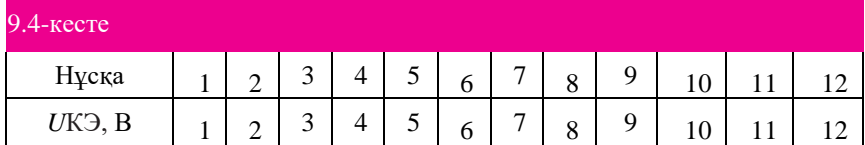

### 5. *Бақылау сұрақтары.*

1. Биполярлы транзисторды қалай алуға (дайындауға) болады?

- 2. Биполярлы транзистордың кіру сипаттамасы деп нені атайды?
- 3. Биполярлы транзистордың шығу сипаттамасы деп нені атайды?
- 4.  $p n p$  және  $n p n$ -типті биполярлық транзисторлардың шартты белгіленулерін сызыңыз және транзистор шығыстары атауларын көрсетіңіз.
- 5. Ортақ эмиттерлі сызбада, транзистордың тоқты өткізуі үшін *n p*—*n*-транзисторы базасына қандай кернеу беру қажет (оң немесе теріс) (өзіңіздің таңдауыңызды *p*—*n*-өтпелерінің қажетті ығысуына байланысты түсіндіріңіз)?
- 6. *ІБ, IK, 1<sup>Э</sup>* тоқтарын байланыстыратын теңдікті келтіріңіз.
	- *р* статикалық және динамикалық параметрлерінің айырмашылықтары қандай?

### *№ 9.3. Зертханалық жұмысы*

Дала транзисторы

1. *Жұмыс мақсаты:* дала транзисторының шығу сипаттамаларын құру, *S*  $= f_1(I_C); I_C = f_1(U_{3M})$  тәуелділіктері графигін құру;

2. Жұмыс барысында пайдаланылған *аспаптар мен толымдаушылар тізбесі:* характериограф, индукцияланған арнасы бар MOSFET дала транзисторы.

### 3. *Зертханалық жұмыстың сипаттамасы.*

Дала транзисторлары *(FET* — Field Effect Transistors) екі типке бөлінеді: *с басқарушы p*—*n*- өтпелі (JFET — Junction FET) *дала транзисторы* және *оқшауланған бекітпелі дала транзисторы (MOSFET* — Metal Oxidе Semiconductor FET). Отандық әдебиетте оқшауланған бекітпелі транзисторлар *МОП-транзистор* немесе *МДПтранзистор* деген атпен белгілі. Оқшауланған бекітпелі транзисторлар өз кезегінде индукцияланған арналы транзисторлар және енгізілген арналы транзисторлар болып бөлінеді. Санамаланған транзисторлардың әрқайсысы *п-*арналы, сонымен бірге *р-*арналы болулары мүмкін. Зертханалық жұмыстарда ортақ көзбен сызба бойынша жалғанған, мысалы 2N7000 тәрізді, индукцияланған *п-*арналы оқшауланған бекітпелі дала транзисторы пайдаланылатын болады. Бұл транзистордың вольт-амперлік сипаттамасы, басқарушы *p*—*n*- өтпелі дала транзисторының вольтамперлік сипаттамасына ұқсас. Бірақ, ағар – көз тұрақты кернеуі жағдайында, бекітпе – көз кернеуінің  $(U_{3H}$  ұлғаюымен  $(U_{CH} = \text{const})$  ағардың тоғы  $I_C$ кемігеннің орнына артатындығында болатын айтарлықтай ерекшелігі де бар.

Характериографтың көмегімен дала транзисторының вольт-амперлік сипаттамасын құру қажет. Алынған қисық сызықтарды пайдалана отырып, 9.5-ші кестені толтыру және тәуелділіктер графикасын құру қажет.

1) *S* = *f*1(*І*С). *S* ағар-бекітпелік сипаттамасының тіктігі келесі ұсынылған формула бойынша анықталады:

 $U_{\text{CH}}$  = const жағдайында  $S = \frac{\Delta I C}{\Delta I L}$  $\frac{\Delta \text{IC}}{\Delta U_{3H}}$  (9.5)

бұл жерде  $\Delta I_{\rm C}$  — ағар тоғының үстемеленуі;  $\Delta U_{\rm 3M}$  — бекітпедегі кернеудің үстемеленуі;

2)  $I_C = f_2(U_{3M})$  — ағар-бекітпелік немесе ауыспалы сипаттама.

Дала транзисторлары туралы техникалық мәліметтер 1.4-ші бөлімшеде баяндалған.

### 4. *Жұмыстарды орындау тәртібі.*

### 4.1. *Дала транзисторының шығу сипаттамаларын құру.*

Жұмыс алаңында характериографты және 2N7000 дала транзисторын орналастыру. Оның алдыңғы панелінде үлкейтілген бейне пайда болу үшін характериограф белгісін басу (9.4, а суреті). Алдыңғы панельдің жоғарғы бөлігінде оң жақта *Компоненттерді таңдау* жолағында үшбұрыш белгісін басу және түсетін мәнмітіндік мәзірде NMOS транзисторын таңдау қажет.

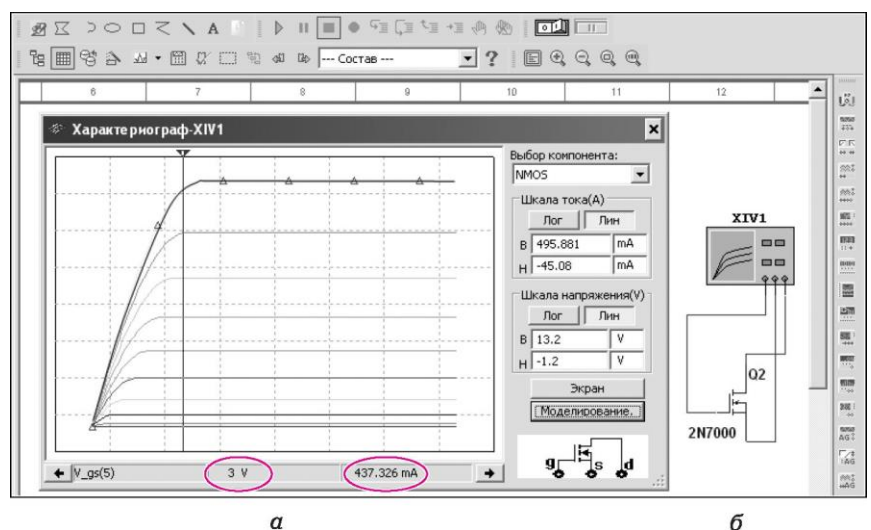

9.4- сурет. Дала транзисторының шығу сипаттамаларын анықтау: *а* — характериограф экраны; *б* — жалғау сызбасы.

 Сонымен бірге, алдыңғы панельдің төменгі жағында транзисторды характериографқа жалғау сызбасы пайда болады. 2N7000 транзисторын характериографқа 9.4, б суретінде көрсетілген сызбаға сәйкес жалғау қажет. Енді үлгілеу параметрлерін енгізу қажет. Бұл үшін алдыңғы панельдегі *Үлгілеу* жазбаса бар жолқты басамыз. Пайда болған терезеде үлгілеу параметрлерін енгізу қажет: көз — ағар (V\_ds) тізбегі үшін 0-ден 12 В қадама 100 мВ болатын кернеуді енгізу, бекітпе — көз (V\_gs) кергнеуі үшін 2-ден 5 В дейінгі мәнді белгілеу қажет. Үшінші жолда *Үстемелену: 10* мәнін енгізу қажет.

Үлгілеу параметрлері енгізілгеннен кейін, *ОК* түймешігін басу және бағдарламаның енгізгі терезесінде үлгілеуді іске қосу қажет. Нәтижесінде 2N7000 транзисторының шығу сипаттамалары ұсынылған графикті аламыз (9.4, а суретін қараңыз).

4.2.  $S = f_I(I_c)$  және  $I_c = f_2(U_{3M})$  графигін құру.

Графиктерді құру үшін ағар тоғын *I<sup>c</sup>* және *UСИ* = const тұрақты мәніндегі, графиктегі әрбір қисық сызыққа арналған бекітпе — көз *UЗИ*  кернеуін анықтау қажет. Ағар — көз кернеуінің туынды мәнін аламыз. Мейлі, *UСИ* = 3 В болсын. Енді, курсорды 3 В кернеуге сәйкес келетін қалыпқа дәл қою қажет. Бұл үшін курсордың жоғарғы бөлігінде үшбұрышты маркермен басып шақыруға болатын, курсордың мәнмәтіндік мәзірін пайдалану қажет. 3 В мәні белгіленгеннен кейін, шығу сипаттамалары отбасынан нақты қисыз сызықты таңдау және оны маркермен белгілеу қажет. Сонда, терезенің төменгі жағынан (9.4, а суретін қараңыз) белгіленген қисық сызыққа арналған ағар тоғының мәнін *I<sup>c</sup>* көреміз. Нақты қисық сызықты таңдап алу үшін, графиктің маңына тінтуірдің оң жақ клавишасын басу және пайда болған терезеде *Таңдау маркерлерін көрсету* және *Қисық сызықтың ID таңдау* жолдарын басу қажет. Біз *Қисық сызықтың ID таңдау* жолын басқаннан кейін, таңдап алынған қисық сызыққа қатысты, жақша ішінде бекітпе — көз (V\_gs) кернеуі көрсетілген қосымша терезе (9.5-сурет) пайда болады. Таңдап алынған қисық сызық маркерлермен белгіленетін болады. Егер, басқа қисық сызықты белгілеу қажет болса, оның үстінен тінтуірдің сол жақ клавишасын басу қажет және маркерлер осы қисық сызыққа ауысатын болады. Сонымен, маркерлермен белгіленген қисық сызыққа арналған *ағар тоғы* терезенің төменгі бөлігінде (9.4, а суретін қараңыз), ал **бекітпе — көз** кернеуі мәні қосымша терезеде жақша ішінде көрсетілген (9.5, а суретін қараңыз). Графикте ұсынылған барлық қисық сызықтарға арналған бекітпе — көз кернеуінің мәнін білу үшін, жолды 9.5-суретте көрсетілгендей ашу қажет.

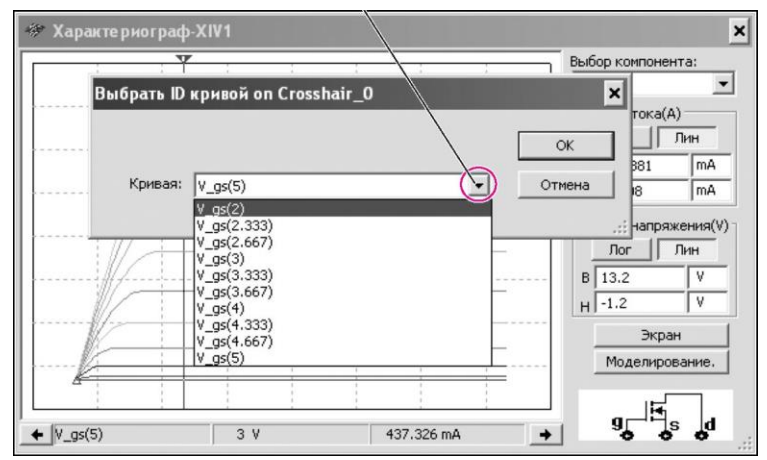

9.5- сурет. Қисық сызықтың ID таңдауға арналған қосымша терезе

9.5-кестедегі екінші жол толтырылғаннан кейін  $\Delta I_c$ , кестенің екі көршілес торшаларындағы шамалардың (ағымдағы және алдыңғы) мәндерінің айырмашылығы ретінде есептеп шығару қажет:

 $ΔI<sub>C</sub> = I<sub>Cn</sub> - I<sub>Cn-1</sub>$ 

Ұсынылған шығыс деректеріне арналған Δ*UЗИ* айырмашылығы 0,33 В тең болады және тұрақты болып қалады. Одан әрі (9.5) формула бойынша S табу керек. Кесте толық толтырылғаннан кейін Excel: *S = f1(Ic)* және *I<sup>С</sup>* =  $f_2(U_{3U})$  графикасын жасау қажет. Графиканы есепке көшіріп алу керек..

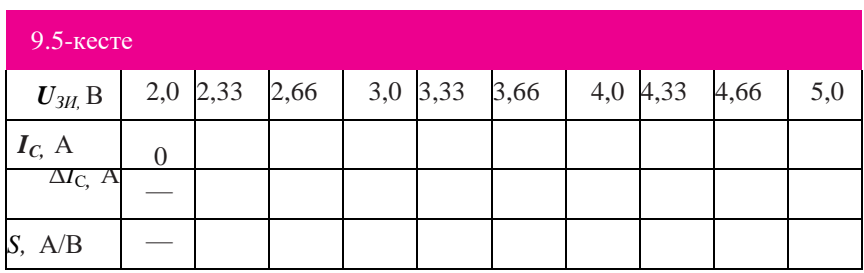

Зертханалық жұмыстар нұсқаларын 9.6.-шы кестеге сәйкес орындау

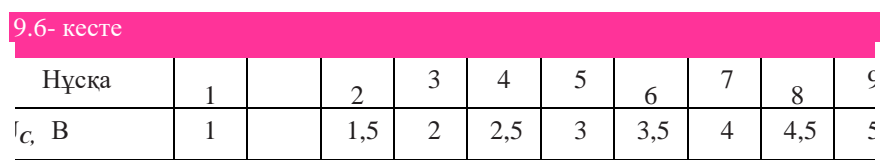

# 5. *Бақылау сұрақтары.*

- 1. Дала транзисторлары қандай типтерге бөлінеді?
- 2. Бекітпеде нөлдік кернеу болған жағдайда, ағар —көз шығу орындарына кернеу берген жағдайда, енгізілген арнасы бар дала транзисторы арқылы тоқ өтеді ме?
- 3. Бекітпеде нөлдік кернеу болған жағдайда, ағар көз шығу орындарына кернеу берген жағдайда, индукцияланған арнасы бар дала транзисторы арқылы тоқ өтеді ме?
- 4. Неге дала транзисторында биплоярлық транзистор тәрізді кіру сипаттамасы болмайды?
- 5. Не дала транзисторының шығу сипаттамасы депаталады?
- 6. Не дала транзисторының ауыспалы (ағар-бекітпелік) сипаттамасы деп аталады?
- 7. Дала транзисторының шартты белгіленуін сызып көрсетіңіз және транзистордың шығу орындарын көрсетіңіз.
- 8. Транзистор тоқ өткізуі үшін, енгізілген *п-*арналыдала транзисторының бекітпесіне қандай кернеу беру қажет (оң немесе теріс) (өз таңдауыңызды түсіндіріңіз)?
- 9. Ағар көз  $U_{CM}$  = const тұрақты кернеуі жағдайында бекітпе көз (*UЗИ*) кренеуін ұлғайтқан жағдайда индукцияланған арналы дала транзисторының ағар тоғы не істейді?

### № 9.4. Зертханалық жұмыс

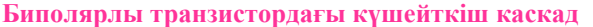

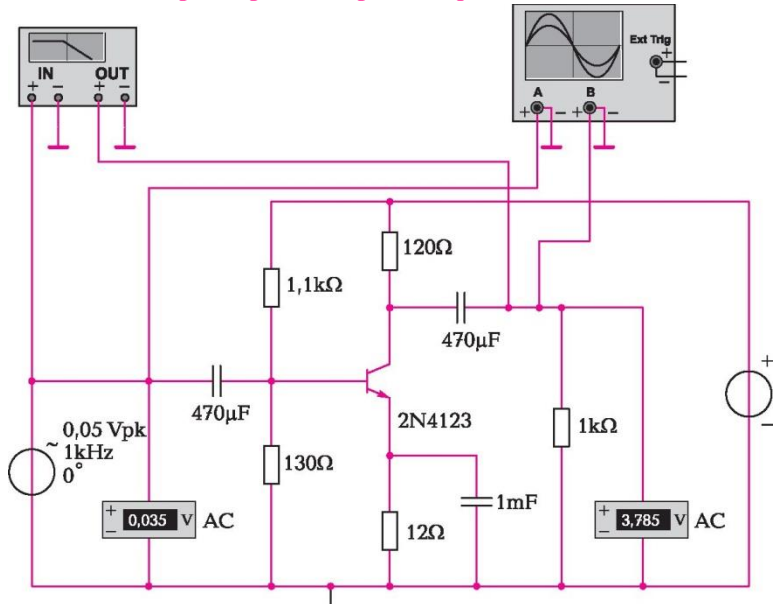

9.6-сурет. Биполярлы транзистордағы күшейткіш арнаның сызбасы

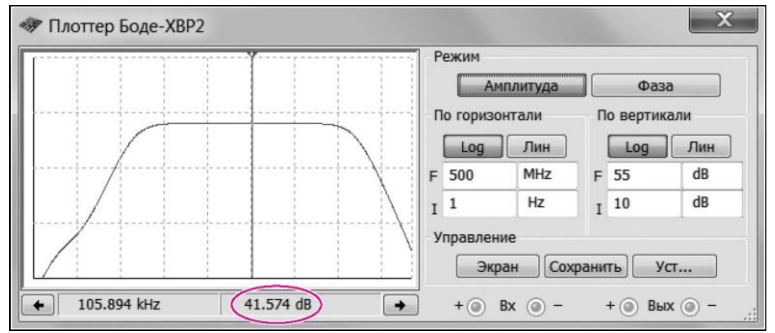

9.7-сурет. Боде-плоттердің алдыңғы панелі. Амплитудалық-жиіліктік сипаттама

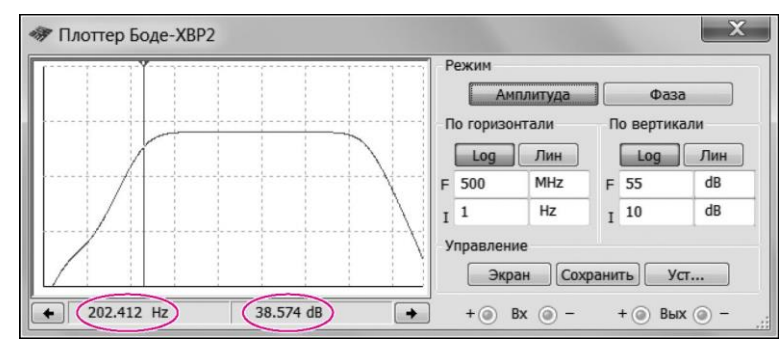

9.8- сурет. Боде-плоттердің алдыңғы панелі. Өткізу жолағын анықтау

Фазалық-жиіліктік сипаттамасы бойынша (9.9-шы суретті қараңыз), бұл бұрыштың тұрақты емес, кіру сигналының жиілігіне байланысты өзгеріп тұратынын көрініп тұр.

 Фазалық-жиіліктік сипаттамасындағы курсорды 202, 412 Гц төменгі шекаралық жиілікке қоямыз. Экранның төменгі бөлігінде, бұл жиілікке ψ = -137,391° (9.9-шы суретті қараңыз) фазалық бұрышының сәйкес келетінін көреміз. Бұл шығу сигналы кіру сигналына қатысты 137,391° кешігеді дегенді білдіреді. Кіру және шығу сигналдарының өзара орналасуларын осциллографтан қарайық. Жиілікті электр сызбасындағы кіру сигналының 202, 412 Гц жиілігіне қоямыз (9.6-суретті қараңыз). Сызбны іске қосамыз және осциллограф белгісін басамыз. Осциллографты күйге келтіргеннен кейін, экранда кіру және шығу сигналдарының өзара орналасуларын көреміз (9.10-сурет). Кіру сигналына аз амплитудалы қисық сызық, ал шығу сигналына — үлкен амплитудалы қисық сызық сәйкес келеді.

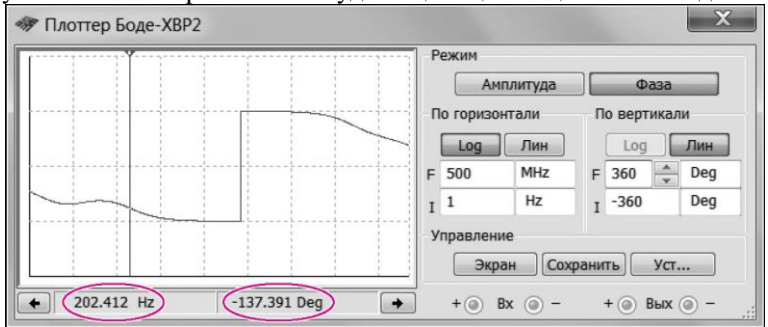

9.9-сурет. Боде-плоттердің алдыңғы панелі. Фазлық-жиіліктік сипаттама.

Кіру және шығу сигналдарының фаза бойынша жылжығандары көрініп тұр. Фазалық-жиіліктік сипаттамадағы шұғыл өзгеру фазаның 180-нен  $+180^\circ$ -қа дейінгі белгісіне сәйкес болады. Шұғыл өзгеру шамамен 68,5 а $\Gamma$ ц жиілігіне сәйкес болады. Бұл мұндай жиілікте кіру және шығу сигналдары 180° (қарама-қарсы фазада болады, яғни кіру сигналының максимумына шығу синналының минимумы немесе керісінше дегенді білдіреді.

Бұған, 9.6-суреттегі сызбада 68,5 кГц кіру сигналын енгізіп және сигналдардың осциллограммадағы өзара орналасуларын қарай отырып жеңіл көз жеткізуге болады.

### 3.4. *Күшею коэффициентін анықтау.*

Осциллографтың экрандық курсорының көмегімен кіру және шығу сигналдарының максималды амплитудаларын өлшей отырып, келесі ұсынылған формула бойынша күшею коэффициентін анықтай аламыз:

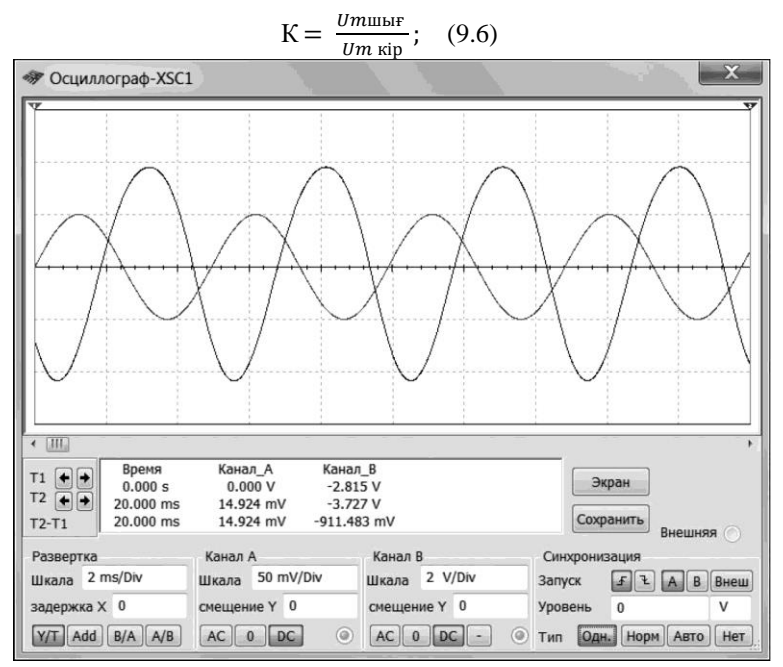

9.10-сурет. Кіру және шығу сигналдарының осциллограммасы

бұл жерде *U<sup>m</sup>* кір, *U<sup>m</sup>* шығ — тиісінше осцилллографтағы кіру және шығу сигналдарының максималды амплитудалары.

Күшейткіштің шықпасының және кірмесінің сызбасында вольтметрлер тұрғандықтан, күшею коэффициентін вольтметрлер көрсеткіштері бойынша табуға болады:

$$
K = \frac{U_{\text{ILHF}}}{U_{\text{kip}}};\quad(9.7)
$$

9.6-суретте ұсынылған вольтметрлердіңкөрсеткіштері бойынша децибелдердегі күшею коэффициентін есептейміз және 9.7-ші суреттегі 41.7574 максималды күшею коэффициентімен салыстырамыз:

$$
K = 201lg = \frac{U_{\text{Hilb}}}{U_{\text{Kip}}} 201lg = \frac{3.785}{0.035} = 40,68; \quad (9.8)
$$

Күшею коэффициентінің мәндеріндегі айырмашылықтың 3% аспайтыны көрініп тұр. Децибелдермен жасалынатын ұқсас салыстыруды осциллографтың көрсеткіштері бойынша жасауға болады.

Биполярлы транзисторлардағы күшейткіштер туралы теориялық мәліметтер 2.2-ші бөлікте көрсетілген.

### 4. *Жұмыстарды орындау тәртібі.*

Бұл үшін келесі әрекеттерді орындаймыз.

- 1. Өзіңіздің нұсқаңызға арналған күшейткіш сызбасын жинау. Нұсқалар тек транзистор маркасымен белгіленеді. Сызбаны есепке көшіріп алу қажет.
- 2. Боде-плоттердің экранында амплитудалық-жиіліктік сипаттаманы алу. Оны есепке көшіріп алу.
- 3. Амплитудалық -жиіліктік сипаттама бойынша децибелдермен берілген максималды күшею коэффициентін анықтау  $(K_{\text{max}})$ .
- 4. Төменгі (*f*н) және жоғарғы (*f*в) жиілікті анықтау.
- 5. Өткізу жолағын анықтау:  $\Delta f = f_{\text{H}} f_{\text{B}}$
- 6. Боде-плоттердің экранында фазалық-жиіліктік сипаттаманы алу. Оны есепке көшіріп алу.
- 7. Кіру және шығу сигналдарының 180° жылжуына сәйкес келетін *Т*  жиілігін анықтау.
- 8. Осциллографтың экранында *Т* жиілігіне (180° жылжу) сәйкес келетін кіру және шығу сигналдары қисық сызықтарын алу. Осциллограмманы есепке енгізу.
- 9. Экран курсорының көмегімен кіру және шығу сигналдарының максималды амплитудаларын өлшеу (*U<sup>m</sup>* кір, *U<sup>m</sup>* шығ).

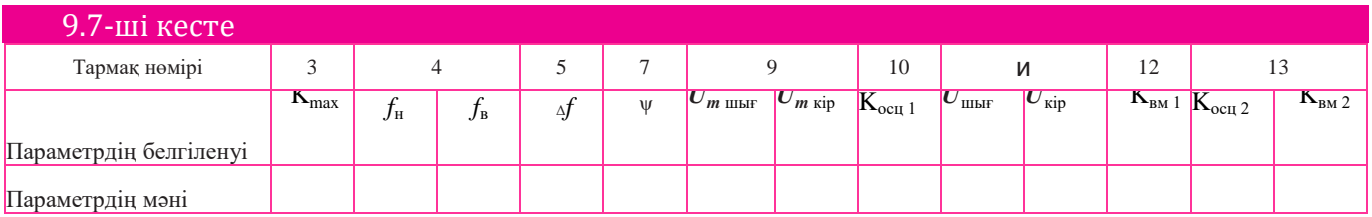

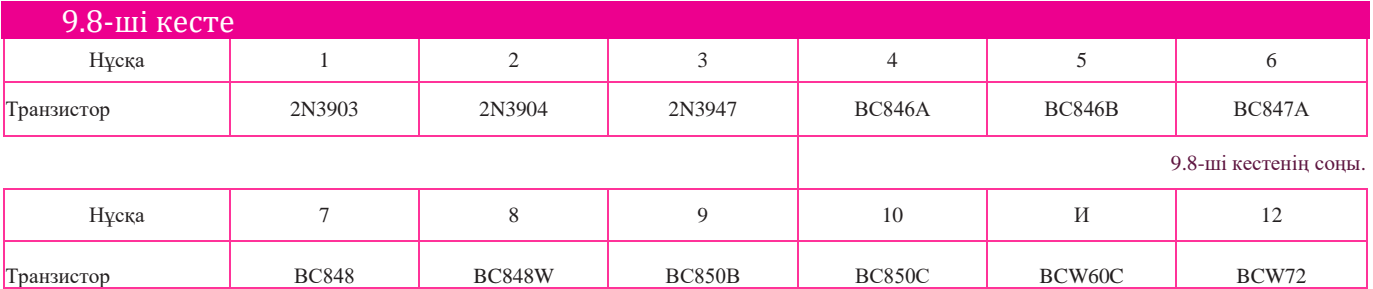
- 10.(9.6) формуласын пайдалана отырып, осциллографтың көрсеткіштері  $(K_{oc11})$  негізінде күшею коэффициентін есептеу.
- 11.Кіру және шығу вольтметрелерінің көрсеткіштерін жазып алу  $(U_{\text{HIBIF}}\ U_{\text{kip}}).$
- 12.(9.7) формуласын пайдалана отырып, вольтметр көрсеткіштері (Квм1) негізінде күшею коэффициентін есептеу.
- 13.(9.8) формуласын пайдалана отырып, осциллограф пен вольтметр көрсеткіштері (К<sub>осп2,</sub> К<sub>вм2</sub>) бойынша күшею коэффициентін есептеу.
- 14. 9.7-ші кестені толтырыңыз.
- 15.Толтырылған кестені есепке енгізу.
- 16. 9.8-ші кестеге сәйкес зертханалық жұмыстар нұсқаларын орындау.

#### 5. *Бақылау сұрақтар.*

- 1. Боде-плоттердің көмегімен күшейткіштің қандай сипаттамаларын зерттеуге болады?
- 2. АЖС графикасын құрған кезде, абсцисс өзегі және ординат өзегі бойынша қандай параметрлер алынады?
- 3. ФЖС графикасын құрған кезде, абсцисс өзегі және ординат өзегі бойынша қандай параметрлер алынады?
- 4. Күшейткіштің күшею коэффициенті неге тең?
- 5. Децибелдердегі кернеу бойынша және қуаттылық бойынша күшею коэффициентін есептеп шығаруға арналған формуланы келтіріңіз.
- 6. Күшеюдің максималды коэффициентінің 0,7 деңгейі сигналдың жартылай қуаттылығына сәйкес келетініне дәлел келтіріңіз.

#### № 9.5. Зертханалық жұмысы

## **Дала транзисторындағы күшейткіш каскад**

1. *Жұмыс мақсаты:* амплитудалық-жиіліктік және фазалық-жиіліктік сипаттамаларды құру, күшейткіштің өткізу жолағын анықтау, күшейту коэффициентін анықтау.

2. Жұмыс барысында пайдаланылған *аспаптар мен толымдауыштар тізбесі*: Боде-плоттер, осциллограф, басқарушы *p* — *л*-өтпелі және *п*арналы дала транзисторы, резисторлар, конденсаторлар, ауыспалы және тұрақты кернеу көздері, вольтметрлер.

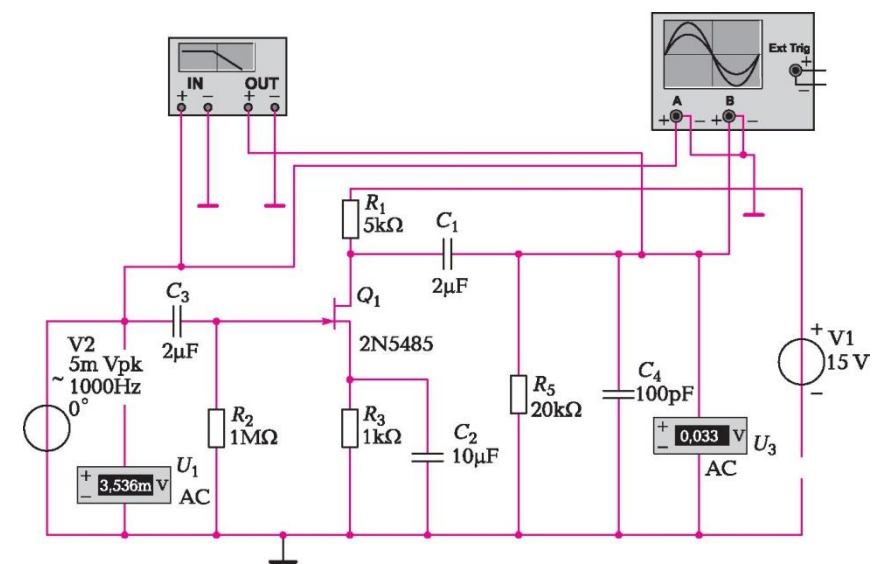

9.11-сурет. Дала транзисторындағы күшейткіш каскадтың сызбасы

#### 3. *Зертханалық жұмыстың сипаттамасы.*

## 3.1. *Амплитудалық-жиіліктік және фазалық-жиіліктік сипаттамаларды құру.*

Амплитудалық-жиіліктік және фазалық-жиіліктік сипаттамаларды құру Боде-плоттердің көмегімен жүзеге асырылады. Сызбаны жинаймыз (9.11-ші сурет) және Боде-плоттер белгісін басамыз, сол кезде 9.12-ші суретте ұсынылған алдыңғы панель пайда болады. «Көлденеңі бойынша» блогында: 1 Гц-тен 1 ГГц-ке дейінгі жиіліктердің өзгеру шектерін белгілеу, ал «Тігі бойынша» блогында — 0-ден 30 дБ-ға дейінгі күшею коффициентінің өзгеру шектерін белгілеу қажет. Экраннан *амплитудалық-жиіліктік сипаттаманы* көреміз, яғни күшею коэффициентінің жиілікке тәуелділігі графигін көре алатын боламыз.

Амплитудалық-жиіліктік сипаттаманың шамамен ортасына қойылған курсор, кернеу бойынша максималды күшею коэффициентінің *Kmax* = 19,504 дБ құрайтынын көрсетеді.

## 3.2. *Өткізу жолағын анықтау.*

Күшейткіштің өткізу жолағы күшею коэффициентінің максималды мәнінің 0,7 деңгейі бойынша анықталады. Өткізу жолағын табу үшін максималды мәннен 3 дБ аламыз. Алынған мән 16,504 дБ, амплитудалықжиіліктік сипаттамамен қиылысу нүктесі жиіліктің жоғарғы және төменгі жиіліктерін беретін: *f*<sup>н</sup> = 49,43 Гц; *f*<sup>в</sup> = 429,84 кГц көлденең сызық ординатасы болып табылады.

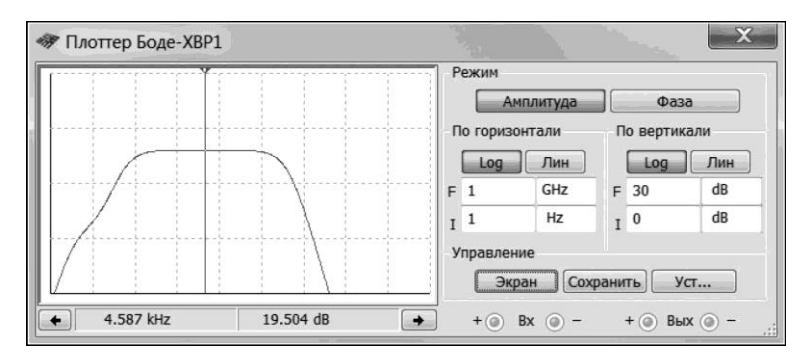

9.12-сурет. Боде-плоттердің алдыңғы панелі. Амплитудалық-жиіліктік сипаттама

Егер, Боде-плоттердің алдыңғы панелінде Фаза түймешігін басса, онда 9.13-суретте ұсынылған *фазалық-жиіліктік сипаттаманы* көреміз. Біздің жағдайымызда фаза ретінде, шығу сигналы кіру сигналына қатысты ығысқан бұрыш болып табылады. Төменгі және жоғарғы жиіліктерге арналған кіру және шыға сигналдары арасындағы бұрышты табамыз (фаза бойынша жылжу). Фазалық-жиіліктік сипаттамадан (9.13-суретті қараңыз) бұрыштың тұрақты емес, кіру сигналының жиілігіне байланысты өзгеріп тұратыны көрініп тұр. Фазалық-жиіліктік сипаттамасындағы курсорды 49,43 Гц жиілігіне қоямыз. Экранның төменгі бөлігінде, бұл жиілікке ψ = - 146,474° (9.13-ші суретті қараңыз) фазалық бұрышының сәйкес келетінін көреміз. Бұл шығу сигналы кіру сигналына қатысты 146,474° кешігеді дегенді білдіреді.

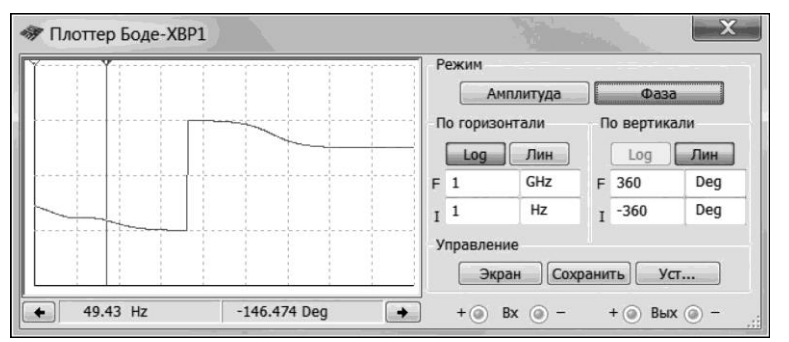

9.13-ші сурет. Боде-плоттердің алдыңғы панелі. Фазалық-жиіліктік сипаттама

 Кіру және шығу сигналдарының өзара орналасуларын осциллографтан қарайық. Жиілікті сызбадағы кіру сигналының 49,43 Гц жиілігіне қоямыз (9.11-суретті қараңыз). Сосын сызбаны іске қосамыз және осциллограф белгісін басамыз. Осциллографты күйге келтіргеннен кейін, экранда кіру және шығу сигналдарын көреміз (9.14-сурет). Кіру сигналына аз амплитудалы қисық сызық, ал шығу сигналына — үлкен амплитудалы қисық сызық сәйкес келеді. Шығу сигналының кіру сигналынан қалып келе жатқаны көрініп тұр. Енді, 429,84 кГц қиманың максималды жиілігіне арналған фазалық бұрышты табамыз. Боде-плоттердің көмегімен, бұл жиілікке 135,066° фазалық бұрышының сәйкес келетінін анықтаймыз. Фазалық-жиіліктік сипаттамадағы шұғыл өзгеру фазаның - 180-нен +180°-қа дейінгі белгісіне сәйкес болады. Шұғыл өзгеру шамамен 4,22 кГц жиілігіне сәйкес болады. Бұл мұндай жиілікте кіру және шығу сигналдары дәл 180° (қарама-қарсы фазада болады) жылжығандығын білдіреді.

#### 3.3. *Күшею коэффициентін анықтау.*

Осциллографтың экрандық курсорының көмегімен кіру және шығу сигналдарының максималды амплитудаларын өлшей отырып, келесі ұсынылған формула бойынша күшею коэффициентін анықтай аламыз:

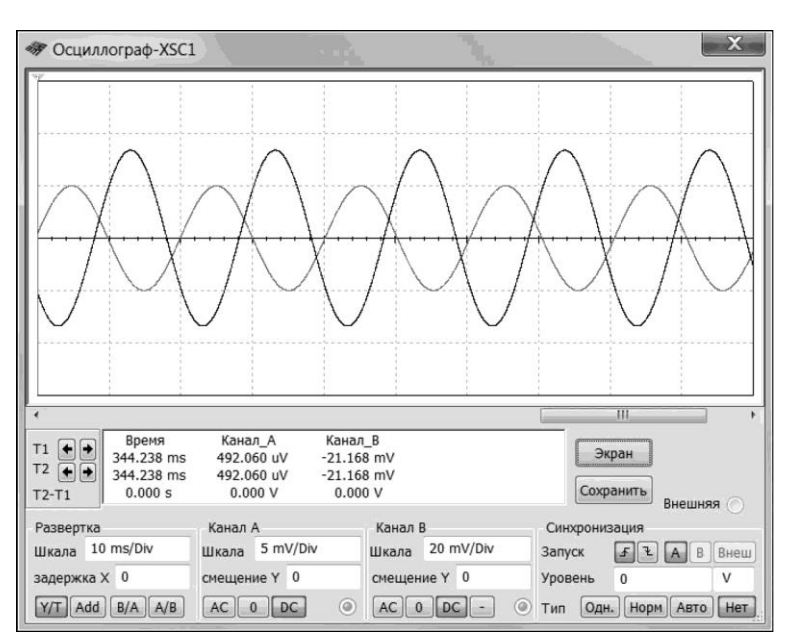

9.14-сурет. Кіру және шығу сигналдарының осциллограммасы

$$
\underline{K} = \frac{U_n}{\underline{U}}\tag{9.9}
$$

бұл жерде *U<sup>m</sup>* кір, *U<sup>m</sup>* шығ — тиісінше кіру және шығу сигналдарының максималды амплитудасы.

$$
K = \frac{Um \text{ mbr}}{Um \text{ kip}}; \tag{9.9}
$$

Сызбада күшейткіштің кіру және шығу орындарында вольтметр тұрғандықтан, күшею коэффициентін вольтметрдің көрсеткіштерін пайдалана отырып табуға болады:

$$
K = \frac{U_{\text{Hilb}}}{U_{\text{kip}}};\tag{9.10}
$$

бұл жерде *U*кір — вольтметр көрсеткіштері, *U*1; *U*шығ — *U3* вольтметрінің көрсеткіші.

Вольтметрлердің, амплитудалықтан 1,41 есеге төмен кернеудің қолданыстағы мәнін көрсететінін айта кетейік.

9.11-суретте ұсынылған вольтметрлердің көрсеткіштері бойынша децибелдердегі күшею коэффициентін есептейміз:

$$
K = 201lg = \frac{U_{\text{Hilb}}}{U_{\text{Kip}}} 201lg = \frac{33}{3,53} = 19,41;
$$
\n(9.11)

Мұның алдында Боде-плоттердің көмігемін алынған күшею коэффициентінің лайықты сәйкес келуін аламыз 19,504 (9.12-суретті қараңыз).

Дала транзисторларындағы күшейткіштер туралы теориялық мәліметтер 2.3-ші бөлікте келтірілген.

#### 4. *Жұмыстарды орындау тәртібі.*

Келесі әрекеттерді орындаймыз.

- 1. Өзіңіздің күшейткішіңіздің сызбасын жинаңыз. Нұсқалар тек транзистор маркасымен ерекшеленеді. Компоненттердің келесі мәнін белгілеңіз:  $R_1 = 5$  кОм,  $R_2 = 1$  МОм,  $R_3 = 1$  кОм,  $R_5 = 20$ кОм,  $C_1 = 2$  мкФ,  $C_2 = 10$  мкФ,  $C_3 = 2$  мкФ,  $C_4 = 100$  пФ,  $V_1 = 15$  B,  $V_2 = 5$  мВ (аса жоғары мәні),  $f = 1000$  Гц. Сызбаны есепке көшіру.
- 2. Боде-плоттердің экранында амплитудалық-жиіліктік сипаттаманы алу. Оны есепке көшіру.
- 3. Амплитудалық-жиіліктік сипаттамасы бойынша децибелдегі максималды күшею коэффициентін анықтау  $(K_{\text{max}})$ .
- 4. Төменгі (4) және жоғарғы (4) жиілікті анықтау.
- 5. Өткізу жолағын *Δf = f<sup>в</sup> – f<sup>к</sup>* ретінде анықтау.
- 6. Боде-плоттердің экранында фазалық-жиіліктік сипаттаманы алу. Оны есепке көшіру.

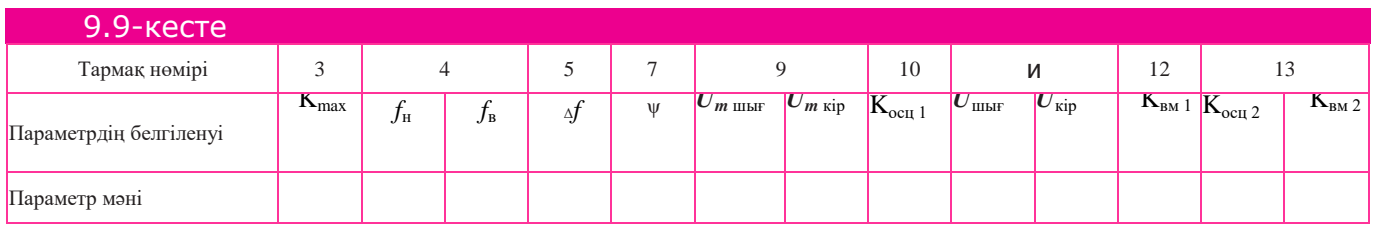

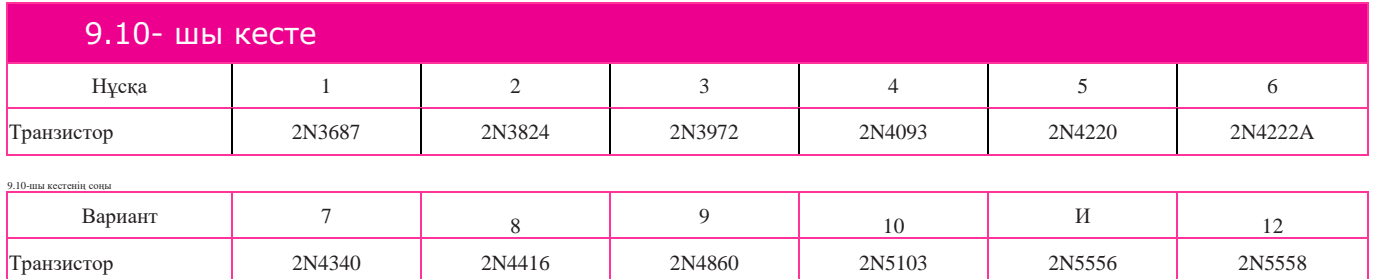

- 7. Кіру және шығу сигналдарының 180° жылжуына сәйкес келетін, *Т*  жиілігін анықтау.
- 8. Осциллограф экранында *Т* жиілігіне сәйкес келетін (180° жылжу), кіру және шығу сигналдарының қисық сызығын алу. Осциллограмманы есепке енгізу.
- 9. Экран курсорының көмегімен шығу және кіру сигналдарының максималды амплитудаларын өлшеу (*U*шығ, *U*кір)
- 10.(9.9) формуласын пайдалана отырып, осциллографтың көрсеткіштері  $(K_{\text{ocut}})$  негізінде күшею коэффициентін есептеу.
- 11.Кіру және шығу вольтметрлерінің көрсеткіштерін жазып алу.
- 12.(9.10) формуласын пайдалана отырып, вольтметр көрсеткіштері (Квм1) негізінде күшею коэффициентін есептеу.
- 13.(9.8) формуласын пайдалана отырып, осциллограф пен вольтметр көрсеткіштері (К<sub>осп2,</sub> К<sub>вм2</sub>) бойынша күшею коэффициентін есептеу.
- 14. 9.9-шы кестені толтыру.
- 15.Толтырылған кестені есепке енгізу.
- 16. 9.10-шы кестеге сәйкес зертханалық жұмыстар нұсқаларын орындау.

# 5. *Бақылау сұрақтары.*

- 1. Не амплитудалық-жиіліктік сипаттама деп аталады?
- 2. Не фазалық-жиіліктік сипаттама деп аталады?
- 3. Не күшейткіштің өткізу жолағы деп аталады?
- 4. Дала транзисторындағы күшейткіш үшін неге тоқ бойынша емес, кернеу бойынша күшею коэффициенті туралы айтылады?
- 5. Шығу кернеуінің қолданыстағы *Uшы<sup>ғ</sup>* пен максималды *U<sup>m</sup> шығ* мәндері өзара қалай байланысқан?
- 6. Децибелдермен көрсетілген қуаттылық бойынша және кернеу бойынша күшею коэффициенттеріне арналған формуланы жазыңыз.
- 7. Өткізу жолағының ені күшею коэффициентінің максималды мәнінің 0,7 деңгейі бойынша анықталады. Неге бұл деңгей максималды мәннен 3 дБ төмендеуге сәйкес келеді?

## *№ 9.6 Зертханалық жұмыс* Операциялық күшейткіштер

1. *Жұмыстың мақсаты:* оны теріс кері байланысқа қосқан жағдайдағы, операциялық күшейткіш коэффициенті мен шығу кернеуін анықтау.

2. Жұмыс барысында пайдаланылған *аспаптар мен толымдауыштар тізбесі*: операциялық күшейткіш, резисторлар, тұрақты кернеу көздері, вольтметр.

#### 3. *Зертханалық жұмыстың сипаттамасы.*

## 3.1. *Терістеуші күшейткіш.*

Терістеуші күшейткіштің сызбасы 9.15, а суретінде ұсынылған. Операциялық күшейткішті терістеуші жалғау жағдайында, кіру сигналы «минус» белгісімен белгіленген терістеуші кіру орнына беріледі. Теріс кері байланыс сигналы әрқашан терістеуші кіру орнына беріледі.

Шығу кернеуін келесі ұсынылған формула бойынша есептеп шығаруға болады:

$$
U_{\text{IIIbIF}} = U_{\text{Kip}} \left( -\frac{R_2}{R_1} \right); \tag{9.12}
$$

бұл жерде *Uкір* — терістеуші кіру орнындағы кіру кернеуі.

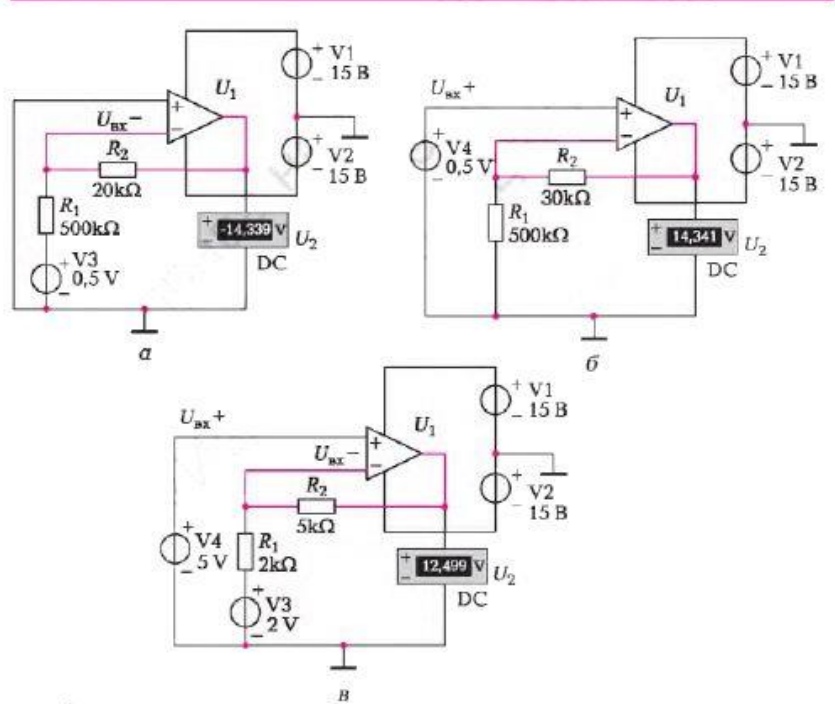

9.15-сурет. Операциялық күшейткішті жалғау сызбасы:  $a$  — терістеуіш күшейткіш;  $6$  — терістеуіш емес күшейткіш; в — дифференциалды күшейткіш.

*Терістеуіш күшейткішті* күшейту коэффициенті келесі формуламен анықталады:

$$
\underline{\mathbf{K}} = -\frac{\mathbf{R}_2}{\mathbf{R}_1} \tag{9.13}
$$

#### 3.2. Т*ерістеуіш емес күшейткіш.*

Терістеуіш емес күшейткіштің сызбасы 9.15, б суретінде ұсынылған. Операциялық күшейткішті терістеуіш емес жалғау жағдайында, кіру сигналы «плюс» белгісімен белгіленген терістеуіш емес кіру орнына беріледі.

Шығу кернеуін келесі формула бойынша есептеп шығаруға болады:  $U_{\text{mbr}} = U_{\text{kip}+} (1 + \frac{\text{R2}}{\text{R1}});$ 

бұл жерде  $U_{\text{kin} +}$  — терістеуіш емес кірмедегі кіру кернеуі.

*Терістеуіш емес күшейткіштің* күшею коэффициенті келесі формуламен анықталады.

$$
K = -R_2 R_1
$$
 (8.13)

(9.14)

#### 3.3. *Дифференциалды күшейткіш*

 Дифференциалды күшейткіш сызбасы 9.15, а суретте ұсынылған. Операциялық күшейткішті дифференциалды жалғаған жағдайда кіру сигналдары терістеуіш және терістеуіш емес кірмелеріне да беріледі.

Шығу сигналы екі сигналды қосу әдісімен анықталады (суперпозиция): терістеуіш емес кірме бойынша шығу сигналы анықталады; терістеуіш кірме бойынша шығу сигналы анықталады; алынған кернеулер бірбірлеріне қосылады:

$$
U_{\text{IIIBIF}} = U_{\text{kip}} + U_{\text{IIIBIF}} \, , \tag{9.16}
$$

Бұл жерде  $U_M$ + — терістеуіш емес кірме бойынша шығыс кернеуі; *U*шығ — терістеуіш кірме бойынша шығыскернеуі. (9.16) көріністі төмендегідей түрде жазып алуға болады:

U<sub>max</sub> = U<sub>Kip</sub> +  $(1 + \frac{R2}{R_1})$  $\frac{R2}{R1}$ ) + Ukip + ( $-\frac{R2}{R1}$  $\frac{R_2}{R_1};$ (9.17)

- 4. *Жұмыстарды орындау тәртібі*. Келесі әрекеттерді орындаймыз*.*
	- 1. Терістеуіш күшейткіш:
	- терістеуіш күшейткіштің сызбасын жинау (9.15, а суретіне қараңыз), виртуалды аналогтық компоненттер панелінен лайықты операциялық күшейткішті алу.  $R_2 = 20$  кОм,  $R_1 = 500$ Ом, *U*кір = 0,5 В енгізу. (9.12) формуласы бойынша шығу кернеуін есептеу. Есептеу мәнін вольтметр көрсеткішімен салыстыру. (9.13) формуласы бойынша *K* күшею коэффициенін табу;
	- R<sub>2</sub> = 20 кОм, R<sub>1</sub> = 500 Ом,  $U_{\text{kin}}$  = 0,1 В енгізу. (9.12) формуласы бойынша шығу кернеуін есептеу. Есептеу мәнін вольтметр көрсеткішімен салыстыру. (9.13) формуласы бойынша *K* күшею коэффициентін табу;

Вольтметрдің есептеулері мен көрсеткіштерін 9.11-ші кестеге орналастыру. Сызбаны есепке енгізу.

- 2. Терістеуіш емес күшейткіш:
- терістеуіш емес күшейткіштің сызбасын жинау (9.15, б суретіне қараңыз), виртуалды аналогтық компоненттер панелінен лайықты операциялық күшейткішті алу. *R<sup>2</sup>* = 30 кОм, R<sup>1</sup> = 500 Ом, *U*кір+ = 0,5 В енгізу. (9.14) формуласы бойынша шығу кернеуін есептеу. Есептеу мәнін вольтметр көрсеткішімен салыстыру. (9.15) формуласы бойынша *K* күшею коэффициенін табу;
- $R_2 = 30$  кОм,  $R_1 = 500$  Ом,  $U_{\text{kip}+} = 0,1$  В енгізу. (9.14) формуласы бойынша шығу кернеуін есептеу. Есептеу мәнін вольтметр көрсеткішімен салыстыру. (9.15) формуласы бойынша *K* күшею коэффициенін табу;

Вольтметрдің есептеулері мен көрсеткіштерін 9.11-кестеге орналастыру. Сызбаны есепке енгізу.

- 3. Дифференциалды күшейткіш:
- дифференциалды күшейткіштің сызбасын жинау (9.15, в суретіне қараңыз), виртуалды аналогтық компоненттер панелінен лайықты операциялық күшейткішті алу. Терістеуіш емес кіру үшін *R<sup>2</sup>* = 5 кОм,  $R_1 = 2$  кОм,  $U_{\text{kip+}} = 5$  В және терістеуіш кіру үшін  $U_{\text{kip-}} = 2$  В енгізу. (9.17) формуласы бойынша шығу кернеуін есептеу. Есептеу мәнін вольтметр көрсеткішімен салыстыру;

Терістеуіш емес кіру үшін  $R_2 = 5$  кОм,  $R_1 = 2$  кОм,  $U_{\text{kin}+} = 0.2$  В және терістеуіш кіру үшін  $U_{\text{kin}} = 0.8$  В енгізу. (9.17) формуласы бойынша шығу кернеуін есептеу. Есептеу мәнін вольтметр көрсеткішімен салыстыру. Вольтметрдің есептеулері мен көрсеткіштерін 9.11-кестеге орналастыру. Сызбаны есепке енгізу.

4. Толтырылған 9.11-кестені есепке енгізу.

5. Зертхана жұмыстары нұсқаларын 9.12-кестеге сәйкес орындау (1 нұсқа жұмыс сипаттамасында келтірілген).

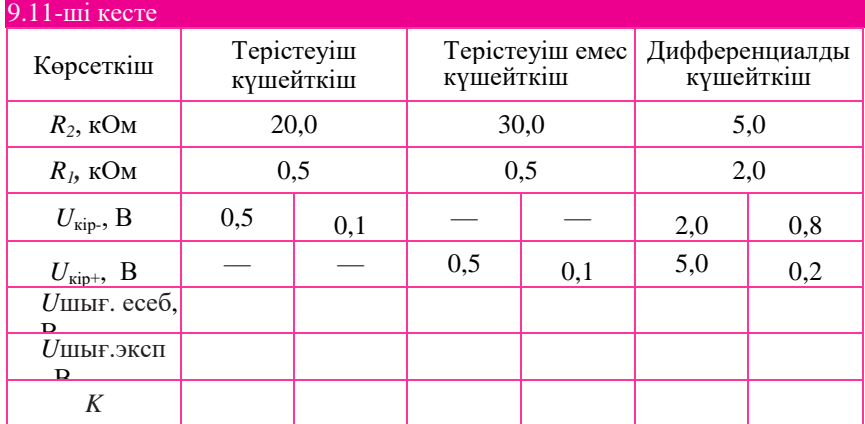

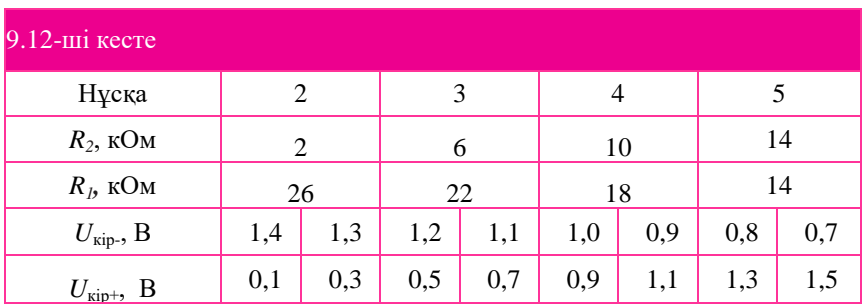

## *9.12-ші кестенің соңы*

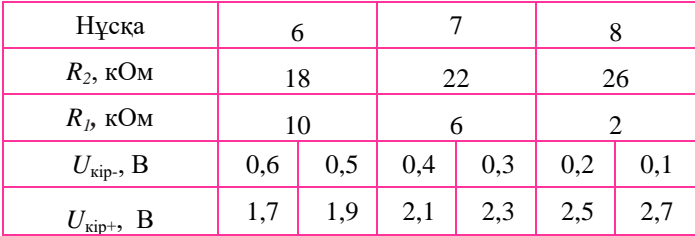

# 5. *Бақылау сұрақтары.*

1. Теріс кері байланысы бар терістеуіш емес ОК күшею коэффициентіне арналған формуланы келтіріңіз.

- 2. Теріс кері байланысы бар терістеуіш ОК күшею коэффициентіне арналған формуланы келтіріңіз.
- 3. Терістеуіш жалғану жағдайында ОК қандай кіру орнына сигнал беріледі?
- 4. Терістеуіш емес жалғану жағдайында ОК қандай кіру орнына сигнал беріледі?
- 5. Дифференциалды жалғану жағдайында ОК қандай кіру орнына сигнал беріледі?
- 6. ОК дифференциалды жалғану жағдайындағы шығу кернеуін қалай табуға болады?
- 7. Теріс кері байланыс сигналы қандай кіру орнына беріледі?
- 8. (9.12) формуласына байланысты, инвенторға арналған *R<sup>2</sup>* және *R<sup>1</sup>* кедергілері неге тең болуы қажет екенін түсіндіріңіз.
- 9. Неге дифференциалды күшейткіш кедергілерді басады?

# № 9.7. Зертханалық жұмысы

## **Электр қуатының қайталама көзі**

1. *Жұмыстың мақсаты:* қарапайым қайталама электр қуаты көздері сызбаларын зерттеу.

2. Жұмыс барысында пайдаланылған *аспаптар мен толымдауыштар тізбесі*: ауыспалы кернеу көзі, трансформатор, түзеткіш диод, диодтық көпір, резисторлар, конденсатор, стабилитрон (Zener diode), вольтметрлер, амперметрлер, осциллограф.

# 3. *Зертханалық жұмыстың сипаттамасы.*

Қайталама электр қуаты құрамына төмендегілер кіреді:

- трансформатор;
- түзеткіш;
- бәсеңдетуші сүзгі;
- тұрақтандырғыш.

Зертхана жұмысында электр қуаты көзінің төрт сызбасын зерттеу қажет (күрделенулері бойынша): трансформаторы және бір жарты кезеңді түзеткіші бар; трансформаторы және екі жарты кезеңді түзеткіші бар; трансформаторы, бір жарты кезеңді түзеткіші және бәсеңдетуші сүзгісі бар; трансформаторы, бір жарты кезеңді түзеткіші және бәсеңдетуші сүзгісі және тұрақтандырғышы бар.

# 3.1. *Трансформаторы және бір жарты кезеңді түзеткіші бар электр қуаты көзі.*

Электр қуат көздерінің электр сызбаларын оқуды *1* және *2* блоктардан тұратын (4.1-суретті қараңыз) қарапайым сызбадан бастаймыз (9.16-шы сурет). Бұл сызбаға арналған түзетілген бүлкілдеуші кернеу осциллограммасы 9.17, а суретінде ұсынылған.

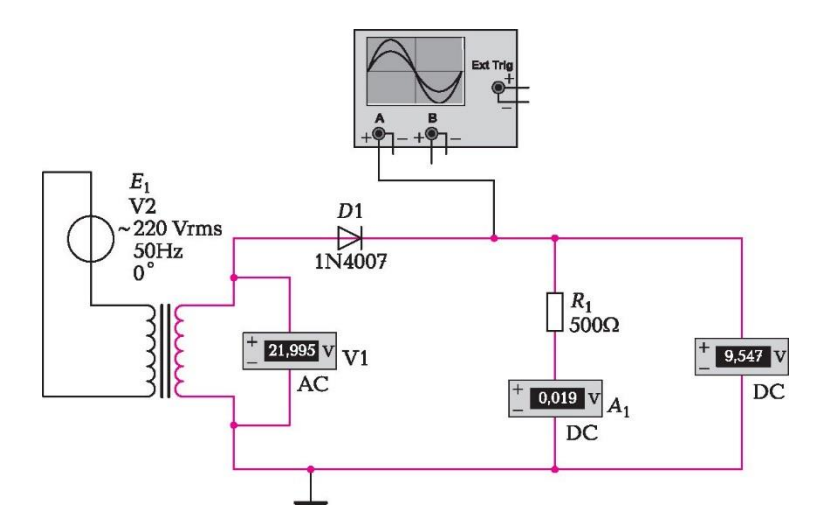

9.16- сурет. Бір жарты кезеңді түзеткішті электр қуаты көзі

Түзетілген кернеудің орташа мәні:

$$
U_0 = \frac{U2\sqrt{2}}{\pi} \tag{9.18}
$$

бұл жерде *U<sup>2</sup>* — бұл трансформатордың қайталама орамындағы қолданыстағы мәні , *U<sup>2</sup>* = *U 1k* (U1— алғашқы орамдағы кернеу; *k* трансформациялау коэффициенті).

*R<sup>1</sup>* кедергісі арқылы тоқты келесі формула бойынша табуға болады:

$$
I_{R1} = \frac{U0}{R1};
$$
 (9.19)

кі<br>Сызбаның кемшілігі шығу кернеуінің үлкен коэффициенті болып табылады.

# 3.2. *Трансформаторы және екі жарты кезеңді түзеткіші бар электр қуаты көзі.*

9.18-суретте ұсынылған трансформаторы және екі жарты кезеңді түзеткіші бар электр қуат көзі сызбасы бүлкілдеулердің төмен коэффициентіне ие.

Бұл сызбаға арналған түзетілген бүлкілдеуші кернеу осциллограммасы 9.17, б суретінде ұсынылған.

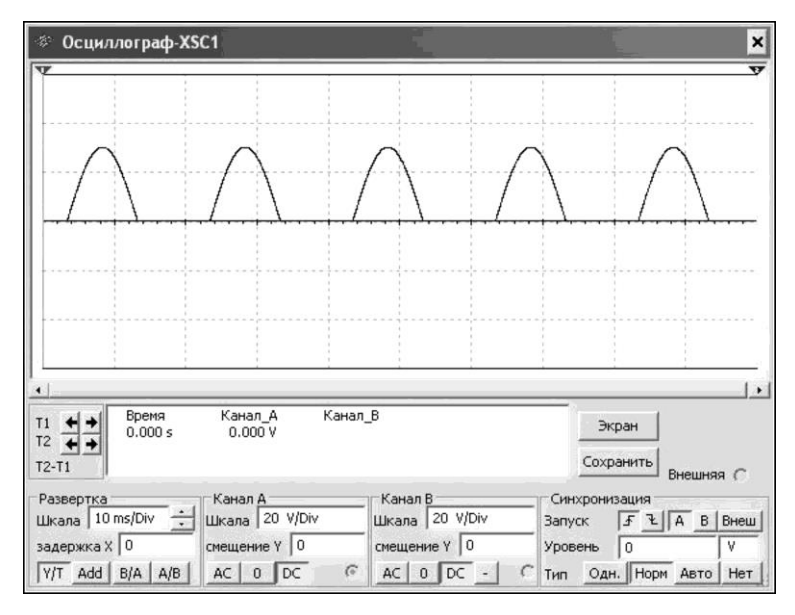

а

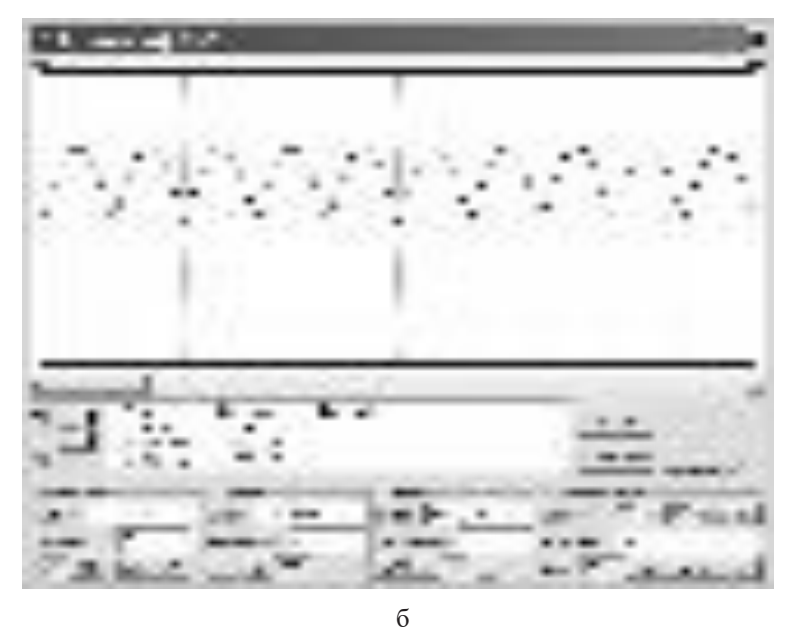

9.17- сурет. Шығу кернеуі осциллограммасы:

*а* — для однополупериодного выпрямителя; *б* — для двухполупериодного выпрямителя

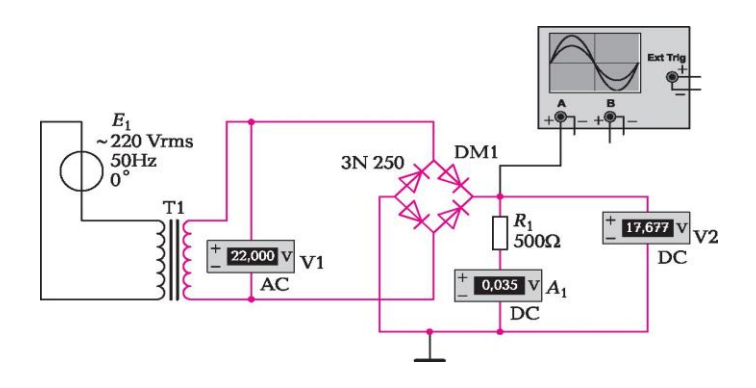

9.18- сурет. Екі жарты кезеңді түзеткіші бар электр қуаты көзі.

Екі жарты кезеңді түзеткіштің сызбасына арналған түзетілген кернеудің орташа мәнін төмендегі формула бойынша анықтауға болады:

$$
\underline{U}_{\underline{\theta}} \quad \frac{2\mathrm{II}_2 \pi/2}{n} \tag{9.20}
$$

(9.18) және (9.19) формулаларын салыстыра отырып, екі жарты кезеңді түзеткіші бар сызбадағы орташа кернеудің бір жарты кезеңді түзеткіші бар сызбамен салыстырғанда 2 есеге артық екенін көреміз.

## 3.3. *Трансформаторы, бір жарты кезеңді түзеткіші және бәсеңдетуші сүзгісі бар электр қуаты көзі.*

Алдыңғы сызбалардағы алынған бүлкілдеуші кернеуді бәсеңдету қажет. Бәсеңдету, олардың бірі сыйымдылық сүзгісі болып табылатын бәсеңдетуші сүзгілер есебінен жүзеге асырылады. Трансформатордан, бір жарты кезеңді түзеткіштен және бәсеңдетуші сүзгіден тұратын электр қуаты көзі 9.19- суретте ұсынылған. Кернеуді бәсеңдету графигі 9.20, а суретінде келтірілген. Сызбаның бәсеңдетуші қасиеттері, бәсеңдетуші сүзгі сыйымдылығы шамасына және жүктеменің кедергісі шамасына байланысты. Бәсеңдетілген кернеудің максималды мәні, трансформаторды қайталама орау барысында кернеудің амплитудалық мәніне ұмтылады.

Бәсеңдетуші сүзгі конденсаторының шамалас қажетті сыйымдылығын келесі формула бойынша табуға болады: кс

$$
C = \left(\frac{\kappa c}{m 2 \pi f R H}\right)
$$

(9.21)

бұл жерде *к<sup>с</sup>* — бәсеңдету коэффициенті; *m =* 1 — бір кезеңді түзеткішке арналған, *m* = 2 — екі кезеңді түзеткішке арналған; *f*— кіру кернеуі жиілігі; *R<sup>н</sup>* — кедергі жүктемесі.

Бір кезеңді түзеткішке арналған *к<sup>с</sup>* бәсеңдету коэффициентін 15-150 диапазонында, екі кезеңді түзеткішке арналғанын — 7-70 аралығында таңдайды. (9.21) формулада *Rн* бөлгіште тұрғандықтан, жүктеме кедергісінің ұлғаюымен таңдап алынған конденсатордың бәсеңдетуші әрекеті жақсаратын болады.

## 3.4. *Трансформаторы, бір жарты кезеңді түзеткіші, бәсеңдетуші сүзгісі және кернеу тұрақтандырғышы бар электр қуаты көзі.*

Алдыңғы сызбалар шығу кернеуінің тұрақтылығын қамтамасыз етпейді. Сондықтан, электр қут беру көзінің сызбасын кернеу тұрақтандырғышпен толықтырады. Қарастырылып отырған сызбада (9.21 ші сурет) кернеу тұрақтандырғыш ретінде стабилитрон пайдаланылады. Шығу кернеуінің осциллограммасы 9.20, б суретінде ұсынылған. Осциллограммадан көрініп тұрғандай, қорытындысында жақсы нәтиже алынды, яғни шығу орнында тұрақты кернеуге қол жеткізілді. Бұл сызбаны қуат беруші кернеу сапасына сезімтал жабдықтардың электр уаттары үшін пайдалануға болады.

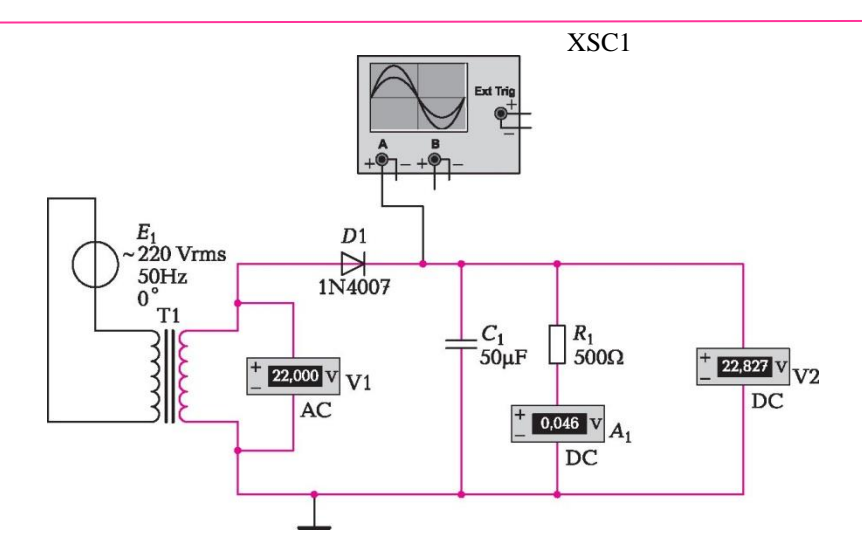

9.19-шы сурет. Бір жарты кезеңді түзеткіші және сыйымдылық сүзгісі бар электр қуат көзі.

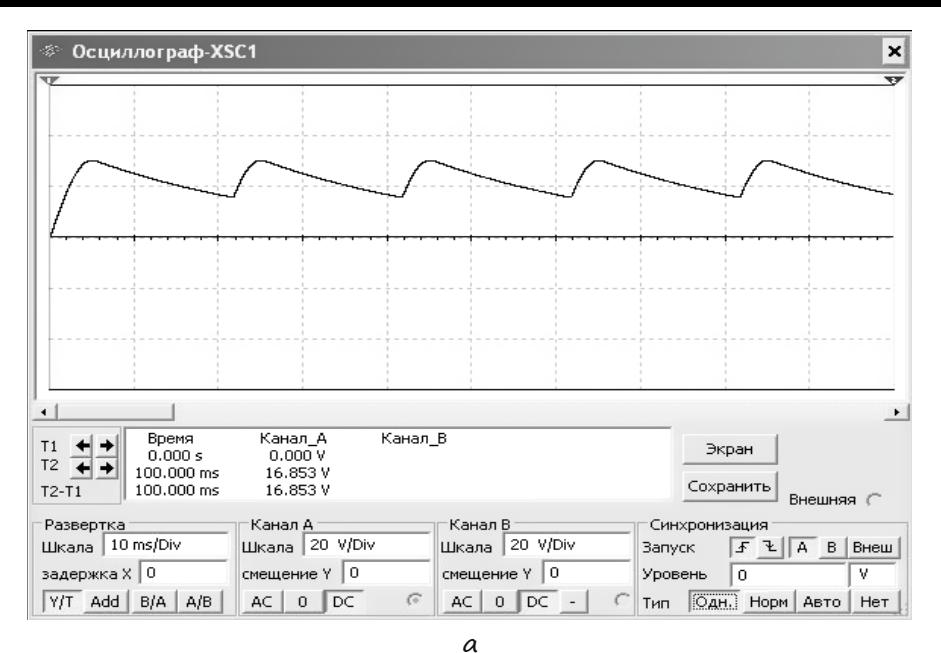

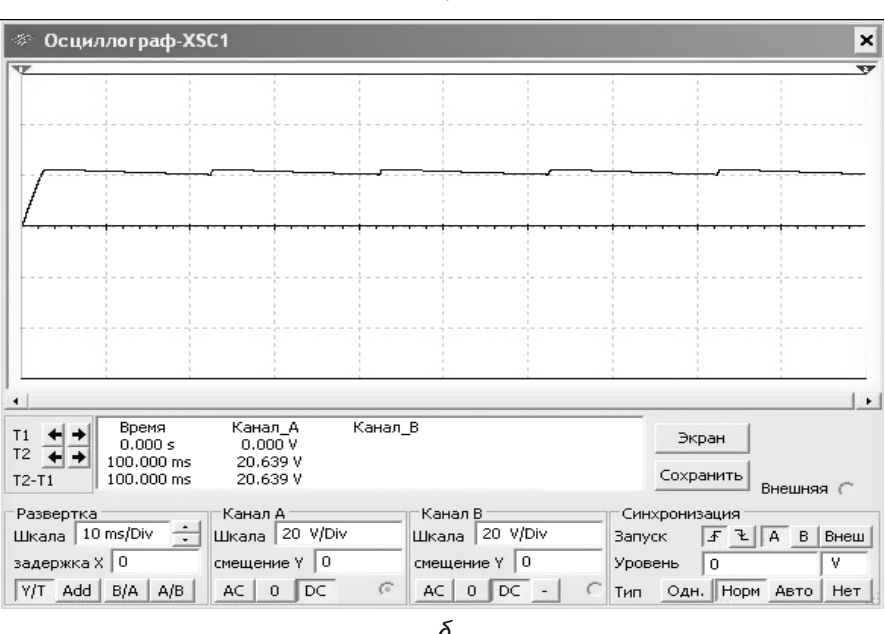

9.20-сурет. Шығу кернеуі осциллограммасы:

*а* — бір жарты кезеңді түзеткіші және сыйымдылық сүзгісі бар сызбаға арналған; *б* — бір жарты кезеңді түзеткіші, сыйымдылық сүзгісі және тұрақтандырғышы бар сызбаға арналған

## 4. *Жұмыстарды орындау тәртібі.*

# 4.1. *Бір жарты кезеңді түзеткіші бар электр қуат көзі.*

9.16-суретте ұсынылған сызбаны жинау. Келесі ұсынылған мекенжай бойынша табуға болатын TS\_XFMR1 модельді трансформаторды таңдау: деректер базасы — *Негізгі;* бөлім — *Basic;* отбасы — *Transformer.*  Трансформатордың қасиеттері терезесінде *Параметрлер* қоымша парағы бойынша, 0,1 трансформация коэффициентін белгіллеу, бұл кіру кернеуінің 10 есеге төмендеуін білдіреді, яғни  $U_2 = 22$  В. 1N4007 модельді диодты таңдау. Вольтметрді *V1*ауыспалы кернеуді өлшеу тәртібіне қою. Амперметрді *А1* және вольтметрді *V2* тиісінше тұрақты тоқ пен тұрақты кернеуді өлшеу тәртіптеріне қою. 9.17, а суретінде көрсетілгендей осциллографты баптау және осциллограмманы алу. Сызбаны және осциллограмманы есепке енгізу.

9.13-кестеге сәйкес R1, кедергісі мәнін өзгерте отырып, амперметр *A1* мен вольтметрдің *V2* көрсеткіштерін алу және оларды 9.13-кестеге енгізу.

(9.18) формуласы бойынша *U<sup>0</sup>* түзетілген кернеудің орташа мәнін табу. (9.19) формуласы бойынша *R<sup>1</sup>* кедергісі бойынша өтетін есептеу тоғын *IR1* табу. Есептеу мәндерін 9.13-ші кестеге енгізу. Тоқтар мен кернеулердің эксперименталды және есептік мәндерін салыстыру. Вольтметрдің *V2*  көрсеткіші *U0* есептік мәніне жақын болуы қажет. 9.13-ші толтырылған кестесін және формулаларды есепке енгізу.

# 4.2. *Екі жарты кезеңді түзеткіші бар электр қуат көзі.*

9.18-суретте ұсынылған сызбаны жинау. Трансформатор моделі мен трансформация коэффициентін өзгеріссіз қалдыру. 3N250 диод көпірін таңдау. 9.17, б суретінде көрсетілгендей осциллограмманы алу. Сызбаны және осциллограмманы есепке енгізу.

*R1* кедергісі мәнін өзгерте отырып, амперметр *А1* мен вольтметрдің *V2*  көрсеткіштерін алу және оларды 9.14-ші кестеге енгізу.

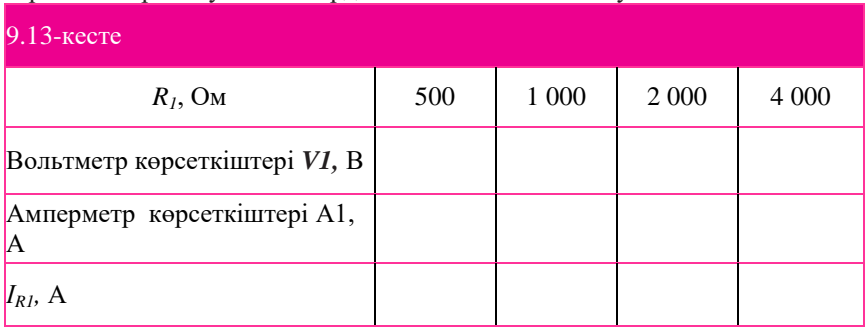

# 9.14-ші кесте

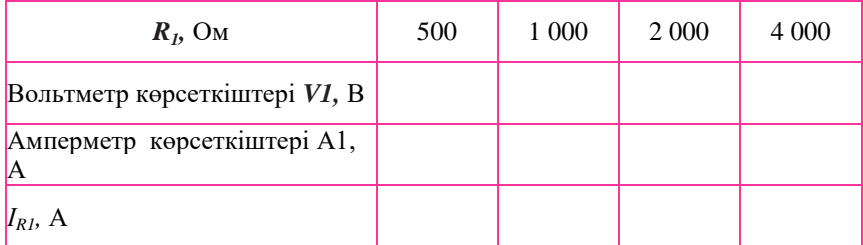

(9.20) формуласы бойынша *U<sup>0</sup>* түзетілген кернеуінің орташа мәнін табу. (9.19) формуласы бойынша *ІR1* есептік тоғын табу және 9.14-ші кестеге енгізу. Тоқтар мен кернеулердің эксперименталдық және есептік мәндерін табу. Вольтметрдің *V2* көрсеткіштері *U0* еептік көрсеткішіне жақын болуы қажет. Толтырылған 9.14-ші кестені және формуланы есепке енгізу.

## 4.3. *Бір жарты кезеңді түзеткіші және сыйымдылық сүзгісі бар электр қуат көзі.*

9.19-суретте ұсынылған сызбаны жинау. 9.20, а суретінде көрсетілгендей осциллограмманы алу. Сызбаны және осциллограмманы есепке енгізу.

*R1* кедергісі мәнін өзгерте отырып, амперметр *А1* мен вольтметрдің *V2*  көрсеткіштерін алу және оларды 9.15-ші кестеге енгізу.

Толтырылған 9.15-кестені және формуланы есепке енгізу.

## 4.4. *Бір жарты кезеңді түзеткіші және сыйымдылық сүзгісі және тұрақтандырғышы бар электр қуат көзі.*

9.21-суретте ұсынылған сызбаны жинау. Тұрақтандырылған 22 В кернеуге есептелінген, Ш4748А маркалы стабилитронды таңдау.

Кіру кернеуін 180-нен 260 В дейін өзгерте отырып, вольтметрдің *V2*  көрсеткіштерін алу және оларды 9.16-кестеге енгізу (*стабилитроны бар*  жол).

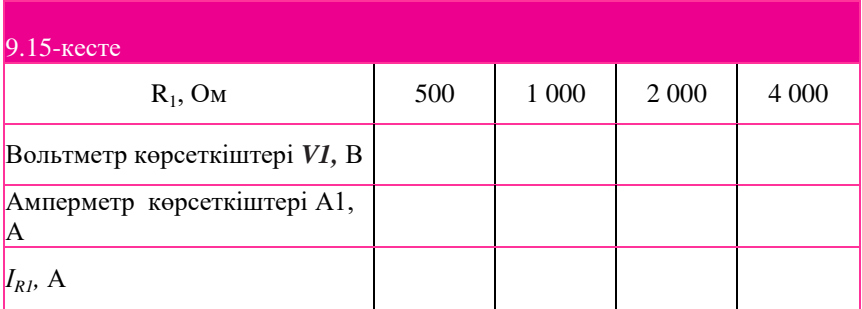

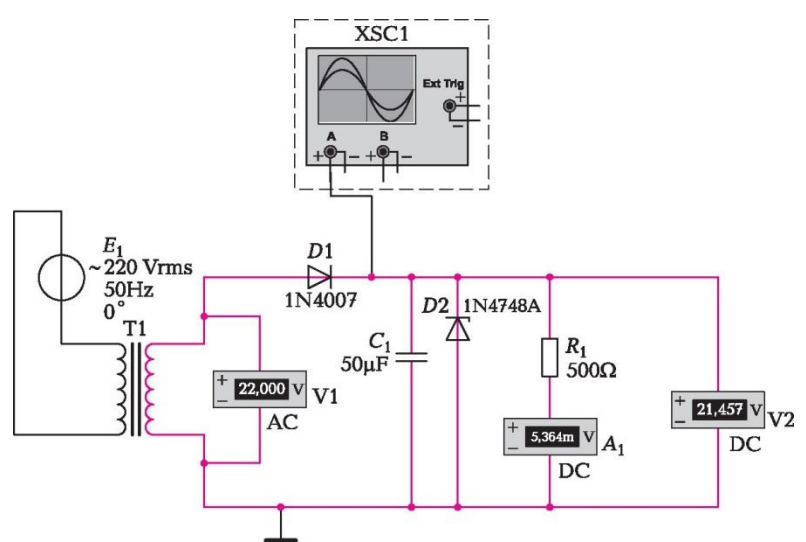

9.21-сурет. Бір жарты кезеңді түзеткіші және сыйымдылық сүзгісі және тұрақтандырғышы бар электр қуат көзі.

9.21-суреттегі сызбадан стабилитронды өшіру.

Алдыңғы жағдайға ұқсас, кіру кернеуін 180-нен 260 В дейін өзгерте отырып, вольтметрдің *V2* деректерін 9.16-кестеге енгізу (*стабилитронсыз* жол).

Алынған деректерді салыстыру және шығу кернеуінің өзгерістері диапазонын, екі жағдайға арналған шығу кернеуінің максималды және минималды мәндері арасындағы айырмашылық ретінде бағалау.

Зертхана жұмыстары нұсқаларын 9.17-кестеге сәйкес орындау (1 нұсқа жұмыстардың сипаттамасында келтірілген).

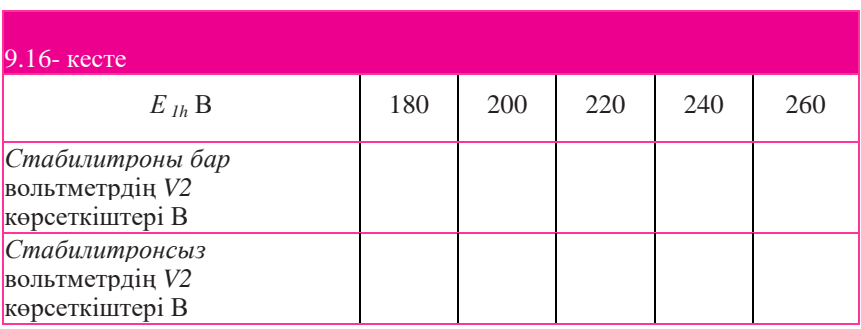

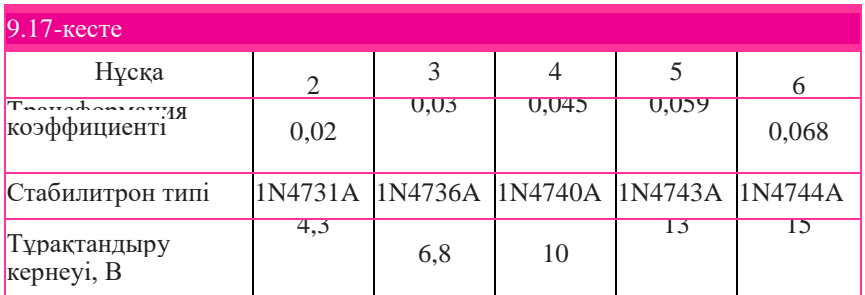

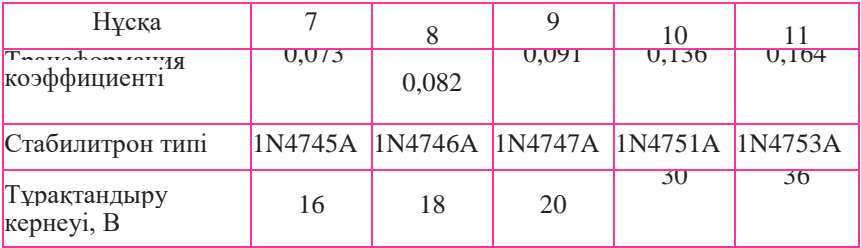

# 5. *Бақылау сұрақтары.*

1. Бір кезеңді және екі кезеңді түзеткіштерге арналған түзетілген кернеудің орташа мәнін есептеуге арналған формуланы келтіріңіз.

- 2. Сыйымдылықты бәсеңдетуші сүзгі конденсаторының сыйымдылығын анықтауға арналған формуланы келтіріңіз.
- 3. Конденсатордың сыйымдылығын ұлғайтқанда бәсеңдеу қалай өзгеретін болады?
- 4. Жүктеме кедергісін ұлғайтқанда бәсеңдеу қалай өзгеретін болалы?
- 5. Бәсеңдетуші сүзгілердің сыйымдылық сүзгілерінен басқа типтерін санамалаңыз.
- 6. 9.21-ші суреттегі сызбада бір жарты кезеңді түзеткішті екі жарты кезеңді түзеткішке ауыстырғанда, біркелкі бәсеңдетуді қамтамасыз ету үшін конденсатордың сыйымдылығын ұлғайту немесе азайту қажет?

№ 9.8. Зертханалық жұмыс

**Логикалық элементтер және сызбалар**

1. *Жұмыстың мақсаты:* логикалық элементтерді және логикалық сызбаларды зерттеу.

2. Жұмыс барысында пайдаланылған *аспаптар мен толымдауыштар тізбесі*: ЖӘНЕ, НЕМЕСЕ, ЕМЕС логикалық элементтері, ажыратқыштар, сынаспаптар, 5 В тұрақты кернеу көзі.

## 3. *Зертханалық жұмыстың сипаттамасы.*

Сандық құрылғыларда ақпаратты өңдеу екілік кодтың көмегімен жүргізіледі. Екілік ақпаратты өңдеу бойынша операцияларды *логикалық элементтер орындайды.* Логикалық элементтердің қызмет атқаруларының теориялық негізі, логикалық ауыспалылармен және логикалық функциялармен жұмыс істейтін *логика алгебрасы* немесе буль алгебрасы болып табылады. *Логикалық ауыспалылар* деп тек екі тіркелген мәндерді қабылдайтын ауыспалылар аталады. Бұл мәндер «0» — логикалық нөл («жалған») және «1» — логикалық бірлік («шындық») символдарымен белгіленеді. Логикалық ауыспалылар логикалық функциялар түзе алады. *Логикалық функция* — бұл да 0 немесе 1 тәрізді тек екі мәнді ғана қабылдай алатын логикалық ауыспалылар функциясы. Буль алгебрасында логикалық функциялардың үш негізгі түрлерін көрсетеді: логикалық қосу, логикалық көбейту және логикалық жоққа шығару.

*Логикалық қосу* (дизъюнкция) (+) немесе (v) символымен белгіленеді және НЕМЕСЕ операциясымен аталады. Сонымен бірге, дәлелдер (қосындылар) саны кез-келген болуы мүмкін.  $x_1$  және  $x_2$  екі ауыспалысы функциясына арналған НЕМЕСЕ операциясы келесі ұсынылған логикалық формула түрінде жазылуы мүмкін:

$$
\underline{y} = \underline{x_1} + \underline{x_2} = \underline{x_1} \vee \underline{x_2}.
$$

НЕМЕСЕ логикалық операциясы, егер барлық қосындылар немесе қосындылардың тіпті біреуі 1-ге тең болған жағдайда 1 мәнін қабылдайды. Егер, барлық қосындылар 0-ге тең болса, онда функцияның мәні 0-ге тең болады.

*Логикалық көбейту* (конъюнкция) (•) немесе (˄) символымен белгіленеді және ЖӘНЕ операциясы деп аталады. Сонымен бірге, дәлелдер (көбейткіштер) саны кез-келген болуы мүмкін. Екі ауыспалы функциясына арналған ЖӘНЕ операциясы келесі ұсынылған логикалық формула түрінде жазылуы мүмкін:

$$
y = x_1 \bullet x_2 = x_1 x_2 = x_1 \land x_2.
$$

Логикалық операция, егер барлық көбейткіштер 1-ге тең болған жағдайда 1 мәнін қабылдайды. Егер, барлық көбейткіштердің біреуі 0-ге тең болса, онда функцияның мәні 0-ге тең болады.

*Логикалық жоққа шығару* (инверсия) ауыспалының үстіндегі сызықшамен белгіленеді және ЕМЕС операциясы деп аталады. Бұл операция түрінде жазылады:

$$
y=\overline{x}.
$$

Егер, *х* = 0 және керісінше болса, логикалық функция 1 мәніне ие болады.

Логикалық функцияна сонымен қатар шынайылық кестесі үлгісінде жазуға болады. *Шынайылық кестесі* — бұл логикалық ауыспалылардың бинарлық мәндерінің барлық мүмкін болатын комбинацияларына сәйкес келетін Ү мәнінің жиынтығы.

Шынайылық кестесіндегі жолдары (k) саны: *k* = 2<sup>n</sup> формуласы бойынша есептеліп шығарылуы мүмкін, бұл жерде *n* — ауыспалылар саны. Мысалы, шынайылық кестесіндегі (және функциялары мәндері санын білдіреді) екі ауыспалыға (дәлелдер) арналған жолдар саны: *x1, x<sup>2</sup>* — 2<sup>2</sup> = 4-ке тең, үш ауыспалы үшін: х<sub>1</sub>, х<sub>2</sub>, х<sub>3</sub> — 2<sup>3</sup> = -ге тең және т.б.

**Логикалық сызбаларды жасау**. Мейлі, келесі логикалық көрініспен сипатталатын *у* логикалық функциясы болсын:

$$
y = (x_1 + x_2) x_3
$$

Логикалық функция *x*1, *x*2, *x*3 үш ауыспалысынан тұрады және қосу және көбейту логикалық элементтерінен тұрады. Бұл функцияның логикалық сызбасы 9.22-ші суретте ұсынылған.

Логикалық сызба логикалық көріністе көрсетілген тәртіпте солдан оңға қарай жасалады. Сызбада,  $x_1$  және  $x_2$  ауыспалылары қосылатын бір элемент және  $x_1$  және  $x_2$  сомасы  $x_3$  ауыспалысына көбейтілетін бір көбейту элементі бар.

Бұл логикалық функцияның шынайылық кестесі 8  $(2^3)$  жолдан тұруы қажет. Шынайылық кестесінің ұяшықтарын толтыру үшін, *x*1, *x*2, *x*<sup>3</sup> ауыспалыларына, тізбекті түрде 0 және 1 мәндері беріледі және логикалық формула бойынша *у* функциясы есептелінеді. Осылайша, бізде кестенің бірінші жолына арналған (0 + 0)-0 = 0 және т.б. бар.

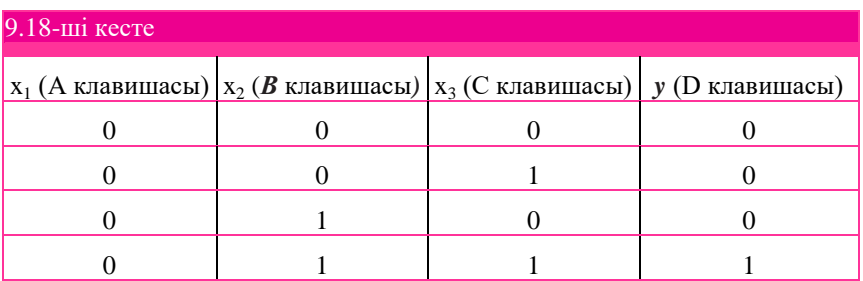

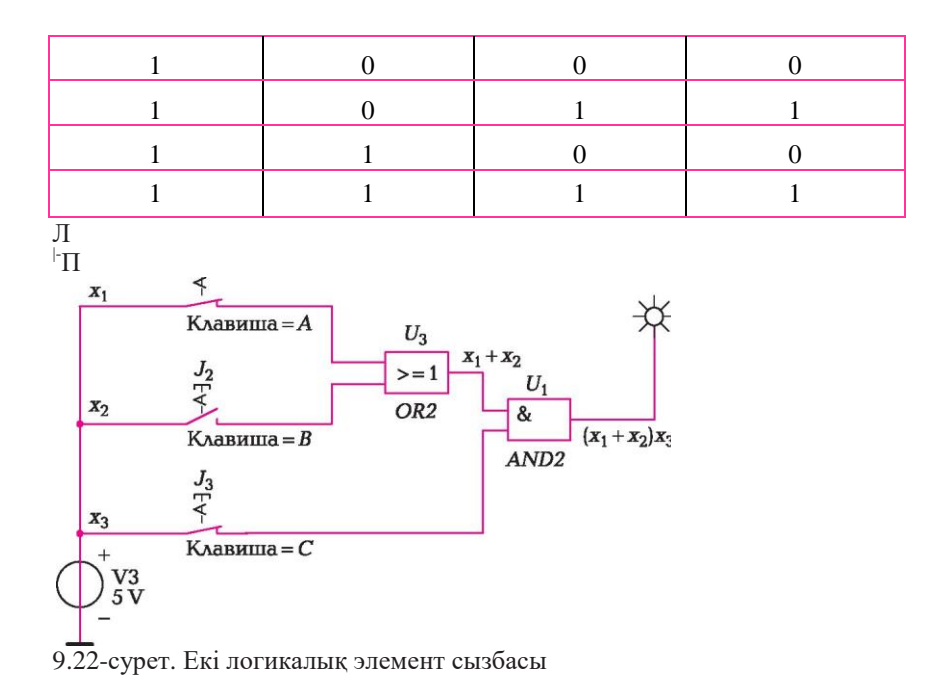

Шынайылық кестесі қорытынды түрге ие болады (9.18- кесте).

#### 4. *Жұмыстарды орындау тәртібі.*

4.1. *НЕМЕСЕ (OR), ЖӘНЕ (AND), ЕМЕС (NOT*) элементтеріне арналған шынайылық кестесін жасау.

9.23-суретте көрсетілген сызбаны жинақтау. Логикалық элементтерді Multisim бағдарламасында келесі ұсынылған мекенжай бойынша табуға болады: *Деректер базасы —* **Негізгі →Бөлім: Misc Digital → Отбасы: TIL.**

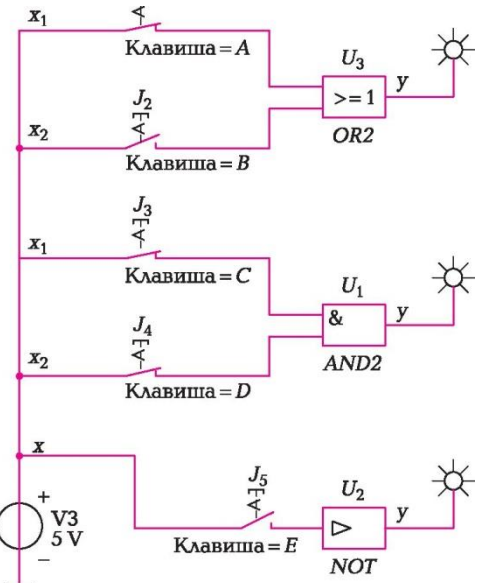

9.23-сурет. НЕМЕСЕ, ЖӘНЕ, ЕМЕС логикалық элементтерінің шынайылық кестелерін жасауға арналған сызба

Сызбаның соңында орналасқан Сынаспап элементін мына мекенжай бойынша табуға болады: *Деректер базасы* — *Негізгі →Бөлім: Indicators → Тобы: Probe. Ажыратқыш* элементі *Basic* бөлімінде*, Тобы: Switch*  бөлімінде болып табылады. *Тұрақты кернеу көзі* элементі *Sources*  бөлімінде, *Power Sources* отбасында орналасқан.

 Сызба жиналғаннан кейін, үлгілеуді қосу және A, B, C, D, E кілттерін жаба және аша отырып, логикалық функциялардың шынайылық кестесін толтыру қажет (9.19-шы кесте). Кілттің жабық қалпы элементтің кіру орнына логикалық 1-ді беруге, ал кілттің ашық қалпы — логикалық 0-ді беруге сәйкес болады. Кілтке белгілі бір әріпті бекіту үшін, оны басу және пайда болған терезеде тиісті әріпті таңдау қажет.

 Логикалық сызбаны және толтырылған 9.19-кестені есепке енгізу. Логикалық функцияға арналған логикалық сызбаны және шынайылық кестесін жасау.

9.20-кестеде ұсынылған логикалық функциялар үшін, 9.18-ші кестеге ұқсас логикалық сызбаларды және шынайылық кестесін жасау. Өзіңіздің нұсқаңызға арналған логикалық сызбаларды және шынайылық кестесін есепке енгізу.

Логикалық функция мәнін есептеп шығару.

 $y=(x_1x_2 + x_3)(x_1 + x_2 + x_3)(x_1 + x_2 + x_3)$ 

9.21. кестеде берілген х<sub>1</sub>, х<sub>2</sub>, х<sub>3</sub> ауыспалылары мәндері жағдайында.

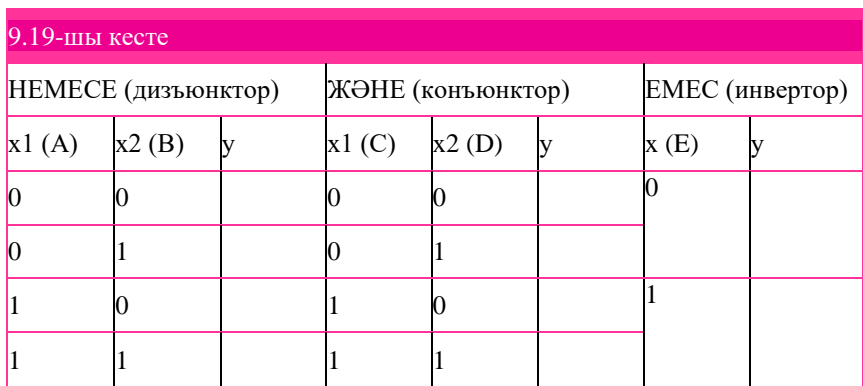

Берілген логикалық функцияға сәйкес логикалық сызбаны жинау (9.24 сурет) және есептеудің экспериментпен сәйкес келуін тексеру.

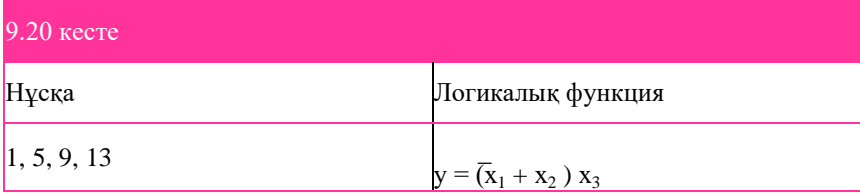

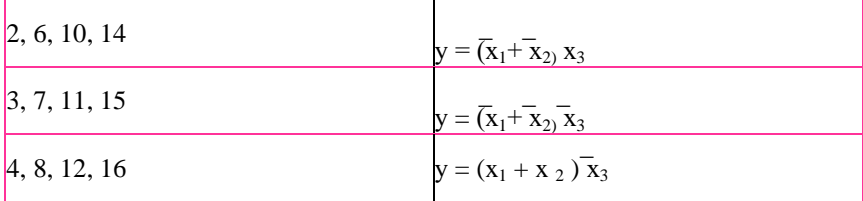

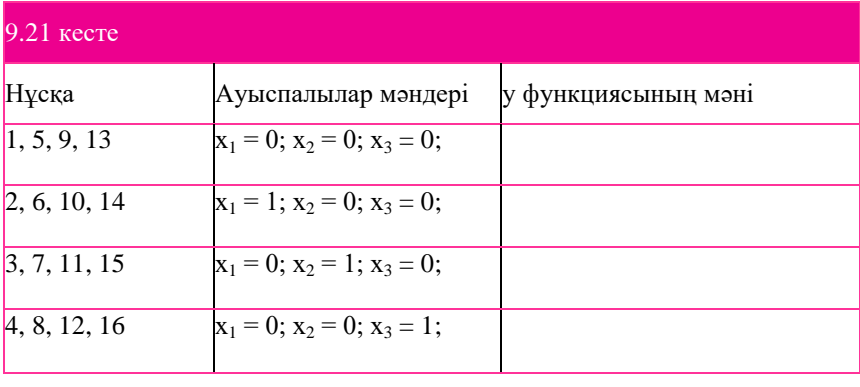

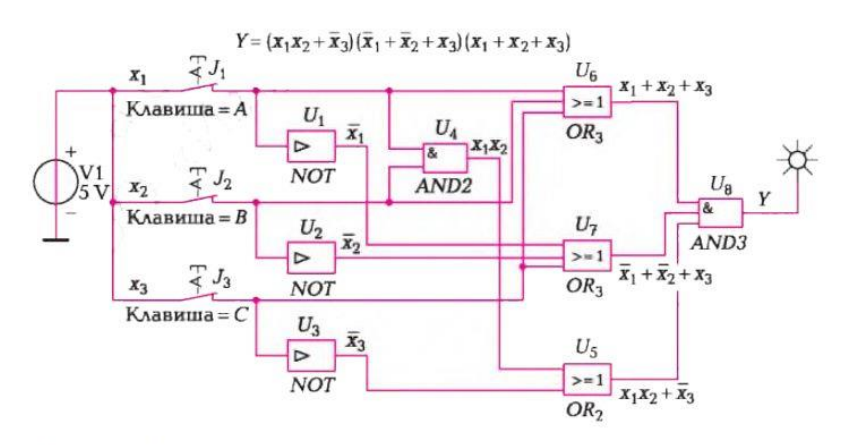

9.24- сурет. Сегіз логикалық элементтен тұратын сызба.

$$
Y = (xyz2+x3) (x,
$$
  
+x2+x3) (x, +x2+x3)UR

Өзіңіздің нұсқаңызға арналған 9.21-кестені және логикалық сызбаны есепке енгізу.

#### 5. Бақылау сұрақтары.

- 1. Логикалық ауыспалылар мен логикалық функциялар қандай мәнге ие бола алады?
- 2. Негізгі логикалық функцияларды санамалаңыз және олардың аналитикалық жазба үлгілерін келтіріңіз.
- 3. Негізгі логикалық элементтердің графикалық белгіленулерін келтіріңіз.
- 4. Шынайылық кестесі де нені атайды?
- 5. Төрт ауыспалыға арналған шынайылық кестесінде қанша жол болады?
- 6.  $x_1 = 0$ ,  $x_2 = 1$  жағдайында  $y = (x_1 + x_2)(x_1 + x_2)$  логикалық функциясының мәні неге тең?
- 7.  $y = x_1 (x_2 + x_3)$  логикалық функциясының мәні неге тең?
- 8. *у* = х · ̅х функциясының мәні неге тең?
- 9.  $y = x + \bar{x}$  функциясының мәні неге тең?

## Әдебиеттер тізімі

Белов А. В. AVR микроконтроллерінде құрылғыларды әзірлеу: «жаңа бастаушыдан» кәсіпқойға дейін / А.В.Белов. — СПб. : Ғылым және Техника, 2013.

Бенда Д. Электр сызбаларындағы ақауларды іздеу / Д. Бенда. — СПб. : БХВ-Петербург, 2012.

Берикашвили В.Ш. Электронды техника / В. Ш. Берикашвили, А. К. Черепанов. — М. : «Академия» баспа орталығы, 2005.

Джонс М. Электроника — практикалық курс / М. Джонс. — М. : Техносфера, 2006.

Дьюб Д. С. Электроника : сызбалар және талдау / Д. С.Дьюб. — М. : Техносфера, 2008.

Жаворонков М. А. Электр техникасы және электроника / М. А. Жаворонков, А. В. Кузин. — М. : «Академия» баспа орталығы, 2005.

Журавлева Л. В. Радиоэлектроника / Л.В.Журавлева. — М. : «Академия» баспа орталығы, 2005.

Кардашев Г. А. Виртуалды электроника. Аналогтық құрылғыларды компьютерлік үлгілеу / Г. А. Кардашев. — 2-е изд., стер. — М. : Шұғыл желі — Телеком, 2009.

Кауфман М. Электроникадағы сызбаларды есептеу бойынша практикалық нұсқаулық : Анықтамалық. Т. 1 / М. Кауфман, А. Сидман. — М. : Энергоатомиздат, 1991.

Кауфман М. Электроникадағы сызбаларды есептеу бойынша практикалық нұсқаулық : Анықтамалық. Т. 2 / М. Кауфман, А. Сидман. — М. : Энергоатомиздат, 1993.

Королев Г. В. Автоматиканың электронды құрылғылары : оқу құралы / Г. В. Королев. — 2-ші бас., өңд. және толықтырылған. — М. : Жоғары мектеп., 1991.

Кузин А. В. Микропроцессорлық техника / А. В.Кузин, М.А.Жа воронков. — М. : «Академия» баспа орталығы, 2004.

Марченко А.Л. Multisim ортасындағы электр техникасы және электроника бойынша зертханалық практикум: оқу құралы / А.Л. Марченко, С. В. Освальд. — М. : ДМК Пресс, 2010.

Марченко А.Л. Электроника негіздері : оқу құралы / А.Л.Марченко. — М. : ДМК Пресс, 2013.

Массимо Б. Жаңа бастаушы сиқыршыларға арналған Arduino / Б. Массимо. — М. : Рид Групп, 2012.

Миловзоров О.В. Электроника / О. В.Миловзоров, И. Г. Панков. — М. : Жоғары мектеп., 2008.

Москатов Е.А. Қуат беру көздері / Е.А.Москатов. — Киев : МК- Пресс ;<br>СПб. • КОРОНА-ВЕК. 2012 СПб. : КОРОНА-ВЕК, 2012.

Опадчий Ю. Ф. Аналогтық және сандық электроника / Ю. Ф. Опадчий, О.П.Глудкин, А.И. Гуров. — М. : Шұғыл желі —Телеком, 2007.

Платт Ч. Жаңа бастаушыларға арналған электроника: ағылш. тіл. ауд. / Ч. Платт. — СПб. : БХВ-Петербург, 2012.

Соммер У. Arduino микроконтроллерлік платаларын бағдарламалау/  $F$ reeduino / У Соммер. — СПб. : БХВ-Петербург, 2013.

Хернитер М.Е. Multisim электронды үлгілеу: ағылш. тіл. ауд. /

М.Е.Хернитер. — М. : ДМК Пресс, 2010.

Шишмарев В.Ю. Электрорадио өлшеулері. Практикум : оқу құралы / В. Ю.Шишмарев. — М. : «Академия» баспа орталығы, 2011.

Ярочкина Г. В. Радиоэлектрондық аппаратура және аспаптар : Монтаждау және реттеу/ Г. В. Ярочкина. — М. : «Академия» баспа орталығы, 2011. Интернет-ресурстар

[http://www.](http://www/) arduino. cc — Arduino ресми сайты. [http://www.arduino.ru](http://www.arduino.ru/) — Ардуино орыс тілді сайты. [http://wiki.amperka.ru](http://wiki.amperka.ru/) —Arduino бойынша бейне сабақтар. [www.ni.com/russia/](http://www.ni.com/russia/) Multisim™. User Guide, 2007. www. atmel. com. AVR текті Atmel микроконтроллерлері.<http://www.chipfind.ru/> —

Электронды компоненттер каталогы. Құжаттама. Аналогтар кестесі. [http://www.](http://www/) radio-komplekt. ru/analog. php — Электронды компоненттердің отандық және шетелдік аналогтары.

[http://os-info.](http://os-info/) ru/montaj/ — Жарық диодын дұрыс қосу. [http://www.radio](http://www.radio-stv.ru/)[stv.ru](http://www.radio-stv.ru/) — Екі полярлы зертханалық қуат блогы.

<http://bourabai.kz/toe/index.htm> — Электр техникасы және электрониканың теориялық негіздері.

[http://wiki.amperka.ru](http://wiki.amperka.ru/) — Мәтіндік-экранды-қосу [http://www.](http://www/) studfiles. ru — Студенттерге арналған файлдық мұрағат. Барлық пәндер. Барлық ЖООдары.

[http://www.fritzing.org](http://www.fritzing.org/) —Ардуино жобаларын рәсімдеуге арналған FRITZING бағдарламалық құралы.

[http://www.youtube.ru](http://www.youtube.ru/) —Программисттерге арналған электр техникасы және электроника.
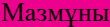

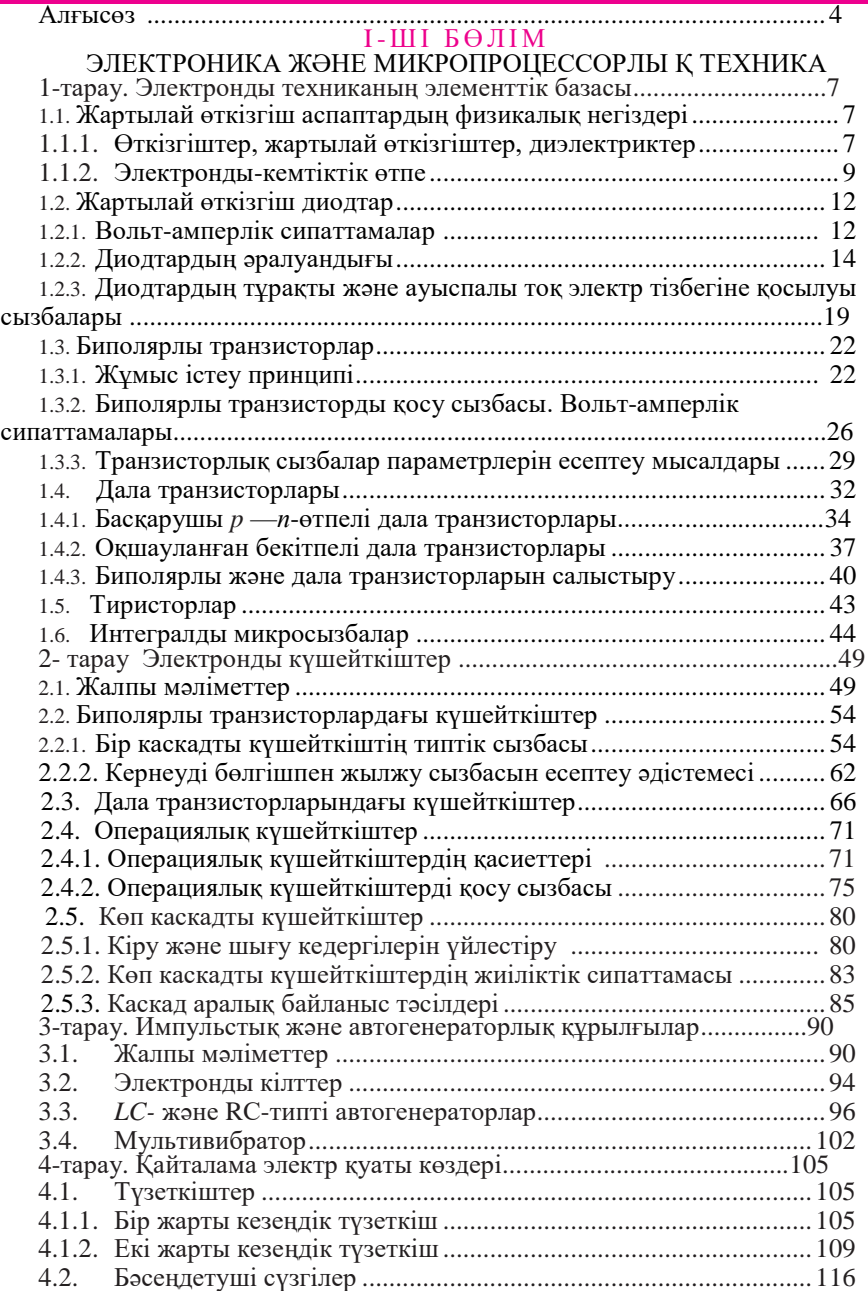

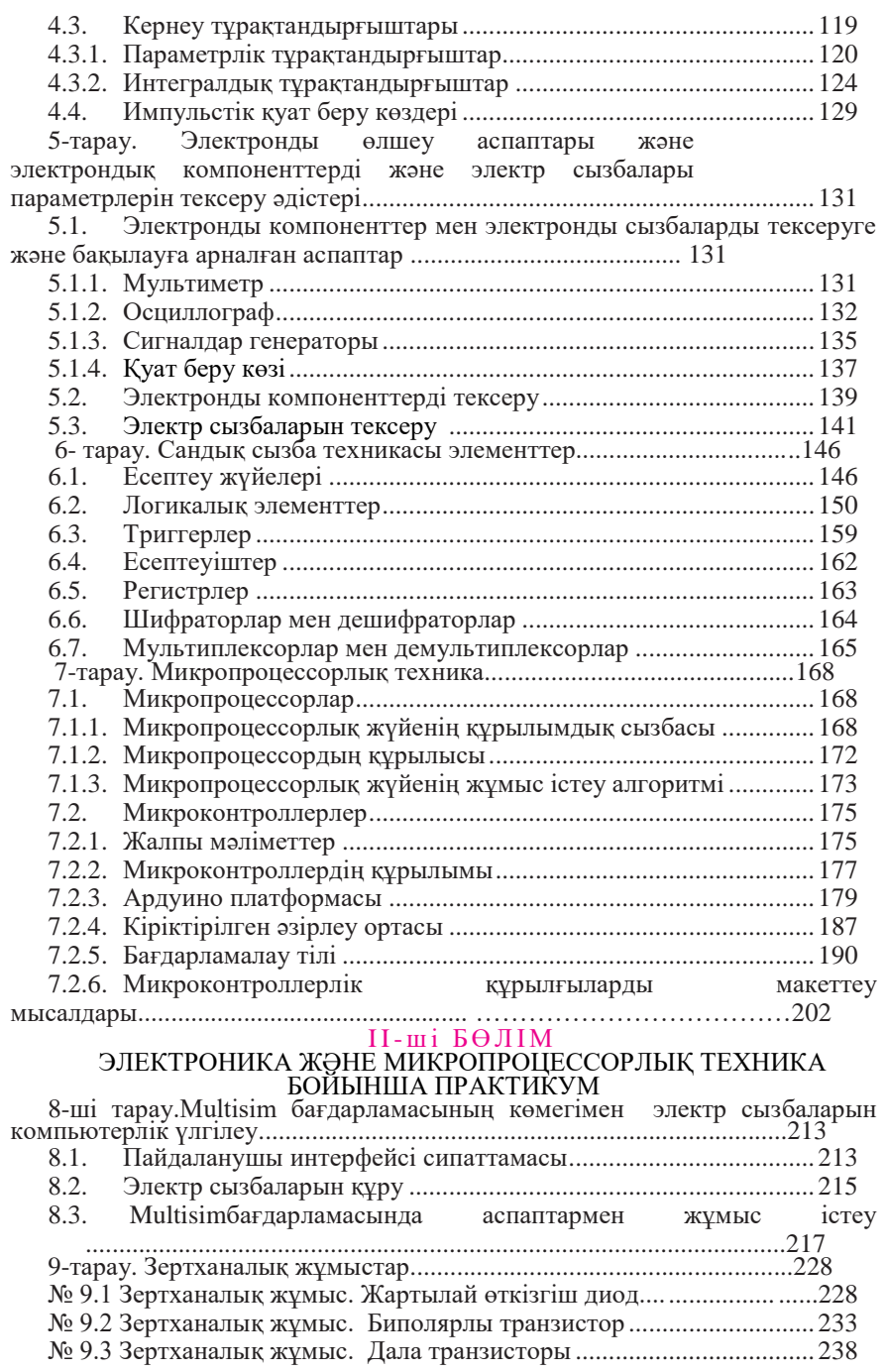

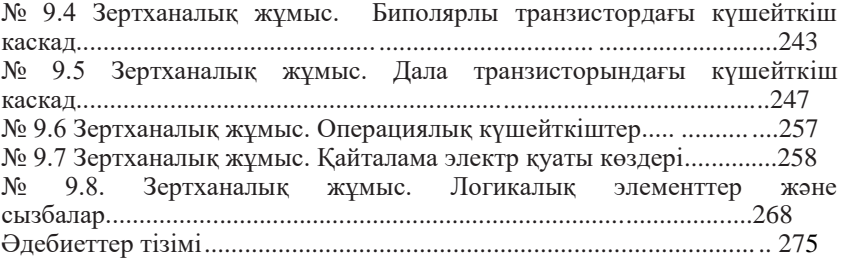

*Оқу басылымы*

## **Электроника және микропроцессорлық техника**

**Оқулық**

## **Иванов Виктор Никитович Мартынова Ирина Олеговна**

Редакторы Қ.Ж.Сапарбаева Компьютерлік беттеу: Р. Ю. Волкова. Корректорлар Г.Н. Петрова, О. Н. Яковлева

№ 101116987 басылым. Баспаға 01.10.2015ж. қол қойылды. Пішімі 60 х 90/16.

«Балтика» гарнитурасы. Офсеттік қағаз. Офсеттік баспа. Шартты баспа парағы 18,0.

Тиражы 1000 дана. Тапсырыс №

«Академия» баспа орталығы» ЖШҚ. [www.academia-moscow.ru](http://www.academia-moscow.ru/) 129085, Мәскеу, Мир даңғ., 101В, 1 құрылыс. Тел./факс: (495) 648-0507, 616-00-29.

25.05.2015ж. № РОСС RU. AE51. H 16679. Санитарлық-эпидемиологиялық

қорытынды Баспаның электронды тасымалдағыштарынан басып шығарылды.

«Тверь полиграфиялық комбинаты» ААҚ, 170024, Тверь қ., Ленин даңғ., 5. Телефоны: (4822) 44-52-03, 44-50-34. Телефон/факс: (4822) 44-42-15 Home page — [www.tverpk.ru.](http://www.tverpk.ru/) Электронды поштасы (E-mail) [sales@tverpk.ru](mailto:sales@tverpk.ru)